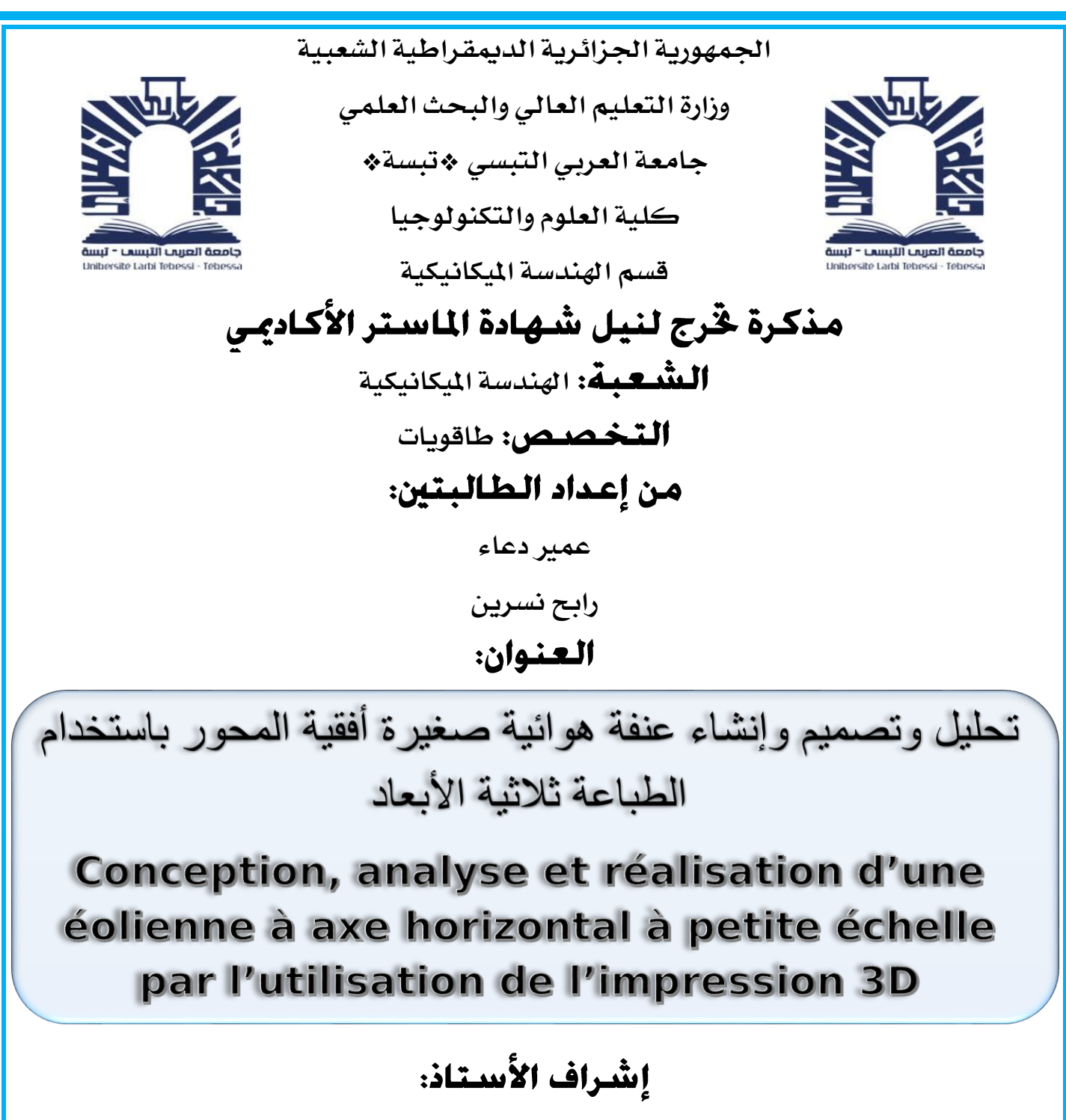

رمزي مدوكي

### **أعضاء لجنة المناقشة:**

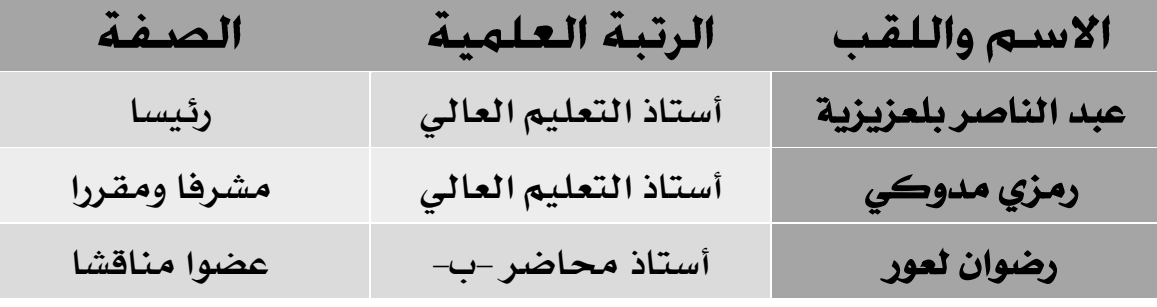

**السنـــــة الجامعيــــة**: **2021 – 2022**

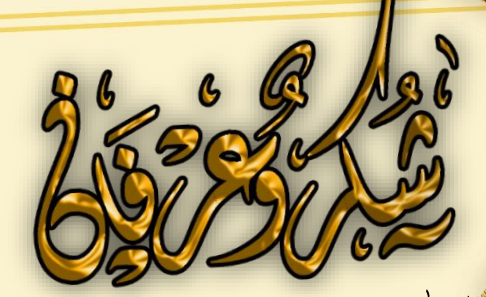

قال الله تعالى<u>: ﴿لمُنْ شَك</u>رتُم لِأَزيدنَكُم﴾ [سورة إبراهيم الآية (7)] . يقول الرسول صل<sub>ى</sub>الله عليه وسلم: ﴿مز<u>ايشك</u>ر الناس ابشكر الله﴾ أحمد ألله جل وعلى حمدا كثيرا طيبا مباركا مليّ السموات والأرض <u>على ما اكرمني بله من انعام هذلا اللواسة التي ارجو ان تثال رضالا.</u> <u>انتقاءم بخائص انشكر والتقدير الى الاستتاذ الشرف البر وفسور رمزي</u> مدوكى

<u>باراك الله فيك ونفعنا بك دمت انا العلم والأب.</u> <mark>امي وابي ان شكرنگما فشكري ان يوفيكما وان منحتكما العالم فهديتي</mark> <mark>ائن تكفيكما وساظل طيللة حياتي من الحب اعطيكما للا بلاشما</mark> <u>مِنْ جِهْدِ وما اوتيتما مِنْ قُودْ لتوفير سبل الراحة.</u> كل الشكر لتفسي على ما تحملت من مشقة الطريق <u>وتخطيها الايام التي لم تكن قابلة للتحطي.</u> <u>شکرا ان هم بجانبي واا قدمولا اي في سنوات دراستي</u> <u>کنتم خپر ستد اخوتي واخواتي.</u> <mark>شكرا لكل أسائلاذ قسم الهندسة اليكانيكة</mark> <u>نا قدولا اننا مِنْ رسيد معرض.</u> <u>شكرا اللدكتور الخضر منصوري الكدمه من نصائح وتوجيهات.</u> الطالبتين: دعاء عمير

التع نسرين

**الحمدهلل الذي وفقنا لتثمين هذه الخطوة في مسيرتنا الدراسية بمذكرتنا هذه ثمرة الجهد والنجاح بفضله تعالى لك ياسيدة نساء الكون في عيني التي تركتني في منتصف الطريق ويا ندى روحي وبلسمها اهدي تخرجي ياعذبة الروح اليك امي ارفع قبعات الفخر والعز الي ِك ايتها الروح الطاهرة** التي ذهبت بلا عوده رحمكِ الله واسكنكِ فسيح جناته والى سندي **وضياء دربي من علمني االصرار والمثابرة مصدر االمل والطموح ابي الغالي إلى كل إخوتي وأخواتي حفظهم هللا لي عبد الحميد عبد الرحمان حواء أدم خنساء إلياس إلى رفيقات دربي دعاء نداء عبلة نورس نور وكل من تعرفت عليهم في مسيرتي الدراسية إلى البروفيسور مدوكي رمزي الذي ساعدنا في هذه المذكرة إلى كل أساتذة قسم الهندسة الميكانيكية الطالبة : رابح نسرين .** 

 $221 - 21$ 

الحمد لله وكفى والصلاة طى الحبيب المصطفى وأهله أما بعد: الحمد لله الذي وفقنًا لتَتَمينُ في مسيرتِنَا الدراسيةَ بمِنْكرتِنَا وفد تُمرة الجهد والنجاح بقضله تعالى. أهدي هذا العمل إلى كل طائب طم يسمى لكسب المعمرفة وتزويد رصيده المعرفي، الطمي والثقافي . الِلِي أكثر ما أملك في الوجود، إلى من منحقني الحنان، الحب والقوة بدعواتها أسي العزيزة والغالبة. اللي من علمني ان التنبيا كفاح وسلاحها العلم والمعرفة الى الذي المرييخل علي بأي شي إلى سنّ سعى لأجل راكتي ونجاهي إلى أكلم وأكل و جل أثني الكون ألين العزيز. اللي كل الخواتي والخشي: عد السعيد عن منذر، معانه، سنهالة. اللي كل وُميلائي وزملائي في الدراسة: قسرين، عبلة، نورس، تداء، ساني. التي التفكتوبي ومؤي منوكي الذي كان الأب والأخ لننا والى الأستَادْ بِكَايِ رِياضٍ الذِّي ساندني في النصائح والتَّوجينات. والتي كل ما سائلتين في الجاز هذا العدل. الأسي كان أفسيع النينشسيلة العيكانيكية وجعيع لفعة 2022 جامعة العربي التبسي.

الطائية : دعام عمير

الملخص :

تتضمن هذه المذكر ة در اسة لعنفة هوائية صغير ة ذات محور أفقى(HAWT) خاصة بتوليد الطاقة الكهربائية توضع على أسطح العمارات حيث قمنا أولا بدراسة إحصائية لتقييم طاقة الرياح باستعمال توزيع وايبل لاستخراج متوسط السرعة و الاستطاعة المناسبة . هذا الأخير يقودنا الى تصميم العجلة الخاصة بالعنفة الهوائية من خلال معرفة توزيع الوتر وزاوية الالتفاف اعتمادا على طريقة عنصر الجناح–كمية الحركة .بعد ذلك تم تحليل أداء العنفة ورصد كفاءتها على مجال السرعة المدروس وكمرحلة رابعة تم إنشاء العنفة الهوائية بإستعمال البرنامج المصمم صوليد وركس مستعينا بالطابعة ثلاثية الأبعاد ومختلف الأجهزة لتجسيد هذا المشروع .

**الكلمات المفتاحية** : العنفة الهوائية , توزيع وايبل, عنصر الجناح<sup>\_</sup>كمية الحركة , برنامج الصوليد وركس . الطابعة ثلاثية الأبعاد.

#### Résumé:

Cette note comprend une étude d'une petite turbine à air à axe horizontal (HAWT) pour la production d'électricité placée sur les toits de la copropriété, où nous avons d'abord mené une étude statistique pour évaluer l'énergie éolienne en utilisant la distribution de Weibull pour extraire la vitesse moyenne et la capacité appropriée. Ce dernier nous amène à concevoir la roue de la turbine à air en connaissant la répartition de la chord et l'angle de vrillage, selon la méthode de l'élément d'aile-quantité de mouvement. Par la suite, la performance de la turbine a été analysée et son efficacité a été surveillée dans le domaine de la vitesse étudiée. En quatrième étape, la turbine à air a été créée à l'aide du logiciel conçu par Solidworks à l'aide d'une imprimante 3D et de divers appareils pour incarner ce projet.

Les Mots-clés : éolienne, distribution de Weibull, élément d'aile – momentum, programme Solidworks, imprimante 3D.

#### **Summary:**

This note includes a study of a small horizontal axis air turbine (HAWT) for electrical power generation placed on the rooftops of the condominium, where we first conducted a statistical study to assess wind energy using the distribution of Weibull to extract average speed and appropriate ability. The latter leads us to design the wheel of the air turbine by knowing the distribution of the corde and the twist, depending on the method of the wing element-amount of movement. Thereafter, the performance of the turbine was analyzed, and its efficiency was monitored in the field of studied speed. As a fourth stage, the air turbine was created using the software designed by Solidworks using a 3D printer and various devices to embody this project.

Key words: wind turbine, Weibull distribution, wing element - momentum, Solidworks program, 3D printer.

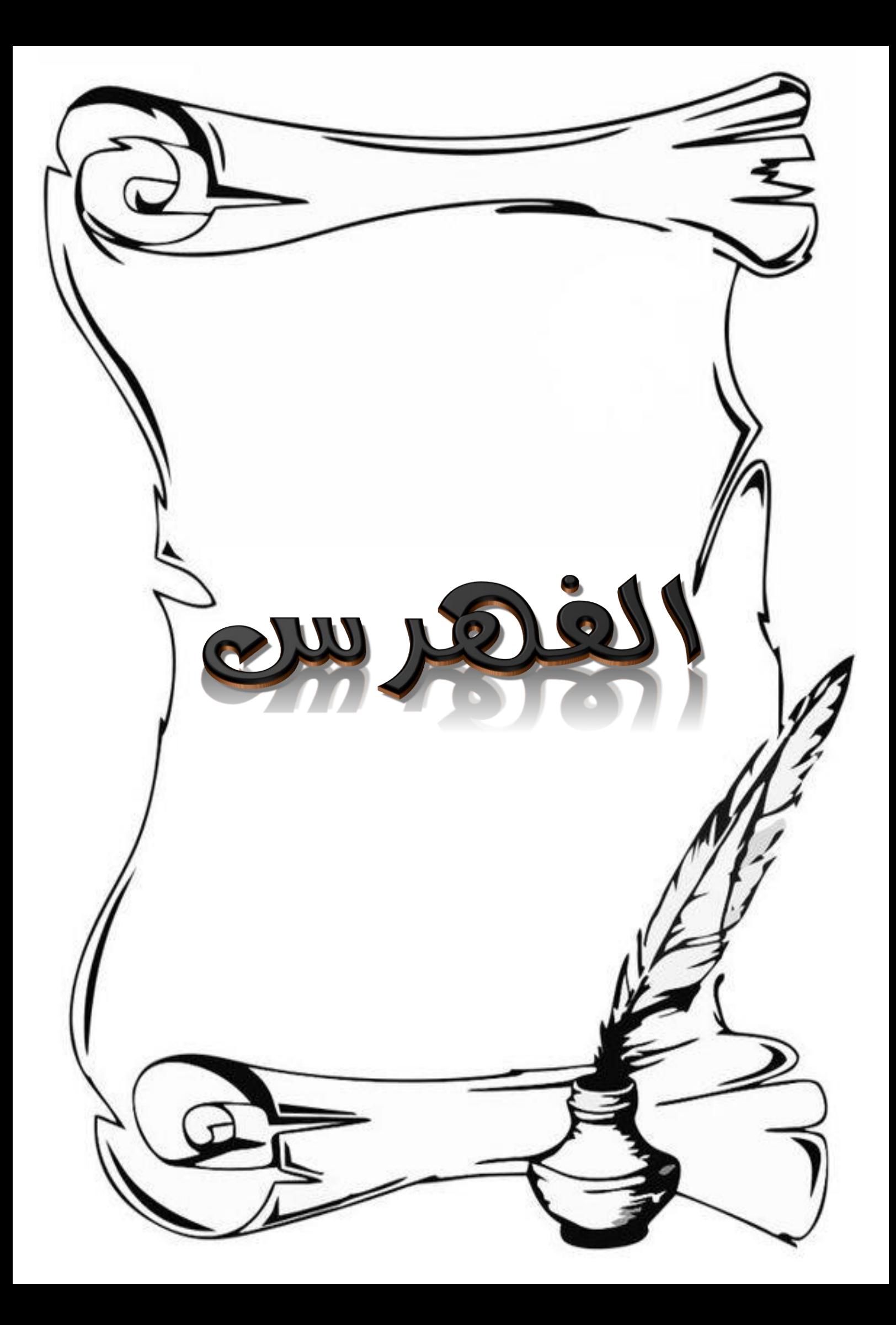

## القهرس

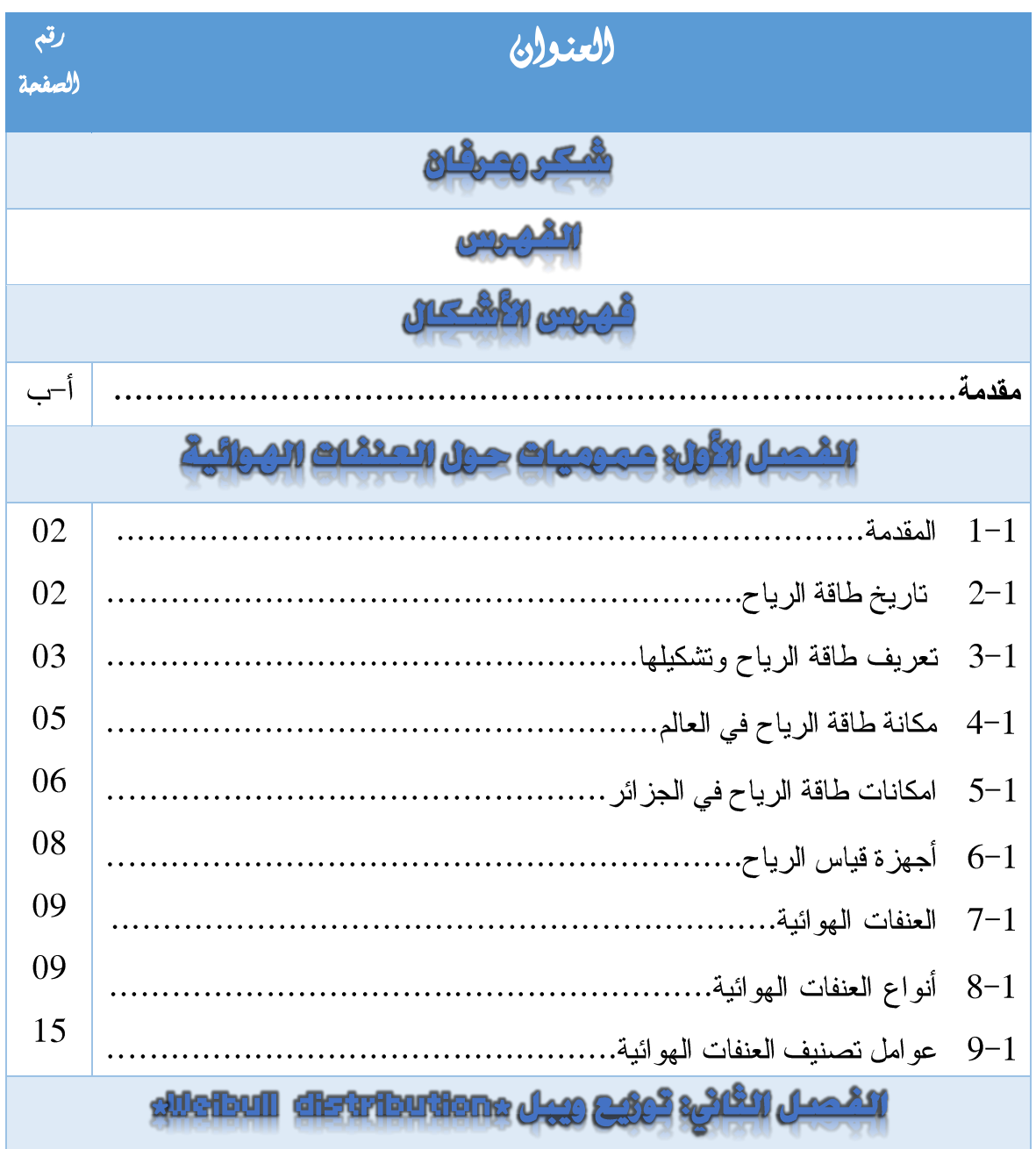

## القهرس

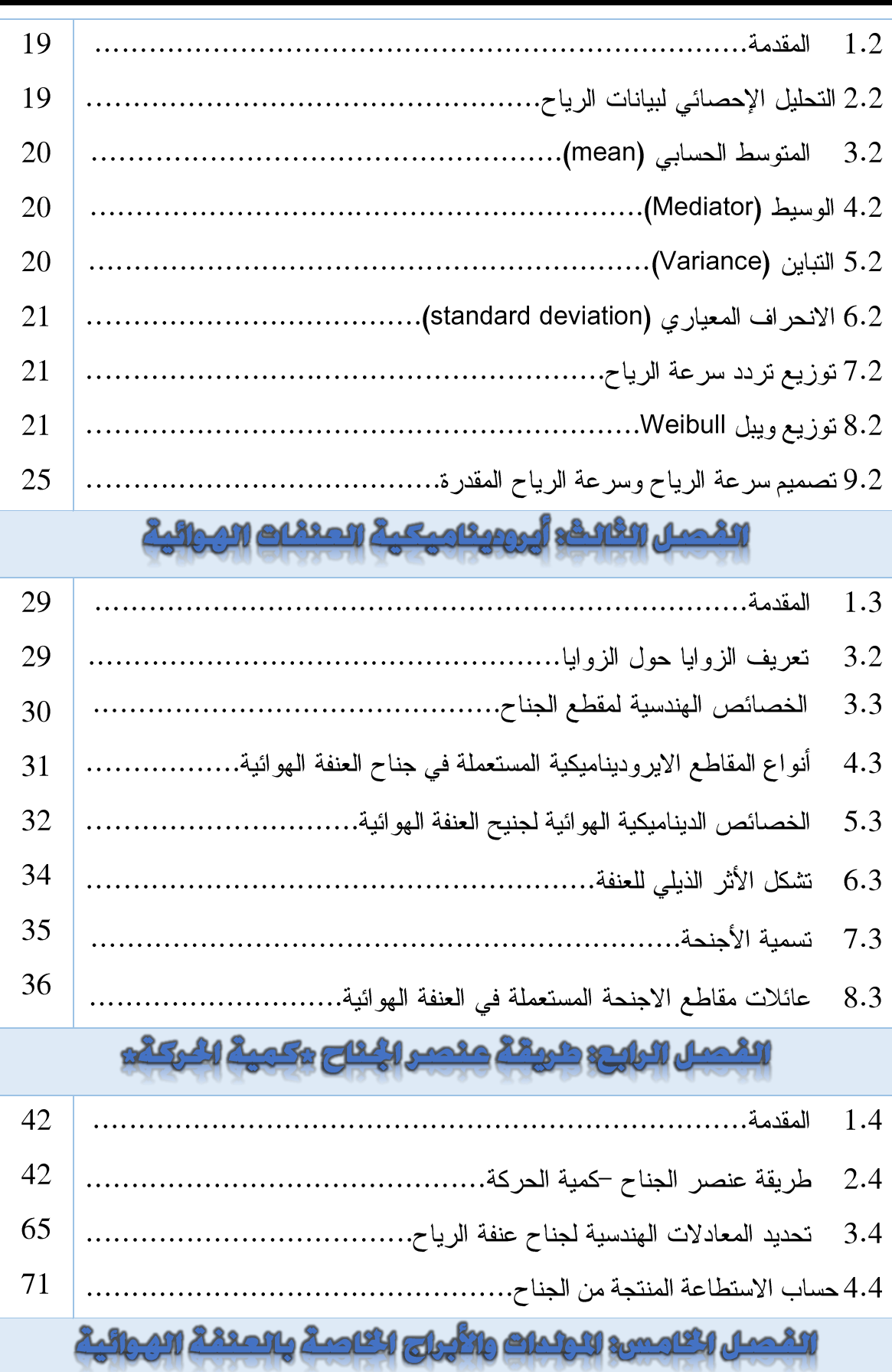

## القهرس

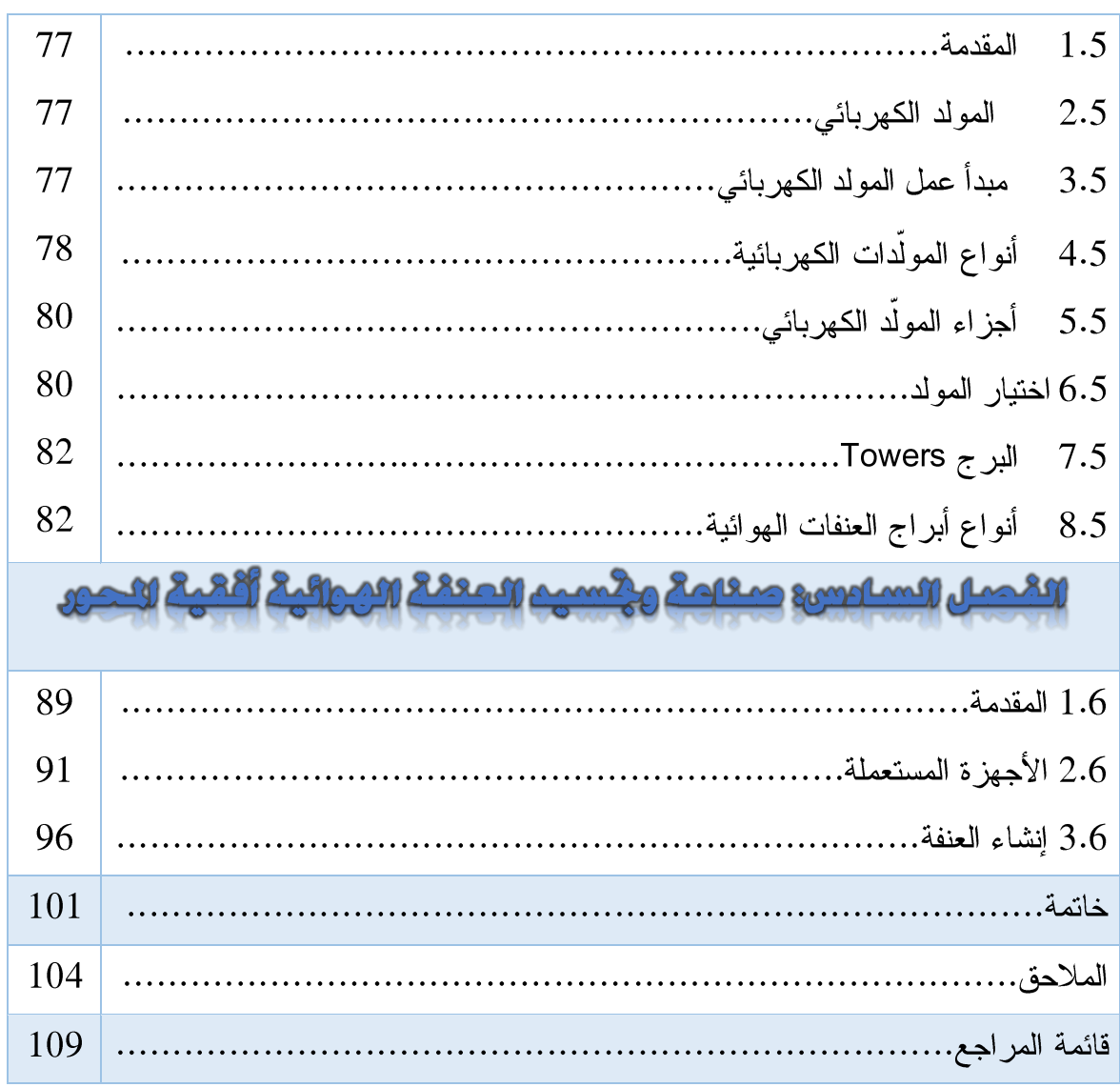

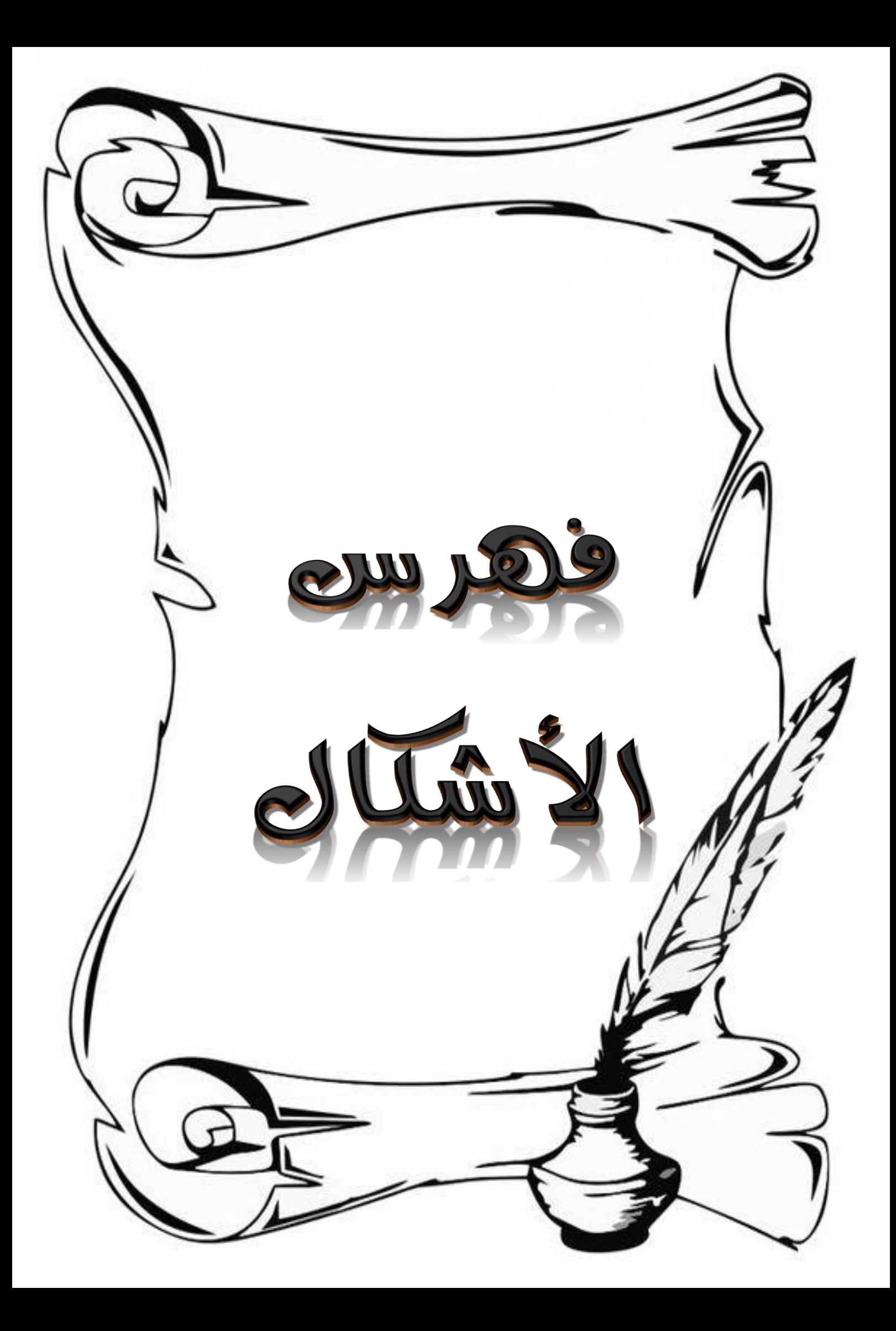

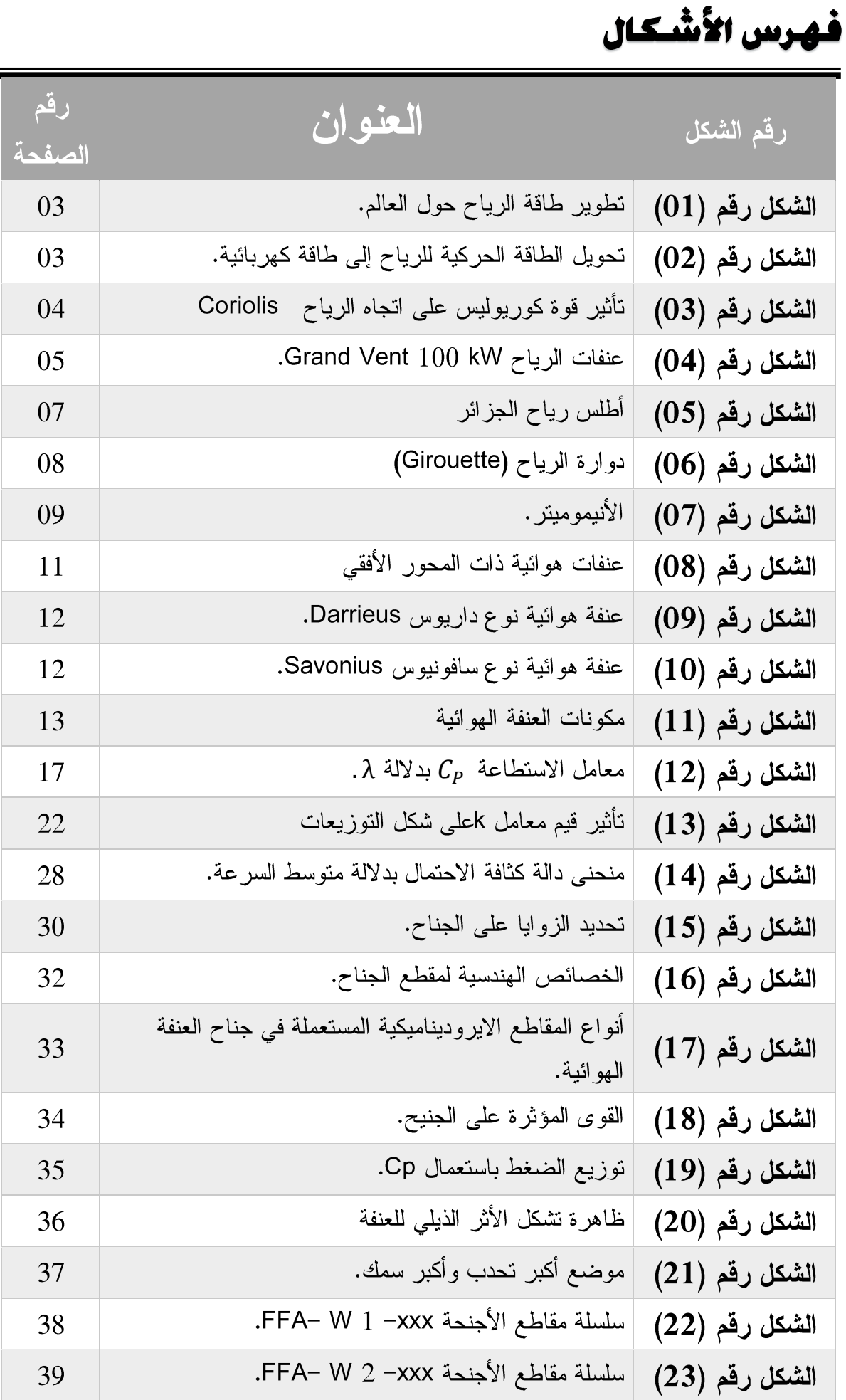

39

# فهرس الأشكال

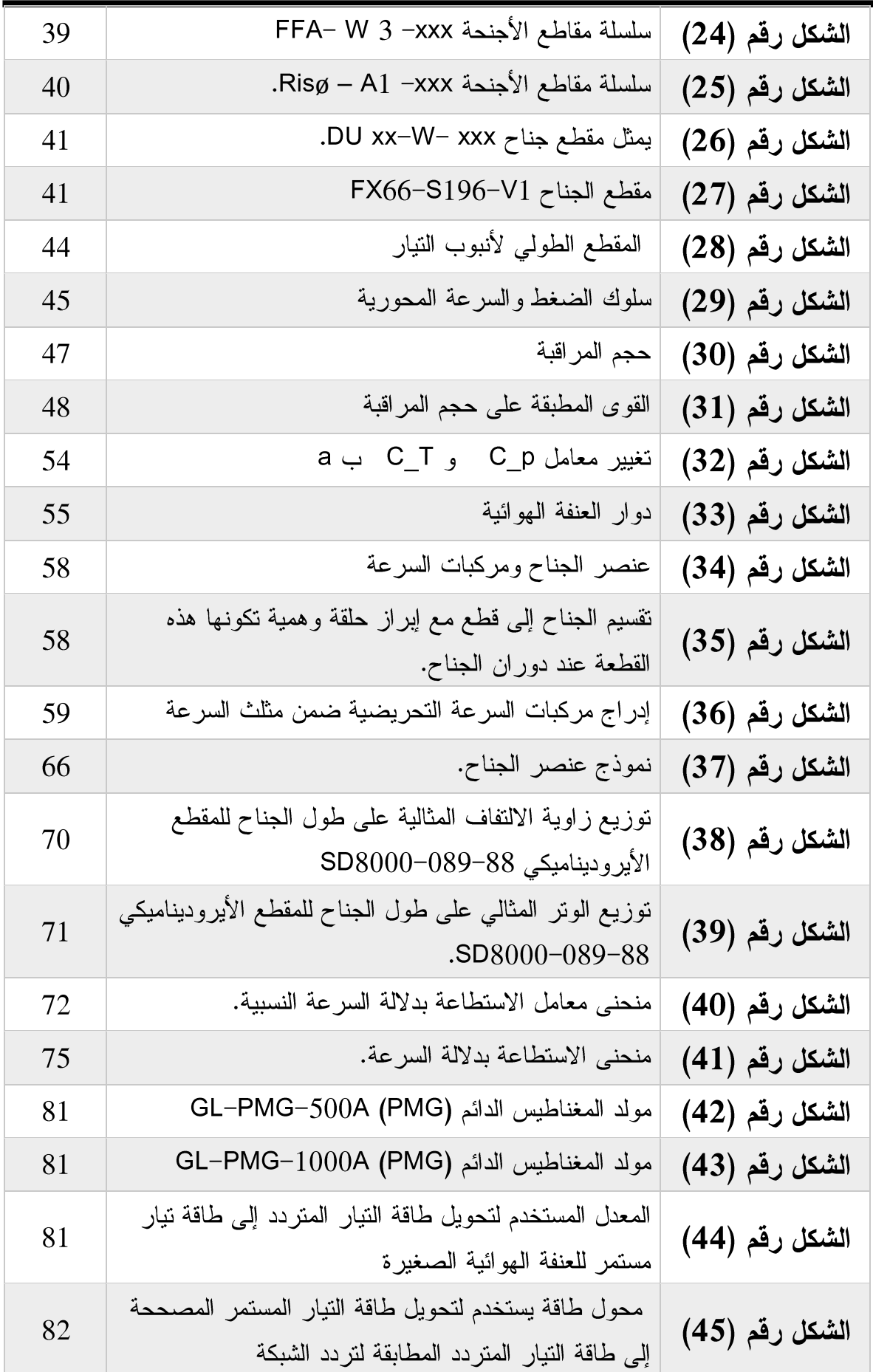

# فهرس الأشكال

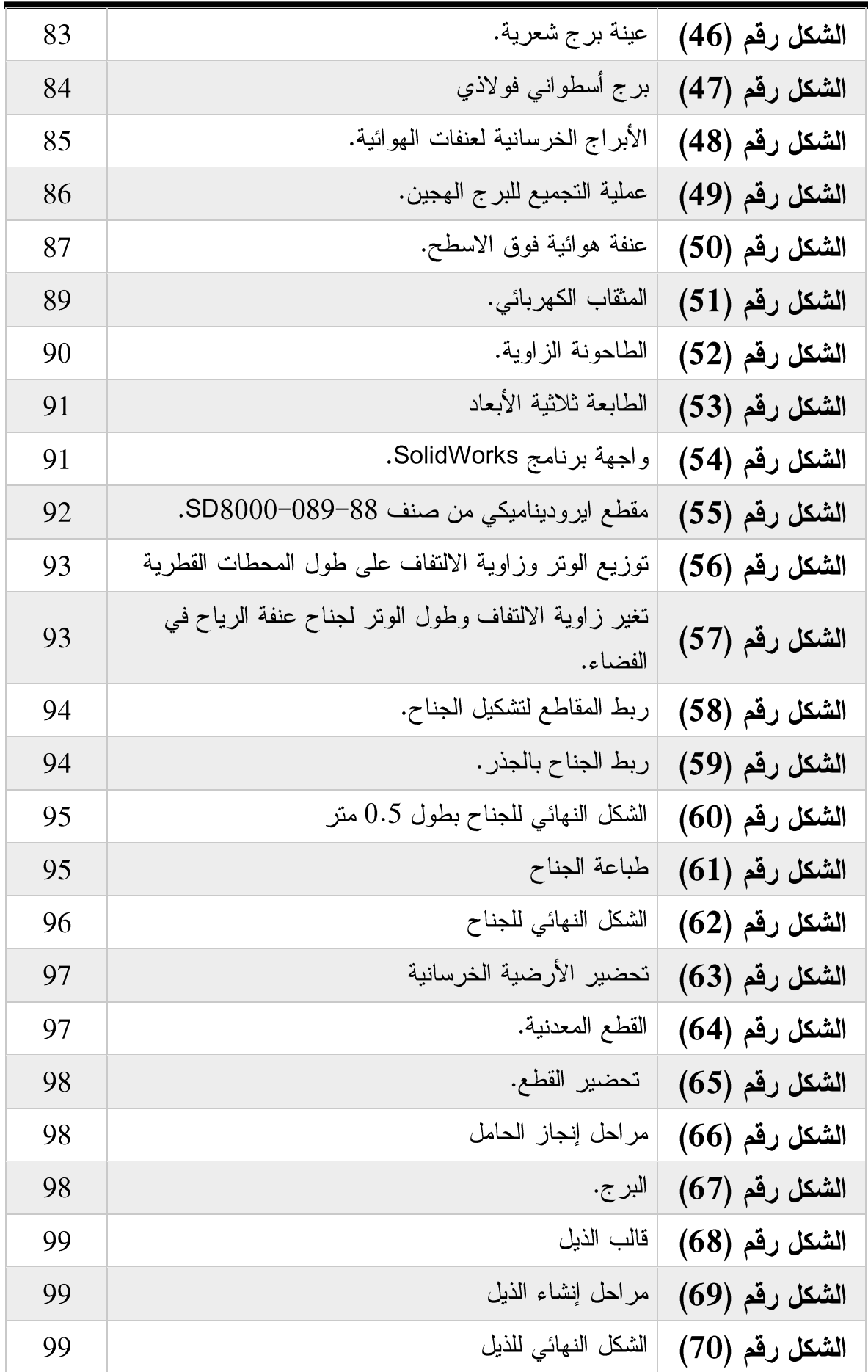

# فهرس الأشكال

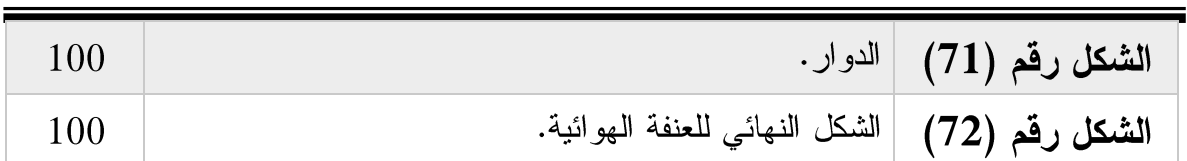

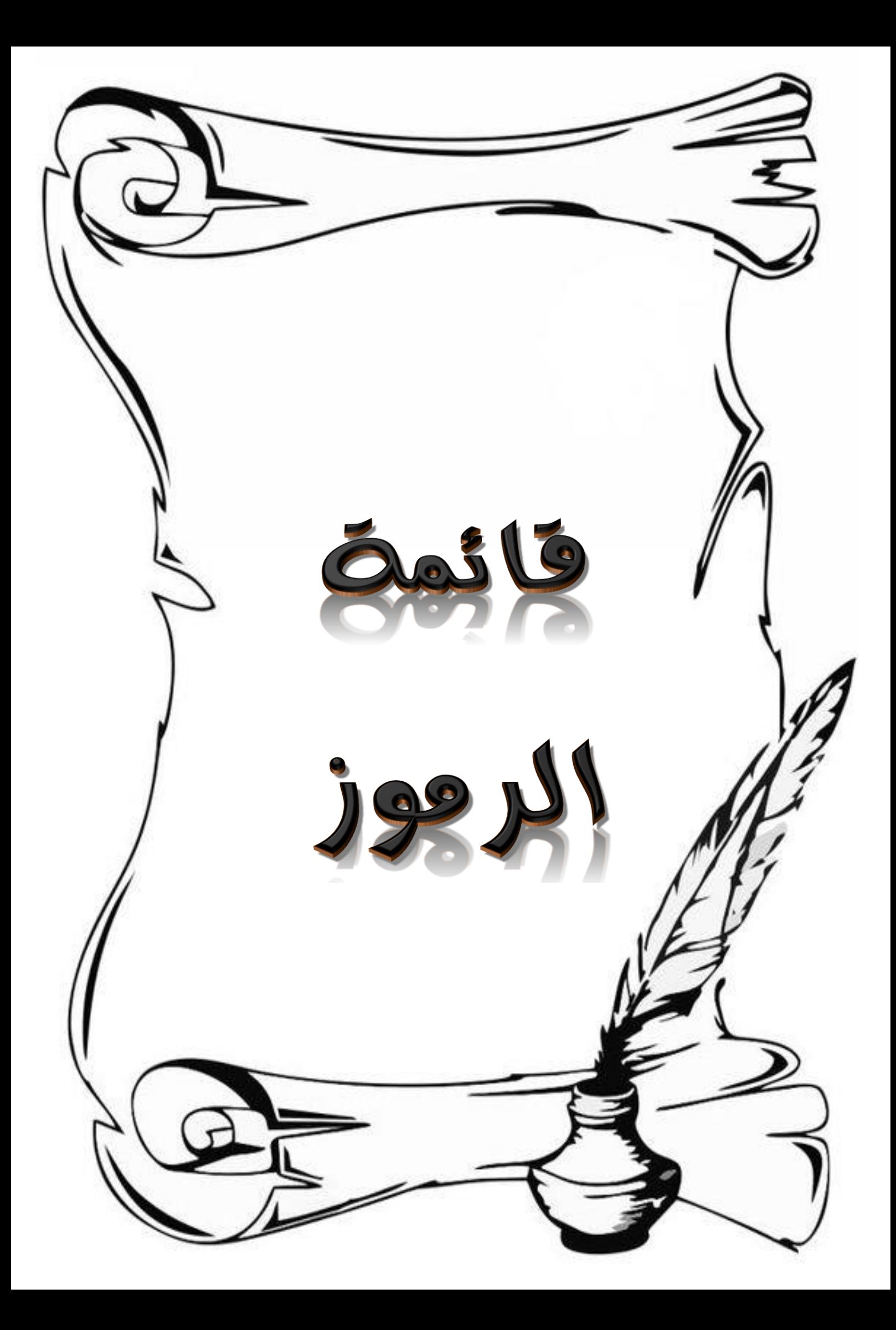

## قائمة الرموز

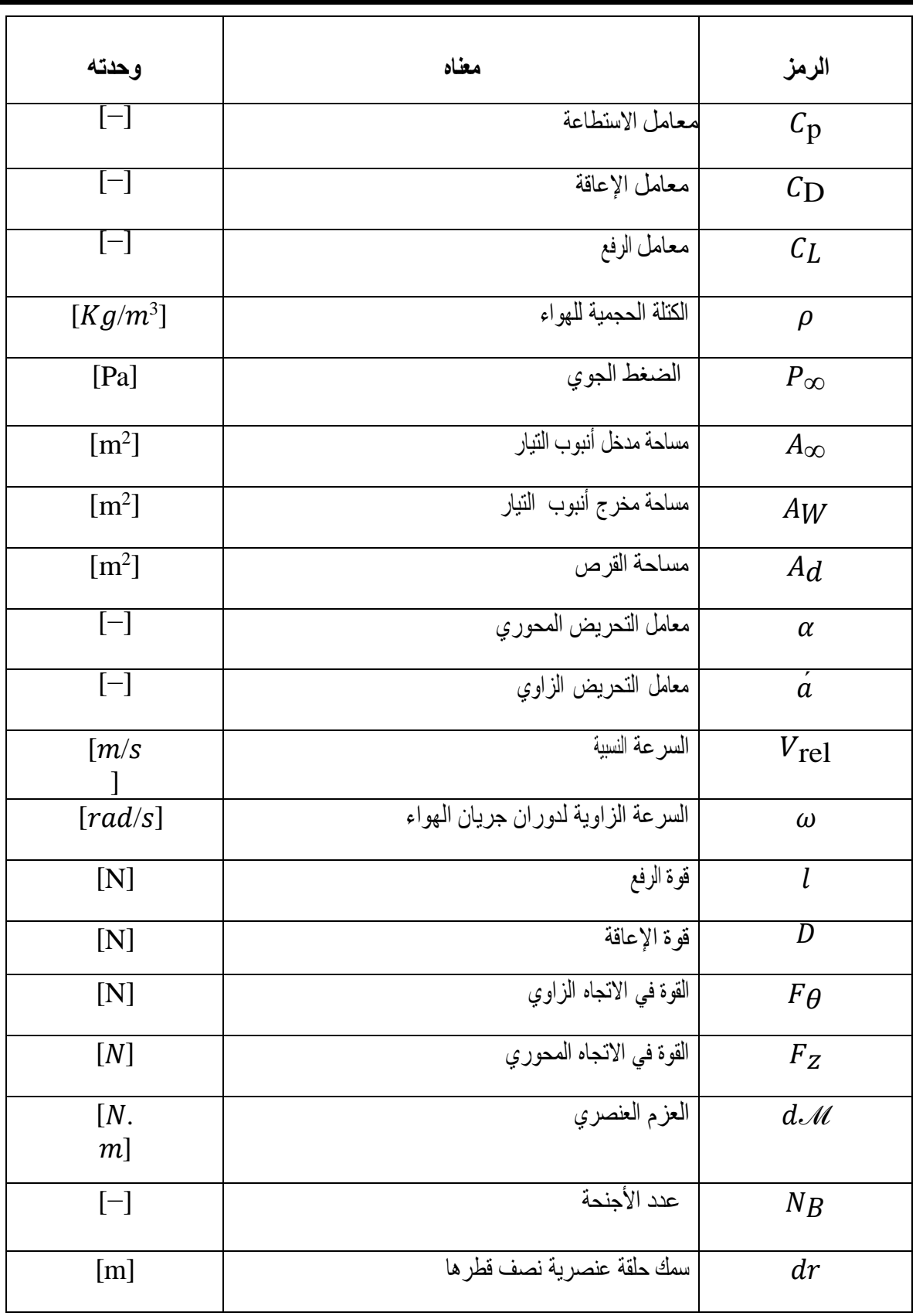

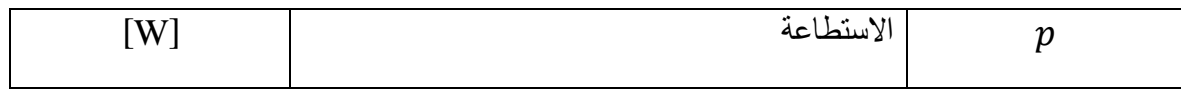

## قائمة الرموز

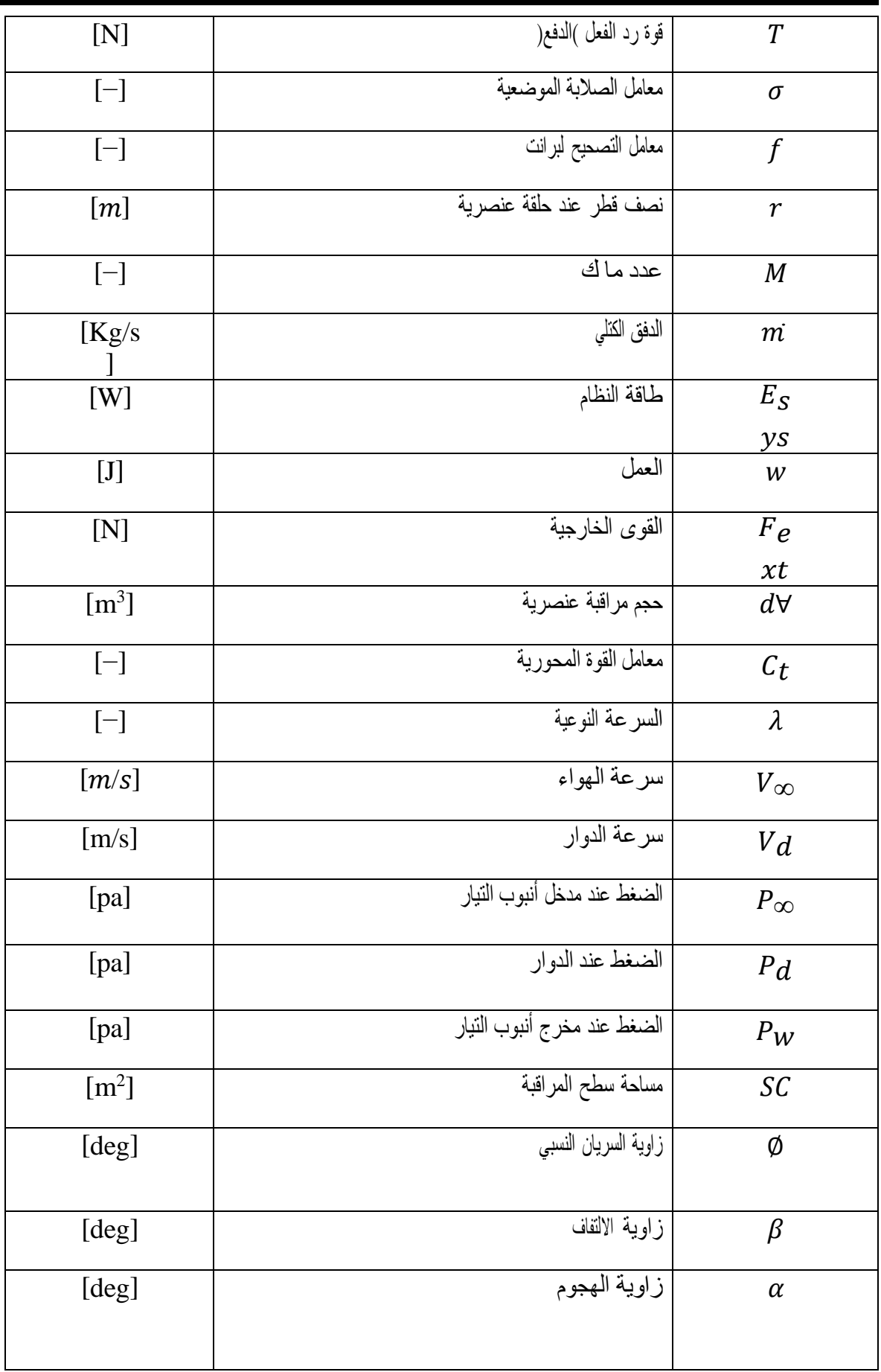

## قائمة الرموز

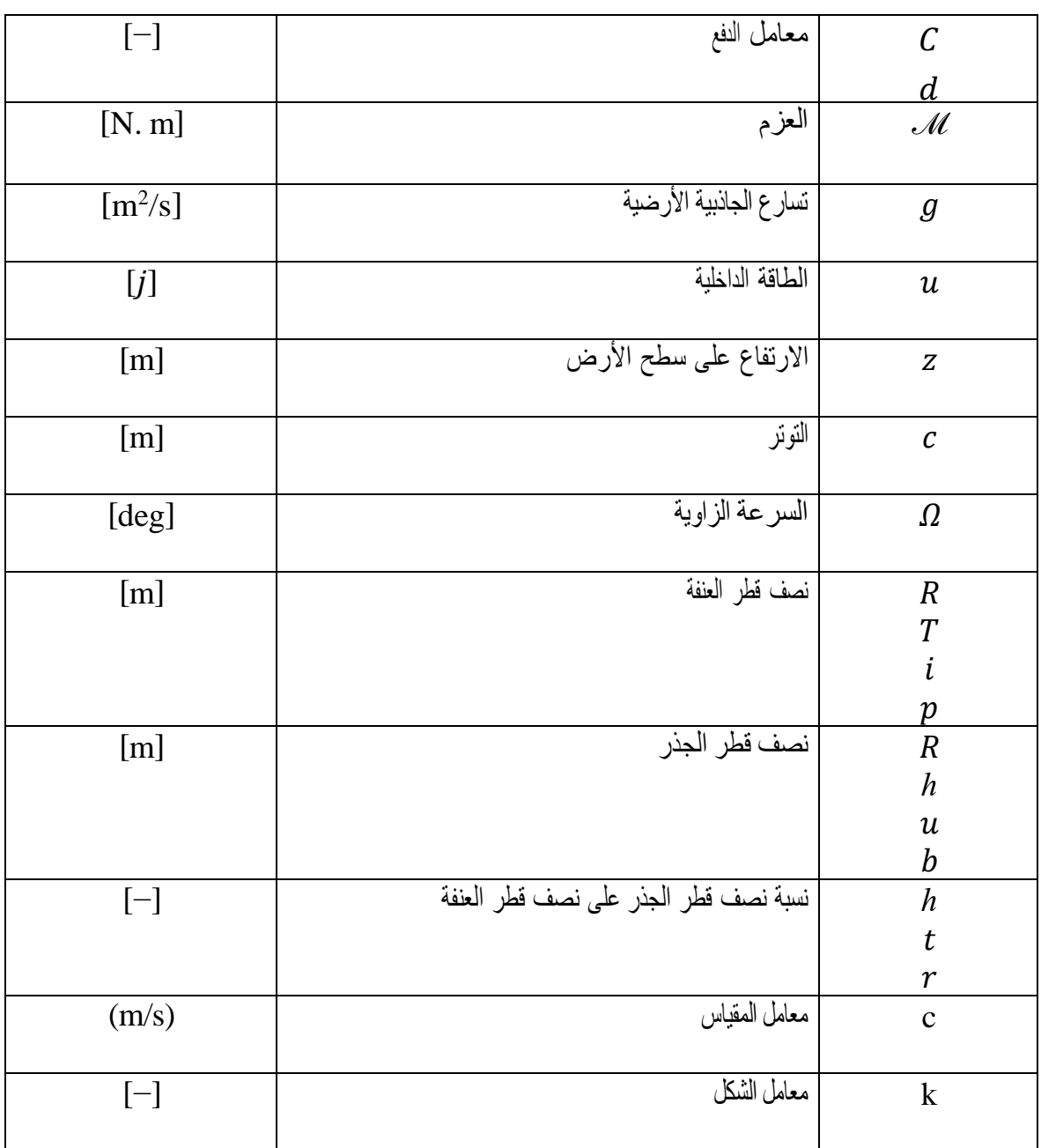

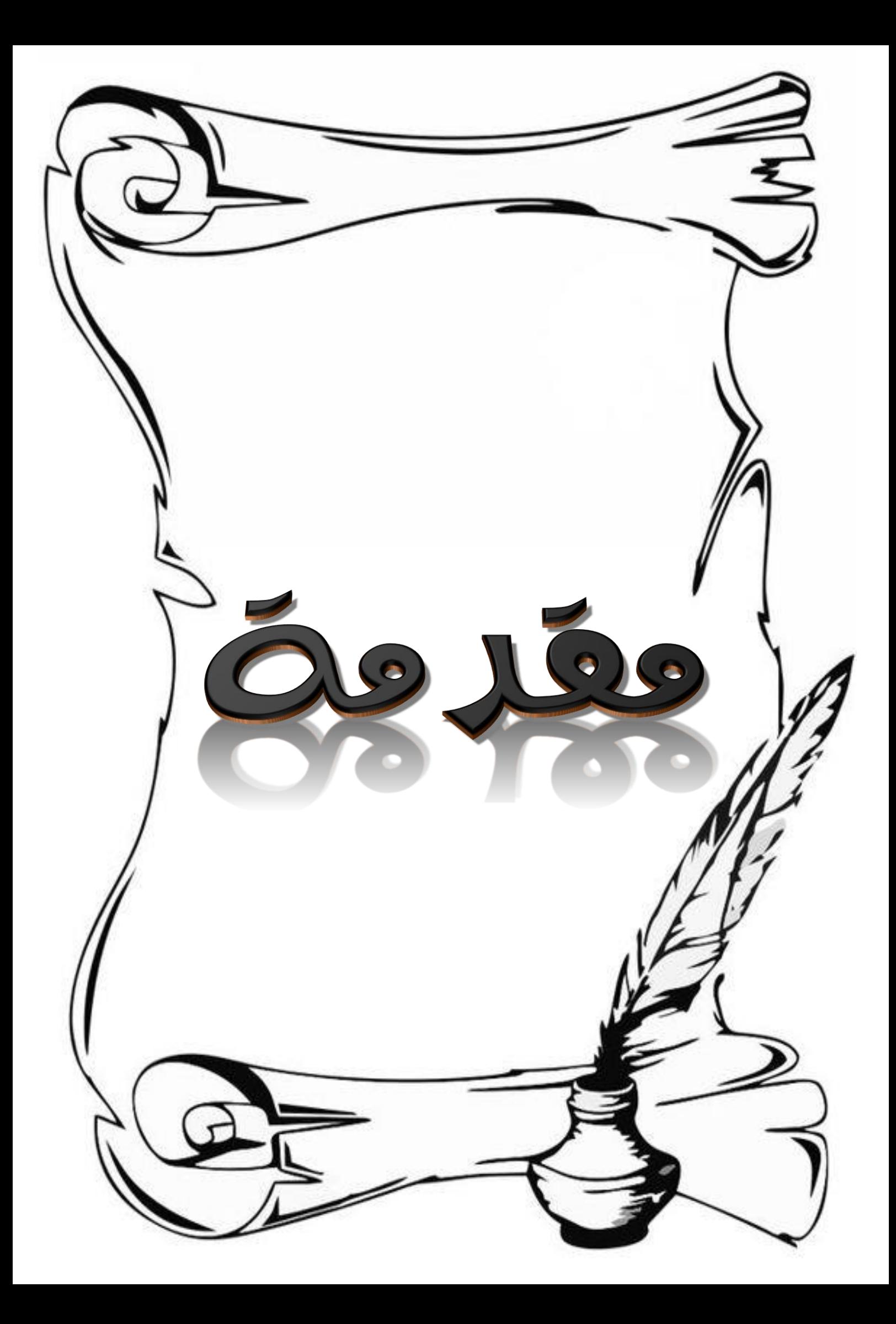

أخذت مصادر الطاقة المتجددة في العالم تحظى بأهمية كبيرة لنظافتها وقلة اثارها السلبية على البيئة فضلا عن كونها مصدرا متجددا ، كما أن زيادة الطلب على مصادر الطاقة الاحفورية (الفحم ، النفط ، الغاز الطبيعي واليورانيوم) في أنحاء العالم سبب تفاقم مشكلة الاحتباس الحراري والتغير في المناخ كان ذلك عامل مهم لاستثمار مصادر الطاقة المتجددة ومنها طاقة الرياح .حيث ظهرت استعمالاتها منذ أمد بعيد من خلال أصحاب الزوارق الشراعية ثم انتقلت الى الطواحين الهوائية في العديد من دول العالم التي شهدت النهضة الصناعية في القرن الثامن عشر ، ثم تطورت بشكل كبير من الناحية التكنولوجية وأخذت تولد الطاقة الكهربائية عن طريق العنفات الهوائية التي تقوم بامتصاص الطاقة الحركية من الرياح وتحويلها الى طاقة ميكانيكية دورانية من ثم الى طاقة كهربائية ، حتى أن بعض الدول أصبحت تستهلك الطاقة الكهربائية المعتمدة على طاقة الرياح بنسب عالية (الدنمارك %42 من مجمل طاقتها من مصدر الرياح) وهذه الطاقة يوما بعد يوم يكون لها شأن كبير بين مصـادر الطاقة الدائمة وغير الدائمة وخاصـة بـعد ارتفاع أصـوات التقليل من حدة ثانـي أكسيد الكربون وانشاء المدن الخضراء عبر دول العالم .

يهدف عمل هذه المذكرة الى دراسة عنفة هوائية صغيرة افقية المحور وكيفية تصميمها وتحليل أدائها وإنشائها، حيث نتمثل دراستنا في وصف النظريات الديناميكية الهوائية للعنفات ذات المحور الافقي ونقديم مبدأ عمل الرياح حول الجناح لتحسين حجمه والوصول الىي تصميم الشكل الأمثل لها.

لبدأ هذه الدراسة قمنا بنقسيم هذا العمل الى فصول ملخصة كالتالي:

ا**لفصل الأول:** سيتضمن هذا الفصل المفاهيم الأساسية لطاقة الرياح ولمحة تاريخية موجزة ÷ عنه وكيفية استخراج الطاقة الكهربائية منها بواسطة العنفات الهوائية وأيضا عرض مكوناتها وذكر نوعيها حسب محورها عمودية وافقية المحور التي نركز دراستنا عليه.

الفصل الثاني: في هذا الفصل تطرقنا الى دراسة بعض المفاهيم الإحصائية والتخصص في ÷ توزيع وايبل وكتابة برنامج بلغة الفورنران لحساب متوسط سرعة الرياح لولاية ورقلة لاستخدامها في التصميم.

الفصل الثالث: في هذا الفصل فمنا بتحليل القوى الايروديناميكية على الجناح والتعرف على ÷ مختلف الخصائص الهندسية له مع ذكر مختلف أنواع المقاطع المستعملة في اجنحة العنفات واختيار نوع مقطع الجناح المستخدم في الدر اسة.

الفصل الرابع: هنا قمنا بشرح مختلف الظواهر الطاقوية والايروديناميكية الواقعة على مستوى ÷ جناح العنفة الهوائية واستعمال طريقة عنصر الجناح <sup>ــ</sup>كمية الحركة (BEM) وذلك بإنشاء برنامج بلغة الفورتران يقوم بحساب الخصائص الهندسية للجناح وحساب الخصائص الايروديناميكية أيضا.

> الفصل الخامس: تم ذكر المولدات والأبراج الخاصة بالعنفة الهوائية. ₩

الفصل السادس: في هذا الفصل قمنا بإنشاء وصناعة العنفة الهوائية المستهدفة في هذه المذكرة ÷ حيث قمنا بالاعتماد على البرنامج المصمم صوليد وركس والطابعة ثلاثية الابعاد كأداتين رئيسيتين فيه.

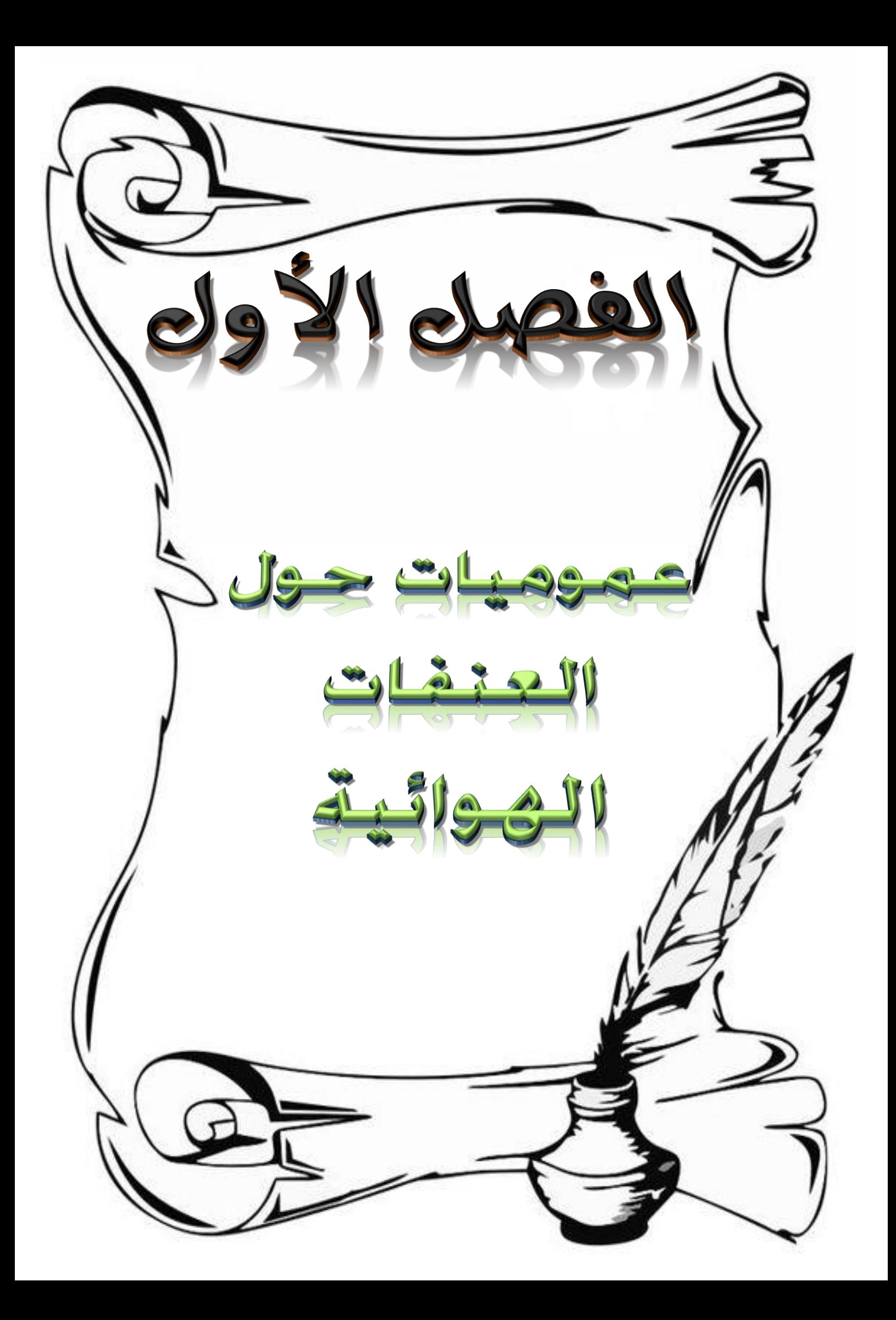

## الفصل الأول

## 1-1 المقدمة:

إن النمو المستمر لاستهلاك الطاقة بجميع أشكالها والآثار الملوثة المرتبطة بها، والناجمة بشكل رئيسي عن احتراق الوقود الأحفوري، هي في صميم قضية التنمية المستدامة والعناية بالبيئة في مناقشة لمستقبل الكوكب. اليوم بدأ العالم كله يدرك أهمية الطاقات المتجددة التي أصبحت أولوية للمستقبل، لأنها طاقات نظيفة لا تنضب ومتوفرة في كل وقت. إنها توفر إمكانية إنتاج كهرباء نظيفة وقبل كل شيء مع اعتماد أقل على الموارد، الطاقة الشمسية وطاقة الرياح والطاقة المائية والحرارية الأرضية والبحرية وطاقة الكتلة الحيوية هي مصادر الطاقة المتجددة المعروفة اليوم، واحدة من هذه هي طاقة الرياح التي تولدها الرياح من الاضطرابات الناجمة عن التسخين الغير المنتظم للغلاف الجوي عن طريق الحرارة الشمسية. اليوم معظم عنفات الرياح عبارة عن أنظمة توليد طاقة صناعية كبيرة، وهي عبارة عن مجمعات شبكية تنتج الكهرباء مباشرة من الرياح.

### 2-1 تاريخ طاقة الرياح:

كانت طاقة الرياح مصدرًا للطاقة تم استخدامها لعدة قرون. بالإضافة إلى تسخير ها في البحر لتحريك القوارب إلى الأمام، فقد تم تسخير هذا النو ع من الطاقة على الأرض على مدى 3000 عام على الأقل [1] في الواقع، كانت طواحين الهواء ذات المحور الأفقي تستخدم بالفعل في المرتفعات الأفغانية منذ 7 قرون قبل الميلاد لطحن الحبوب وهكذا في البداية، تم تحويل الطاقة الحركية للرياح فقط إلى طاقة ميكانيكية. في عام 1891، بني Dane Poul Lacour لأول مرة عنفات الرياح لتوليد الكهرباء منذ ذلك الحين، تطورت تكنولوجيا عنفات الرياح بشكل واضح. وقد مكن هذا طاقة الرياح من أن [2] تصبح بديلاً لمصادر الطاقة التقليدية في السنوات الأخيرة. على الرغم من وصول عنفات الرياح إلى مرحلة نضج نقني معينة، إلا أنها لا نزال نتمتع بهامش كبير من النقدم التكنولوجي. ليس هناك شك في أن عنفات الرياح لا نز ال نتطور ، وللبحث دور مهم يلعبه في هذا الاتجاه. أحدث جيل من عنفات الرياح هي العنفات التي تعمل بسرعات متغيرة. يزيد هذا النوع من العمليات من كفاءة الطاقة ويقلل الأحمال الميكانيكية ويحسن جودة الطاقة الكهربائية المنتجة، مقارنة مع عنفات الرياح ثابتة السرعة. هذه هي خوارزميات التحكم التي تجعل من الممكن التحكم في سرعة دوران عنفات الرياح في جميع الأوقات. طاقة الرياح هي المصدر الأكثر موثوقية للطاقة المتجددة: تمتلك عنفات

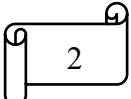

## الفصل الأول

الرياح معدل توافر ما يزيد عن 98٪، ويوضح الشكل 1 تطور طاقة الرياح المثبتة في الدول الرئيسية في السنوات الأخيرة.

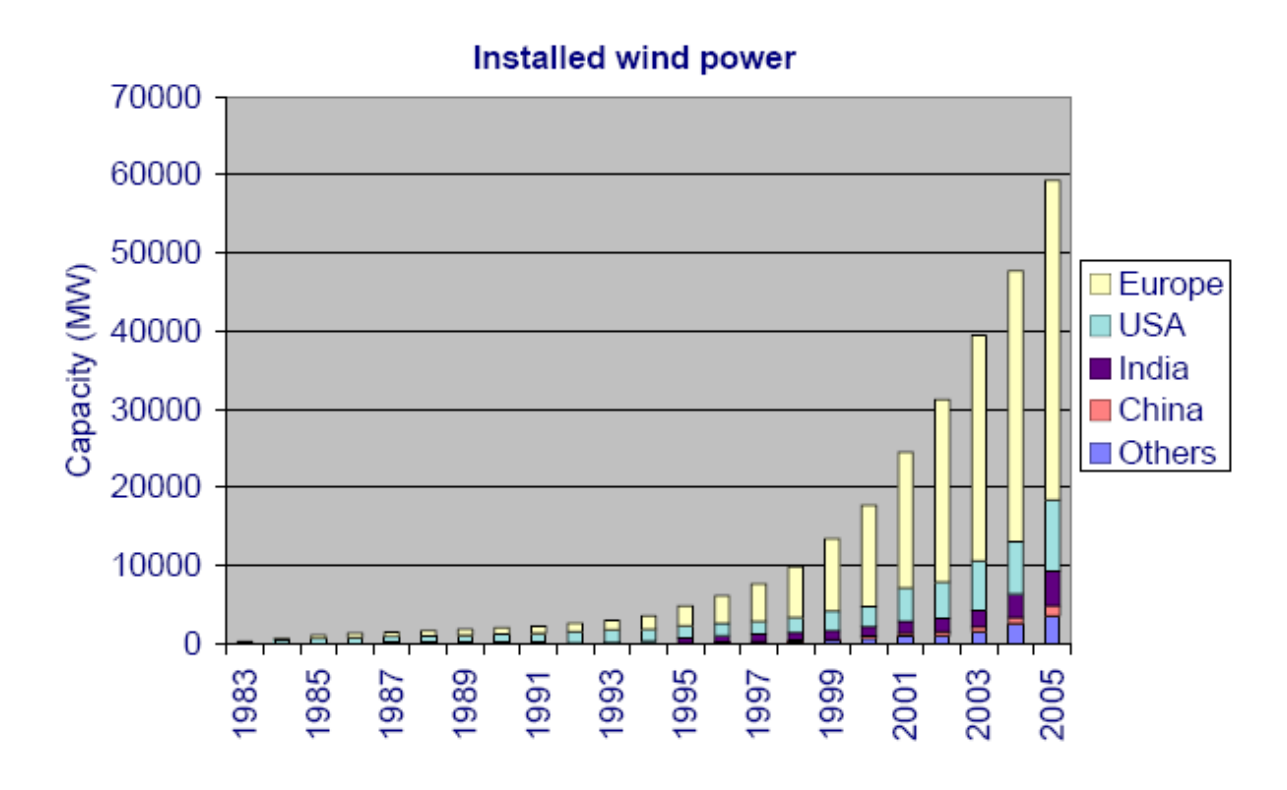

الشكل (01): تطوير طاقة الرياح حول العالم.

3-1 تعريف طاقة الرياح وتشكيلها:

#### تعريف طاقة الرياح: [2]  $1 - 3 - 1$

و هي الطاقة التي يتم تحويلها من الطاقة الحركية المحمولة من الرياح بواسطة العنفة لإنتاج الطاقة الكهربائية كما هو موضح في الشكل 2، حيث تعتبر من أنواع الطاقة الكهروميكانيكية. هذه الطاقة المتجددة هي أيضاً طاقة خضر اء لأنها لا تتتج انبعاثات في الغلاف الجوي ولا نفايات مشعة.

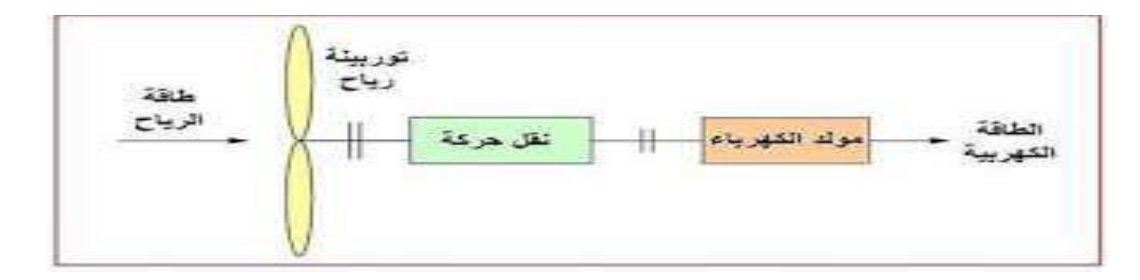

الشكل (02): تحويل الطاقة الحركية للرياح إلى طاقة كهربائية.

3

الفصل الأول

#### تشكيل الرياح:  $2 - 3 - 1$

الهواء الذي يتكون منه الغلاف الجوي هو خليط من الغازات والجسيمات الصلبة أو السائلة. تكوينه ثابت نسبيًا حتى ارتفاع أقل من 100 كيلومتر ويتكون أساسًا من النيتروجين والأكسجين. تقع كل كنلته نقريبًا على ارتفاع أقل من 16 كلم، في طبقات الغلاف الجوى السفلي [3]. ضمن هذه الطبقات، إز احة الكتل الهوائية، التي تسمى الرياح ليست سوى نتيجة موازنة مجموعة من القوى التي هي:

**قوة الجانبية:** نتيجة التجانب المتبادل للأجسام، تتدخل هذه القوة بسبب الكتلة الكبيرة للأرض،  $-1$ حبث أنه موجه نحو مر كز الأر ض.

ب— **قوى الضغط:** تتولد هذه القوى من إزاحة للكتل الهوائية المكونة للرياح حيث أنها تأتي من اختلافات الضغط المحلية بسبب الاختلافات في درجات الحرارة وفقًا لخط العرض، ومن التأثيرات القار ية و المحيطية.

**قوة كوريوليس:** ترتبط هذه القوة بدوران الأرض على محورها. وهي متعامدة مع سرعة ج— الرياح وموجهة نحو الشرق في نصف الكرة الشمالي. [4].

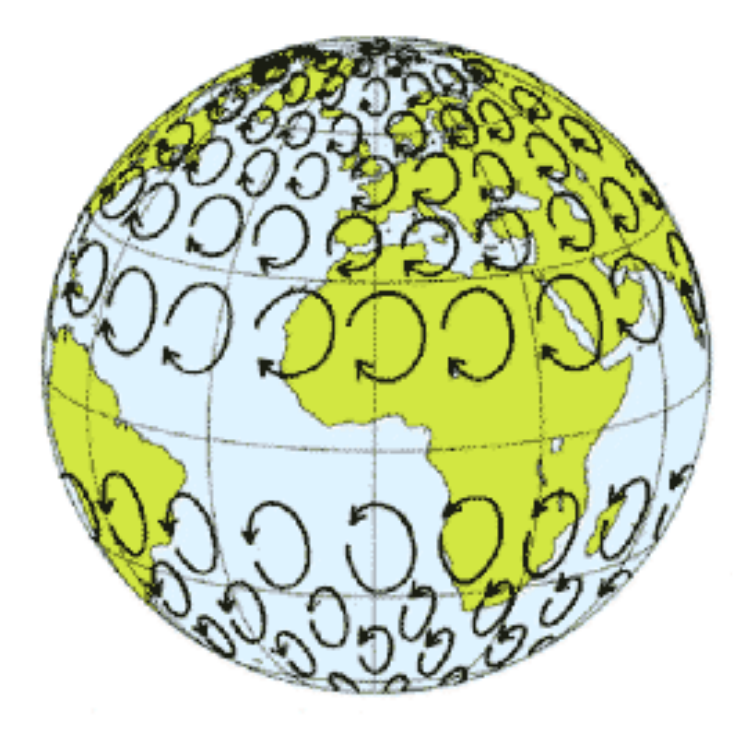

الشكل (03): تأثير فوة كوريوليس على اتجاه الرياح Coriolis

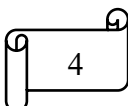

د– قوى الاحتكاك: تعكس هذه القوى الاحتكاك المضطرب للهواء على الأرض وتطبق بشكل عام على حركات الهواء الموجودة في الغلاف الجوي والرياح ناتجة عن الاختلافات في الضغط الجوى الناتجة بشكل رئيسي عن تدرجات درجة الحرارة.

### 4-1 مكانة طاقة الرياح في العالم:

الفصل الأول

وفقًا للأرقام التي نشرتها الرابطة العالمية لطاقة الرياح (WWEA)، نمت طاقة الرياح في العالم بمقدار 97.3 جيجاوات (جيجاوات) في عام 2021. بعد الزيادة البالغة 92.7 جيجاوات المسجلة في عام 2020، يعد هذا رقمًا قياسيًا جديدًا للنمو. تتجاوز القدرة التراكمية لجميع العنفات الهوائية المستخدمة على كوكبنا الآن 840 جيجاوات. القدرة التي تسمح لهم بتزويد أكثر من 7٪ من استهلاك الكهرباء في العالم منذ عام 2014 أظهر القطاع نمواً مستداماً ويجب تسريع هذا التطور بسبب الحرب في أوكرانيا. تتجه الحكومات بالفعل إلى مصادر الطاقة المتجددة والمحلية الميسورة التكلفة، مما يضمن استقلالية الطاقة. ووفقًا للمجلس العالمي لطاقة الرياح، يساعد هذا القطاع أيضًا على تجنب إطلاق 1.1 مليار طن من ثاني أكسيد الكربون في الغلاف الجوي سنويًا، وهو ما يعادل الانبعاثات السنو ية لأمر يكا الشمالية.

الصين، ر ائدة طاقة الرياح العالمية في جميع الفئات مع 55.8 جيجاو ات من العنفات الجديدة، قامت الصين وحدها بتركيب أكثر من نصف العنفات الهوائية التي تم تشغيلها العام الماضـي. وبالتالي، فقد حطمت مرة أخر ي رقمها القياسي البالغ 52 جيجاوات المسجل في عام 2020. وهذا يعادل نموا بنسبة 19.4٪. تمتلك المملكة الوسطى الآن 344 جيجاوات من العنفات الهوائية قيد الإنتاج في جميع أنحاء البلاد، أو حوالي 40 ٪ من أسطول العالم. باعتبارها ثاني أكبر سوق في العالم لطاقة الرياح، شهدت الولايات المتحدة أيضاً نمواً في عام 2021. تقترب قدرة الرياح المَركبة في الولايات المتحدة الآن من 135 جيجاوات (أي 16٪ من مزرعة الرياح العالمية). وبعيدًا عن هذين الزعيمين، تظل مزرعة الرياح الألمانية في المرتبة الثالثة من حيث الطاقة التراكمية، بقدرة 64 جيجاوات، متقدمة على الهند (40 جيجاوات) وإسبانيا (28 جيجاوات).

إسبانيا، أصبح قطاع طاقة الرياح المصدر الرئيسي للكهرباء في البلاد العام الماضي بعد  $\bullet$ طفرة في أوائل العقد الأول من القرن الحالي بفضل منح المساعدات العامة، عاني القطاع من التوقف المفاجئ في عام 2013، بعد توقف الدعم في خضم الاقتصاد. زادت القدرة المركبة لإسبانيا، التي

5

الفصل الأول

تستضيف ما مجموعه 1265 مزرعة رياح، من 23.4 جيجاوات في عام 2018 إلى 28.1 جيجاوات في عام 2021 وفقًا للجمعية الإسبانية لشركات طاقة الرياح (AEE). أصبحت الدولة الثانية في أوروبا بعد ألمانيا وخامس دولة في العالم من حيث طاقة الرياح المركبة.

فرنسا، التي تحتل المرتبة الثامنة في العالم من حيث طاقة الرياح التراكمية، تسريع طاقة الرياح البحرية. كلفت فرنسا 1.1 جيجاوات من السعة الجديدة في عام 2021. وهذا يمثل زيادة بنسبة 6.3٪ في طاقة حدائقها. أطلقت الدولة، التي تريد تسريع طاقة الرياح البحرية، المناقصات الأولى قبل بضعة أسابيع في البحر الأبيض المتوسط ، حيث يجب أن يضيىء متنز هان عائمان عن الشاطئ ضوء النهار بحلول عام 2030. هذان الموقعان سيمكنان من إمداد أحدهما بالكهرباء مليون شخص حسب رئيس الوزراء جان كاستكس. تم إطلاق مشروع مزرعة الرياح البحرية –Saint Nazaire في لوار أتلانتيك رسميًا في عام 2012، وأصبح حقيقة واقعة، بعد عدة سنوات من التأخير تخللتها الاستئنافات القانونية من المعارضين. بحلول نهاية العام، يجب تشغيل 80 عنفة هوائية بارتفاع 180 مترًا مزروعة في قاع البحر، على بعد حوالي خمسة عشر كيلومترًا من الساحل. الهدف من هذه الحديقة، التي تغطي مساحة 80 كيلومترًا مربعًا، توفير 20 ٪ من احتياجات الكهرباء في لوار أتلانتيك. على الرغم من ساحلها البالغ طوله 2800 كيلومتر في البر الرئيسي لفرنسا، فإن فرنسا متخلفة كثيرًا في طاقة الرياح البحرية مقارنة بالمملكة المتحدة أو الدول الاسكندنافية أو حتى ألمانيا. هناك سبعة مشاريع خارجية حتى الآن (Dunkirk، وDieppe، وFécamp، وCourseulles، و Saint-Brieuc، و Saint-Nazaire، و Yeu-Noirmoutier) وتخطط فرنسا الخمسين في عام 2050. بالنسبة للحكومة، التي قامت بإجراء مراجعة جذرية للأهداف الإنمائية للرياح البرية.

5–1 امكانات طاقة الرياح في الجزائر :

لمحة موجزة عن تاريخ طاقة الرياح في الجزائر :  $1 - 5 - 1$ 

لا نز ال خطوات الجز ائر في مجال طاقة الرياح محجوزة أو حتى بطيئة للغاية مقارنة بالتطور السريع المعروف في العالم. ومع ذلك، فإن الجزائر لديها كل ما يلزم لتطوير طاقة الرياح، ولديها إمكانات رياح كبير ة يمكن استغلالها لإنتاج الطاقة الكهربائية في الجز ائر كانت المحاولة الأولى لربط عنفات الرياح بشبكة توزيع الطاقة الكهربائية في عام 1957، مع تركيب مولد رياح بقدرة 100 كيلو وات في موقع Grands Vents (الجزائر العاصمة) الموضح في الشكل (5)؛ صممه المهندس الفرنسي ANDREAU، تم تثبيت هذا النموذج الأولى في البداية في St–Alban في إنجلترا. هذا

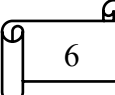

الفصل الأول

النوع من الاجنحة الهوائية ذات النصل المتغير ، بارتفاع 30 مترًا وقطر 25 مترًا، تم شراؤه بواسطة الشركة الجزائرية للكهرباء والغاز Electricité et Gaz d'Algérie ثم تو تفكيكه وتركيبه في الجز ائر [6] .

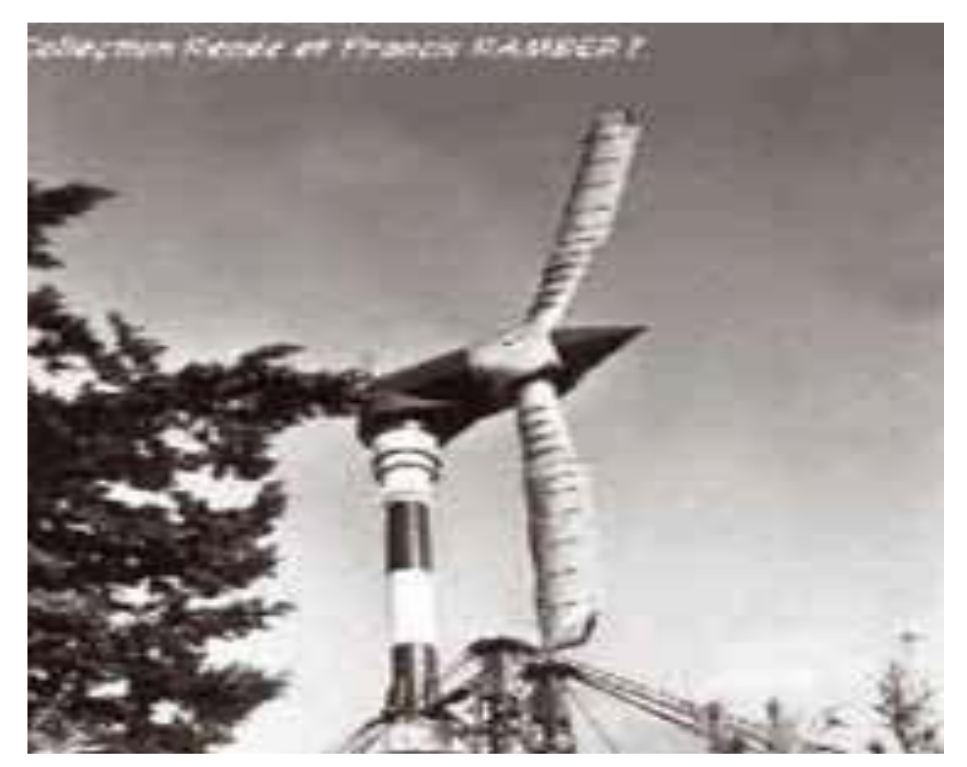

الشكل (04): عنفات الرياح Grand Vent 100 kW. 1-5-2 الرياح في الجزائر:

الرياح هي متغير المدخلات لنظام الرياح. إن استخدامه قيد التطوير الكامل في العالم، وقد بدأ حاليًا في أن يكون مهمًا في الجزائر . نحتاج إلى إجراء قياسات لسرعة الرياح في عدة مواقع لتحديد معلمات الرياح الضرورية. يوضح الشكل (6) مثالاً للمناطق التي تهب عليها الرياح في الجزائر بناءً على بيانات الأقمار الصناعية من مختبر طاقة الرياح التابع لمركز تطوير الطاقات المتجددة (CDER).

#### الرياح في الجنوب:  $3 - 5 - 1$

سرعات الرياح عالية ويمكن أن تتجاوز 4 م / ث حتى 6 م / ث في منطقة أدرار .[7] يُظهر العمل الذي قام به باحثون جزائريون بوضوح أنه يمكن ممارسة ضخ المياه عبر السهوب والصحراء الجزائرية التي تحتوي على خزان جوفي كبير..

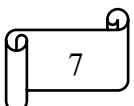

الفصل الأول

#### الرياح في الشمال:  $4 - 5 - 1$

سجل الباحثون انخفاضا لمتوسط السرعة بين 1م / ث حتى 4م / ث على مستوى المناخ المحلي في المواقع الساحلية لو هر ان وبجاية وعنابة ومرتفعات نيارت وكذلك في المنطقة التي تحدها بجاية من الشمال وبسكرة من الجنوب كما هو موضح في الشكل 6.

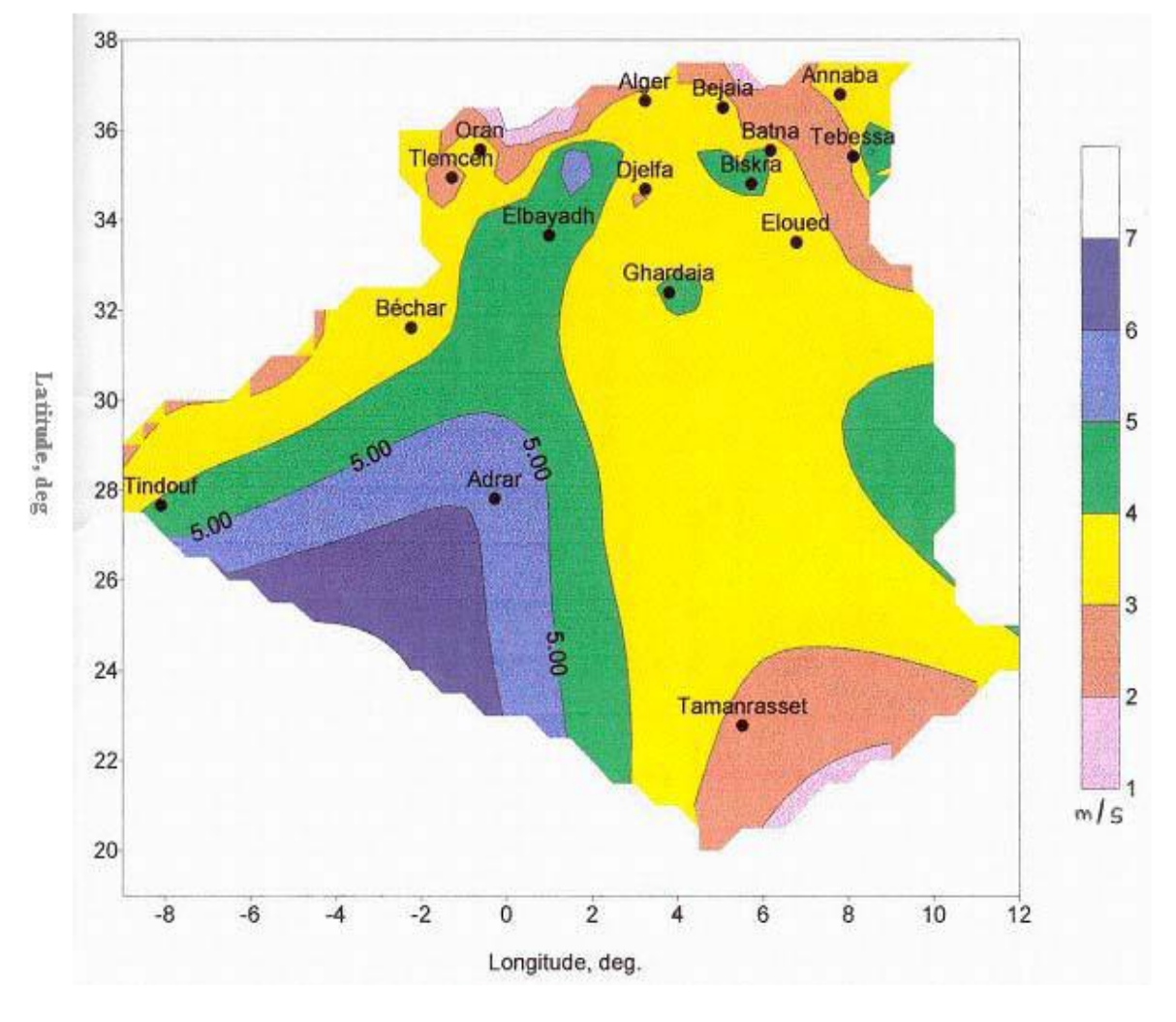

الشكل (05): أطلس رياح الجزائر

### 6-1 أجهزة قياس الرياح: [8]

#### دوارة الرياح (Girouette):  $1 - 6 - 1$

وهو عبارة عن ذراع حديديَّة تتخذُ شكلَ السهم المثبت فوق عمود رأسيَّ حديدي، ويتزامنُ دورانه مع السهم بكلّ سهولة ويسر، ويكونُ العمود والسهم مثبتيْن فوق عمود آخر ثابت له ذراعان أفقيّتان تتجهان نحوَ الجهات الأصليّة، ويستخدم لتحديد اتجاه الرياح.

8

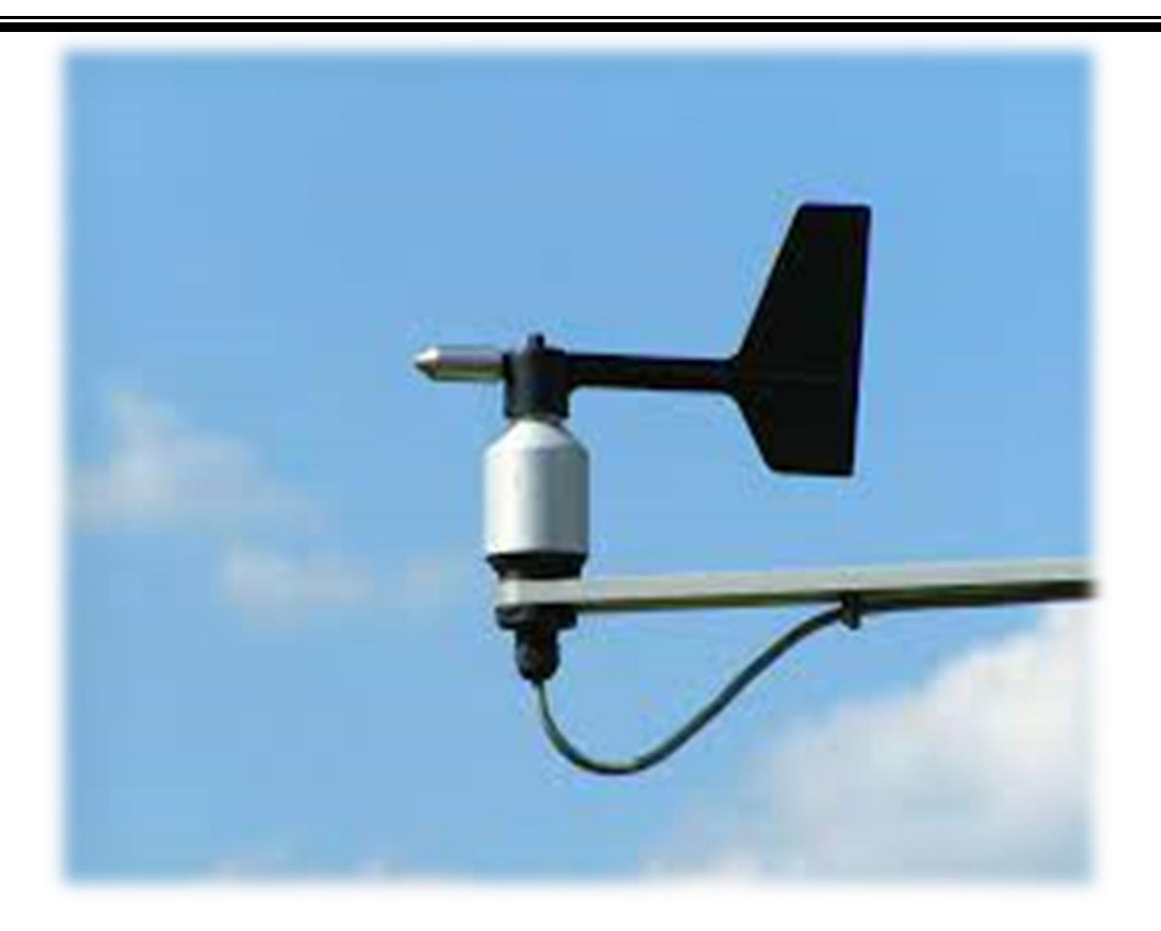

الشكل (06): دوارة الرياح (Girouette)

#### :(لأنيموميتر (L'anémomètre)  $2 - 6 - 1$

الأنيموميتر هو أحد أدوات قياس سرعة الرياح، ويمكن لهذا الجهاز قياس سرعات الهواء التي تقع ضمن نطاق 5 إلى 100 عقدة، ويُعتبر جهاز الأنيموميتر الكهربائي أكثر الأنواع الشائعة، والذي يعمل من خلال دوران عدد من الكؤوس التي يعمل الهواء على تحريكها، وينتج عن هذا الدور ان نشغيل مولد كهربائي يقوم بتشغيل عداد كهربائي نتم معايرته وضبطه مع سرعة الرياح.

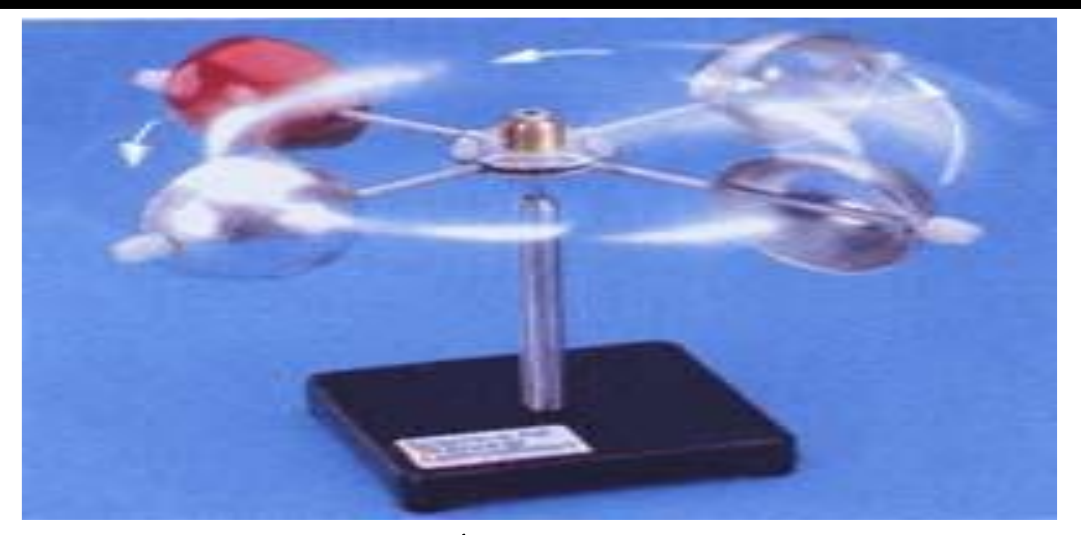

الشكل (07): الأنيموميتر .

### 7–1 العنفات الـهوائية:

جهاز يحول طاقة الرياح إلى حركة منحنية، ثم نزود إما بمولد كهرباء، أو لتشغيل الآلات مباشرة، لأغراض مثل طحن الحبوب أو ضخ المياه.

تطورت هذه الفكرة لأكثر من ألف عام، في هذه الايام يتم تصنيع عنفات الهواء بشكل واسع وبأنواع مختلفة من العنفات العمودية والأفقية المحور . العنفات الصغيرة تستخدم لتطبيقات مثل شحن البطاريات أو كطاقة احتياطية أو لإبحار القوارب الصغيرة. أما الشبكات الكبيرة ممن العنفات المتصلة أصبحت مصدر كبير لإنتاج الطاقة التي تخدم المباني التجارية.

8-1 أنواع العنفات الهوائية:[9]

عنفة هوائية ذات المحور الأفقى ( - Horizontal Axis Wind Turbine  $1 - 8 - 1$ :(HAWT

هي أشهر أنواع العنفات وأقدمها وأكثرها انتشاراً في العالم، وسمى هذا النوع من العنفات بالعنفات الأفقية لأن جسم العنفة يحمل على برج ويكون محور دوران العنفة أفقياً.

يتم تصميم أجنحة العنفة بشكل انسيابي وأيروديناميكي أي أن مقطع الجناح يشبه مقطع جناح الطائرة، وبالتالي عندما تصطدم الرياح بها تتشأ قوة رافعة نتيجة لفرق الضغط بين ظهر وبطن الأجنحة وتسبب دور نها.

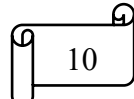

## الفصل الأول

#### ÷ إيجابياتها:

الأبراج العالية تضمن التعرض لرياح أقوى لأن قوة الرياح تزداد بالارتفاع، كما أن طول  $\overline{\mathbf{x}}$ الأبراج يسمح بتتصيب العنفات على ارتفاعات مختلفة وفي الغابات حيث يمكن أن تكون فوق خط ار تفاع الأشجار .

区 以"以" 区 头头站 十 区 的。因 区 区 区 تتموضع الأجنحة على جانب مركز الجاذبية للعنفة مما يساعد في تحقيق الثبات، كما أن 冈 وجود حساس اتجاه سرعة الرياح ومحرك الانحراف يضمن مواجهة العنفة لاتجاه الرياح. كما أنه يمكن التحكم بزاوية ميلان الجناح نفسها بتأثير الرياح مما يقلل الأضرار خلال العواصف وتعرف هذه الخاصية باسم (Changing Blades Pitch Angle).

#### -4 سلبياتها:

نقل هذه العنفات صعب ومكلف حيث تبلغ تكاليف النقل حوالي 20% من التكاليف الإجمالية،  $\overline{\mathbf{x}}$ وتركيبها صعب كونها تحتاج إلى رافعة ضخمة ويد عاملة خبيرة.

- يصعب تشغيلها في المناطق التي تكثر فيها الرياح القريبة من الأرض.  $\overline{\mathbf{x}}$ 
	- صيانتها صعبة. |x
	- نؤثر على أمواج الرادار والمظهر الجمالي للمنطقة بشكل عام.  $\overline{\mathbf{x}}$

هنالك نقارير عن انزعاج الساكنين من مقربة من عنفات الرياح من الصوت العالي، ولكن ⊠ تتضارب الآراء بهذا الصدد

## الفصل الأول

## عموميات حول العنفات الهوائية

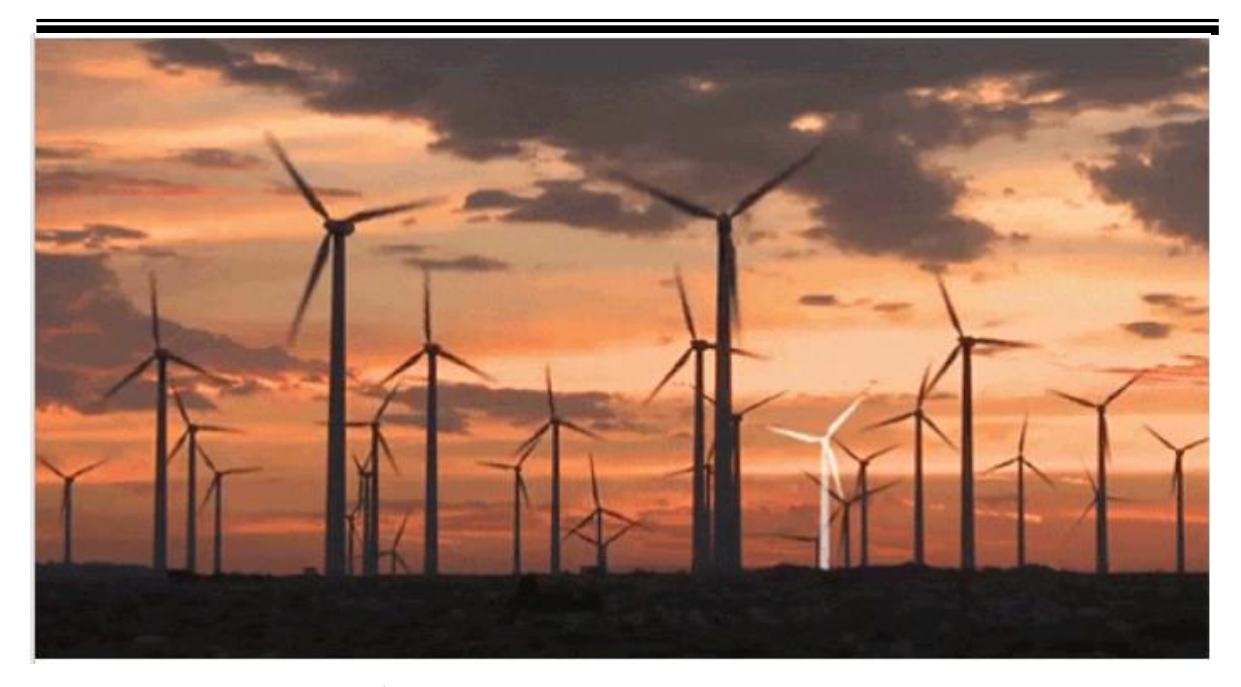

الشكل (08): عنفات هوائية ذات المحور الأفقى

#### عنفة هوائية ذات المحور العمودي (Vertical Axis Wind Turbine VAWT):  $2 - 8 - 1$

تعد العنفات الهوائية ذات المحور العمودي أكثر ملاءمة للاستخدام في المناطق الحضرية، لأن عملها مستقل عن اتجاه الرياح، لا يمكن النتبؤ به في هذه البيئة، وأنها عمومًا أقوى من العنفات الهوائية المحورية الأفقية وأقل ضوضاء. الشكل المفضل لعنفات الهوائية ذات المحور العمودي، لم يتم تحديده بوضوح نظرًا لعدم وجود نموذج لا يزال مفروضا على أنه الأكثر كفاءة. ومع ذلك، يمكننا تصنيف العنفات الهوائية ذات المحور العمودي في عائلتين من العنفات، نوع Darrieus ونو ع Savonius.

### + نوع داریوس (Darrieus):

تتكون العنفة الهوائية من نو ع داريوس من جنيحين أو ثلاث أجنحة ذات جو انب أيروديناميكية، وتعمل على قوة الرفع. يمكن أن تكون الأجنحة مستقيمة، تروبوسكين أو حلزوني.

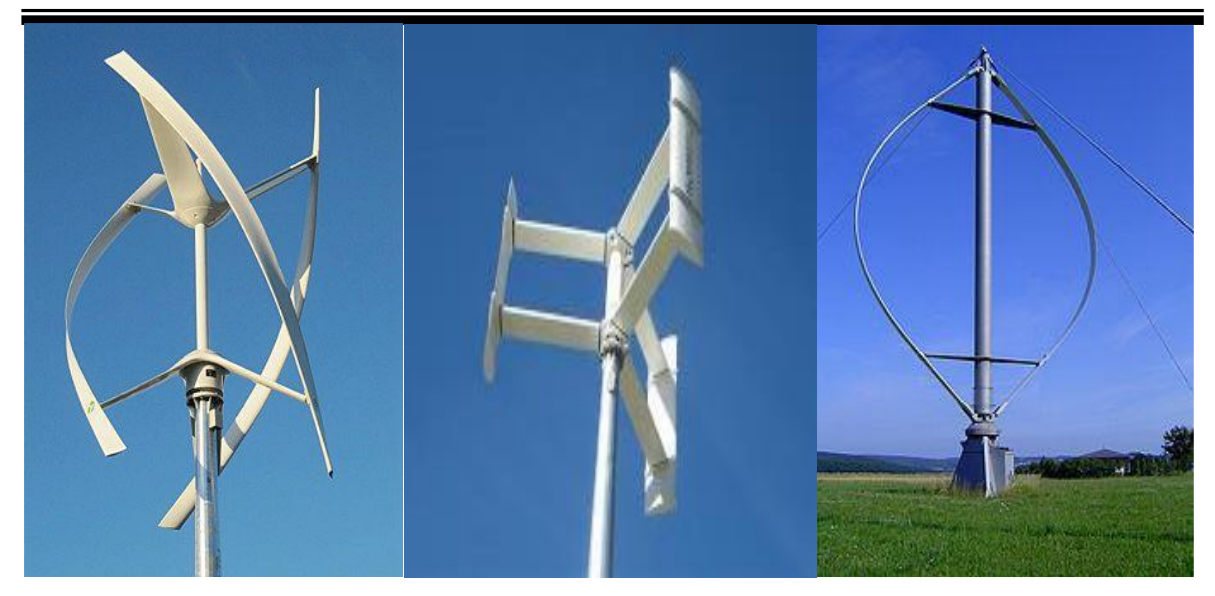

الشكل (09): عنفة هوائية نوع داريوس Darrieus.

### <mark>≢</mark> نوع سافونيوس Savonius:

تتكون العنفة الهوائية من نوع سافونيوس من جنيحين أو ثلاث كل جناح له شكل يشبه نصف اسطوانة تعمل على توليد قوة السحب. يمكن أن يكون الجناح مستقيما أو ملتويا مع هذا النوع أيضا.

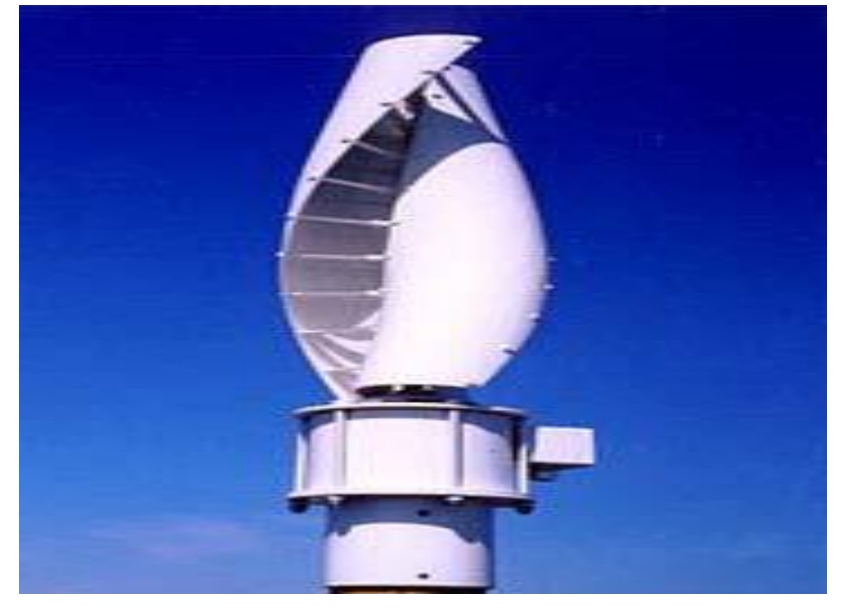

الشكل (10): عنفة هوائية نوع سافونيوس Savonius.

## الفصل الأول

#### إيجابياتها: ÷

- سهلة الصبانة. ☑
- $\triangledown$ منخفضة تكاليف النقل والتركيب.
- 8 8 8 8 8 8 8 لا تحتاج إلى توجيه باتجاه الرياح حيث تدور مستقلة عن الإتجاه الذي تأتي منه الرياح. ☑
	- نكون فعالة في الهضاب الصغيرة والتلال.  $\triangledown$

#### **Single** سلبياتها:

- أقل كفاءة بالمقارنة مع العنفات ذات المحور الأفقي. ☑
	- عزم إقلاعها منخفض. ☑
	- قد تحتاج القليل من الطاقة لتبدأ بالدور ان.  $\Delta$

في در استنا نسلط الضوء على العنفات ذات المحور الأفقى الصغيرة:

#### مكونات العنفات الهوائية أفقية المحور :[9]  $3 - 8 - 1$

إن العنفات الهوائية عبارة عن أجهزة تقوم بتحويل طاقة الرياح إلى طاقة كهربائية وميكانيكية تستعمل هذه الأخير ة في ضخ المياه. تتألف هذه العنفات من المكونات التالية:

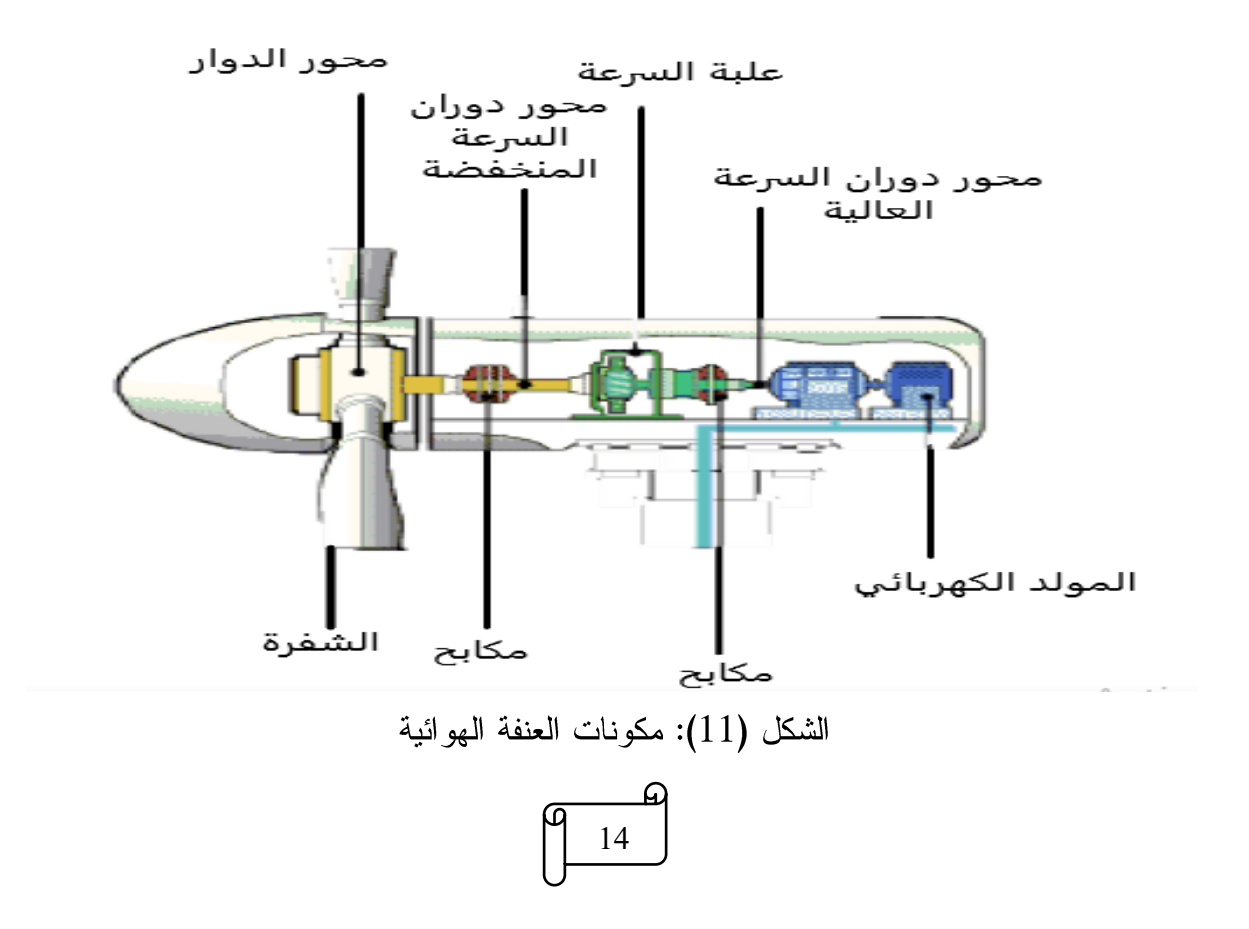
عموميات حول العنفات الهوائية

الفصل الأول

#### أجنحة العنفة (Blades): 畿

إن غالبية العنفات الهوائية مزودة بثلاث أجنحة لها نفس الشكل ومتساوية الأبعاد وتتمتع بانسيابية آيروديناميكية عالية بحيث تدور بتأثير سرعة الرياح. ومهمة أجنحة العنفة هي امتصاص الطاقة الحركية التي تحملها الرياح لتدوير محور الدوران للسرعة المنخفضة المتصل مع الأجنحة عن طريق مركز الدوار .

#### محور دوران الدوار (Rotor Hub):

يوجد في مقدمة العنفة ويرتبط مع محور دوران السرعة المنخفضة من جهة بينما ترتكز الأجنحة على جوانبه، وتعد وظيفته الأساسية هي الدور ان مع الأجنحة وتدوير محور دور ان السرعة المنخفضة، كما يؤمن الدعم والربط للأجنحة.

#### محور دوران السرعة المنخفضة (Low Speed Shaft): 畿

يرتبط مع الأجنحة عن طريق مركز الدوار ويدور بسرعة الأجنحة نفسها ومهمته نقل الحركة إلى علبة السرعة التي تدور بدورانه.

#### علبة السرعة (Gear Box): 器

تتألف علبة السرعة من مجموعة مسننات متر اكبة مع بعضها البعض وتكون المسننات الكبيرة من جهة محور دوران السرعة المنخفضة بينما المسننات الصغيرة تكون من جهة محور دوران السرعة العالية بهدف نقل الحركة ورفع السرعة بحيث تكون مناسبة لسرعة دوران المولد الكهربائي.

#### محور دوران السرعة المرتفعة (High Speed Shaft): ※

يرتبط مع علبة السرعة من جهة ومع المولد الكهربائي من الجهة الأخرى عن طريق محور المولد ومهمته نقل الحركة من علبة السرعة إلى المولد الكهربائي.

#### المولد الكهربائي (Electrical Generator): 畿

يرتبط محور المولد الكهربائي مع محور دوران السرعة العالية ويدور لتوليد الطاقة الكهربائية بتردد مساوي لتردد الشبكة الكهربائية. تخرج الأسلاك من المولد الكهربائي وتمر عبر برج العنفة

# 15

عموميات حول العنفات الهوائية

لتصل إلى المحول الكهربائي الرافع للجهد الذي يقوم برفع قيمة الجهد الكهربائي لتكون مساوية لجهد النقل. كما يرتبط المحول الكهربائي مع مركز التحويل الذي يربط عددا من العنفات مع بعضها البعض ويؤمن بدور ه الربط مع الشبكة الكهربائية وبالتالي نقل الطاقة المنتجة من العنفات إلى الشبكة.

#### برج عنفة الرياح (Turbine Tower): ₩

الفصل الأول

يتم تصميم البرج ليتحمل وزن جسم العنفة كاملاً وتمر في داخله الأسلاك الخارجة من المولد إلى المحول كما يتم بناء السلالم داخل البر ج حتى يتمكن عمال الصيانة من الوصول إلى أقسام العنفة عند الحاجة. تضم قاعدة البرج غرفة التحكم بالعنفة لمراقبة أداء العنفة وإيقافها في أوقات الصيانة مثلاً كما قد يوجد المحول الكهربائي في قاعدة البرج أو خارجه. أما في قمة البرج وفي نقطة الإتصال مع جسم العنفة يوجد محرك الانحراف Yaw Motor، ويتصل هذا المحرك مع حاسوب يقوم بتحليل الإشارات القادمة من الحساسات، ومن ثم يرسل الحاسوب بدوره إشارة إلى المحرك ليقوم بتدوير جسم العنفة ليصبح باتجاه الرياح.

#### حساسات ومكابح (Sensors and Breaks): ※

يوجد في نهاية جسم العنفة حساس لاتجاه الرياح وسرعتها ويكون بعيداً عن تأثير الرياح التي تصطدم بالأجنحة. يتصل هذا الحساس بحاسوب ينقل له باستمرار معلومات عن سرعة الرياح واتجاهها ليقوم هذا الحاسوب بتحليل هذه الإشارات وإرسال إشارة إلى محرك الانحراف ليصحح اتجاه العنفة. أما المكابح فتوجد على محاور الدوران ومهمتها إيقاف دوران العنفة عند الحاجة للصبانة أو في حالات العواصف الشديدة لتأمين الحماية للعنفة.

## 9-1 عوامل تصنيف العنفات الهوائية:

تصنف العنفات الهوائية على العوامل التالية:

# الفصل الأول

# عموميات حول العنفات الھ

#### حسب الاستطاعة والأبعاد: [10]  $1 - 9 - 1$

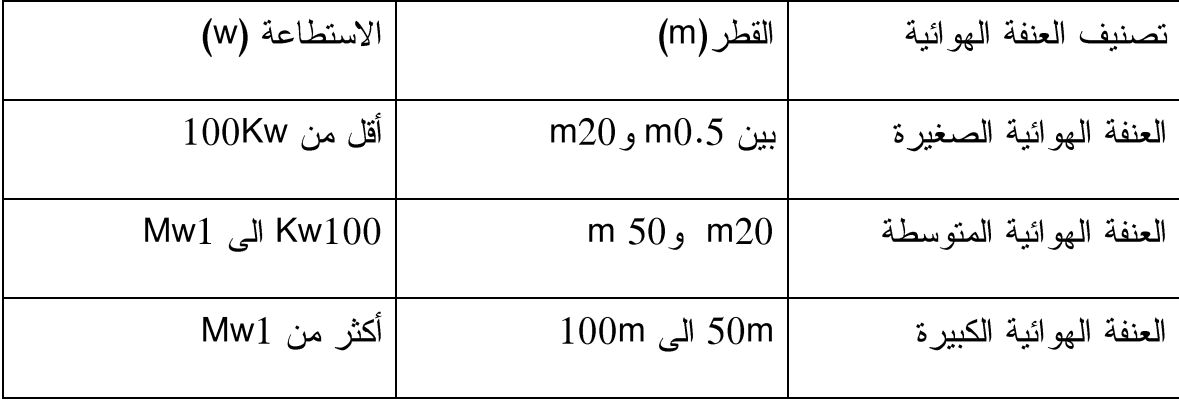

الجدول (01): تصنيف العنفات الهوائية

السرعة النوعية λ: يتعلق معامل التشغيل الأول بالسرعة المماسية الطرفية (السرعة على  $-1$ طرف الجناح) وتعطي بالعلاقة V=Ω.R حيث:

> تمثل سر عة دور ان العنفة.  $\Omega$  $\triangledown$

> > R نصف القطر الدوار . ⊠

ويدعى أيضا بنسبة السر عة الطر فية أو السر عة النو عية حيث:

$$
\lambda = \frac{\Omega \cdot R}{V_{\infty}}
$$

إذا كان 3 > λ فان العنفة بطيئة الدوران مثال العنفات التي تضخ الماء ميكانيكيا. -4

إذا كان 3 < ٨ فان العنفة سريعة الدوران مثال العنفات التي تولد الكهرباء. -4

معامل الاستطاعة  $C_P$ : وهي النسبة بين الاستطاعة الممتصة من الرياح والاستطاعة  $-2$ المتوفر ة فيها، هذا المعامل يحدد مستوى مر دودية العنفة الهو ائية، إذ قدر الفيزيائي بيتز (Betz) القيمة القصوى ب 0.592 وذلك في الظروف المثالية الذي افترضها بيتز .

> معامل عزم الدور ان $\,C_M\,$  : وهو النسبة بين معامل الاستطاعة والسرعة النوعية:  $-3$

$$
C_M = \frac{C_P}{\lambda}
$$

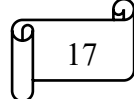

# عموميات حول العنفات الهوائية

الفصل الأول

يمثل الشكل أسفله معامل الاستطاعة  $C_P$  بدلالة X وذلك بالنسبة لمختلف العنفات الموجودة

في الواقع.

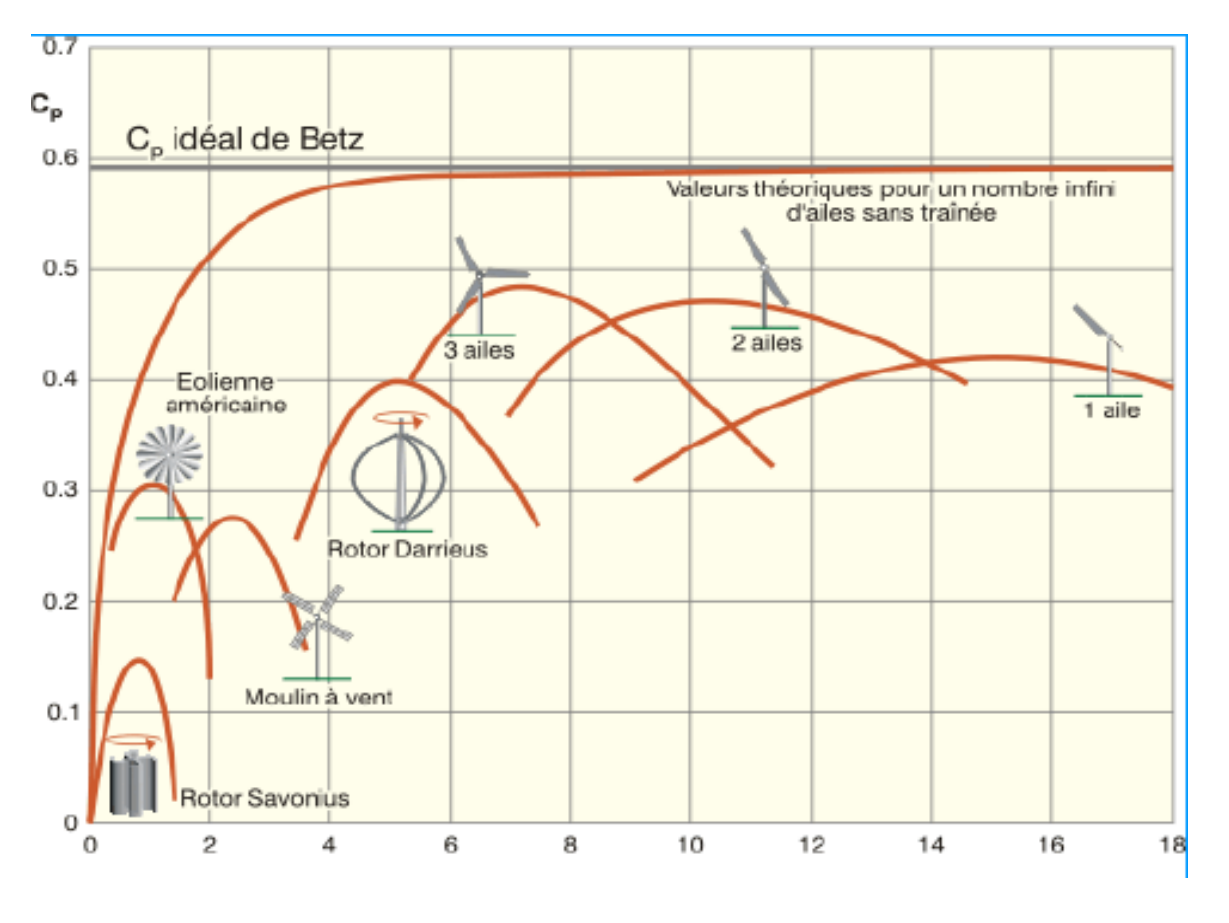

. الشكل (12): معامل الاستطاعة  $\overline{C_P}$  بدلالة  $(12)$ 

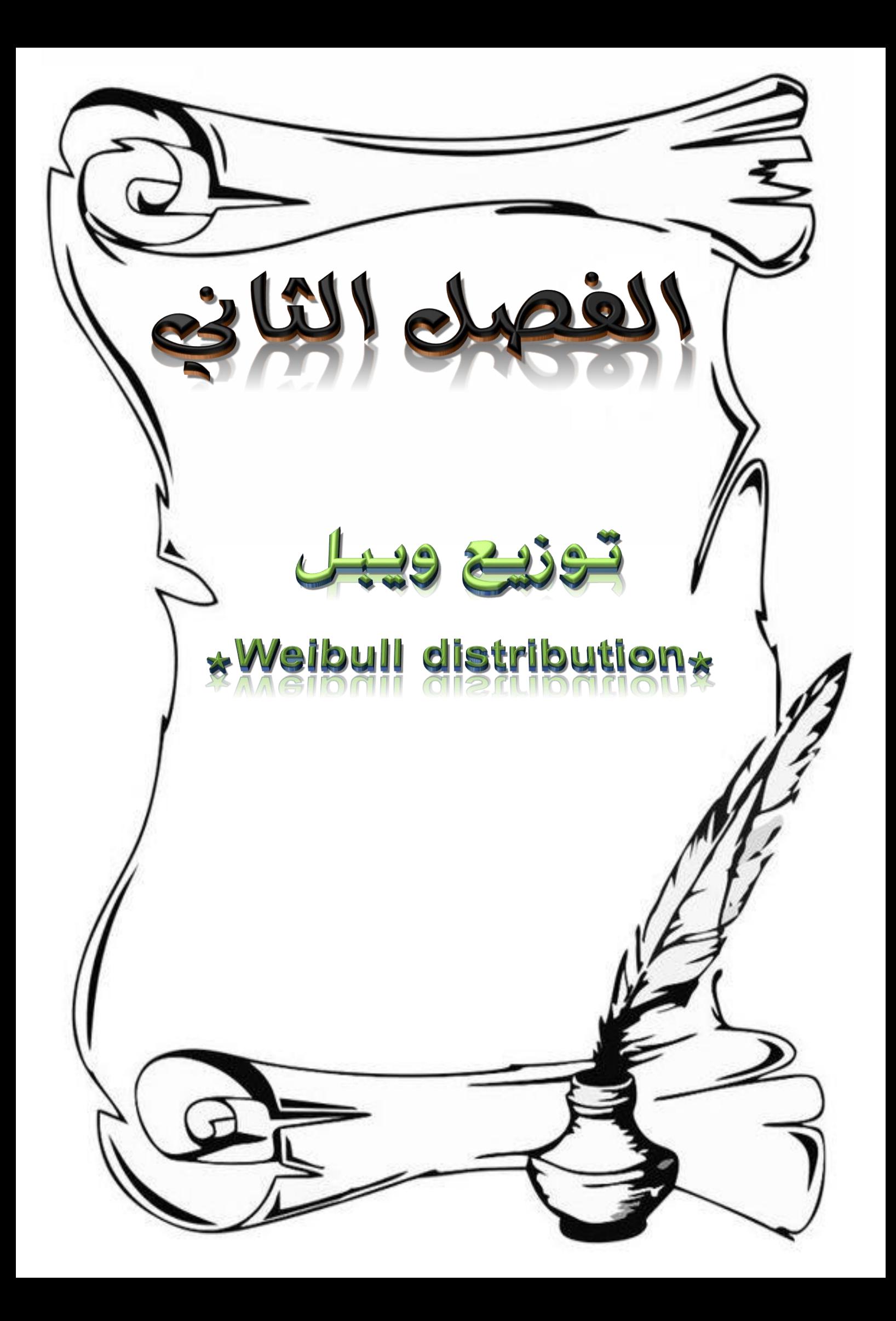

توزيع ويبل \*Weibull distribution\*

الفصل الثاني

# $1 - 2$  مقدمة

يمثل اختيار الموقع والتوصيف الإحصائي لسرعة الرياح أهم العوامل في عملية نتصيب العنفات الهوائية الصغيرة. في الواقع، يعد متوسط قيمة سرعة الرياح وتغيرها بمرور الوقت من العوامل التي لمها التأثير الأكبر على الربح الاقتصادي وبالتالي فإن تحليل سرعة الرياح في الموقع يمثل المرحلة الأولى من أي مشروع طاقة الرياح، مما يجعل من الممكن تقدير الطاقة الإنتاجية نظرًا لأن الرياح لها طابع عشوائي، يجب أن يعتمد تحليلها على الأساليب الإحصائية. وبالتالي، فإن المعاملات التي ستميز نظام الرياح على الموقع ستكون هي قيمة متوسط السرعة والقوانين الإحصائية هي التي تجعل من الممكن تمثيل تباينها الزمني. من بين هذه القوانين، نجد قانون وايبل (Weibull) الذي يجعل من الممكن وصف توزيع ترددات سرعة الرياح.

## 2-2 التحليل الإحصائي لبيانات الرياح:

لتقدير إمكانات طاقة الرياح للموقع، يجب تحليل بيانات الرياح التي تم جمعها من الموقع وتفسيرها بشكل صحيح. يمكن استخدام بيانات الرياح طويلة المدى من محطات الأرصاد الجوية بالقرب من الموقع المرشح لعمل نقديرات أولية. يجب استقراء هذه البيانات، التي قد تكون متاحة لفترات طويلة، بعناية لتمثيل ملف تعريف الرياح في الموقع المحتمل. بعد هذا التحقيق الأولي، يتم إجراء القياسات الميدانية بشكل عام في الموقع المحتمل لفترات أقصر. تعد بيانات الرياح المسجلة في الموقع لمدة عام واحد كافية لتمثيل التغيرات طويلة المدى في ملف تعريف الرياح ضمن مستوى دقة يبلغ [10] بالمائة. تعطينا أنظمة قياس الرياح الحديثة متوسط سرعة الرياح في الموقع، بمتوسط فترة زمنية محددة مسبقًا. يعد متوسط العشر دقائق شائعًا جدًا حيث يتم ضبط معظم برامج تحليل الرياح القياسية للتعامل مع البيانات على مدى عشر دقائق. يتم تجميع وتحليل بيانات الرياح قصيرة المدى هذه بمساعدة النماذج والبرامج لعمل تقديرات دقيقة للطاقة المتاحة في مهب الريح. يتم تجميع البيانات عبر فترات زمنية نهتم بها. على سبيل المثال، إذا أردنا تقدير الطاقة المتاحة في ساعات مختلفة، فيجب تجميع البيانات على أساس كل ساعة. يمكن أيضاً تصنيف البيانات على أساس يومي أو شهري أو سنوي [11]. توزيع ويبل \*Weibull distribution\*

# 2-3 المتوسط الحسابي (mean):

الفصل الثاني

إذا كان لدينا مجموعة من البيانات  $v_i$  مثل مجموعة من سرعات الرياح المُقاسة، فإن متوسط المجموعة يُعرّف على أنه [12]:

$$
\overline{v} = \frac{1}{n} \sum_{i=1}^{n} v_i
$$
 (1)

حيث:

- . سرعة الرياح  $v_i$
- n: عدد بيانات الرياح.

## :(Mediator) الوسيط (Mediator):

يعد القانون الثاني بالأهمية من قوانين الوسط الحسابي والوسيط والمنوال، وهو يمثل: في حال كان تعداد البيانات فردياً ترتب البيانات تصاعدياً أو تنازلياً ويتم اختيار القيمة التي تقع في الوسط، حيث:

الوسيط= القيمة الوسطى من حيث الموقع لمجموعة مشاهدات.

## :( *Variance*) التباين (*Variance*) :

يعرف التباين بأنه أحد مقاييس التشتت بين القيم لعينة ما، وهو يقيس مقدار تشتت القيم عن الوسط الحسابي، وعن بعضها البعض، ويتم تعريف التباين  $\sigma$  على أنه:

$$
\sigma^2 = \frac{1}{n-1} \sum_{i=1}^n (v_i - \bar{v})^2
$$
 (2)

# :(standard deviation) الانحراف المعياري)

يتم تعريف الانحر اف المعياري  $\sigma$  على أنه الجذر التربيعي للتباين [11]:  $\sigma = \sqrt{variance}$  $(3)$ 21

توزيع ويبل \*Weibull distribution\* الفصل الثاني

# 7-2 توزيع تردد سرعة الرياح:

بغض النظر عن توزيع سرعات الرياح على مدار يوم أو عام، من المهم معرفة عدد المرات في الشهر أو السنة التي حدثت خلالها سرعات الرياح المعينة، أي التوزيع التكراري لسرعة الرياح. للوصول إلى توزيع التردد هذا، يجب أن نقسم مجال سرعة الرياح إلى عدد من الفواصل الزمنية، معظمها بعرض متساو يبلغ 1( m/s) أو 0.5(m/s. ثم بدءًا من الفترة الأولى من (m/s) 0−1، يتم حساب عدد مرات سرعة الرياح في الفترة المعنية. عندما يتم رسم عدد الساعات في كل فترة زمنية مقابل سرعة الرياح، تم تزويد وظائف الاحتمال المختلفة بالبيانات الميدانية لتحديد التوزيعات الإحصائية المناسبة لتمثيل أنظمة الرياح. لقد وجد أنه يمكن استخدام توزيعات Weibull و Rayleigh لوصف تغيرات الرياح في نظام بمستوى دقة مقبول [13]. للحصول على توزيع تردد سرعة الرياح، يلز م الإجر اءان التاليان:

### $-7-2$  تجميع البيانات:

وِهِي الطريقة لتكثيف معلومات من سلسلة زمنية مقاسة. يسمى فرز البيانات في نطاقات ضيقة لسرعة الرياح بتجميع البيانات.

### 2-7-2 التكرار النسبي:

يعرف التكرار النسبي على أنه:

التكرار النسبي = تواتر سرعة الرياح المعطاة / الفترة الإجمالية

R.F.= Frequency of given wind speed / Total period

# 8-2 توزيع ويبل Weibull: [14]

يعرف توزيع ويبل في النظرية الاحتمالية وعلم الإحصاء بأنه توزيع احتمالي مستمر وأول من اكتشفه العالم الفيزيائي ويبل (1939) وسمى التوزيع باسمه وهو توزيع يستعمل في التحليل الإحصائي للبيانات. ويوصف توزيع ويبل Weibull كدالة كثافة الاحتمالية ووظيفة التوزيع التراكمي، والتي تحددها المعادلة التالية:

توزيع ويبل \*Weibull distribution\* الثاني  $f(V) = \frac{k}{c} \left(\frac{V}{c}\right)^{K-1} exp\left[-\left(\frac{V}{c}\right)^K\right]$  $(4)$  $F(V) = \int_{V}^{+\infty} f(V) dV = 1 - exp\left[-\left(\frac{V}{C}\right)^{K}\right]$  $(5)$ 

حيث v(m/s) هو سرعة الرياح، K معامل الشكل، C(m/s) معامل المقياس. تختلف قيم K من 1.5 إلى 3.0 لمعظم ظروف الرياح.

يتم نتفيذ العملية الرسومية بواسطة وظيفة التوزيع التراكمي. في هذا التوزيع، يتم احتواء بيانات سرعة الرياح بواسطة خط مستقيم، باستخدام مفهوم المربعات الصغرى. يمكن تمثيل معادلة هذه الطريقة بتحويل مزدوج لوغاريتمي على النحو التالي:

$$
ln{-ln[1 - F(V)]} = kln(V) - kln(C)
$$
 (6)

ترتبط المعاملان K وC ارتباطا وثيقا بقيمة سرعة الرياح.

 $\overline{V} = C\Gamma(1 + \frac{1}{k})$  $(7)$ 

: دالة غاما

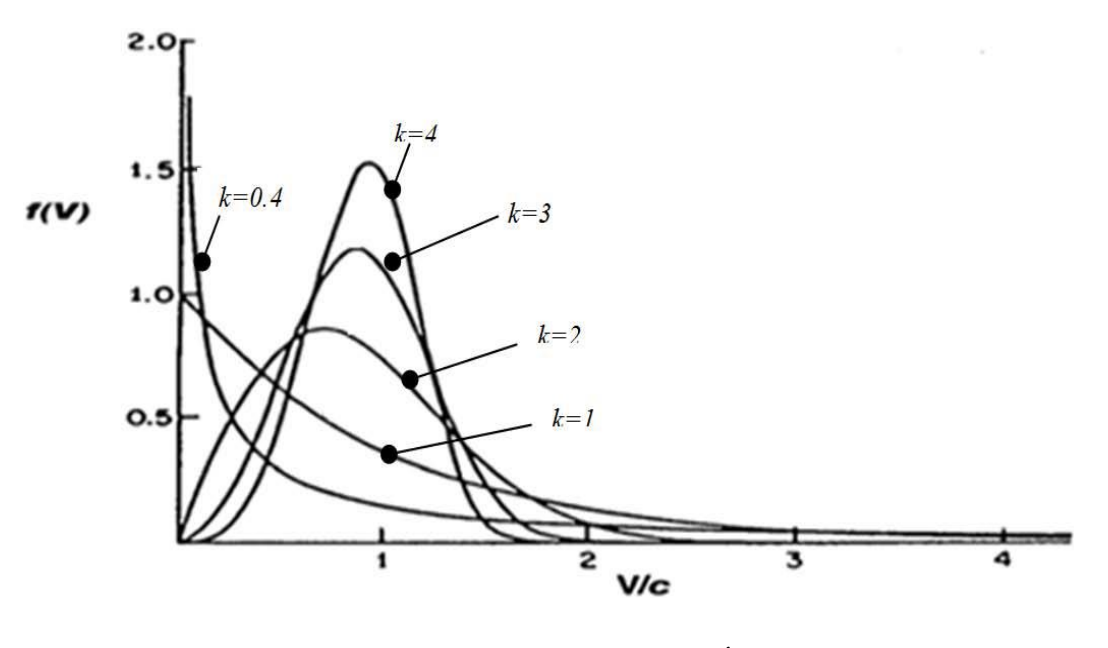

الشكل (13): تأثير قيم معامل kطلي شكل التوزيعات

يوضح الشكل (14) النماذج المختلفة التي يتخذها توزيع ويبل WeiBull وفقا لقيم K.

23

"Weibull distribution"

أساليب تحديد معاملات ويبل Weibull :  $1 - 8 - 2$ 

طريقة الإمكان الاعظم (maximum likelhood method):  $\checkmark$ 

تعد هذه الطريقة من الطرائق المهمة في التقدير لأنها تحتوى على خصائص جيدة كثيرة، ويمكن تعريف التقدير بهذه الطريقة هي قيم المعلمات التي تجعل دالة الإمكان في نهايتها العظمى. يمكن تقدير معامل الشكل k كالاتي:

$$
k = n \left[ \frac{\sum_{i=1}^{n} V_i^k \ln(V_i)}{\sum_{i=1}^{n} V_i^k} \right]^{-1}
$$
 (8)

حساب معامل الشكل يمكننا من حساب معامل المقياس C كما بله :

$$
C = \left[\frac{1}{n} \sum_{i=1}^{n} V_i^k\right]^{\frac{1}{k}}
$$
(9)

حيث:

الفصل الثاني

k معامل النموذج التي يتم تحديده عن طريق حساب تكراري من خلال أخذ قيمة قائمة من  $\mathscr{L}$ K = 2 (تؤخذ هذه القيمة كنقطة انطلاق لأن التجربة أظهرت أن القيمة النهائية تختلف )

بين 1.7 و2.3 في معظم الحالات).

.4 
$$
V_i
$$
 سرعة الرياح غير صفرية في لحظة، (m/s)

الطريقة الخطية Iinear Regression of logarithmic transformed)  $\checkmark$ :(data method

هو خوارزمية تعلم ألي تعتمد على التعلم الخاضع للإشراف. ينفذ مهمة الإنحدار. نماذج الإنحدار قيمة تنبؤ مستهدفة بناء على متغيرات مستقلة. يستخدم في الغالب لإكتشاف العلاقة بين توزيع ويبل \*Weibull distribution\*

المتغيرات والتتبؤ. تختلف نماذج الإنحدار المختلفة بناءً على نوع العلاقة بين المتغيرات التابعة والمستقلة التي يدرسونها، وعدد المتغيرات المستقلة التي يتم إستخدامها.

#### طريقة اللحظات (Moments method): ✓

الفصل الثانى

يمكن استخدام طريقة اللحظات كبديل لأقصبي طريقة احتمالية، إذا كانت البيانات المتاحة فقط متوسط قيمة التوزيع الخامس والانحراف المعياري σ بحيث:

$$
\sigma^2 = \left[ (V - \bar{V})^2 \right] \tag{10}
$$

يمكن تحديد k وc باستخدام المعادلات (11) و (12): [15]

$$
\left(\frac{\sigma^2}{\overline{V}}\right) = \frac{\Gamma\left(1 + \frac{2}{k}\right)}{\Gamma^2\left(1 + \frac{1}{k}\right)} - 1\tag{11}
$$
\n
$$
C = \frac{\overline{V}}{\Gamma\left(1 + \frac{1}{K}\right)}\tag{12}
$$

حيث  $\bar V$  و  $\bar V$  هي علي التوالي سرعة الرياح المتوسط والانحراف المعياري للبيانات الملحوظة لسرعة الرياح.

> طريقة الانحراف المعيارى (standard déviation method): ✓

> > عبارة تعيين معاملة الشكل تكون كما يلي: −1.086

$$
K = \left(\frac{\sigma}{V}\right)^{-1.086} \tag{13}
$$

بِتِم إعطاء معامل المقياس وفق المعادلة (12).

### √ طريقة المربعات الصغرى (Least Squares Method) [16]:

تستخدم هذه الطريقة الحاسوب لغرض اجراء التحليل واعطاء النتيجة وهذه الطريقة هي التقريب بالمربع الاصغر ، وتسمى في بعض البحوث (Graphical Method). توزيع ويبل "Weibull distribution" الفصل الثانى

2-9 تصميم سرعة الرياح وسرعة الرياح المقدرة:

سرعة الرياح المقدرة هي السرعة التي تصل عندها العنفات الهوائية إلى قوتها المقدرة. ويتم تعريف سرعة الرياح المصممة على أنها سرعة الرياح التي تعمل عندها العنفات بمعامل القدرة القصوى  $\mathit{C}_{p}$  بالنسبة للأخيرة متغيرة السرعة، فيتم تصميمها لتعمل بأقصى نسبة من سرعة الرياح المقطوعة إلى سرعة الرياح المقدرة، لذلك يتم تحديد سرعة الرياح المصممة بنفس سرعة الرياح المقدرة لعنفات الهوائية بالنظر إلى متوسط سرعة الرياح السنوى (AMWS) ولمعرفة المنطقة الجيدة لنصب العنفة قمنا بالبحث على سرعة الرياح لولاية تبسة ولعدم توفر بيانات جيدة انتقلنا إلى منطقة ورقلة حيث أن هذه الولاية تمتلك سرعة رياح معتبرة ما يسمح باستغلالها في إنتاج الطاقة الكهربائية. وفي هذه الدراسة قمنا باستخدام برنامج وايبل بالاعتماد على برمجة الفورتران تم إيجاد سرعة الرياح المتوسطة والتي تقدر بـ V=4.28(m/s) حسب المنظمة العالمية لتوحيد القياس2−61400 IEC فإن سرعة التصميم V $_{design}$  = 6 (m/s) حسب العلاقة التالية [19]:

> $V_{design}$  = 1.4 V  $(14)$

> > تلخيص الخطوات: - 4

- 1- بدأ البرنامج الرئيسي.
- $-2$ إنشاء ملف المخر جات.

استدعاء الإجراء الفرعي ESTIM الذي يحتوي على عدة إجراءات فرعية ومن خلاله نقوم  $-3$ بقر اءة ملف البيانات المدخلة.

- استدعاء الإجراء الفرعي SORTS والذي يقوم بترتيب البيانات ترتيبا تصاعديا. ٠
	- استدعاء الإجر اء الفر عي STATS لحساب الخصائص الإحصائية: ÷
		- $X$ الحد الأدنى Xmin =X1 الحد الأقصى Xmax =Xn.  $\overline{\mathfrak{g}}$ 
			- $\overline{\cdot v} = \frac{1}{n} \sum_{i=1}^{n} v_i$  *mean* المتوسط الحسابي  $\bigcirc$ 
				- الوسيط (Mediator):  $\rightarrow$

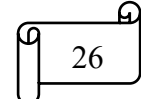

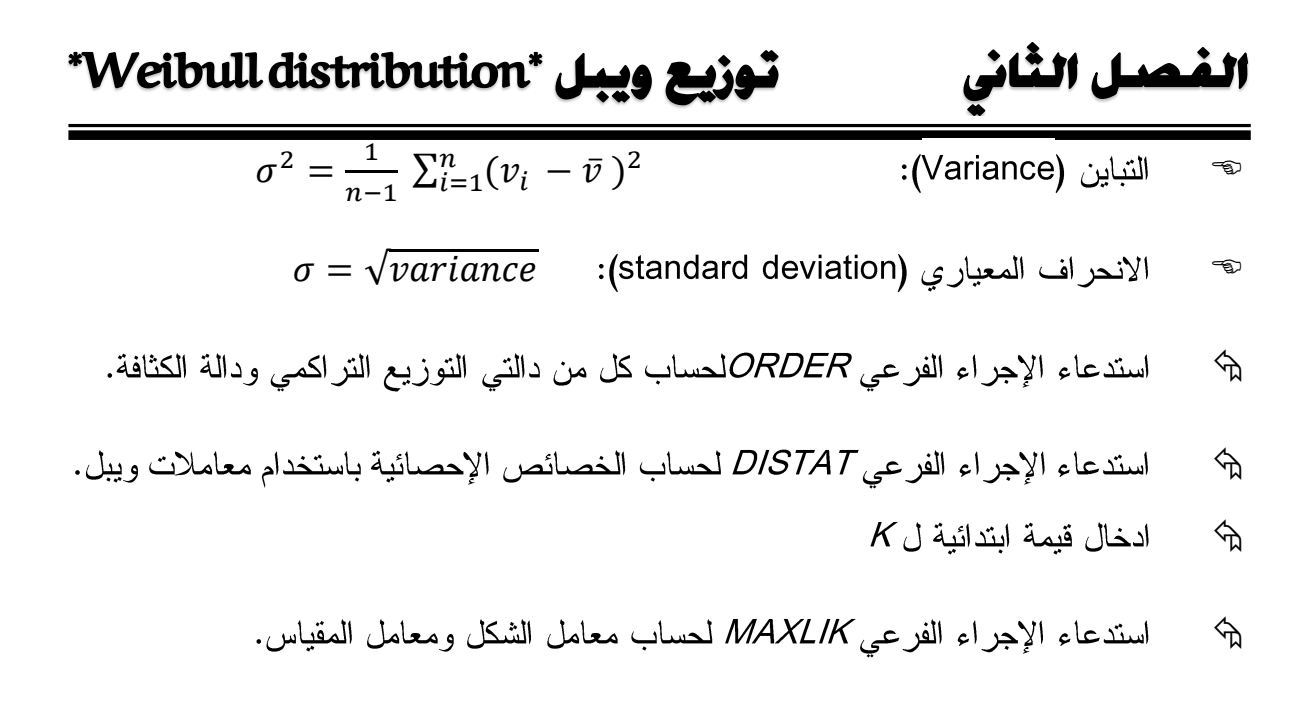

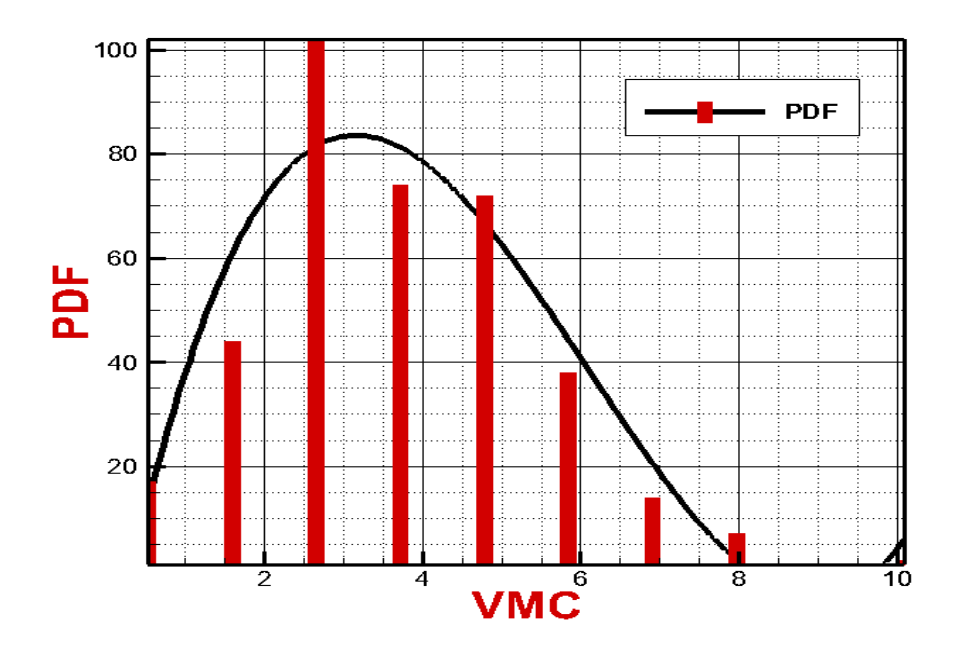

الشكل (14): منحنى دالة كثافة الاحتمال بدلالة متوسط السرعة.

(pdf)هي الدالة الممثلة لأي توزيع احتمالي عن طريق التكامل. وتكون دالة الكثافة الاحتمالية موجبة دائمًا.

<mark>ــ</mark> ■ يمكن وصف دالة الكثافة الاحتمالية بأنها تقويم لاستمر ارية منسّج الذي يمثل التكر ار ات النسبية ضمن مجالات النتائج البيانية.

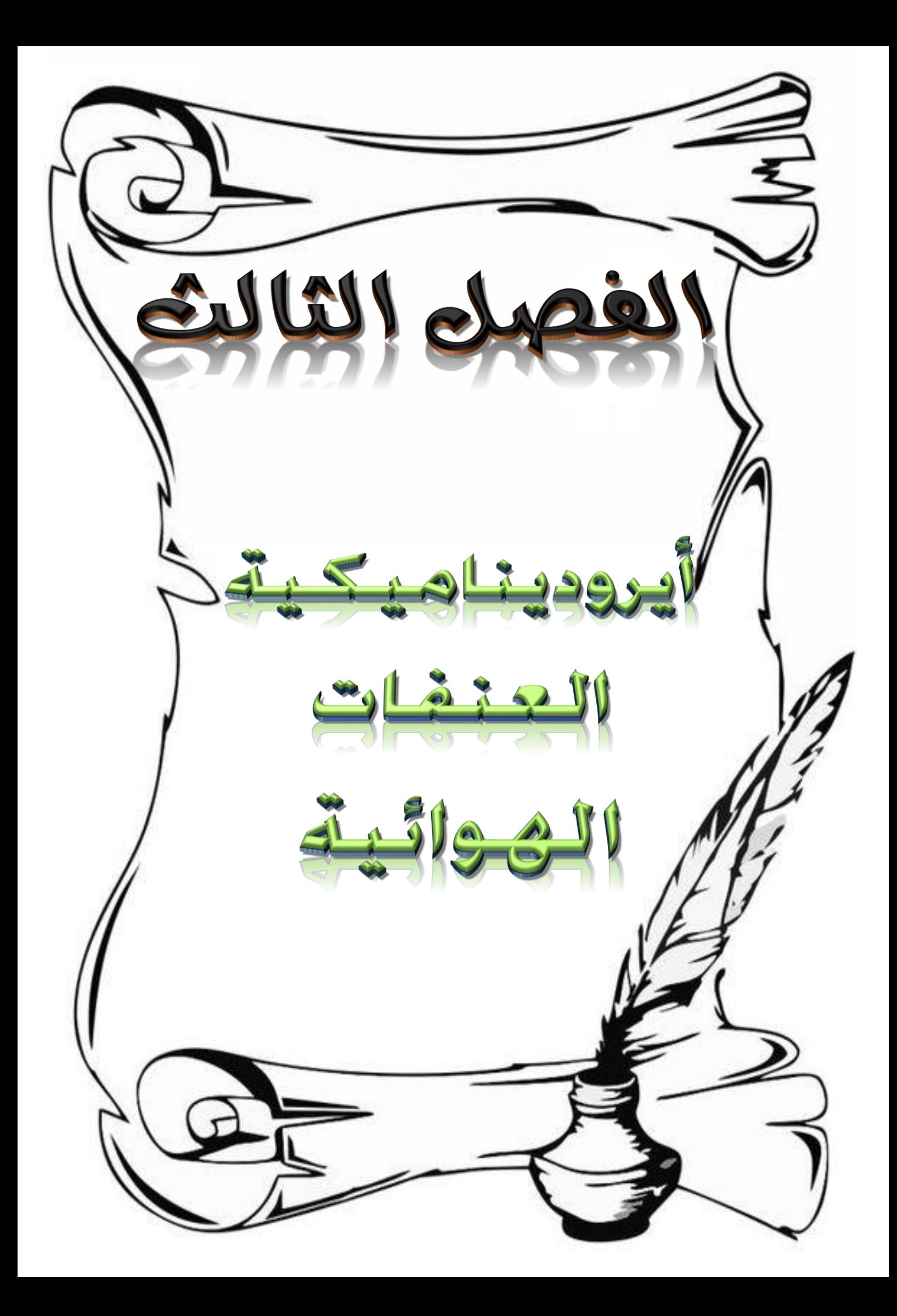

#### أيروديناميكية العنفات الو دائمة

الفصل الثالث

## 1.3 المقدمة:

تعتبر الجنيحات جزءا مهما من محرك الهواء، يتم تصميمها حسب معايير تضمن كلا من عمر تشغيلها وخدمتها وكذا كفاءتها. وهي جهاز ديناميكي يهدف الى تحويل الطاقة الدافعة في تسار ع المائع أو تحويل طاقة الازاحة الى طاقة دافعة للدوار .

## 2.3 تعريف الزوايا حول الجناح:

- $U=\omega R$  سرعة دوران الجنيح  $\overline{U}$ 
	- ات سرعة الرياح $\overrightarrow{V}$
	- السرعة النسبية $\overline{W}$
	- $\overrightarrow{W} = \overrightarrow{V} \overrightarrow{U}$  :مع العلم أن
- ن اوية المهجوم $(\alpha)$ : الزاوية التي يشكلها الوتر مع السرعة النسبية W.  $\Delta$
- ز لوية الالتفاف (المماطلة) (β): الزاوية التي يشكلها الوتر مع مستوى دوران الجنيح.  $\Delta$
- الزاوية النسبية المحلية للهجوم (Ø): الزاوية التي تشكلها السرعة النسبية W ومستوى دوران ☑ الجنيح.

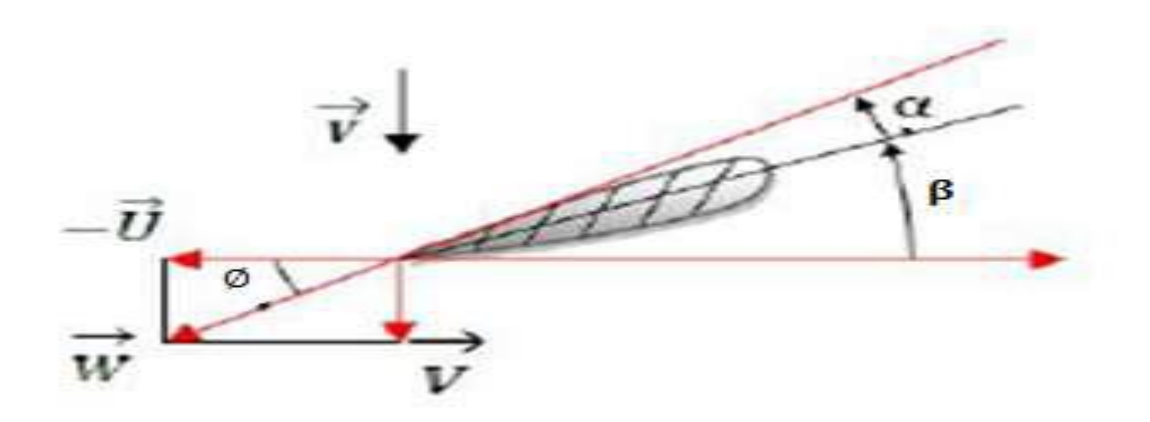

الشكل (15): تحديد الزوايا على الجناح.

### أيروديناميكية العنفات الو الفصل الثالث

## 3.3 الخصائص الهندسية لمقطع الجناح:

حافة الهجوم (bord d'attaque (BA): هي النقطة التي تقع في مقدمة الجناح.  $-1$ حافة الانفلات (BF) bord de fuit: هي النقطة التي تقع في مؤخرة الجناح.  $-2$ ظهر الجناح extrados: هو سطح العلوي للجناح ويكون ذا شكل محدب.  $-3$ بطن الجناح intrados: هو سطح السفل ي للجناح ويكون ذا شكل مقعر .  $-4$ وتر الجناح corde(c): هو البعد المستقيم بين حافتي الهجوم والانفلات.  $-5$ هيكل الجناح squelette: هو مجموعة من النقاط التي تمثِّل مراكز الدوائر المماسية لكل من  $-6$ بطن وظهر الجنيح. سمك الجناح épaisseur: يمثل أقطار الدوائر المماسية لسطحي الجناح.  $-7$ أقصـي سمك الجناح épaisseur maximum: يمثل قطر أكبر دائر ة مماسية. -8 السمك النسبي للجناح (e $_{max}$  /c) : ويمثل أقصبي سمك منسوب إلى طول الونز  $-9$  $\cdot$  (e<sub>max</sub> /c) - التحدب النسبي الهندسي (f $\bm{max}$  / c): ويمثل أكبر انحناء منسوب إلى الوتر  $-10$  $rLE$  نصف القطر النسبي لحافة الاقتحام ( $rLE/c$ ): ويمثل نصف قطر حافة الهجوم  $-11$ منسوب إلى طول الوتر.  $r_{TE}$  نصف القطر النسبي لحافة الانفلات  $(r_{TE}/c)$  : ويمثل نصف قطر حافة الانفلات  $-12$ منسوب إلى طول الوتر . 13− طول الجناح وارتفاعه(h ): ويمثل البعد بين جذر الجناح ورأسه.

الزاوية  $\bm{q}$ : وهي الزاوية الواقعة بين خط المماس الهيكل عند حافة الاقتحام والوتر .  $\bm{q}$ 

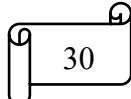

الفصل الثالث

# أيروديناميكية العنفات الهوائية

الزاوية  $\bm{q}$ : وهي الزاوية الواقعة بين خط المماس الهيكل عند حافة الانفلات والوتر .  $\bm{q}$ 

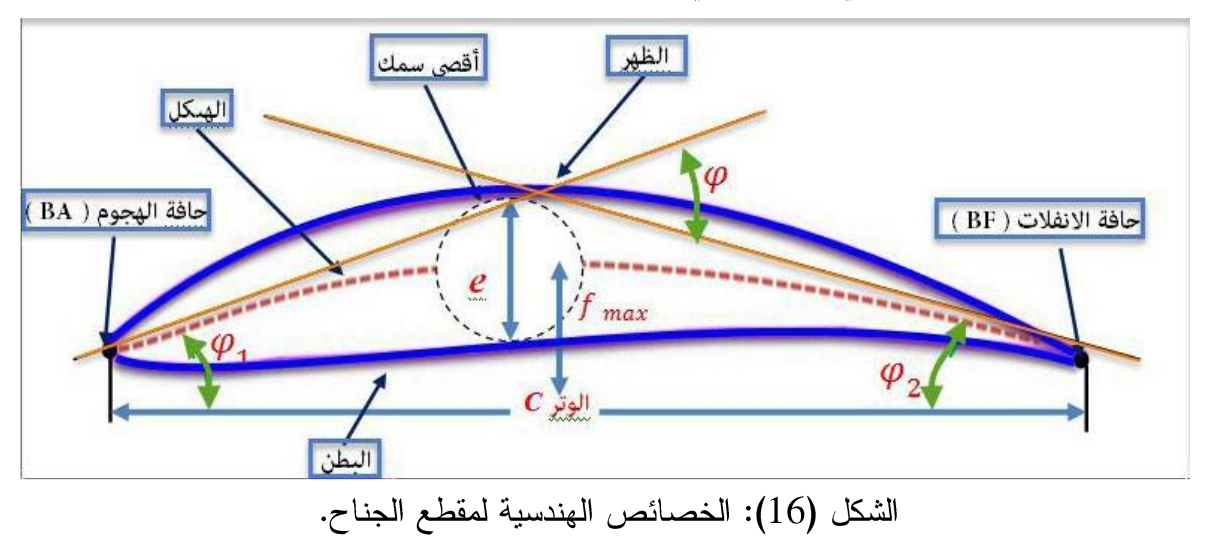

. ولوية التحدب  $\bm{\varphi}$ : هي الزاوية التي تمثل الفرق بين الزاويتين $\bm{\varphi}$  و  $\bm{\varphi}$ 

أنواع المقاطع الايروديناميكية المستعملة في جناح العنفة الهوائية:  $4.3$ 

مقطع محدب من الجهتين متناظر (profil biconvexe symétrique): يكون الظهر محدب  $\cdot$ والبطن محدب كذلك مع وجود تناظر .

مقطع محدب مستوي (profil plan convexe): يكون الظهر محدب والبطن مستوي.  $\ddot{\bullet}$ 

> مقطع محدب مقعر (profil creux): يكون الظهر محدب والبطن مقعر .  $\ddot{\cdot}$

مقطع بانحناء مزدوج (profil a double courbere): يكون الظهر محدب والبطن مقعر  $\frac{1}{2}$ من الأما م وعند الذيل يكون الظهر مقعر والبطن محدب.

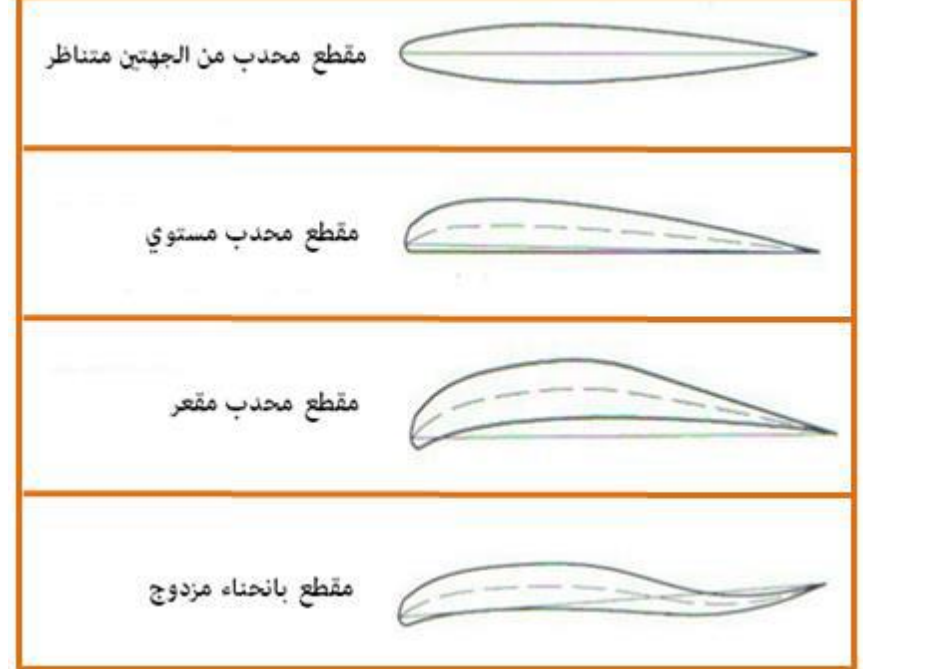

الشكل (17): أنواع المقاطع الايروديناميكية المستعملة في جناح العنفة الهوائية.

# 5.3 الخصائص الديناميكية الهوائية لجنيح العنفة الهوائية:

1.5.3 القوى المؤثرة على الجنيح:

يمكننا التمييز ثلاثة قوى:

أ – قوة الثقالة (الوزن): هذه القوة هي التي تدفع الجناح إلى الأسفل تعطى بالعبارة التالية:

 $P = mg$ 

ب – قوة الرفع :تكون هذه القوة عمودية على الجناح بالنسبة للتيار ناتجة من الديناميكية الهوائية وهي التي تحافظ على الطائرة في الهواء، وتعطى بالعبارة التالية:

$$
F_Y = \frac{1}{2} C_Y \rho S V_\infty^2
$$

## . مساحة المقطع  $S$

- سرعة جريان الهواء.  $V_{\infty}$
- Cy : معامل الرفع الذي يعتمد على كل من رقم رينولدز و عدد ماك و شكل الجنيح و زاوية الالتفاف.

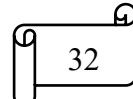

# آيروديناميكية العنفات الهوائية

الفصل الثالث

ت – قوة السحب: هذه القوة تمثِّل مقاومة جناح للحركة في الهواء، لها اتجاه معاكس يتحرك ويزداد مع سرعة الجسم المتحرك يحدد بالصيغة التالية:

$$
F_X = \frac{1}{2} C_X \rho S V_\infty^2
$$

S: مساحة المقطع.

. سرعة جريان الهواء  $V_{\infty}$ 

Cx : معامل السحب الذي يعتمد على كل من رقم رينولدز و عدد ماك و شكل الجنيح و زاوية السقوط.

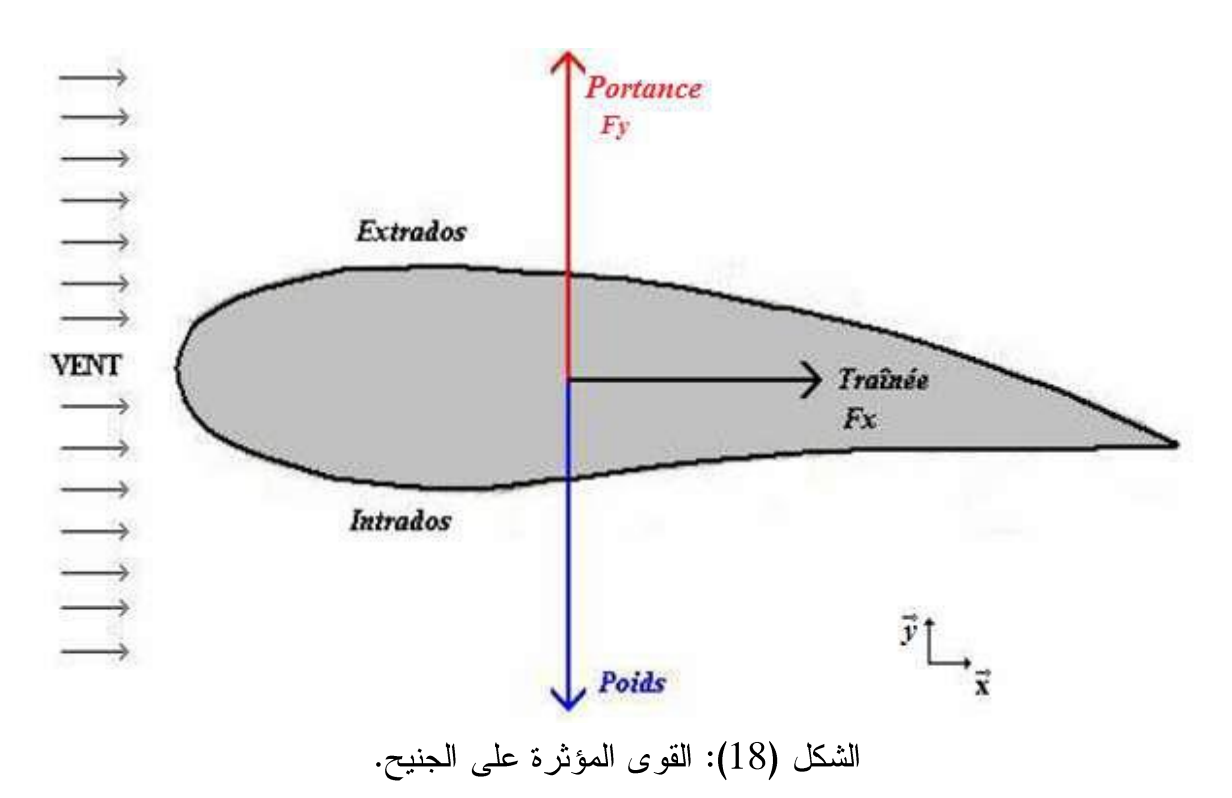

معامل الضغط: لتحديد القوى المطبقة على الجنيح من الضروري معرفة توزيع الضغط حول -4 الجنيح، ما يعادل تدفق مضغوط لتحديد معامل الضغط. الضغط في حد ذاته هو كمية الأبعاد لكن في الأدبيات الديناميكية من الشائع جدا استعمال Cp بدلا من الضغط نفسه يتم كتابة معامل الضغط بشكل عام على النحو التالي:

$$
Cp = \frac{P_{local} - P_{\infty}}{P_{dy}}
$$

33

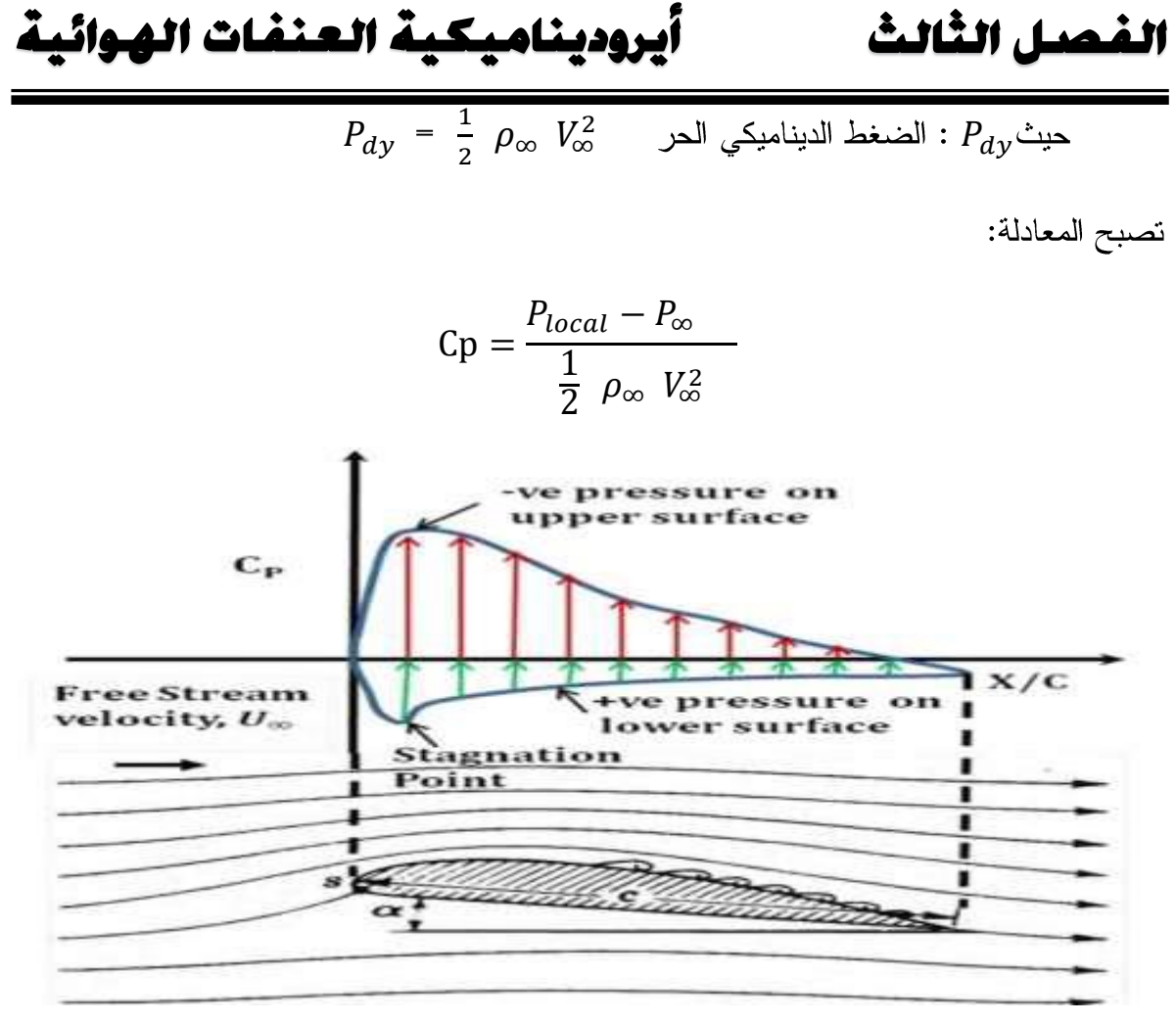

الشكل (19): توزيع الضغط باستعمال Cp.

# 6.3 تشكل الأثر الذيلي للعلفة:[20]

تتشكل طبقتين حديتين على ظهر وبطن الجناح وذلك بسبب نولد السرعة النسبية بين الجناح وتيار الهواء القادم، عند اتحاد هاتين الطبقتين الحديتين عند حافة الانفلات للجناح يظهر لنا ما يسمى بالأثر الذيلي. حيث بينت التجربة لجريان حول الجناح ثابت دون دوران انه يتشكل على حوافه دوامات حدية تسمى بالدوامات الثانوية، التي تزاح بواسطة الجريان. وهذه الدوامة تؤثر على الشحنة الأيروديناميكية على الجناح وتنخفض بزيادة البعد عن المحور وهي تأخذ شكل لولبي.

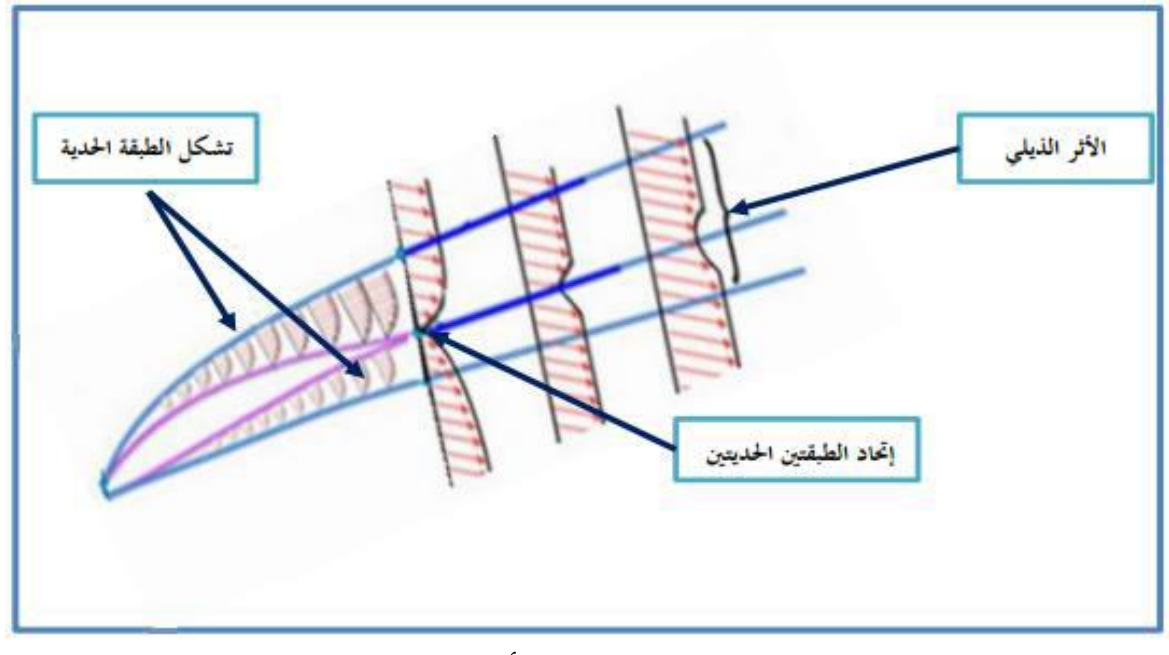

الشكل (20): ظاهرة تشكل الأثر الذيلي للعنفة.

## 7.3 تسمية الأجنحة:

يعرف كل جناح باسمه الذي يرتبط بخصائصه الهندسية الأيروديناميكية، حيث تختلف هذه التسمية من مصمم إلى أخر ، ويمكن تمثيلها حروفا وأرقاما لوصف الجناح وصفا دقيقا وتوجد تسميات بخمسة أرقام، سنة أرقام مثل NACAxyzz وهي نسمية بأربعة أرقام حيث تعتني هذه التسمية:

\* NACA: اسم الصنانع.

$$
x = \frac{f_{max}}{c\%} : \text{if } c = \sqrt{c}
$$

$$
\frac{A}{C}
$$
يشير إلى موصع أكبر تحدب بالنسية للوتر انطلاقا من رтس الجناح $\frac{A}{C}$ 

- XX: القيمة القصوى للسمك النسبي.  $\frac{1}{2}$
- $\frac{e_{max}}{c}$  : القيمة القصوى للسمك النسبي  $\bullet^{\bullet}_{\bullet}$

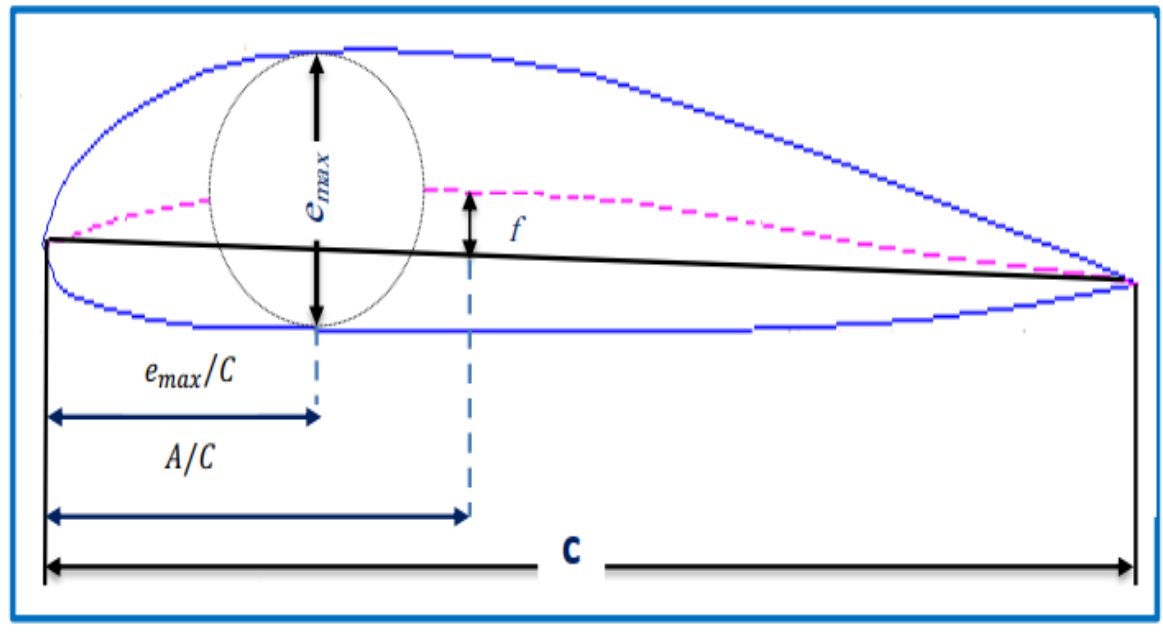

الشكل (21): موضع أكبر تحدب وأكبر سمك.

# 8.3 عائلات مقاطع الاجنحة المستعملة في العنفة الهوائية: [21]

الأجنحة المستعملة في العنفة الهوائية نوعان منها ما هو مستعمل في علم الطيران بصفة عامة نذكر منها عائلة:

- NACA63\_4 xx  $\ddot{\bullet}$
- $NACA63_6$  xx  $\ddot{\bullet}$
- NACA64\_4 xx  $\rightarrow$

وأخرى طورت خصيصا للعنفات الهوائية:

- عائلة: FFA W xxx  $\ddot{\bullet}$
- عائلة:Risø−A1− xxx  $\ddot{\bullet}$
- عائلة: DU xx−W− xxx  $\ddot{\bullet}$

أيروديناميكية العنفات الهوائية الفصل الثالث

1.8.3 سلسلة مقاطع أجنحة S8xx:

إن غالبية الأجنحة من سلسلةS8xx المستعملة اليوم في تطبيقات العنفات الهوائية ذات المحور الأفقي صممت في البداية وطورت أساسا للطائر ات، من طرف NACA سابقا أو NASA التي تختلف تماما وبشكل ملحوظ عن أجنحة العنفات الهوائية. ولهذا قد تم تعديل وضبط مواصفاتها الهندسية وخصائصها الفيزيائية من طرف المخبر الوطني للطاقات المتجددة في الولايات المتحدة الأمريكية .NREL

2.8.3 سلسلة مقاطع أجنحة FFA- W-xxx:

إن مقاطع الأجنحة من سلسلة FFA– W–xxx المستعملة في العنفات الهو ائية ذات المحو ر الأفقي، المصممة من طرف معهد أبحا ث الطير ان السويدي (FFA). صممت في بادئ الأمر لعنفات أفقية المحور ذات أقطار تقدر ب 45 متر . هذه الأخير ة كانت تعمل عند نسبة ثابتة لسرعة حافة الأجنحة، كما يمكن التحكم فيها بتوجيه الحجرة المعلقة حسب اتجاه الرياح. وقسمت إلى ثلاث مجموعات (سلاسل) كالتالي:

السلسلة الأولى FFA− W 1 −xxx: وهي سلسلة مقاطع الأجنحة التي يشكل السمك فيها  $\frac{1}{2}$ نسبة 12.8 % الى 27.1 % من الوتر . وتصميم معامل الرفع يمتد من 0.9 الى 12.8 %، 10.5 الي 15.2 % و 1.2 الى 27.1 % من مقطع الجناح.

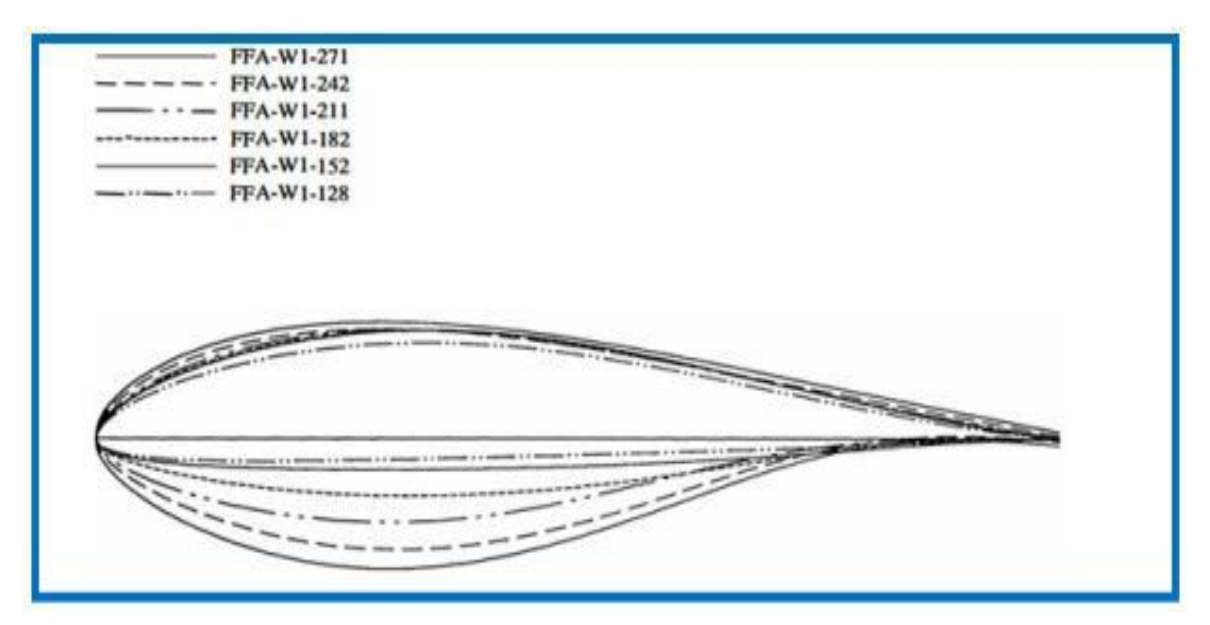

الشكل (22): سلسلة مقاطع الأجنحة FFA– W  $1$  –xxx.

# أيروديناميكية العنفات الهوائية

الفصل الثالث

السلسلة الثانية FFA– W2–xxx: هذا النوع من مقاطع الأجنحة السويدية صمم بمعامل الرفع  $\bullet^{\bullet}_{\bullet} \bullet$ يقدر حوالي ب 0.15 وحدة اقل من مقاطع السلسلة الأولى.

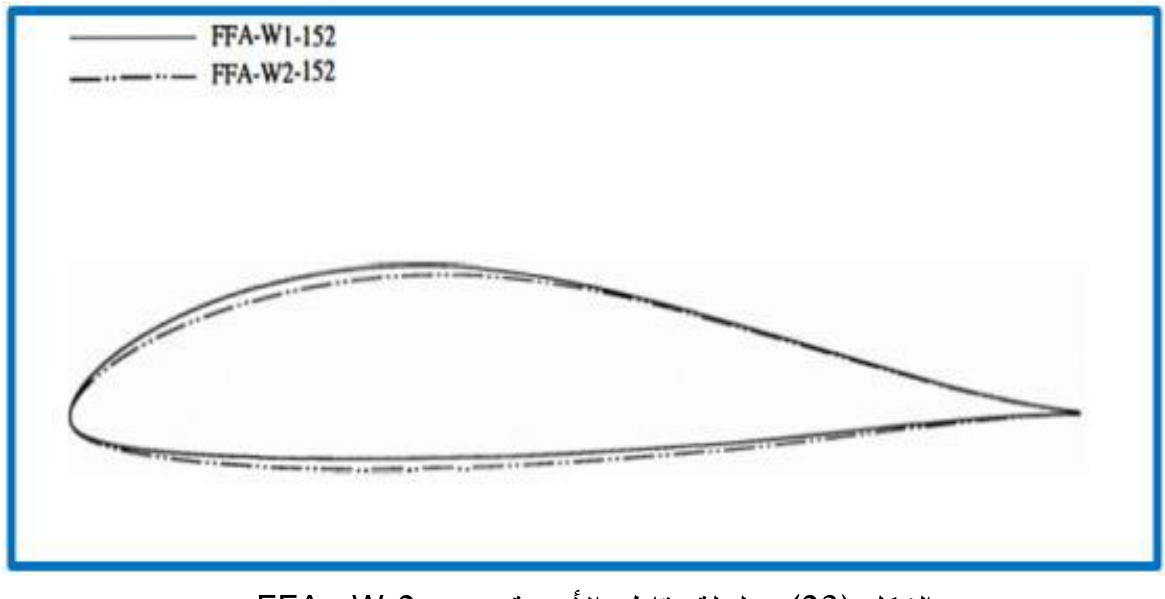

الشكل (23): سلسلة مقاطع الأجنحة FFA– W 2 -xxx.

السلسلة الثالثة FFA– W 3 –xxx: هذه السلسة الأخير ة لديها تصميم لمقطع الجناح تتر او ح  $\cdot$ فيه قيمة السمك النسبي ما بين 19.5 % الى 36 %. حيث تصميمها الهندسي الناتج عن ترقيق سمكها من 21.1 % الى 19.5 % يتوافق مع مقاطع أجنحة مما يزيد من تحسن العوامل الأيروديناميكية للجناح.

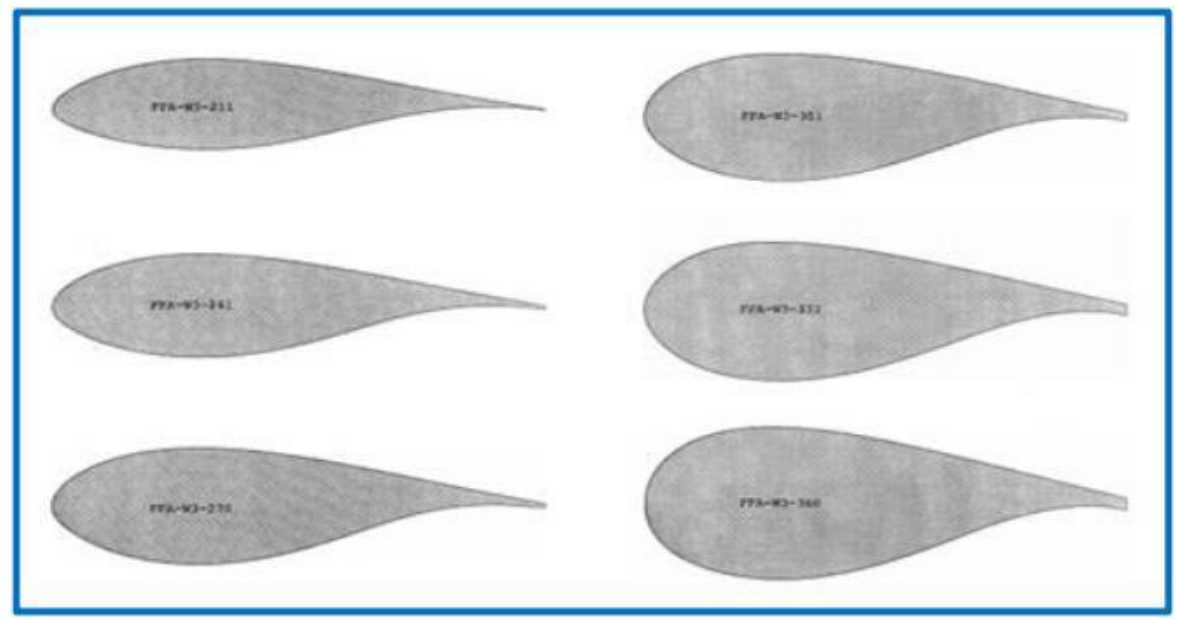

الشكل (24): سلسلة مقاطع الأجنحة FFA– W 3 -xxx

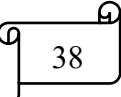

الفصل الثالث أيروديناميكية العنفات الهوائية

# $\overline{3.8.3}$ سلسلة مقاطع أجنحة  $\overline{5.8.3}$ .

في هذه السلسلة من المقاطع عرضت ثلاث أنواع للتجارب والدراسة التحليلية، حيث طورت وحسنت من طرف المخبر الوطني الدنماركي Risø. فهي تمتاز بحافة انفلات نوعا ما حادة، كما نلاحظ في الشكل التالي:

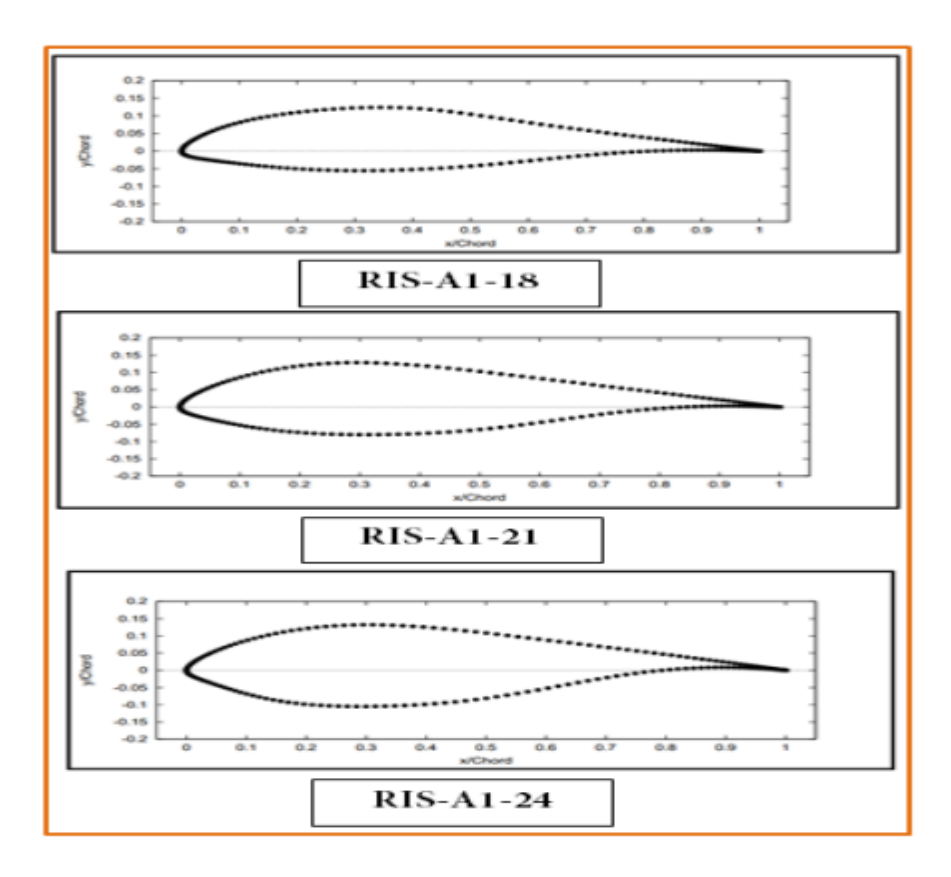

الشكل (25): سلسلة مقاطع الأجنحة Risø − A1 ¬xxx.

### 4.8.3 سلسلة مقاطع الأجنحة DU xx-W- xxx:

وهي المقاطع ذات سمك نسبي يقدر ب 25 %، 21 % على الترتيب، صممت من طرف (timmer) لغرض تحقيق جريان صفيحي مع معامل رفع يبلغ أقصىي قيمة له حوالي 1.5.

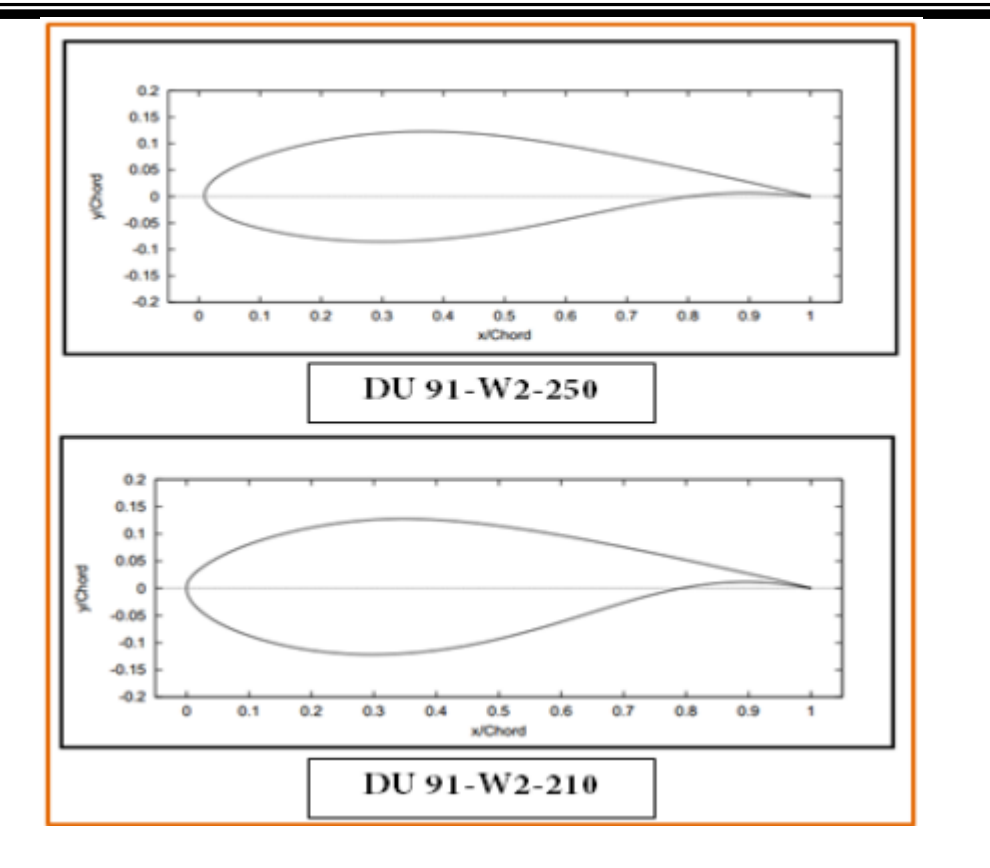

الشكل (26): يمثل مقطع جناح XXX -W- xx.

## 5.8.3 مقاطع الجناح V1-7866-5196:

هذا المقطع ذو السمك النسبي 19% ، ذو الجريان الصحفي. صمم من قبل البروفيسور فورتمان(wortman)، وألتان (Althans) من جامعة شتوتغارت الألمانية. وهو نموذج من مجموعة سلسلة الأجنحةV1-66−S196−V1 التي صممت خصيصا للطائرات الشراعية (بدون محرك) في بداية الأمر ثم عدلت وضبطت للاستخدام في العنفات الهوائية.

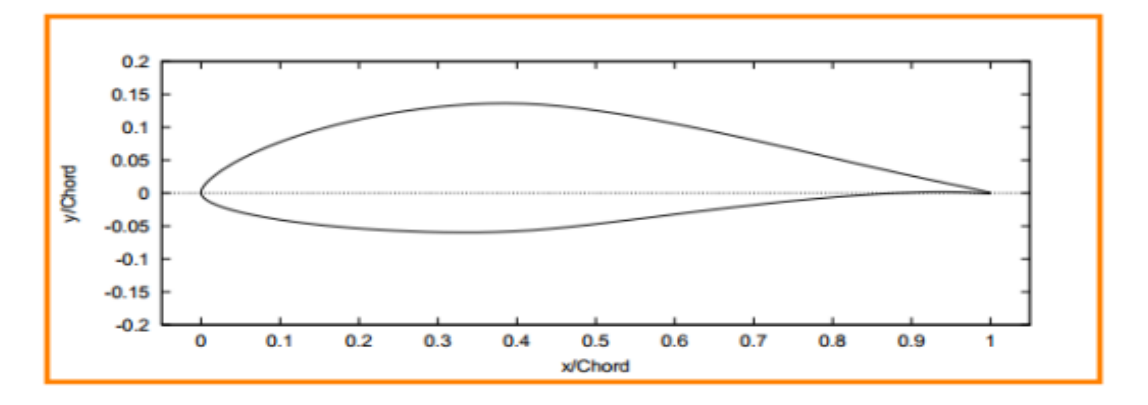

الشكل (27): مقطع الجناح FX66-S196-V1

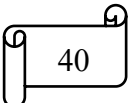

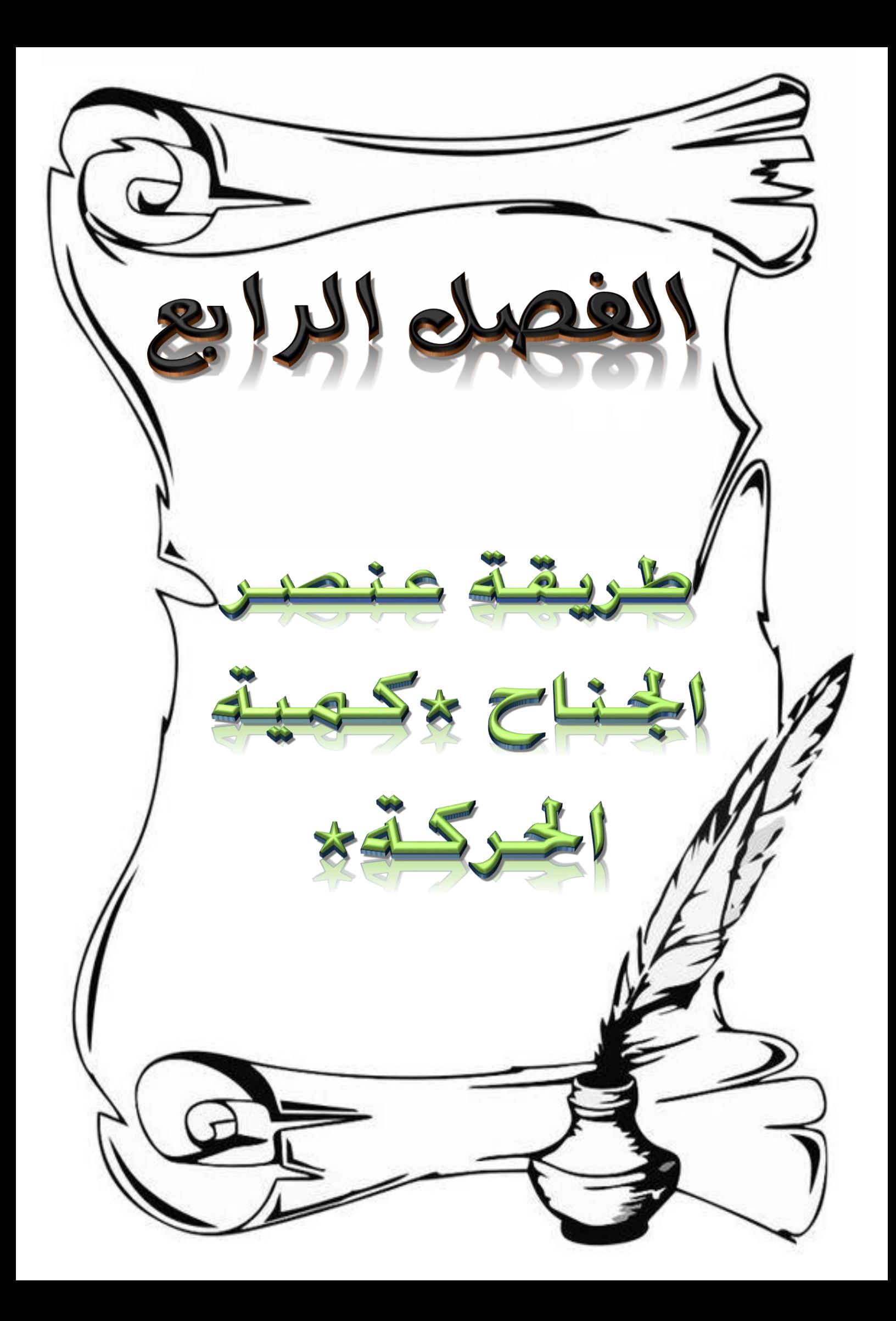

## $i$   $\Delta$   $i$   $\Delta$

يعتمد إنتاج الطاقة الميكانيكية من الرياح بواسطة قدرة العنفات على امتصاص الطاقة عن طريق الجناح الذي يتفاعل مع الرياح. لقد أظهرت التجارب أن الجوانب الرئيسية التي تحدد أداء عنفة الرياح هي متوسط إنتاج الطاقة و متوسط الأحمال التي تكون بدلالة القوة الديناميكية الهوائية المتولدة، هذه الأخيرة يمكن أن تخضع لتغيرات كبيرة من خلال تأثير الاضطرابات مما يؤثر على أداء عنفة الرياح، لذلك وجب القيام بالدراسة الديناميكية الهوائية لعنفة الرياح لما لها ً من أهمية ً في تصميم عنصر الجناح لتحديد الحجم المثالي و الحصول على القدرة المرغوبة من خلال نظرية كمية الحركة– لعنصر الجناح (BEM) التي تعطي العلاقة بين تدفق الهواء عبر العنفة من جهة و القوى المتولدة على عنصر الجناح . هذه الاعتبار ات تجعل من الممكن تحديد المعاملات التي تؤثر على شكل الجناح وتعطي مستوى أداء عنفة الرياح.

# 2.4 طريقة عنصر الجناح –كمية الحركة:[22]

في هذا العمل يتم استخدام نظريتين في الديناميك الهوائية فالنظرية الأولى هي نظرية كمية الحركة والذي يتم من خلاله در اسة لأنبوب التيار المار عبر الدوار وذلك بافتراض أن الدوار قرص نفوذ يتم على مستواه دراسة توازن العزوم والقوى الأيروديناميكية في الإتجاه المحوري والزاوي، أما النظرية الثانية فتتمثل في نظرية عنصر الجناح والتي تهتم أيضا بدراسة تحليلية للقوى والعزوم الأيروديناميكية على الجزء العنصري من الجناح.

### 1.2.4 نظربة كمية الحركة:

أسس العالم بيتز النظرية العالمية لآلات الرياح ذو المحور الأفقى في معهد غونتغن في ألمانيا سنة 1920، حيث ترتكز على ثلاث معادلات، كمية الحركة الخطية، الطاقة، الهدف من تطبيقها هو 

# طريقة عنصر الجناح ×كمية الحركة×

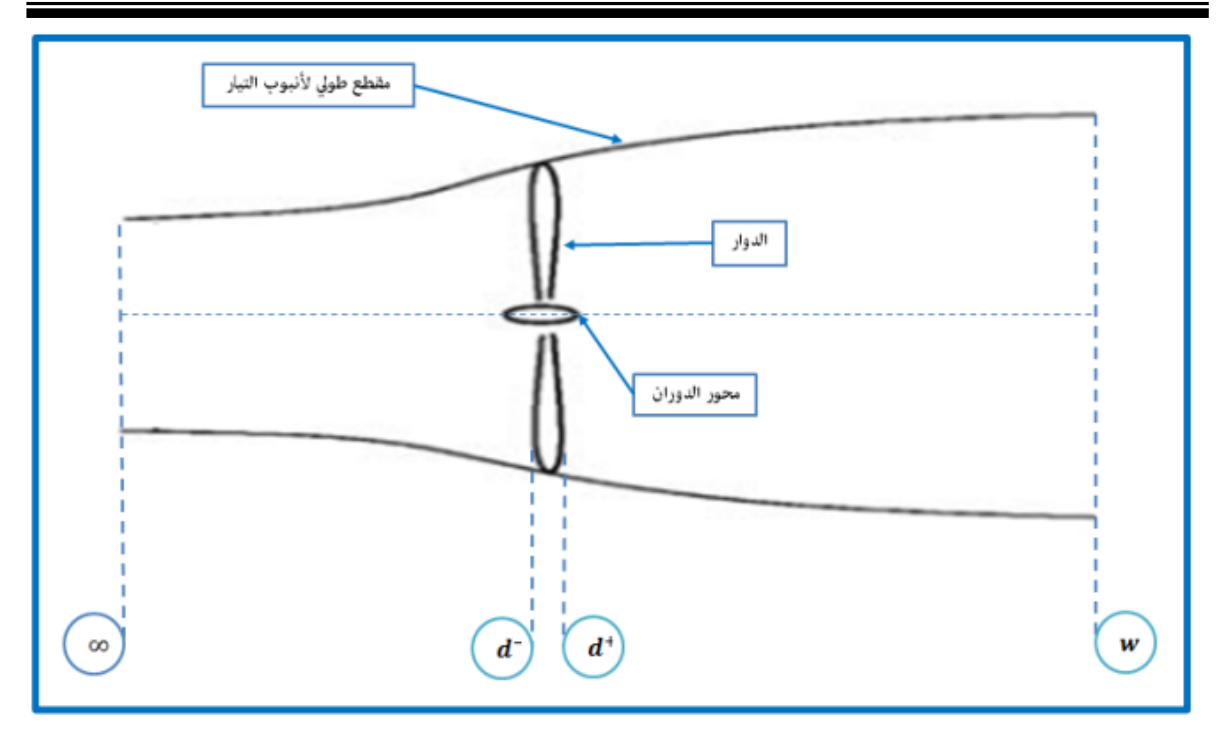

الشكل (28): المقطع الطولي لأنبوب التيار

- ∞: مدخل أنبوب التيار.  $\checkmark$
- w: مخرج أنبوب التيار .  $\checkmark$
- disque. القرص disque.  $\checkmark$ 
	- : d<sup>+</sup> بداية الدوار  $\checkmark$
	- d: نهاية الدوار .  $\checkmark$
	- فرضيات المسألة:  $\rightarrow$ 
		- الجريان دائم.  $\ddot{\bullet}$
- الجريان غير قابل للانضغاط.  $\ddot{\cdot}$ 
	- \* الجريان مثالي.
	- الجريان ذو تناظر محوري.  $\ddot{\bullet}$

- سمك القرص مهمل ونفاذيته لا نهائية.  $\bullet^{\bullet}_{\bullet} \bullet$
- جريان أحادي البعد في الإتجاه المحوري.  $\bullet^*_{\bullet}\bullet$
- السرعة والضغط منتظمى التوزيع عبر سطح العبور.  $\frac{1}{2}$ 
	- لا وجود للحركة الدورانية في منطقة الأثر الذيلي.  $\ddot{\cdot}$
- الضغط الساكن في المنطقتين القبلية والبعدية يساوي الضغط الجوي Patm.  $\frac{1}{2}$ 
	- العجلة عبار ة عن قر ص فاعل له عدد لا متناه من الأجنحة.  $\cdot$
- السرعة تتغير بصفة مستمرة عبر الدوار أما الضغط فيحدث له تغيرا فجائيا.  $\frac{1}{2}$

السرعة تتغير بصفة مستمرة عبر الدوار حيث تكون عند المدخل أنبوب التيا ر Mg لتتناقص الی  $V_d$  عند

الدوار ثم إلى  $V_{w}$  عند مخرج الأنبوب مما يؤدى حتما إلى تباعد خطوط التيار، أما بالنسبة لضغط يلاحظ ارتفاعه من الضغط الجوي  $p$  إلى  $p_{d_-}$  قبل الدوار ، وسقوطه عبر العنفة من القيمة  $p_{\scriptscriptstyle \alpha}$ إلى القيمة $p_{\scriptscriptstyle \rm d+}$  ، وبعد ذلك يرتفع باستمر ار لمستوى الضغط الجوي $p_{\scriptscriptstyle d-}$ 

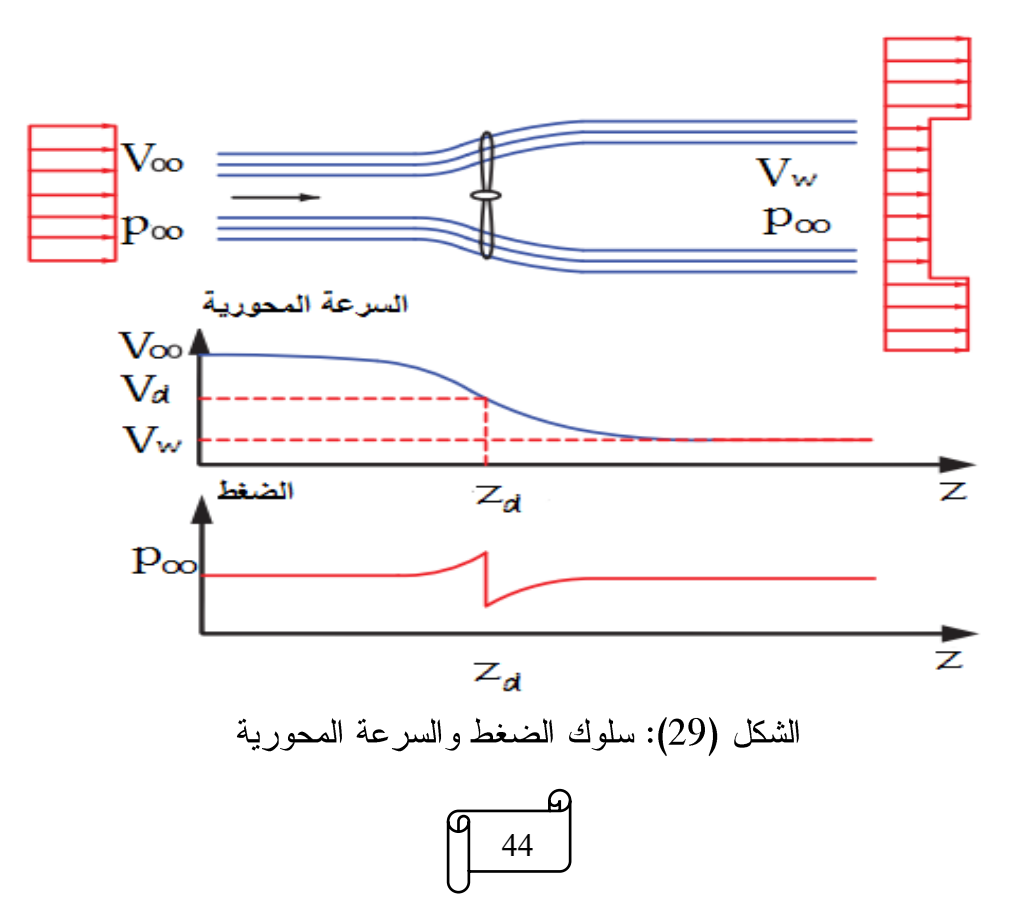

# 

تصف معادلة برنولي الأشكال المختلفة للطاقة الموجودة في تدفق السوائل حيث تكون الطاقة الكلية ثابتة، أي عندما لا ينقل السائل أي طاقة إلى كيان آخر مثل الدوار، تتكون الطاقة الكلية من طاقة الضغط الساكن وطاقة الكامنة والطاقة الحركية. رياضيا، لدينا التعبير التالي:

$$
\frac{1}{2}\rho v^2 + P + \rho gh = const
$$

هي كثافة السائل، $v$  هي سرعة السائل على طول الانسياب، $P$  هي طاقة الضغط  $\rho$ الساكن،  $g$  هي التسار ع بسبب الجاذبية، و  $h$  هو الارتفاع عن سطح الأرض، في هذا التحليل، الطاقة الداخلية لا نتغير أثناء ندفق المائع من اليسار إلى اليمين ومنه:

$$
\frac{1}{2}\rho v^2 + P = const
$$

بتطبيق معادلة برنولي على فرضيات المسألة يصبح لدينا:

$$
P_{\infty} + \frac{1}{2}\rho v_{\infty}^2 = P_{d^-} + \frac{1}{2}\rho v_{d^-}^2
$$
 (1)

$$
P_{d^+} + \frac{1}{2}\rho v_{d^-}^2 = P_w + \frac{1}{2}\rho v_w^2
$$

 $P_w = P_{\infty}$  : لدينا

$$
P_{d^{-}} + \frac{1}{2}\rho v_{d^{-}}^{2} = P_{\infty} + \frac{1}{2}\rho v_{w}^{2}
$$
 (2) :

بالجمع بين المعادلتين (1) و (2) نتحصل على ما يلي:

$$
\Delta P = P_{d^-} - P_{d^+} = \frac{1}{2}\rho(v_{\infty}^2 - v_w^2)
$$

### + معادلات الإنحفاظ:

انطلاقا من نظرية النقل لرينولدز يتم العمل على صياغة معادلات الانحفاظ المتعلقة بحركة الموائع والتبي نتمثل في:

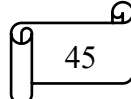

- معادلة الاستمر ارية ومبدأ إنحفاظ الكتلة ً.  $\blacktriangleright$ 
	- معادلة كمية الحركة.  $\blacktriangleright$ 
		- معادلة الطاقة.  $\blacktriangleright$
	- معادلة إنحفاظ عزم كمية الحركة.  $\blacktriangleright$

باستعمال معادلة النقل مع اختيار حجم المراقبة المناسب المبين في الشكل أدناه:

$$
\frac{dB_{sys}}{dt} = \frac{\partial}{\partial t} \iiint_{vc} b\rho d\mathcal{v} + \iint_{sc} b\rho \vec{V} d\vec{A}
$$
(4)

حيث:

الكمية المحفوظة للجملة.  $B_{\scriptstyle{sys}}$ 

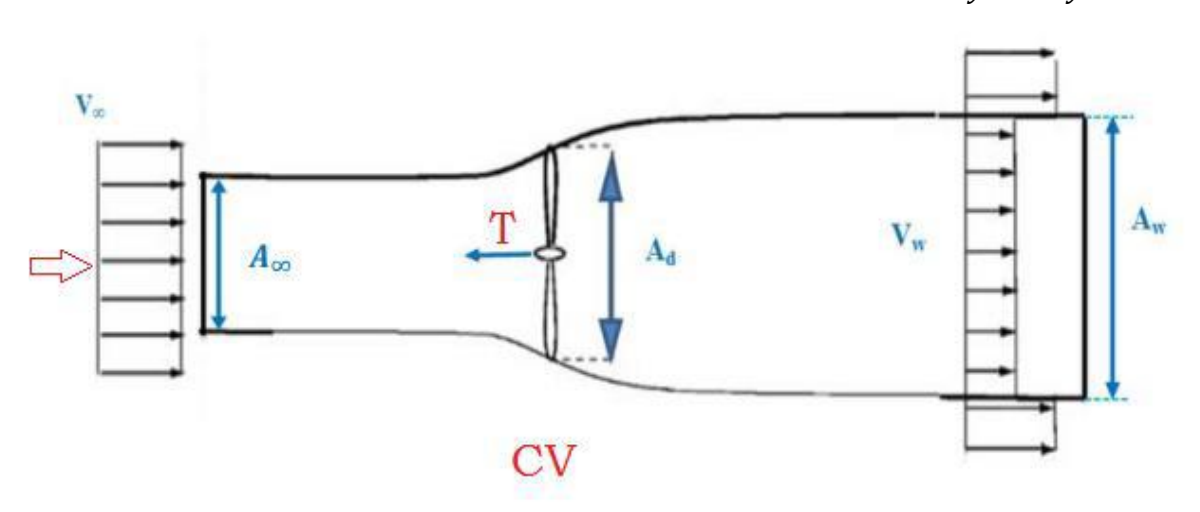

b= $B_{SVS}$  /  $M_{SVS}$  الكمية المحفوظة للجملة المستقلة عن الكتلة.

الشكل (30): حجم المراقبة

### :(Equation de conservation de masse) معادلة انحفاظ الكتلة

وتسمى كذلك بمعادلة الاستمرارية والتي تعبر عن انحفاظ الكتلة وتعني أن تراكم المادة في حجم المراقبة يساوي المجموع الجبري للتدفقات الكتلية التي تخترق حدود هذا الحجم، فنجد في هذه الحالة أنه لدينا:

# طريقة عنصر الجناح ×كمية الحركة× الفصل الرابع  $B_{sys} = M_{sys}$   $\Rightarrow$  $b=1$ وبما أن الجربان دائم فإن:  $\frac{\partial}{\partial t} \iiint_{\nu c} b \rho d \forall = 0$  $(5)$ وبما أن الكتلة محفوظة فان:  $0 = \frac{dB_{sys}}{dt} = 0$  المعادلة (4) تصبح على الشكل التالي  $\iint_{sc}$  $b\rho \vec{V}d\vec{A}=0$  $(6)$

المائع لا يخترق السطح الجانبي لأنبوب التيار أي SC=A∞+Aw ومنه فان المعادلة (6) تكتب كالآتى:

$$
\int_{A_{\infty}} \rho \vec{V} d\vec{A} + \int_{A_{W}} \rho \vec{V} d\vec{A} = 0
$$
 (7)

السرعة والكتلة الحجمية منتظمتي التوزيع على سطح المراقبة عند مدخل ومخرج أنبوب النيار ، وشعاع السرعة موازي لشعاع سطحي الدخول والخروج ومنه تصبح المعادلة (7) كالآتي:

$$
\rho_w V_w A_w = \rho_\infty V_\infty A_\infty \tag{8}
$$

 $\rho_{\infty} = \rho_{\infty} = \rho_{\infty}$ الجريان غير قابل لانضغاط ط $\rho_{\infty} = \rho_{\infty} = \rho$  ومنه تصبح معادلة إنخفاظ الكتلة على الشكل النهائي:

$$
V_w A_w = V_\infty A_\infty \tag{9}
$$

معادلة كمية الحركة:

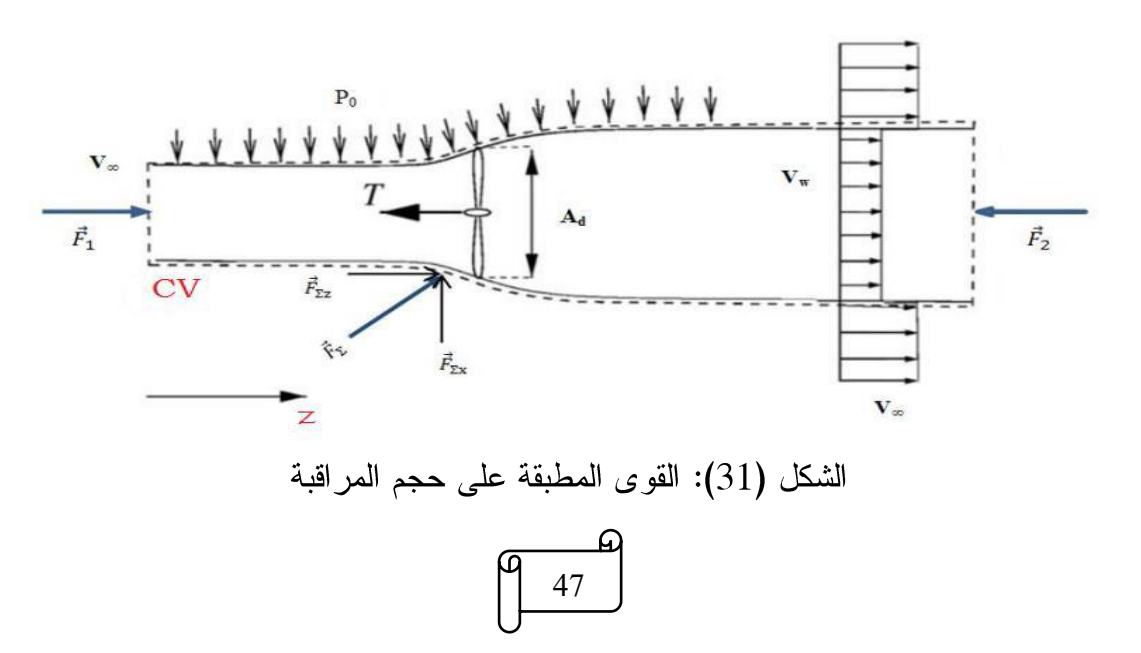

ينص هذا الأخير على أن مجموع القوى الخارجية يساوي مجموع تراكم كمية الحركة داخل حجم المر اقبة مضافا إليه مجموع التدفقات كمية الحركة التي تخترق سطح المراقبة.

$$
B_{sys} = (M\vec{V})_{sys} \Rightarrow b = \frac{(M\vec{V})_{sys}}{M_{sys}} \Rightarrow b = \vec{V}, \quad \frac{dB_{sys}}{dt} = \sum \vec{F_{ext}}
$$
  
g

$$
\sum \overrightarrow{F_{ext}} = \frac{\partial}{\partial t} \iiint_{\nu c} \overrightarrow{V} \rho d \times + \iint_{sc} \overrightarrow{V} \rho \overrightarrow{V} d\overrightarrow{A}
$$
 (9)

مجموع القوى الخارجية  $\overrightarrow{F_{ext}}$  المطبقة على حجم المراقبة يساوي مجموع قوى حجميه  $\overrightarrow{F_{vls}}$ ، وقوى سطحية $\overrightarrow{F_{S}}$  بدورها تنقسم إلى قوى سطحية مماسية والتي تتمثل في قوى اللزوجة $\overrightarrow{F_{v}}$  $\vec{T}$ وقوى سطحية ناظمية التي تتمثل في قوى الضغط $\vec{F_{p}}$  ، وقوة رد فعل العنفة

$$
\sum \overrightarrow{F_{ext}} = \overrightarrow{F_v} + \overrightarrow{F_s} + \overrightarrow{T}
$$
 (10)

 $\overrightarrow{F_1}+\overrightarrow{F_2}+\overrightarrow{F_\Sigma}$  القوى الحجمية $\overrightarrow{F_v}$  مهملة لان السائل غير ثقالي والقوى السطحية تساوي  $\overrightarrow{F_2}+\overrightarrow{F_2}$ ومنه نكتب:

$$
\sum \overrightarrow{F_{ext}} = \overrightarrow{F_1} + \overrightarrow{F_2} + \overrightarrow{F_{\Sigma}} + \overrightarrow{T}
$$
 (11)

حيث:

نمثل قوى الضغط المطبقة على سطح مدخل أنبوب النيار وهي مع الإتجاه المحور:  $\overrightarrow{F_1}$  $. (oz)$ 

تمثل قوى الضغط المطبقة على سطح مخرج أنبوب التيار وهي عكس الإتجاه المحور :  $\overrightarrow{F_2}$  $. (oz)$ 

تمثل محصلة قوى الضغط المطبقة على السطح الجانبي لأنبوب التيار وتتكون من :  $\overline{F_{\Sigma}}$ مركبتين $F_{\Sigma Z}$  في الإتجاه المحوري (OZ) ومركبة أخرى $F_{\Sigma X}$  في الإتجاه المحوري (OX).

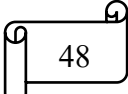

قوة رد فعل الدوار في الإتجاه المحوري.  $\vec{T}$ 

ومنه يمكن كتابة المعادلة من الشكل التالي:

$$
\sum F_{ext/Z} = p_{\infty} A_{\infty} - p_{\infty} A_{w} + p_{\infty} (A_{w} - A_{\infty}) - T
$$
 (12)

بعد تبسيط المعادلة (12) تصبح من الشكل:

$$
\sum F_{ext/Z} = -T \tag{13}
$$

ولدينا:

$$
\frac{\partial}{\partial t} \iiint_{\nu c} \vec{V} \rho d\omega = 0 \qquad (14)
$$

يبقى التكامل على سطح المراقبة:

$$
\iint_{sc}\vec{V}\rho\vec{V}d\vec{A} = \iint_{A_{\infty}}\vec{V}\rho\vec{V}d\vec{A} + \iint_{A_{W}}\vec{V}\rho\vec{V}d\vec{A}
$$
 (15)

إذن نتحصل على المعادلة التالية:

$$
-\rho_{\infty}V_{\infty}^{2}A_{\infty} + \rho_{w}V_{w}^{2}A_{w} = -T
$$
 (16)

لدينا من المعادلات السابقة:

$$
\rho_{\rm w} V_{\rm w} A_{\rm w} = \rho_{\infty} V_{\infty} A_{\infty} = \dot{m}
$$

ومنه:

$$
T = \dot{m}(V_{\infty} - V_w) \tag{17}
$$

ومن جهة أخرى السقوط في الضغط عبر الدوار هو الذي ينشأ قوة رد الفعل، ونكتب:

$$
T = \Delta P A_d = (P_{d^-} - P_{d^+}) A_d \tag{18}
$$

نعوض المعادلة (3) في المعادلة (18) نجد:

49

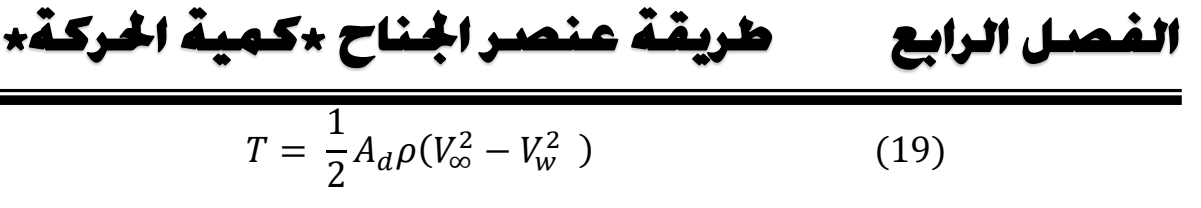

ومن (17) و(19):

$$
\dot{m}(V_{\infty} - V_w) = \frac{1}{2} A_d \rho (V_{\infty}^2 - V_w^2)
$$

حيث:

 $\dot{m} = \rho V_d A_d$ 

نتحصل على العلاقة التالية:

$$
V_d = \frac{1}{2}(V_{\infty} + V_w)
$$
 (19)

نعرف ما يسمى بمعامل التحريض المحوري أو التداخل المحوري والذي يمثل مقدار تباطؤ الجريان وفق الإتجاه المحوري:

$$
a = \frac{V_{\infty} - V_d}{V_{\infty}} = 1 - \frac{V_d}{V_{\infty}}
$$
 (20)  
ai)

 $a \in \mathbb{Z}$  سرعة الهواء عند القرص بدلالة  $a$ 

$$
V_d = V_\infty(1 - a) \tag{21}
$$

 $:a$  مسرعة الهواء في المنطقة البعيدة للأثر الذيلي بدلالة  $a$ 

$$
V_w = V_\infty (1 - 2a) \tag{22}
$$

لا أكبر من الصفر (  $(V_{_W}>0)$  حتى لا  $V_{_W}$  دائما أكبر من الصفر (  $(V_{_W}>0)$  حتى لا .  $0 < a < 0.5$  يكون هناك جريان عكسي أي لابد للمعامل  $a$  أن يكون محصور بين

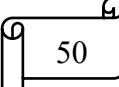
### معادلة انحفاظ الطاقة (équation de conservation de l'énergie): ÷

الهدف من هذه المعادلة إيجاد عبارة الاستطاعة حيث الدراسة على حجم المراقبة الموضح في الشكل السابق، لدينا:

$$
B_{sys} = E_{sys} \qquad \Rightarrow \ b = \frac{E_{sys}}{M_{sys}} = e \ , E_{sys} = Q - W \Rightarrow \frac{dB_{sys}}{dt} = \dot{Q} - \dot{W}
$$

$$
\vdots
$$

$$
\dot{Q} - \dot{W} = \frac{\partial}{\partial t} \iiint_{vc} e\rho d\psi + \iint_{sc} e\rho \vec{V} d\vec{A} \tag{23}
$$

ومثل الاستطاعة الناتجة عن عمل القوى الحجمية  $\dot{W}_b$ السطحية الناظمية  $W_p$  ،السطحية :  $\dot{W}$ المماسية  $\dot{W}_{vis}$ .

: استطاعة مرارية ناتجة عن التبادل الحراري بين الجملة والوسط الخارجي.  
لدينا: 
$$
Q = \sqrt{\int_{\partial t} \int_{\partial t} f(x_e e\rho d)} d\pi
$$
 لدينا، و جه وابمله معزولة دراريا

الوسط الخارجي والنظام (حجم المراقبة) تصبح المعادمة (23) من الشكل:  

$$
-\dot{W} = \iint_{sc} e\rho \vec{V} d\vec{A}
$$
 (24)

لدينا:

gz: الطاقة الثقالية (وهي أيضا معدومة وذلك بفرض مركز الدوار هو مرجع الدراسة)

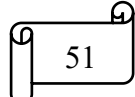

:  $W_{\rm s}$ 

$$
\dot{W}_p = \iint_{sc} p \vec{V} d\vec{A}
$$
 :  $\dot{W}_p$  :  $\dot{W}_p$ 

$$
\dot{W_p} = p_w V_w A_w - p_\infty V_\infty A_\infty \, = 0
$$
بعد إجراء التكامل تصبح من الشكل

من المعادلات السابقة وبعد التبسيط يمكن كتابة المعادلة (24) من الشكل التالي:

$$
-\dot{W}_s = \iint_{sc} \frac{1}{2} v^2 \rho \vec{V} d\vec{A}
$$

بما أن السرعة والكتلة الحجمية منتظمتي التوزيع على سطحي المراقبة ومنه:

$$
-\dot{W}_{s} = -\frac{1}{2}\rho_{\infty}V_{\infty}^{3}A_{\infty} + \frac{1}{2}\rho_{w}V_{w}^{3}A_{w}
$$
 (26)

 $\dot{W}_S = P$ 

$$
P = \frac{1}{2}\dot{m}(V_{\infty}^2 - V_w^2) \tag{27}
$$

عبارة كل من الاستطاعة ورد فعل الدوار بدلالة معامل التحريض المحوري كالتالي:

$$
P = 2\rho_{\infty} V_{\infty}^3 A_d a (1 - a)^2
$$
 (27)  

$$
T = 2\rho_{\infty} V_{\infty}^3 A_d a (1 - a)
$$
 (28)

يعرف معامل الاستطاعة على أنه النسبة بين إستطاعه الدوار P والاستطاعة الأعظمية وهي الاستطاعة الكلية للهواء قبل الدخول للدوار) يكتب هذا المعامل من الشكل:  $P_{max}$ 

$$
C_p = \frac{P}{P_{max}} = \frac{P}{\frac{1}{2}\rho V_{\infty}^3 A_d} \qquad \Rightarrow
$$

$$
C_p = 4a(1-a)^2 \qquad (29)
$$

إن القيمة القصوى لمعامل الاستطاعة القصوى  $\,C_p\,$  تدعى بحد بيتز، وللحصول على هذه القيمة نقوم باشتقاق هذا المعامل بالنسبة لمعامل التحريض المحوري، لنستنتج رياضيا أعلى قيمة  $:C_p \cup$ 

$$
\frac{dC_p}{da} = 4a(1-a)a(1-3a)
$$
\n
$$
\vdots_{q^{2a}} a = \frac{1}{3} \quad \text{and} \quad C_p \text{ is given by}
$$
\n
$$
C_p = \frac{16}{27} \approx 0.593
$$

إن معامل الاستطاعة الأعظمي لعنفة مثالية هو تقريبا %59.3, أما عمليا المعامل مستحيل أن يصل الى هذه القيمة نتيجة للأسباب التالية:

- لسريان الهواء مركبة دورانية تؤثر على دوران الدوار.  $\checkmark$
- لا يوجد في الحقيقة سريان دون احتكاك عكس فرضية المسألة.  $\checkmark$

علاقة معامل الدفع $C_T$  تكتب على الشكل التالي:

$$
C_T = \frac{T}{T_{max}} = \frac{T}{\frac{1}{2}\rho A_d V_{\infty}^2} = 4a(1 - a)
$$

 $\mathbf{r}$  : نفس الشيء بالنسبة لقوة الدفع

$$
\frac{dC_T}{da} = 0 \quad \Rightarrow \quad a = 1, \quad a = \frac{1}{2}
$$

نلاحظ انه من اجل  $\frac{1}{2}\geq a \geq 0$  ينتج جريان عكسي بعد العجلة الدوارة والذي يتناقض مع فرضية بيتز أي إن المجال [0.5,1 [ يوافق عدم صلاحية نظرية القرص الفاعل لبيتز .

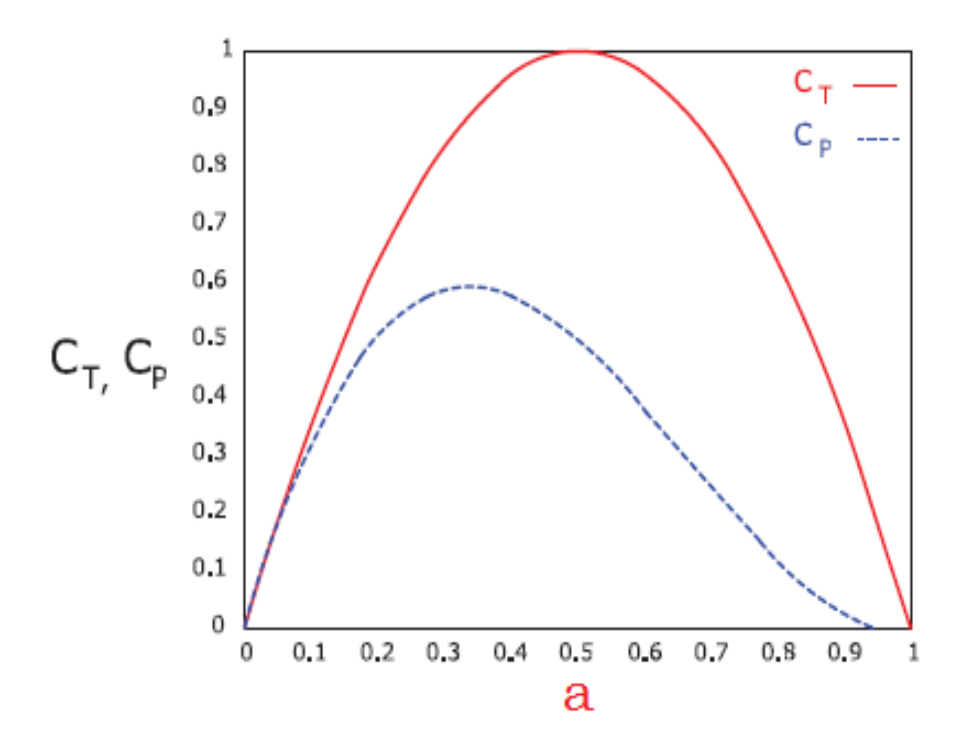

 $a \hookrightarrow C_T$  الشكل (32): تغيير معامل  $C_p$  و

> معادلة عزم كمية الحركة وقانون انحفاظ كمية الحركة الزاوية: ÷

تنص هذه المعادلة على أن مجموع عزوم القوى الخارجية المؤثرة على حجم المر اقبة يساوي تر اكم كمية عزم الحركة داخل حجم المر اقبة مضافا إليه مجموع تدفقات عزم كمية الحركة.

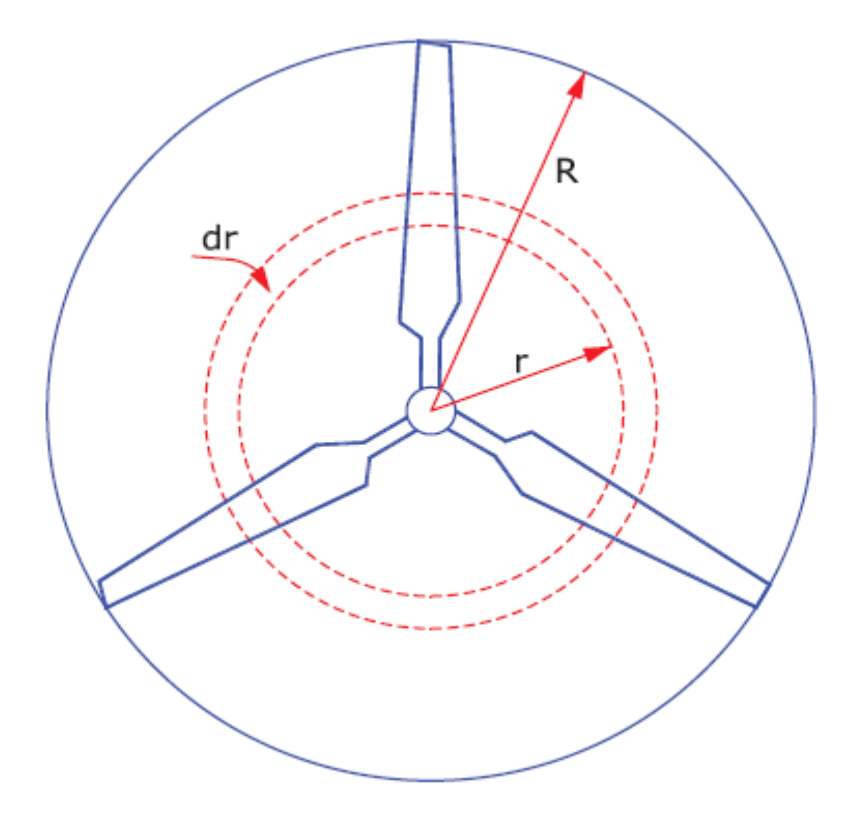

الشكل (33): دوار العنفة الهوائية

$$
B_{sys} = (\vec{r} \wedge M\vec{V})_{sys} \Rightarrow b = \frac{(\vec{r} \wedge M\vec{V})_{sys}}{M_{sys}} \Rightarrow b = \vec{r} \wedge \vec{V}, \frac{dB_{sys}}{dt} = \sum \vec{M}
$$

ملاحظة :

$$
\sum \overrightarrow{M} = \frac{\partial}{\partial t} \iiint_{\nu c} \overrightarrow{r} \wedge \overrightarrow{V} \rho d \times + \iint_{sc} \overrightarrow{r} \wedge \overrightarrow{V} \rho \overrightarrow{V} d\overrightarrow{A}
$$
(30)

بما أن الجريان دائم والمعادلة الأخيرة تمثل مجموع عزوم القوى المؤثرة على سطح المراقبة أي:

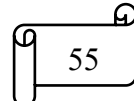

$$
w_d = \frac{w_{d^+}}{2}
$$

وهنا نعرف معامل التحريض لسرعة الزاوية بأنه النسبة بين  $\bm{\Omega}$  السرعة الزاوية للدوار  $\mathsf{w}_\mathsf{d}$ والسرعة الزاوية للهواء عبر الدوار حيث:

$$
\acute{a} = \frac{w_d}{\Omega} \tag{34}
$$

56

بالتعويض مع المعادلات السابقة نجد أن:

 $V_{\alpha} = 2r\Omega \dot{\alpha}$  $(35)$ 

(35) مما سبق لدينا $V_a = V_a = V_a = V_\infty (1-a)$  وبتعويض العلاقة(34) و(35) في نتحصل على

العلاقة التالي:

 $d\mathbf{M} = 4\rho r^3 V_{\infty} (1-a) \Omega \hat{a} \pi dr$  $(36)$ 

وتمثل هذه العبارة العزم العنصري على طول الجناح بدلالة معاملي التحريض المحوري و الز او ی.

2.2.4 نظرية عنصر الجناح:

يعتبر فرود (Froude) أول من وضع نظرية عنصر الجناح لحساب الحمولة الأيروديناميكية المسلطة على الدوار فهذه نظرية تمكننا من حساب القوة الأيروديناميكية المؤثرة على الجناح وذلك انطلاقا من:

- هندسة الجناح (طول الونر وزاوية نوجيه المقاطع الأيروديناميكية على طول الجناح) . ☑
	- الكفاءة الأيروديناميكية للمقاطع ثنائية البعد عند مختلف المحطات القطرية(CD,CL). ☑
		- سرعة الجريان عند الدوار . ☑

عموما تستعمل هذه النظرية مقرونة بنظرية كمية الحركة التي تناولناها سابقا.

a sa b تحليل عنصر الجناح:

يتمثِّل عنصر الجناح في قطعة أو جزء من الجناح يقع عند المحطة القطريةr ، ويتميز بسمك drو الوتر (c(r ، تتم الدر اسة في المعلم النسبي المرتبط بعنصر الجناح حيث نرمز للسرعة النسبية ب $\overrightarrow{w}_d$  أو $\overrightarrow{w}_d$  التـي بدورها تعبر عن السرعة المطلقة $\vec{C}$  أو  $\overrightarrow{V}_d$ المركبة الموازية للدوار وتعبر عن  $\vec{V}_h$  سرعة الجر أو سرعة دوران العجلة $\vec{u}$  أو

57

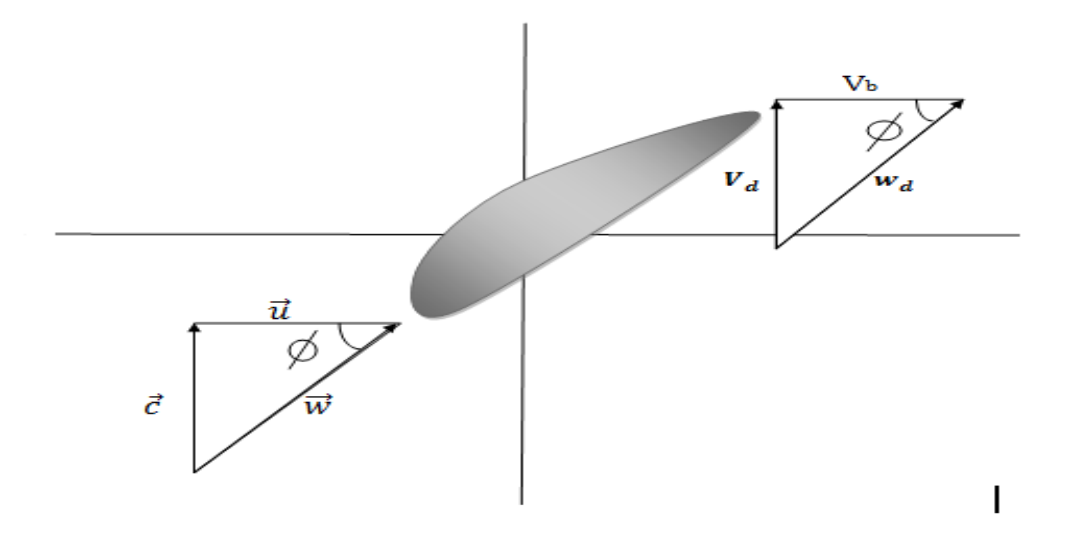

الشكل (34): عنصر الجناح ومركبات السرعة

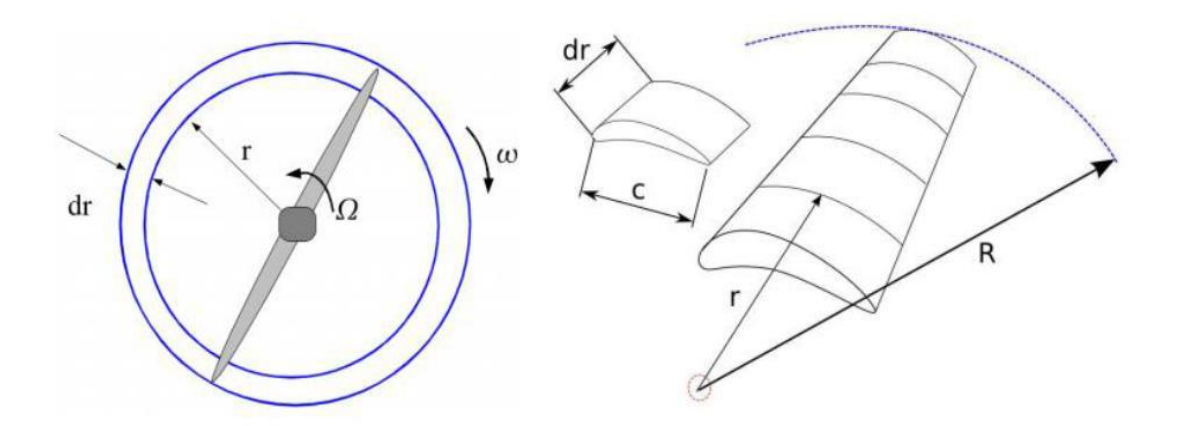

الشكل (35): نقسيم الجناح إلى قطع مع إبراز حلقة وهمية تكونها هذه القطعة عند دوران الجناح.

على اليمين تقسيم الجناح إلى قطع وعلى اليسار الحلقة الوهمية التي تكونها القطعة عند دورانه عند اختراق الهواء لعجلة الدوار تتولد حركة دورانية تحريضية للهواء $V_i$  معاكسة لقوة الرفع لها سرعة في الاتجاهين الزاوي $rW_d = rW_d$  والمحوري  $r\Omega$  ، لتصبح السرعة الكلية للهواء من الشكل النالي:

$$
V_{\theta} = r\Omega + rW_d \tag{37}
$$

الشكل الموالي يبين مثلثات السرعة بعد إدراج السرعة التحريضية للهواء:

طريقة عنصر الجناح ×كمية الحركة× الفصل الرابع

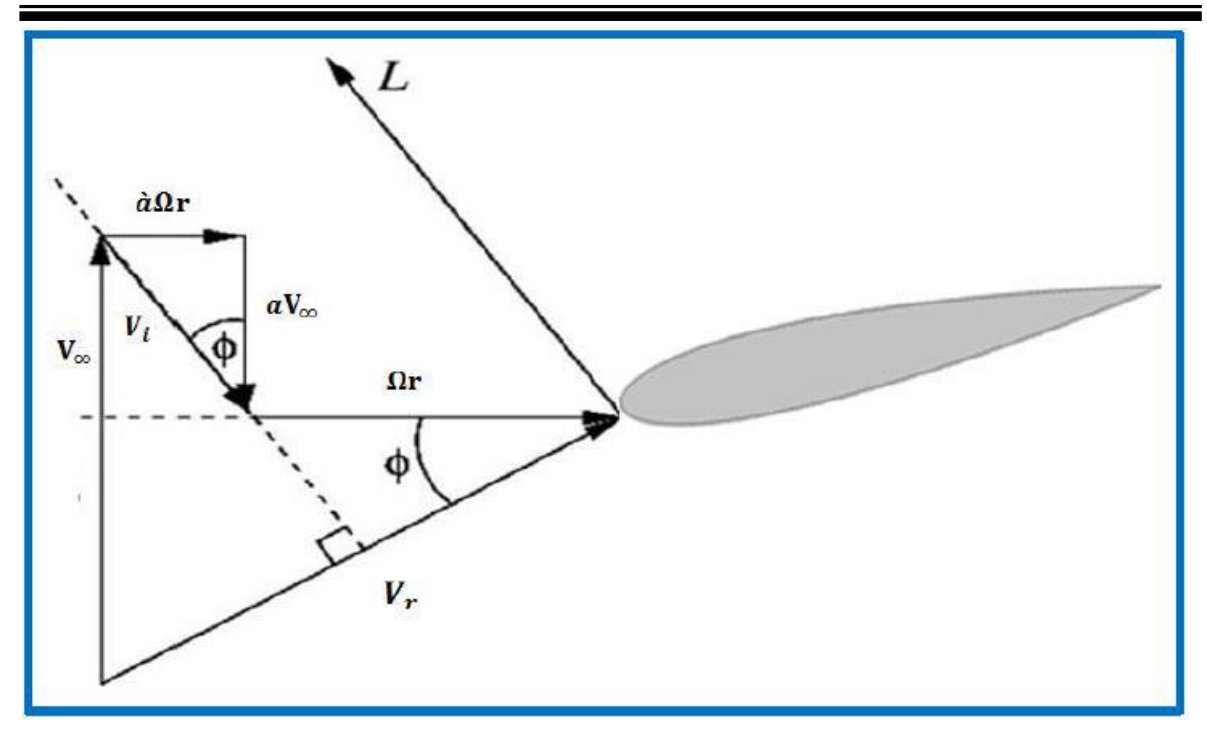

الشكل (36): إدراج مركبات السرعة التحريضية ضمن مثلث السرعة .

: تمثّل السرعة النسبية للهواء و هي محصلة السرعة المحورية و السرعة المماسية.

من العلاقتين(34) و(37) نجد:

$$
V_{\theta} = r\Omega + r\acute{a}\Omega = r\Omega(1 + \acute{a})\tag{38}
$$

من الشكل السابق يمكننا استنتاج العلاقات التالية:

$$
\sin \emptyset = \frac{V_{\infty}(1-a)}{V_{rel}} \quad \text{cos } \emptyset = \frac{r\Omega(1+a)}{V_{rel}} \qquad \text{g} \qquad \tan \emptyset = \frac{V_{\infty}(1-a)}{r\Omega(1+a)}
$$

ومنه:

$$
V_{rel} = \frac{V_{\infty}(1-a)}{\sin \phi} = \frac{r\Omega(1+\acute{a})}{\cos \phi} \tag{39}
$$

$$
V_{rel}^2 = [V_{\infty}(1-a)]^2 + [r\Omega(1+\dot{a})]^2 \tag{40}
$$

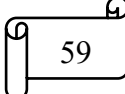

حيث :  $V_{rel}$  تمثل السرعة النسبية للهواء وهي محصلة السرعة المحورية زائد السرعة المماسية.

نقوم الآن بحساب قوى الرفع والاعاقة على كل عنصر من الجناح dr مع قيم المعاملات  $C_D$  و  $C_L$  وديناميكية  $C_L$  و

المتحصل عليهما تجريبيا وذلك بتغيير قيمة ز اوية الاقتحام وحسابهما في كل مرة هذه البيانات التجريبية تدعى أقطاب المقطع الأيروديناميكي (polaires d'un profile)، فنكتب:

$$
d\vec{L} = \frac{1}{2}\rho V_{rel}^2 C N_B C_L dr \vec{e}_L =
$$
  

$$
dL \vec{e}_L
$$
 (41)

$$
d\vec{D} = \frac{1}{2}\rho V_{rel}^2 C N_B C_P dr \vec{e}_D = dD \vec{e}_D
$$
 (42)

حيث:

C:الونز الموضعي.

بعد إسقاط المركبتين $F_Z$  و $F_e$  على الاتجاه المحوري والمماسى نجد:

$$
dF_Z = dL \cos \phi + dD \sin \phi \tag{43}
$$

و

$$
dF_e = dL \sin \phi - dD \cos \phi \tag{44}
$$

وبتعويض كل من علاقة dL و dD في العلاقتين (43) و(44):

$$
dF_Z = \frac{1}{2}\rho V_{rel}^2 C N_B dr (C_L \cos \phi + C_P \sin \phi)
$$
 (45)

$$
dF_e = \frac{1}{2}\rho V_{rel}^2 C N_B dr (C_L \sin \phi - C_P \cos \phi)
$$
 (46)

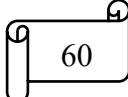

العزم المطبق على عنصر الجناح من الجناح  $d\mathcal{M}$  بباسطة هو القوة المماسية مضروبة في نصف القطر r :

$$
d\mathbf{M} = r dF_e = \frac{1}{2} \rho V_{rel}^2 r C N_B dr (C_L \sin \phi - C_P \cos \phi) \tag{47}
$$

 $\sigma = \frac{CN_B}{2\pi r}$  $2\pi r$ 

$$
dF_Z = \frac{1}{2}\rho V_{rel}^2 \text{rodr}(C_L \cos \phi + C_P \sin \phi) \tag{48}
$$

$$
d\mathbf{M} = r dF_e = \frac{1}{2} \rho V_{rel}^2 r^2 \sigma dr (C_L \sin \phi - C_P \cos \phi) \tag{49}
$$

في كل من النظرتين السابقتين (نظرية كمية الحركة ونظرية عنصر الجناح) قمنا بالتعبير عن قوة الدفع والعزم في الاتجاهين الرئيسيين المحوري والمماسي بطريقتين مختلفتين، ونقوم الآن بإيجاد المساواة من أجل حل المسالة:

$$
\frac{a}{1-a} = \frac{\sigma(C_L \cos \phi + C_P \sin \phi)}{4 \sin^2 \phi}
$$
(50)

وبنفس الطريقة نقسم العلاقة (47) على العلاقة (36) وندرج العلاقة(39) في العلاقة المتحصل عليها نجد:

$$
\frac{\dot{a}}{1+\dot{a}} = \frac{\sigma(C_L \sin \phi - C_P \cos \phi)}{4 \sin \phi \cos \phi}
$$
(51)

$$
i\dot{a}
$$
 من هاتين المعادلتين الأخير تين يمکن حساب كل من  $a$  وه:

$$
a = \frac{1}{\frac{4\sin^2\phi}{C_n\sigma} + 1}
$$
(52)

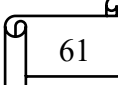

$$
\acute{a} = \frac{1}{\frac{4 \sin \phi \cos \phi}{C_t \sigma} - 1}
$$
(53)

حساب الخصائص الهندسية والأيروديناميكية المثلي للجناح: **Service** 

لوضع الخصائص المثالية التي تسمح لدوار باستخراج أكبر استطاعة ممكنة من الهواء والمرتبط بأقصبي قيمة لمعامل الاستطاعة نعتمد على فرضية عدم وجود احتكاك بعبارة أخرى ومنه تصبح العلاقتين الأخرتين بعد التبسيط على الشكل التالي:  $\mathcal{C}_D {=} 0$ 

$$
a = \frac{1}{\frac{4 \sin^2 \phi}{\sigma C_L \cos \phi} + 1}
$$
 (54)  

$$
\acute{a} = \frac{1}{\frac{4 \cos \phi}{C_L \sigma} - 1}
$$
 (55)

مما سبق قمنا بإستخار ج عبار ة الاستطاعة من معادلة النقل لرينولدز يمكننا أيضا استخر اجها من العزم المطبق على الجناح وذلك باعتبار السريان حلقي نصف قطره  $r$  وسمكه  $dr$  من المعادلة تحصلنا على:

$$
P = TV_d = Tr \frac{V_d}{r}
$$
 (56)

وعليه يمكن كتابة عبارة الاستطاعة بدلالة العزم والسرعة الزاوية كالآتي:

R P = Ω ∫ d (57) 0 P = 22<sup>∞</sup> ∫ (1 − )́ <sup>3</sup> (58)

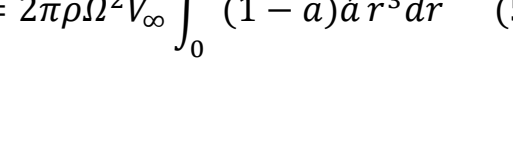

62

يمكننا أيضا كتابة معامل الاستطاعة كما يلي:

$$
C_{P} = \frac{4\lambda^{2}}{R^{2}} \int_{0}^{R} (1 - a) \dot{a} r^{3} dr
$$
 (59)

2: تمثل السرعة النوعية.

:معامل الاستطاعة C<sub>p</sub> بمعامل الاستطاعة K حيث.

$$
K=(1-a)\dot{a}\tag{60}
$$

نأخذ معامل الاستطاعة قيمته العظمى C<sub>Pmax</sub>, عندما يأخذ المعامل K قيمته العظمى، وللحصول على هذه القيمة نقوم باشتقاق المعامل K بالنسبة للمعامل  $a$  ونقوم بمساواتها مع الصفر :

$$
\frac{dK}{da} = 0
$$

$$
(1 - a)\frac{\partial \acute{a}}{\partial a} = a \tag{61}
$$

لدينا:

$$
\tan \phi = \frac{V_{\infty}(1-a)}{r\Omega(1+\acute{a})} \quad \text{tan } \phi = \frac{a\acute{\Omega}r}{aV_{\infty}} \tag{62}
$$
\n
$$
\lambda_r^2 (1+\acute{a})\acute{a} = (1-a)a \tag{63}
$$

حيث:

. $r$  تمثل السرعة النوعية الموضعية نتعلق بالموضع.

$$
(1+2\acute{a})\frac{\partial\acute{a}}{\partial a}\lambda_r^2 = (1-2a) \tag{64}
$$

63

باستخراج القيمة فهي من العلاقة (61) وتعويضها في العلاقة (64) نتحصل على العلاقة التالية:

$$
\dot{a} = \frac{(1 - 3a)}{(4a - 1)}\tag{65}
$$

هذه المعادلة الأخيرة تعطي علاقة بين  $a$  و $\dot{a}$  لما يأخذ معامل الاستطاعة قيمته القصوى  $C_{P max}$ 

بتعويض العلاقة (65) في العلاقة (55) نتحصل على:

$$
a = \frac{4\cos\phi}{\sigma C_L + 12\cos\phi} \tag{66}
$$

بمساواة العلاقتين (66) و(54) نتحصل على معادلة من الدرجة الثانية بمتغير CL:

$$
(\sigma C_L)^2 + 8\cos\phi\sigma C_L - 16\sin^2\phi = 0 \qquad (67)
$$

هذه المعادلة تقبل حلين على النحو التالي:

$$
\sigma C_L = -4(\cos \phi + 1) \tag{68}
$$

و

$$
\sigma C_L = 4(1 - \cos \phi) \tag{69}
$$

 $\sigma C_L \leq 0$  الحل الأول غير مقبول لأن

$$
C(r) = \frac{8\pi r}{N_B C_L} (1 - \cos \phi) \tag{70}
$$

من أجل الحصول على الزاوية المثلي ننطلق من المعادلة (62):

$$
tan \phi = \frac{(1-a)}{\lambda_r (1 + \acute{a})}
$$
 (71)

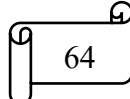

بتعويض العلاقة (65) في هذه الاخيرة نجد:

$$
\lambda_r = \frac{(4a-1)(1-a)}{a} \frac{1}{\tan \phi} \tag{72}
$$

بتبسيط هذه العلاقة باستخدام العلاقات الجيبية نجد:

$$
\lambda_r = \frac{\cos \phi + \cos 2\phi}{\sin \phi + \sin 2\phi} \tag{73}
$$

$$
\lambda_r = \frac{1}{\tan\frac{3}{2}\varnothing} \tag{74}
$$

ومنه نتحصل على Ø الزاوية المثلي بواسطة العلاقة التالية:

$$
\emptyset = \frac{2}{3} \tan^{-1} \frac{1}{\lambda_r} \tag{75}
$$

وز اوية الالتفاف β المثالية تعطي بالعلاقة التالية:

$$
\beta = \emptyset - \alpha_{opt} \tag{76}
$$

 $\lambda \binom{C_L}{C_D}$ تمثل زاوية الهجوم الموافقة للقيمة الأعظمية ل  $\alpha_{opt}$  $\langle C_D$ ) max القيمة من منحنى تغيرات معامل الرفع والإعاقة بدلالة زاوية الهجوم.

#### معامل التصحيح لبرانت " PRANDLT" للضياعات عند حافة الجناح: -4

يمكن نقييم الضياعات المتولدة عند أطرف أجنحة العنفة الهوائية وذلك باستعمال معامل التصحيح $f$  الذي اقترحه العالم برانت والذي يعمل على تخفيض القوى على طول الجناح وتقريبها للقيم الحقيقية، حيث يتغير المعامل من 0 إلى 1 ويعطى بالعلاقة التالية:

$$
f = \frac{2}{\pi} \cos^{-1} \left[ exp \left\{ -\frac{N_B/2 \left[ 1 - r/R \right]}{(r/R) \sin \phi} \right\} \right]
$$
(77)

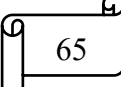

بإتباع نفس الخطوات السابقة يمكن إدراج معامل التصحيح f فنتحصل على عبارة معاملي النحريض المحوري والمماسى كما يلي:

$$
a = \frac{1}{\frac{4f \sin^2 \phi}{\sigma C_L \cos \phi} + 1}
$$
 (78)

 $\cdot$ و

$$
\acute{a} = \frac{1}{\frac{4f\cos\phi}{C_L\sigma} - 1} \tag{79}
$$

3.4 تحديد المعادلات الهندسية لجناح عنفة الرياح:

من خلال المعادلات السابقة والتي توضح توزيع الزوايا وطول الوتر يكون حلها بشكل تكراري باعتبار الجناح لديها N مقطع كما هو موضح في الشكل 1.

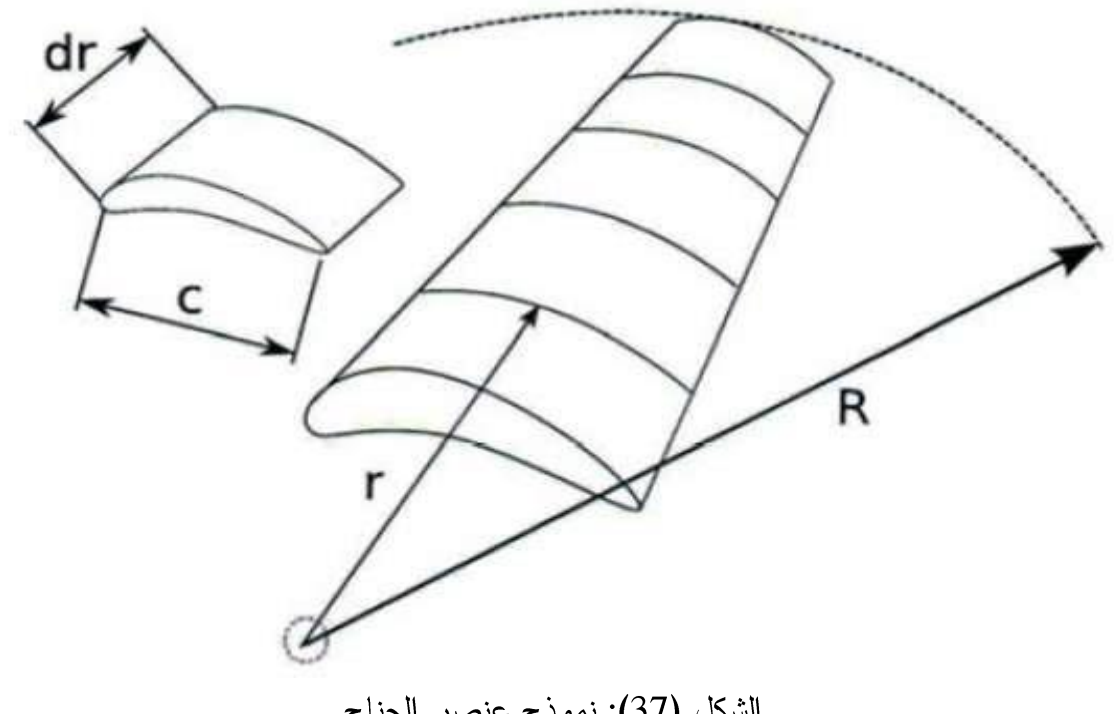

الشكل (37): نموذج عنصر الجناح.

من خلال معاملات الجناح الونر وزاوية الالتفاف لكل مقطع، من الضروري تحديد المقاطع المختلفة للجناح أي الإحداثيات الموافق لكل مقطع. للقيام بذلك تم إنشاء برنامج الفورتر ان الذي يجعل

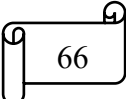

من الممكن حساب كل تفاصيل المقطع الأيروديناميكي 88–8D8000-089 فيعطى هذا البرنامج إحداثيات كل مقطع (الونر C زاوية الالتفاف β والمسافة من المركز r).

> نأخذ البيانات التالية:  $\ddot{\bullet}$

- طول قطر R=0.5m للجناح.  $V_{design}$  = 6 $\left(\frac{m}{s}\right)^{2}$ سرعة الرياح التصميمية –  $\lambda = 5.5$  السر عة المحددة  $N=3$  عدد الأحنحة

- $\rho = 1.225 kg/m^3$  الكتلة الحجمية
- المقطع الأيروديناميكي المستخدم 88–8D8000-089.
	- 1.3.4 تلخيص الخطوات:

تم تلخيص الخطوات التالية لحساب النوزيع الأمثل لطول الونر وزاوية الالتفاف على طول الجناح:

نقسيم جناح العنفة الى ne=10 في الاتجاه القطري وحساب المحطات r(ie).  $-1$ 

perfo و C<sub>Dopt</sub> و C<sub>Dopt</sub> و C<sub>Dopt</sub> من الإجراء الفرعي perfo  $-2$ opt.

> $\lambda = R_{tip} * \Omega / V_{inf}$  فتح حلقة لل  $\Omega$  وحساب  $\lambda$  من العلاقة  $-3$  $\acute{a}=0$  فرض قيمتين ابتدائيتين لكل من  $a=\frac{1}{3}$  و  $-4$  $\Phi = \frac{2}{3} \tan^{-1} \frac{1}{\lambda}$  حساب الزاوية  $\phi$ حيث  $\phi$  $-5$ .f حساب ص ح ص و معامل التصحيح  $\sigma$  و  $\sigma$  $-6$

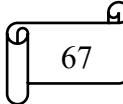

$$
\acute{a} = \frac{1}{\frac{4f\sin\phi\cos\phi}{c_t\sigma} - 1} \quad \text{or} \quad a = \frac{1}{\frac{4f\sin^2\phi}{c_n\sigma} + 1} \quad \text{or} \quad a \quad \text{or} \quad a \quad -7
$$

 $|\dot{a}_{new}\dot{a}_{old}|$ <8) - التأكد من نقارب الحل عبر العلاقة التالية ع $|a_{new}\dot{a}_{old}|$ او $|a_{new}\dot{a}_{old}|$ .  $-8$ 

 $\dot{\bm{a}}$ إذا لم يتحقق الشرط نقوم بإعادة عملية الحساب بفرض  $\bm{a}_{old}$  و  $\dot{\bm{a}}$ .  $-9$ 

$$
(\text{P},\text{T},\text{M},\text{Cp})
$$

- .  $P_{max}$  و  $Cp_{max}$  و  $\lambda_{max}$  من $\lambda_{max}$  و  $-11$ 
	- .  $\lambda_{max}$  حساب  $\emptyset$  و $\emptyset$  الموافقة ل $-12$

# القصل الرابع

2.3.4 المخطط الانسيابي:

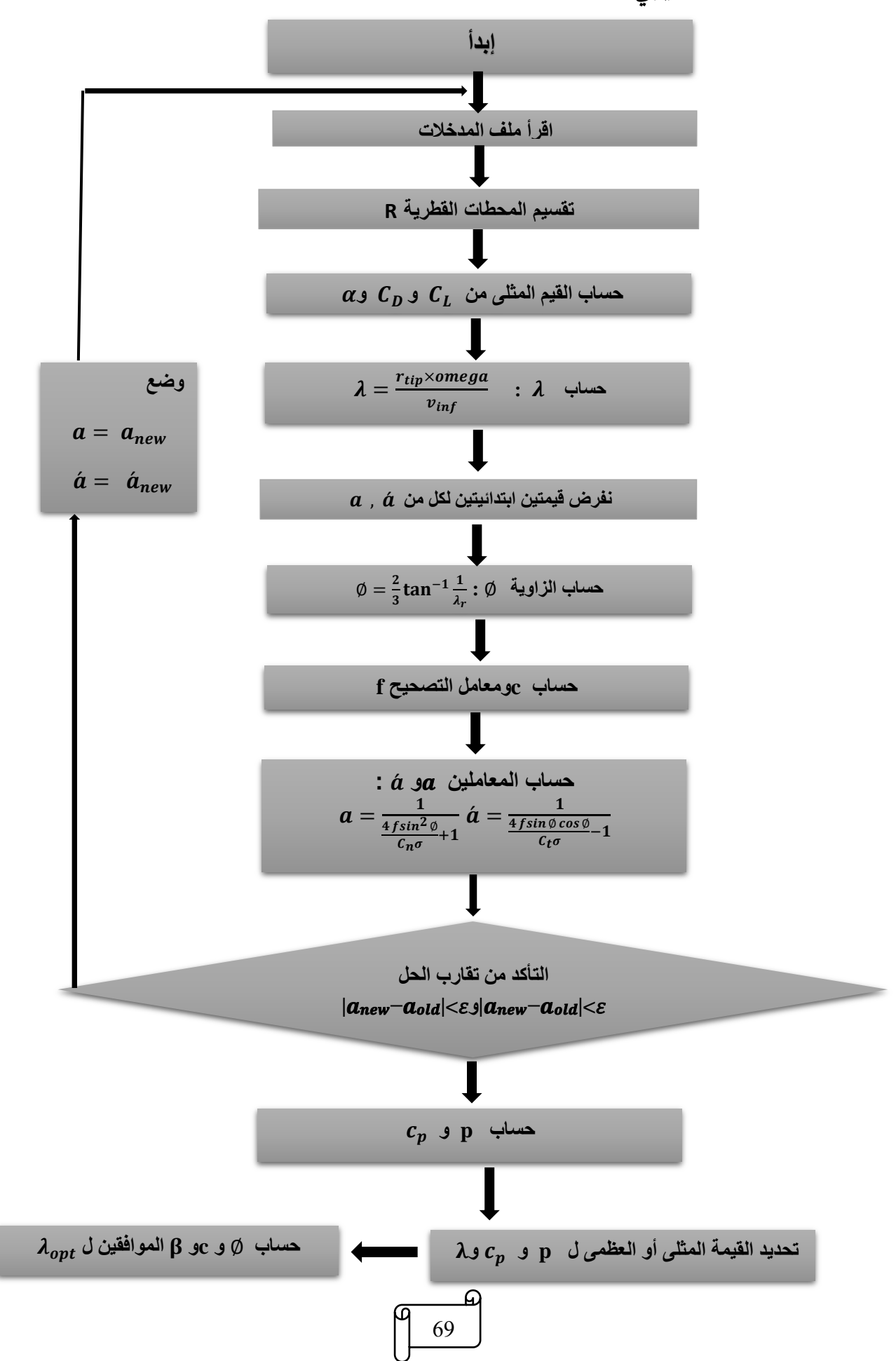

مناقشة نتائج الفورتران:

بعد إنشاء برنامج بلغة الفوردران وفقا للمخطط السهمي السابق نم رسم الذتائج المتحمل عليها في الرسوم الديانية التالية:

> توزيع زاوية الالتفاف (r) β: ❖

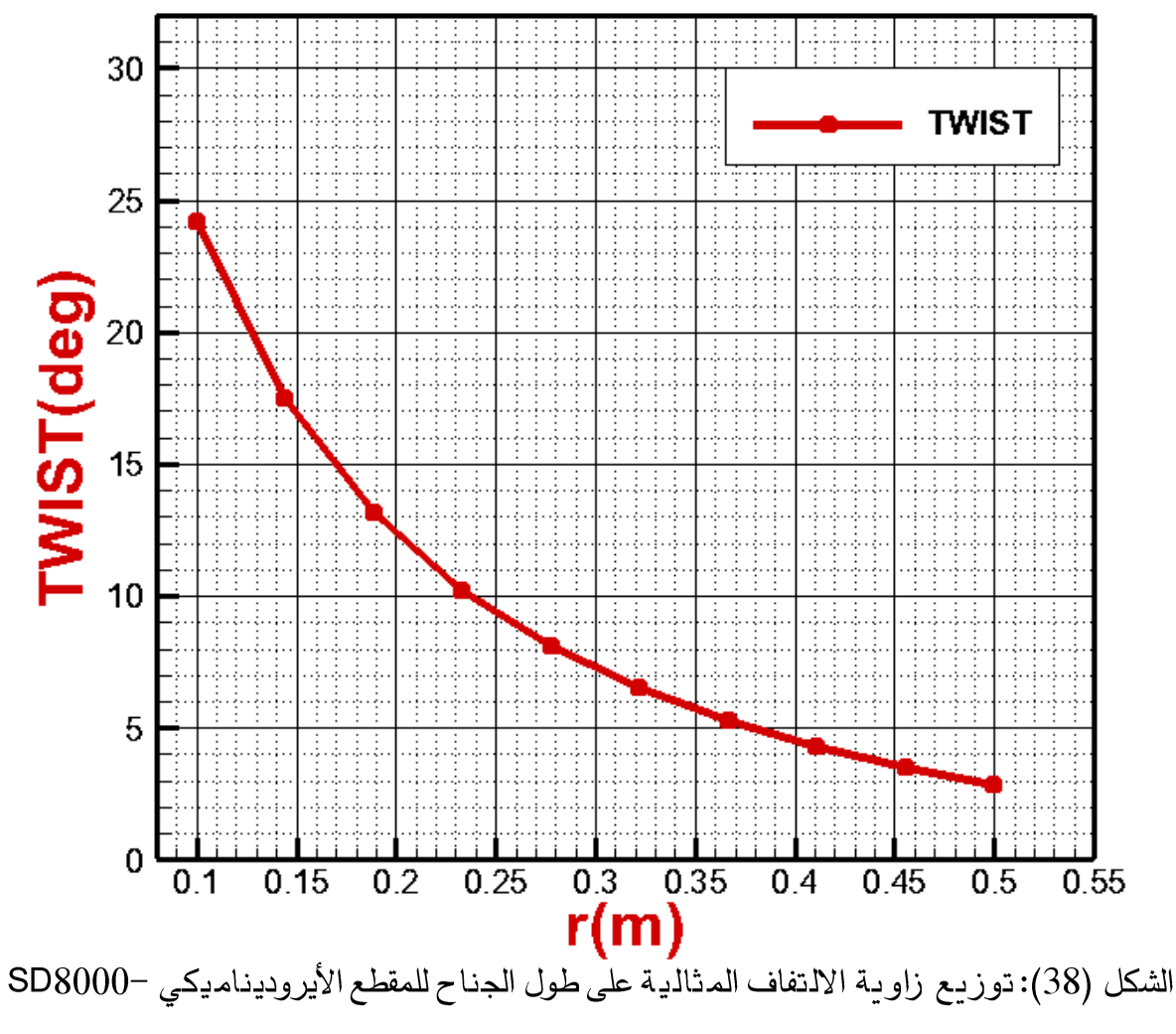

يوضح الشكل توزيع زاوية الالتفاف على طول الجناح لنموذج 88-8900-689

 $089 - 88$ 

نلاحظ أن تناقس تغير زاويا الالتفاف β من منطقة الجذر الى منطقة الطرف حيث تسجل ☑ أعلى قيمة لها عذد المحطة الأولى وتسجل أدنى قيمة لها عذد آخر محطة لها.

> التوزيع المحسوب لزاوية الالتفاف غير خطي. ☑

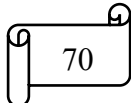

توزيع الوتر (r) C:  $\frac{1}{2}$ 

يوضح الشكل التالي توزيع الوتر على طول الجناح للمقطع الأيروديناميكي —SD8000

 $089 - 88$ 

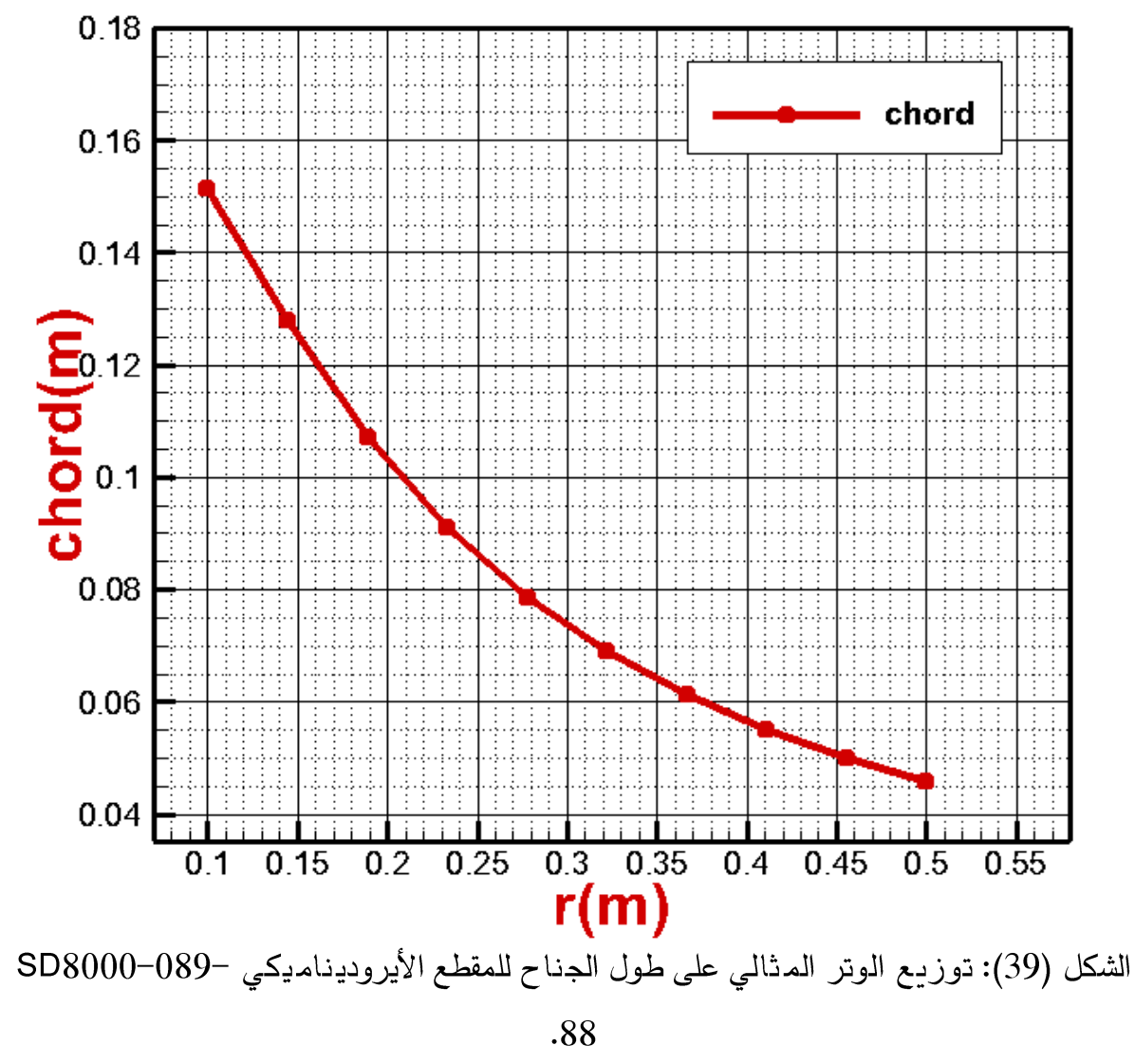

$$
\Box
$$
 نلاحظ أن توزيع طول الوتر یکون متناضا من منطقة الجذر الی منطقة الطرف.

$$
\Box
$$

> منحنى معامل الاستطاعة:  $\frac{1}{2}$

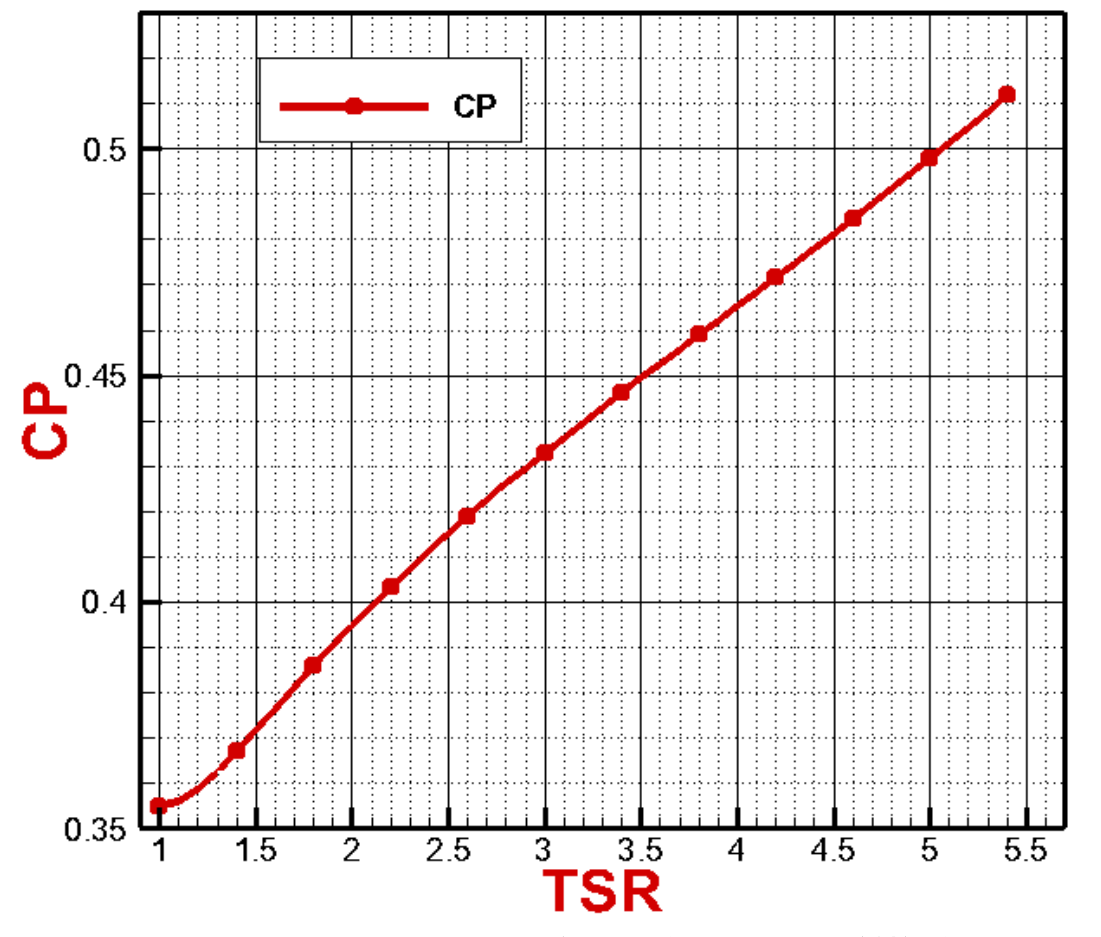

الشكل (40): منحنى معامل الاستطاعة بدلالة السرعة النسبية.

نلاحظ أن هناك علاقة طردية بين معامل الاستطاعة C<sub>P</sub> ونسبة سرعة الطرف في المجال  $\checkmark$ حيث نسجل أعلى قيمة عند  $0.51530$  حيث تكون تغيرات  $\rm\,C_{P}$  شبه خطية.  $\rm 1.5.5$ 

# 4.4 حساب الاستطاعة المنتجة من الجناح:

- تلخيص الخطوات:  $\blacktriangleright$
- تقسيم جناح العنفة الىne=10 في الاتجاه القطري وحساب المحطات r(ie).  $-1$

 $\lambda_{max}$  قراءة قيمة كل من  $G$ و B المستخرجة من الدرنامج الأول من مف وإدخال قيمة  $\lambda_{max}$  $-2$ 

$$
\acute{a} = 0
$$
 وقارض قيمڌين ابتدائيةين لكل من  $a = \frac{1}{3}$  و $V_{inf}$ 

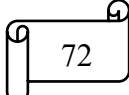

- $\emptyset = \arctan \frac{(1 aold)}{\lambda_r (1 + aold)}$  حساب  $\emptyset$  من العلاقة  $-4$ 
	- $\alpha$ d = Ø  $-\beta$  and = Ø  $\alpha$ d =  $\alpha$  $-5$
- ـ حساب  $C_{Ld}$  و  $C_{Dd}$ بطريقة الاستكمال العددي.  $-6$ 
	- حساب  $\sigma$  ومعامل التصحيح f.

$$
\dot{a} = \frac{1}{\frac{4f\sin\phi\cos\phi}{c_t\sigma} - 1} \quad \text{e} = \frac{1}{\frac{4f\sin^2\phi}{c_n\sigma} + 1}; \quad \dot{a} = a \quad \text{and} \quad -8
$$

$$
|\dot{a}_{new}\dot{a}_{old}|<\varepsilon_{\text{old}}|
$$

- $\dot{a}_{old}$ = (إذا لم يـتحقق الشرط نقوم بـإعادة عملية الحساب بفرض  $a_{new}$  و $a_{old}$  و $-10$ .
- 11 − إذا تحقق الشرط حساب الخصاصُ\لأيروديناميكية (P,T,M,Cp) وإيقاف الحساب عذد تحقق .  $P \geq P_{max}$  شرط

# طريقة عنصر الجناح ×كمية الحركة×

الفصل الرابع

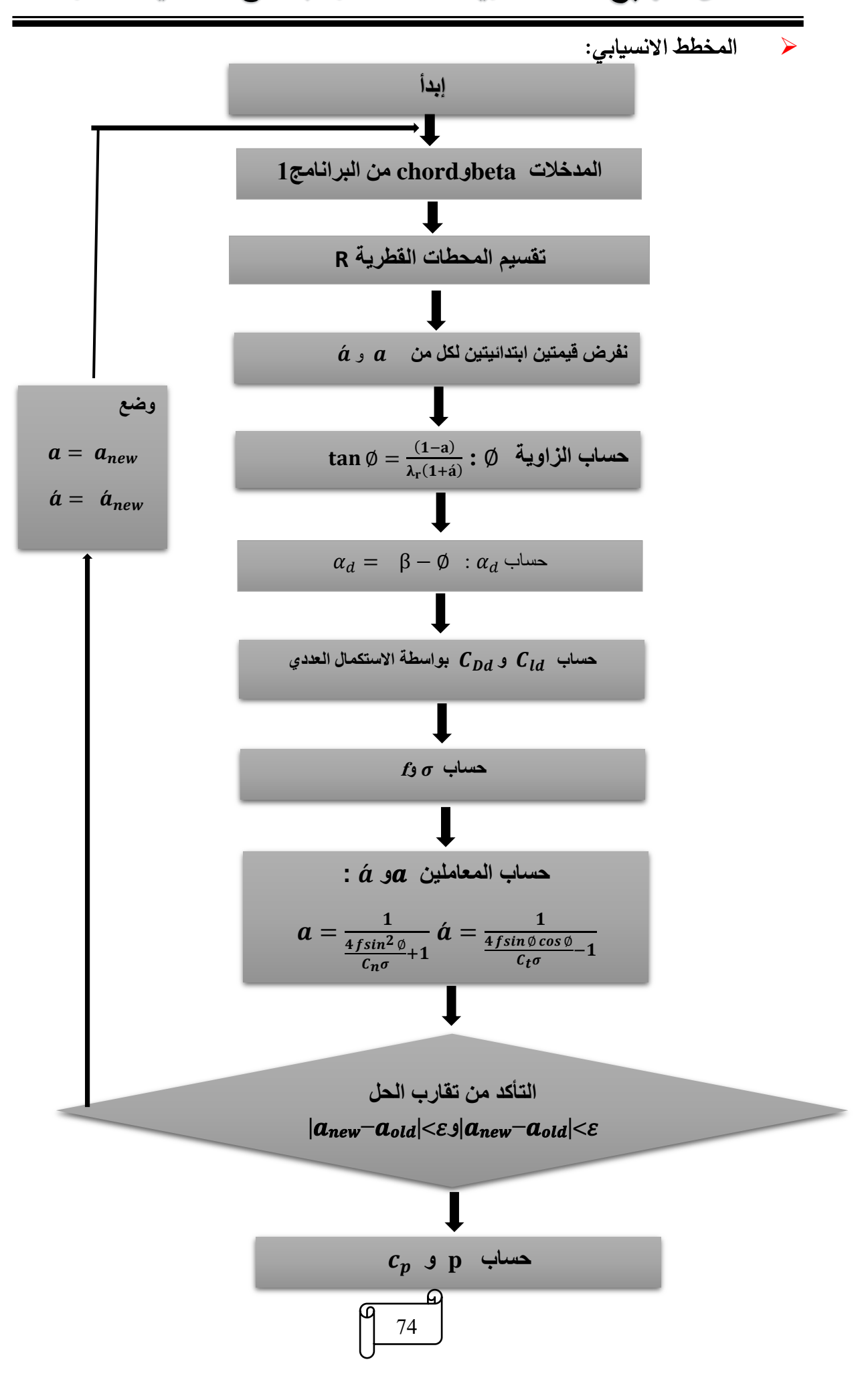

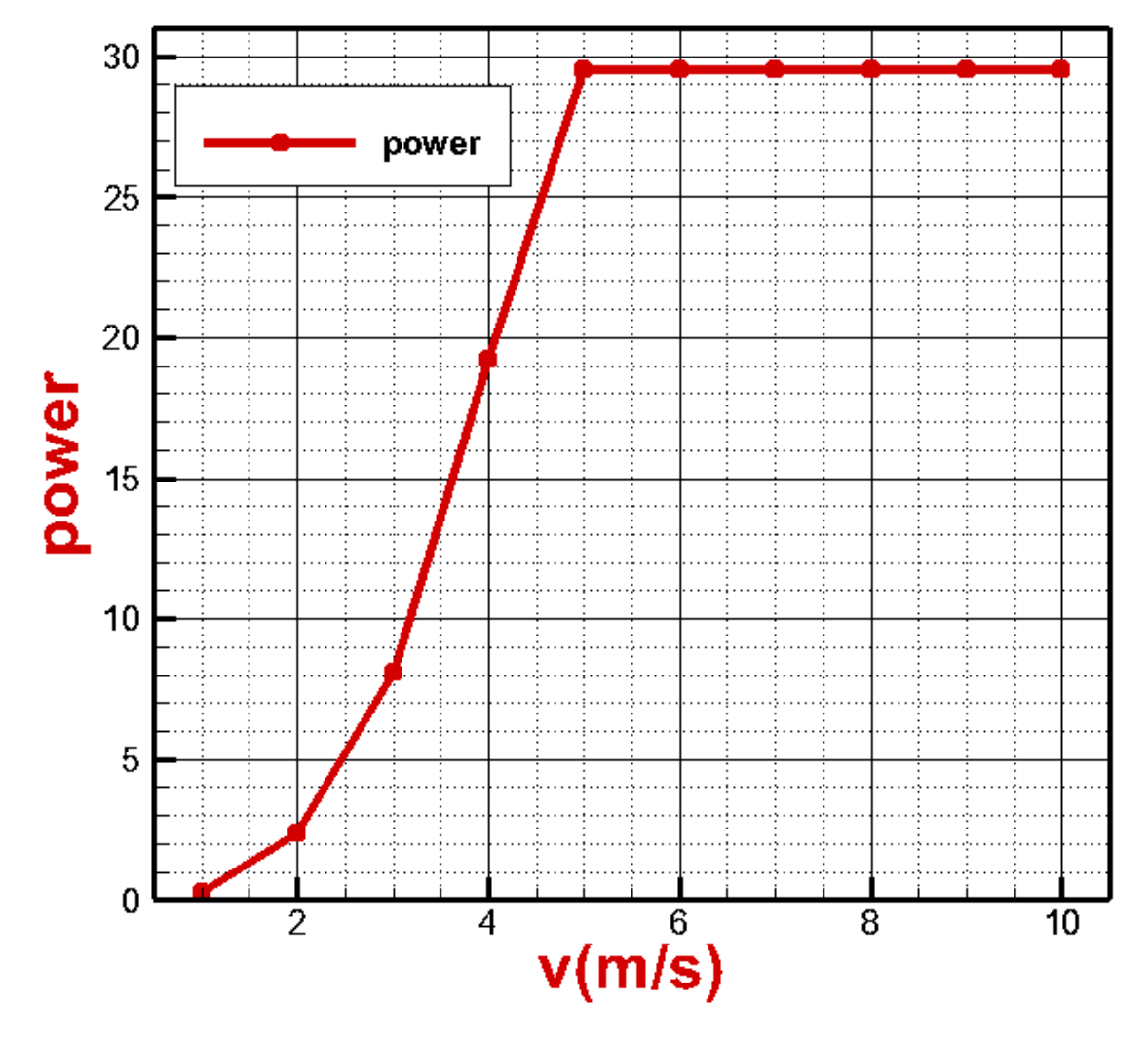

الشكل (41): منحنى الاستطاعة بدلالة السرعة.

نلاحظ من خلال المنحذي الذي يمثل تغير الاستطاعة بدلالة سرعة الرياح أن الاستطاعة  $\blacktriangledown$ تتزايد بزيادة سرعة الهواء وهذا أمر بديهي لكون الاستطاعة تتذاسب مع مكعب السرعة لبا وغ أقصى قـيمـة عـذد سـرعـة الـريـاح (m/s) 5 الـتي تمـثل سـرعـة الاسـتطاعـة العظمـي V<sub>max</sub> وسـرعـة بدأ الـتشغيل للعنفة هو V−cut−in=1(m/s) وسرعة توقف|لعنفة v−cut−out=10(m/s).

75

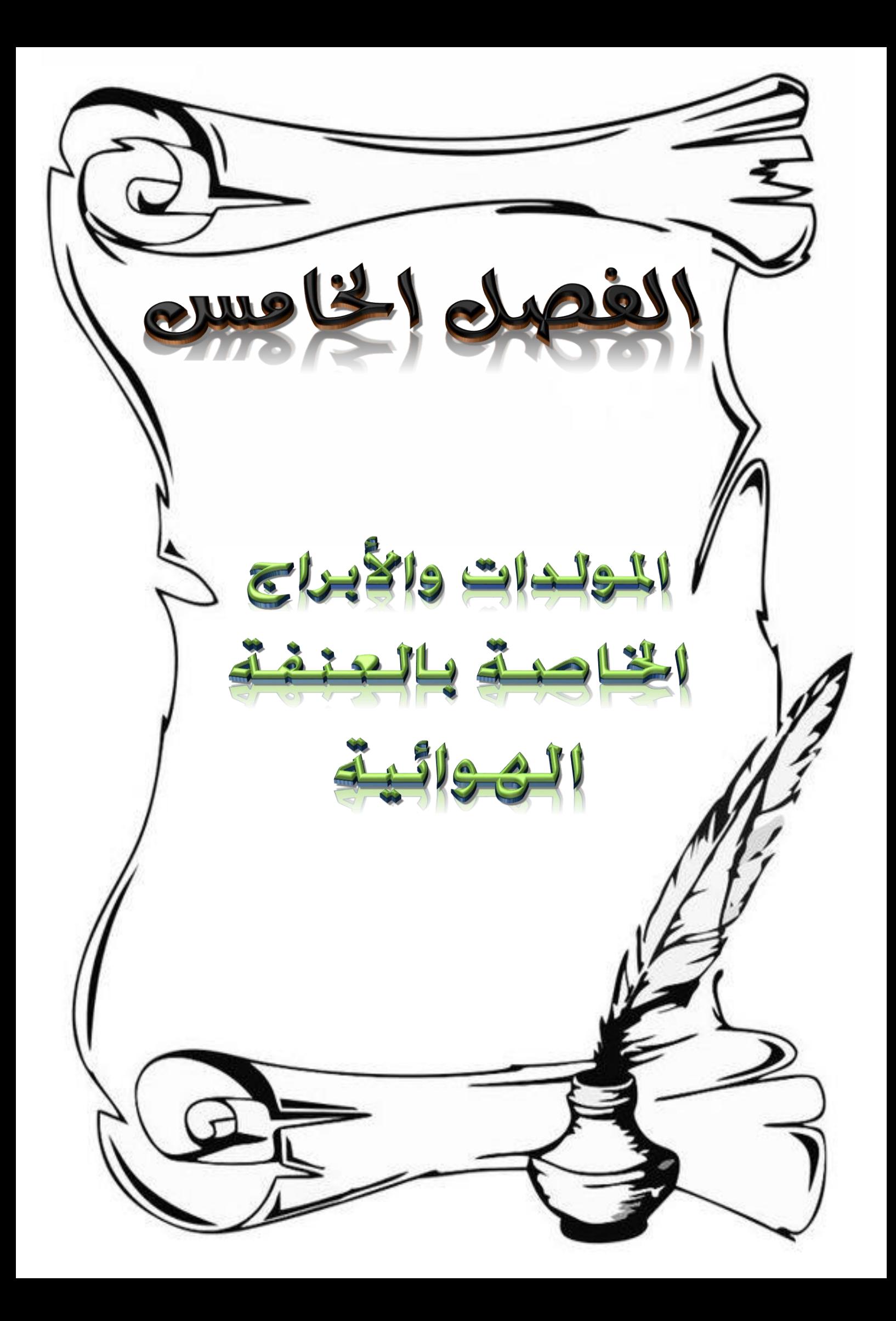

الأجزاء الرئيسية للعنفات الهوائية الفصل الخامس

# 1.5 المقدمة:

تعد العنفات الهوائية من أسرع مصادر توليد الطاقة الكهربائية نموًّا، حيث تقوم بتوليد الطاقة الكهر بادُية دون تلو بث الجو بالغازات الدفيدُة بعكسطرق توليد الطاقة التي تستخدم الوقود الأحفوري، وتتكون هذه العنفات من ثلاثة أجزاء أساسية: الدرج، الأجنحة التي يؤدي مرور الهواء خلالها إلى دورانها بحيث يتحول جزء من الطاقة الحركية للرباح إلى تدوير ، والمولد الذي يقوم بدوره بتحويل الطاقة الحركية إلى طاقة كهر بائية.

#### المولد الكهربائي: [23]  $2.5$

يـمكن تعريف المـولِّد الكهربـائـي على أنه الجهاز المـيكانـيكـي الذي يقوم بـتحويل طاقة الحركـة إلى طاقة كهربادُية بالإضافة لوجود المجال المغناطيسي، حيث يعمل على مبدأ الحث الكهر ومغناطيسي، وذلك هو أساس توليد الذيار الحثي، وقد تطورت صدناعة المولد الكهر دائي بشكل كدير من حيث توليد الذيار الحثي المقوم لدرجات عالية جدا، حيث يتم توجيه الذيار الكهر بائي ليددفق من خلال الدائرة الكهربائية الخارجية، للمولد الكهربائي مصادر متعددة منها المحرك المتردد، والعنفات التي تستعمل المحرك البخاري من حيث عملها، أو من خلال دوران المياه في العنفات وهو ما يسمى بالطاقة المائية (عنفات الهوائية)، أو عبر الهواء المضغوط وغيرها.

يتم التحويل بشكل عكسي من طاقة كهربائية إلى ميكانيكية بواسطة المحرك الكهربائي، ويمكن أن تكون المحركات الكهر دائية مدفوعة ميكانيكيا من أجل توليد الكهر داء ، المولد الكهر دائي و طلق عليه باللاتيذية بمصطلح "الدينامو" وهو المولد الذي يذتج عنه تيار بشكل مستمر وذلك باستعمال عاكس الـتـيـار ، أول من اخـتـرع المـولد الكهربـائي هو العالم الإنجليـزي "مايكل فـراري" في العام 1831 ميلادي.

# 3.5 مبدأ عمل المولد الكهربائي:

عذد دوران الوشيعة coil (وهي المف الذي يتكون من سلك معدني بشكل ملولب لتوليد المغنطة الكهربائية والذي يجعل التيار يسير مسافات كبيرة بمساحة صغيرة وبذتج عنه مجال مغناطيسي قوي) حول المجال المغناطيسي يذتج عنه الطاقة الكهربائية (الحث الكهرومغناطيسي )

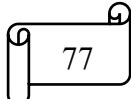

# الأجزاء الرئيسية للعنفات الهوائية القصل الخامس

ومن خلال دو ران المك تستخدم به طاقة ميكانيكية ومثال ذلك مصباح الدراجة والذي يعتمد على دوران العجلة من أجل إنتاج الكهرباء لتضيىء المصباح، أما محطات توليد الكهرباء فيتم استخدام الطاقة المتجدد مثل الهواء أو الماء من خلال دوران التوربينات التي تحول جريان الماء لكهرباء. يعني ذلك أنه عند تحريك الجزء الدوار (rotor) بواسطة عمود دوار يكون موصدولا بالمحرك الأساسي (prim mover) هنا يتولد من الدوار مجال كهرومغناطيسي يذتقل بواسطته إلى الملفات بالجزء الذابت (stator) والذي يقوم باستقبال هذا المجال الكهرومغناطيسي ثم يحولّه إلى تيار كهرباء داخل ملفات تكون موزعة على ثلاثة وجوه وتكون الزاوية الواقعة بين كل وجه وآخر (120) درجة ثم تتحول إلى تيار كهرباء بشكل مذتظم (الموجات الجيبية).

1.3.5 مبدأ عمل مولِّد التيار المباشر :

يدور المف المعدني داخل المجال المغناطيسي لتوليد تيار كهربائي، وتستخدم قطعة إضافية تسمى بالمبدل في مولد التيار المباشر وظيفتها عكسالتيار المتولد بعد كل صف ورة للمف، فعذد كل نصف دورةٍ يـتـم عكس أقطاب الدوران بـاسـتـخدام المـبـدل فـيلغي بـذلك انعكاس الـتـيـار وتِـبقي قـيمـة الذيار المذولد ثابتة. وفي هذا الذوع من المولَّدات يكون مصدر المجال مغناطيسي ثابتا في مكانه، والمك هو الجزء المتحرك في داخل المولد .

#### مبدأ عمل مولد التيار المتناوب:  $2.3.5$

لا يختلف مبدأ عمل مولد الذيار المدناوب عن مبدأ عمل مولد الذيار المباشر غير أن مولد الذيار المذناوب لا يحذوي على قطعة المددل، حيث يمر الذيار الكهردائي المذولد داخل المجال المغذاطيسي دون عكس اتجاهه، مما يذتج تيارا متغيرا في قيمته صعودا وهبوطا.

# 4.5 أنواع المولّدات الكهربائية:

# 1.4.5 المولّدات التزامنية:

تعرف المولَّدات التزامذية Synchronous Generator بأنها نوع من المولدات تعتمد على الحركة المستمرة لتوليد التيار الكهربائي، والأجزاء الرئيسية في هذا الذوع من المولدات هي الجزء الدوار Rotor والجزء الثابت Stator ، وهما الجزءان المسؤولان عن توليد الطاقة الكهربائية حيث

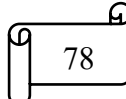

# الأجزاء الرئيسية للعنفات الهوائية الفصل الخامس

يـمكن تـْتبيت مصدر المجال المغناطيسي على الجزءِ الدوار من المولَّد، أما الجزءِ الـثابت1يكون هو المف المعدني الذي يسرى فيه الذيار ويسمى بالمولد ني المف الثابتWound–field generator ، وقد يكون الجزء الثابت هو مصدر المجال المغناطيسي والجزء الدوار هو المف المعدني الذي يسرى فيه الذيار ويسمى هذا الذوع المولد ني المغناطيس الدائم Permanent–magnet generators.

#### مولدات العنفات البخاربة:  $2.4.5$

يرتبط مولد العنفات البخارية بالعنفات البخارية المستخدمة في محطات توليد الكهرباء بـأذواعها المختلفة؛ كمحطات الفحم، ومحطات الطاقة الشمسية، ومحطات الطاقة الحرارية الأرضيية، ومحطات الطاقة الذووية، ومحطات الغاز الطبيعي، ومحطات الكتلة الحيوية، حيث يتم تحويل الطاقة الذاتجة عن الضغط المرتفع لبخار الماء ني الحرارة المرتفعة جدا إلى طاقة ميكانيكية تحرك شفرات التوربين البخاري، ثم تحويل الطاقة الميكانيكية إلى طاقة كهربائية من خلال مولدات كهربائية تعمل بـمـبـدأ الـحث الكهر ومغـنـاطـيسـي لـتـولـيـد الكهر بـاء ، إذ يـحـتـوى عمـود الدورران فـي الـتـور بـ ين الـبخاري في نهايـتـه على مفّـــمن أسلاك موصلة للكهربـاء يدخل في المولَّد الكهربـائي ويـدور مع دوران شفرات الذوربين البخاري داخل مجال مغناطيسي مما يؤدي إلى تدفق تيار كهربائي في المف، ويتميز هذا الذوع من المولدات الكهربادًية بقدرته المرتفعة التي يمكن أن ضل إلى 1500 ميجا واطمن إنتاج الكهر داء .

# 3.4.5 مولّدات العنفات الـهوائية:

تتبع مولَّدات العنفات الهوائية نفر مبدأ عمل مولِّد العنفات البخارية لكنها من نوع المولد ني المغناطيس الدائم، وتعتمد على حركة أجنحة العنفة الهوائية ودورانها بفعل حركة الرياح، إذ تكون الاجنحة موصولة بالجزء الدوار داخل المولد الكهربائي مما يؤدي إلى توليد الطاقة الكهر دائية. 4.4.5 مولدات العنفات المائية:

تعتمد العنفات المائية على طاقة الوضع للمياه المتدفقة من ارتفاعات عالية، والتي تؤدي إلى تحربك أجنحة العنفات المائية وقب عمود الدوران الموصول بالمولد الكهربائي إذ يكون الجزء الدوار الأجزاء الرئيسية للعنفات الهوائية الفصل الخامس

حاملاً للمجال المغذاطيسى، أما الجزء الثابت يـمـثّل المـوصـل الذي يسري فـيـه الـتـيـار الكهربـائي. أجزاء المولد الكهربائي:

يوجد في كل مولَّد كهربائي جزأين أساسيين وهما:

المديكانيكي: ودكون به عضو ثابت (يكون ثابت بالآلة الكهربائية)، وعضو آخر هو الدوار ÷ (وددور في الآلة الكهربائية).

> الكهربائي: وبدكون مما يلي: ∔

إطار حامل: أي الجزء الذي يذتج الطاقة بالآلة الكهربائية، حيث تقوم ملفاته بـتولـيد الطاقة 器 الكهربادية ويكون إما مركبا على العضو الدوار أو الذابت.

ملفات المجال: وهو الجزء الذي يذتج المجال المغناطيسي بالآلة الكهر بائية وبكون باستخدام 器 مغناطيس دائم يتم تثبيته على العضو الدوار أو الثابت من الجزء الميكانيكي.

# $[24]$ : اختيار المولد  $6.5$

تستخدم غالبية العنفات الهوإئية الصغيرة والمتناهية الصغر اليوم مولدات مغناطيسية دائمة ثلاثية الطور (PMG) لا يتطلب محرك PMG ني الدفع المباشر علبة تروس لزيادة دورات العمود في الدقيقة (RPM) حتى تصل إلى عدد الدورات في الدقيقة لمحرك DC التقليدي. يتم تضبص RPM التشغيل المباشر لـ . PMG من خلال عدد الأعمدة المـثـبـتـة على دوار المـولدات. المـولد المستخدم لهذا النصميم هو عبارة عن PMG جاهز للاستخدام من قبل الشركة المصنعة الصيذية Ginlong، يأتي نموذج PMG هذا في نموذجين: أحدهما مصنف عند 0.5 كيلو واط (الشكل1) والآخر مصنف عذد 1.0 كـيلو وإط (الشكل 2). كلا PMG لهما نفس القطر ، لذلك يمكن تركيبهما على نفسضميم خط الأساس للعنفة الهوائية. يسمح هذا التصميم القابل للتبديل للمستخدم بتحديد 0.5كيلو واطPMG لموقع سرعة رباح متوسط أقل أو حدد 1.0 كيلو واط مصف PMG لموقع سرعة رباح متوسط أعلى. يتطلب محرك PMG المباشر مقوما (الشكل 3) لتحويل طاقة التيار المتردد إلى طاقة تيار مستمر لشحن بذوك البطارية. بالنسبة لتوربينات الرياح المتصلة بالشبكة، يلزم وجود محول طاقة لتحويل طاقة الذيار المستمر المصححة إلى طاقة تيار متردد عند تردد الشبكة الصحيح (عادة 60

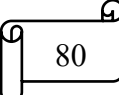

الأجزاء الرئيسية للعنفات الهوائية القصل الخامس

هرتز). عينة من محول طاقة جاهز للاستخدام مع 1000 واط، 12 فولت تيار مستمر إلى 120 فولت تيار متردد، كما هو موضح في الشكل (4).

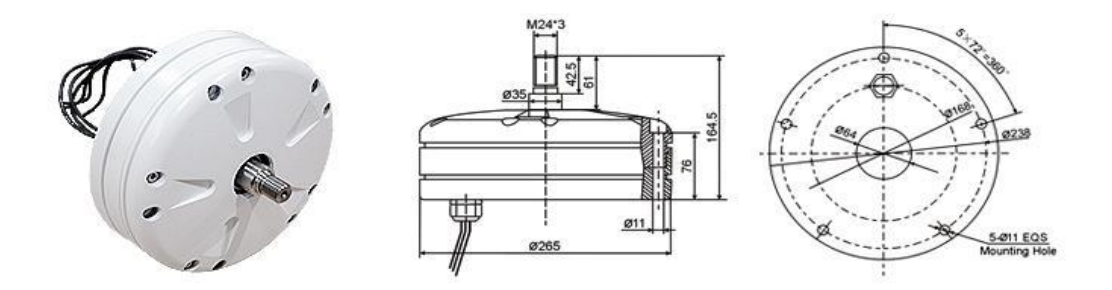

الشكل (42): مولد المغناطيس الدائم (PMG) GL-PMG-500A

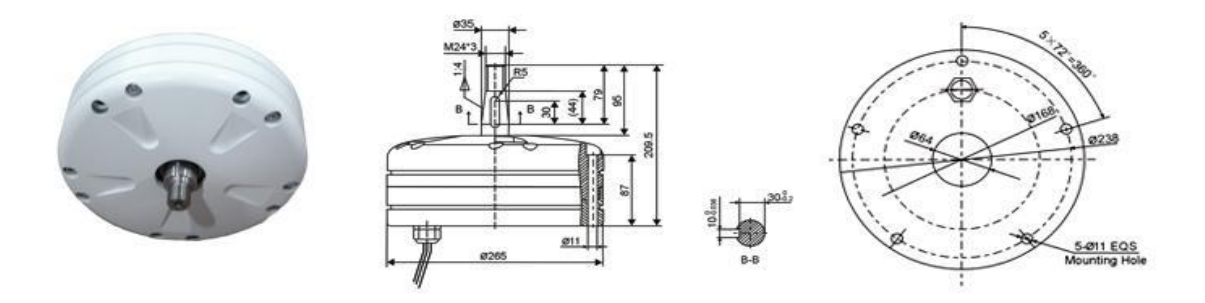

الشكل (43): مولد المغناطيس الدائم GL-PMG-1000A (PMG)

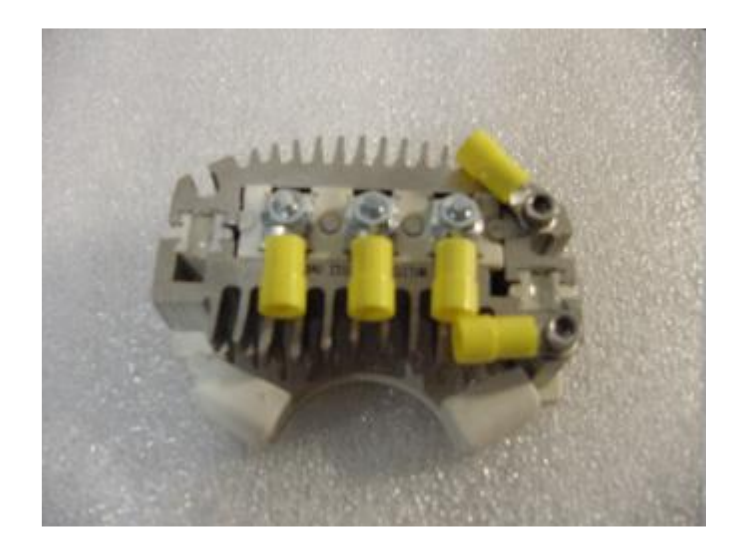

الشكل (44): المعدل المستخدم لتحويل طاقة الذيار المذردد إلى طاقة تيار مستمر للعنفة الهوائية

الصغڍرة

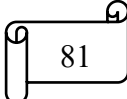

# الأجزاء الرئيسية للعنفات الهوائية الفصيل الخامس

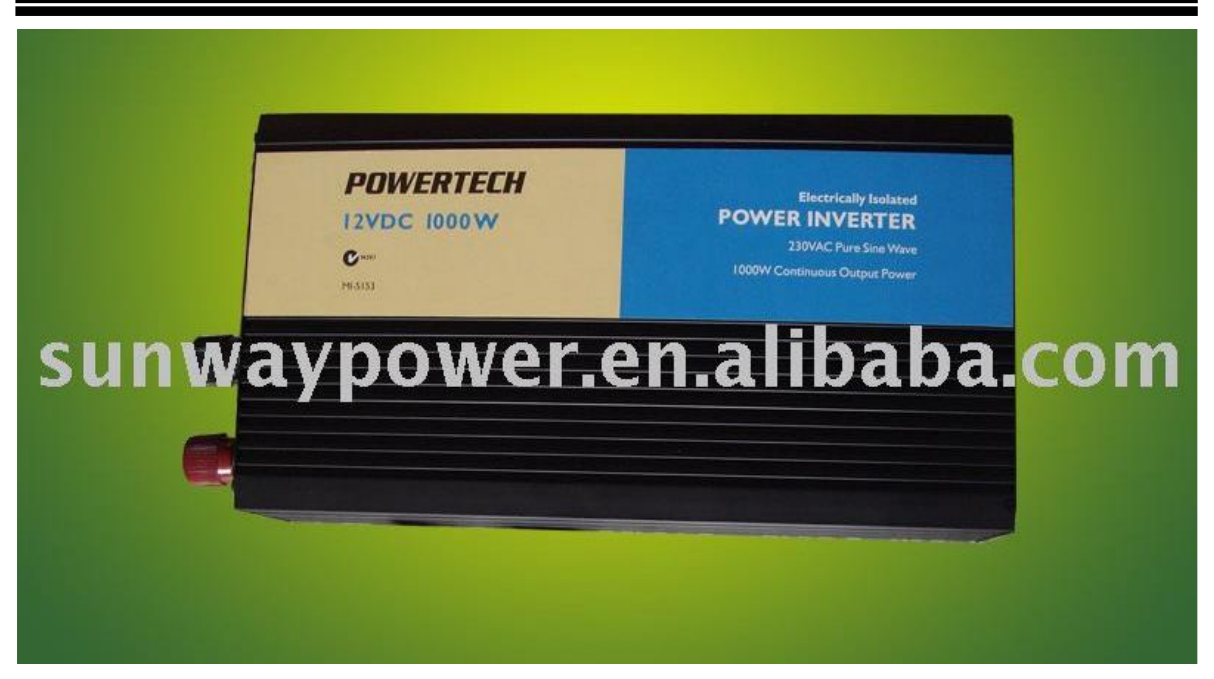

الشكل (45): محول طاقة يستخدم لتحويل طاقة التيار المستمر المصححة إلى طاقة التيار المتردد المطابقة لـتردد الشبكة.

# 7.5 البرج Towers:

الدرج هو عمود دعم وظيفته الرئيسية هي دعم الدوار والمحور وجميع مكونات عنفات الهوائية الموجودة فوقه. البرج مصذوع من مادة قوية للغاية بحيث يمكنه تحمل الحمل بسبب جانبية العنفات الهوائية وقوة الرباح بحيث يمكنه دعم العنفات الهوائية في الحفاظ على الاهتزازات، خاصة أثناء الطقن السيئ الذي يعاني منه. سرعة الرباح واتجاهها غير مستقر . من بين المواد المستخدمة في صدنع الدرج الأنابيب الفولاذية والخرسانة والإطارات الحديدية أو مواد الدوليمر المقوى بالألياف الزجاجية (GFRP).

# 8.5 أنواع أبراج العنفات الهوائية:[25]

في الوقت الحاضر ، يمكن إنتاج أبراج العنفات الهوائية بأنواع عديدة وهصنوعة من العديد من المواد. كمادة، الأبراج مصذوعة من الخرسانة أو الصلب الإنشائي. بشكل عام، يمكن تقسيم الأبراج إلى أربع فئات، أبراج شبكية، أبراج أسطوانية، أبراج خرسانية وأبراج هجينة مصنوعة من الخرسانة والمعدن. الأجزاء الرئيسية للعنفات الهوائية القصل الخامس

#### : Lattice Towers .  $1 - 8 - 5$

كما يتضح من الشكل 1، يتكون الدرج الشدكي من عدة قطع من الصا المعددية. يتم الإتصل بين هذه الأجزاء المعددية بواسطة الدراغي. أحد الجوانب الإيجابية لهذا الهيكل هو سهولة الوصول إليه. يمكن العذور على هذا الذوع من الأجزاء الصغيرة في جميع مذتجي المعادن. أيضا، وفقا لشكل الدرج، يكون تأثير حمل الرياح أقل من أنواع الهياكل الأخرى. ومع ذلك، لا يمكن أن يحمل هذا الذوع من الهياكل ثقيلا جدا والتكلفة الرئيسية أعلى من أنواع الأبراج الأخرى.

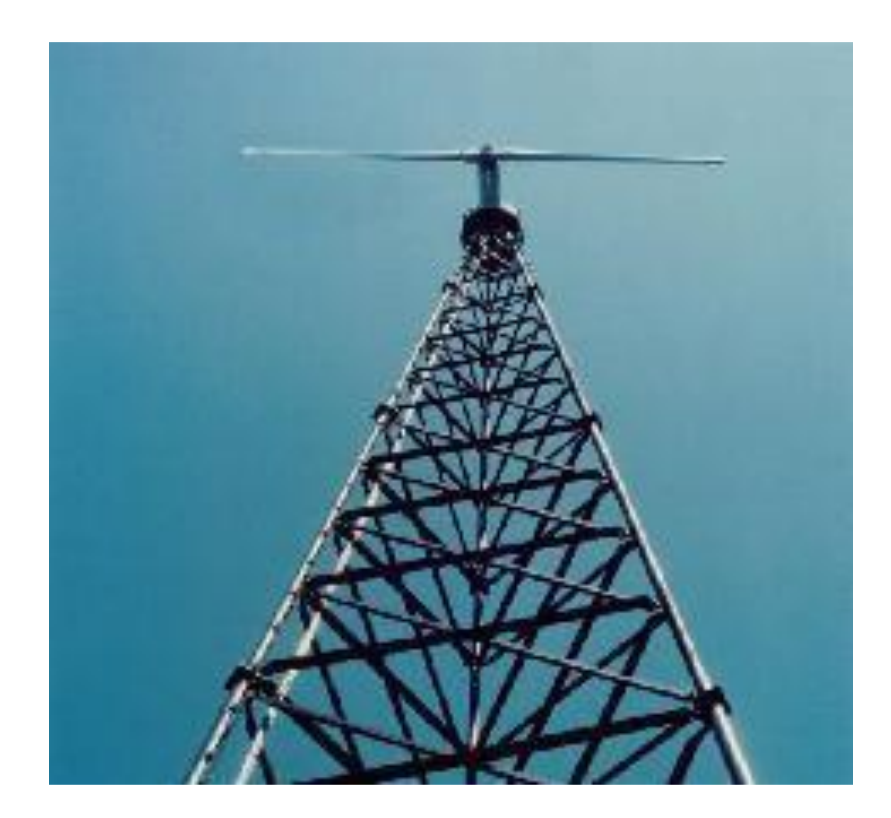

الشكل (46): عيذة برج شعردة.

#### أبراج فولاذية أسطوانية:  $2 - 8 - 5$

في الوقت الحاضر ، في قطاع طاقة الرياح، أكثر أنواع برج العنفات الهوائية اختيارا هو الدرج الأسطواني الفولاني. بالنظر إلى الأبراج الأخرى، فإن هذه الأنواع من الأبراج أخف من الأذواع الأخرى. هذه ليست أخف وزنا فحسب، بل إنها اقتصادية أيضا. في الـواقع، السبب الردّيسي لاخـِّـديار هذا الذوع من الأبـراج هو قوة الهيكل. بـالمقارنـة مع أنـواع الأبـراج الأخـري، فإن الأبـراج الأسطواذية أقوى بكذير .

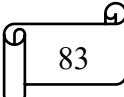

# الأجزاء الرئيسية للعنفات الهوائية الفصل الخامس

بشكل عام، يتم توصديل الأقسام الرئيسية لهذه الأبراج ببعضها البعضبواسطة البرراغي. ولكن قبل الـتوصديل، من أجل إنتاج الجزء الأسطواني، يجب أن يتم لحام المعدن المعدني المنحذي من خط اللحام العمودي. عموما يتم اختيار كل علبة حوالي 2–3 متر . ثم يتم لحام هذه الأجزاء بطول 2–3 متر أفقيا. يمكن رؤية عينة من برج أسطواني ووصلات شفة في الشكل 2.

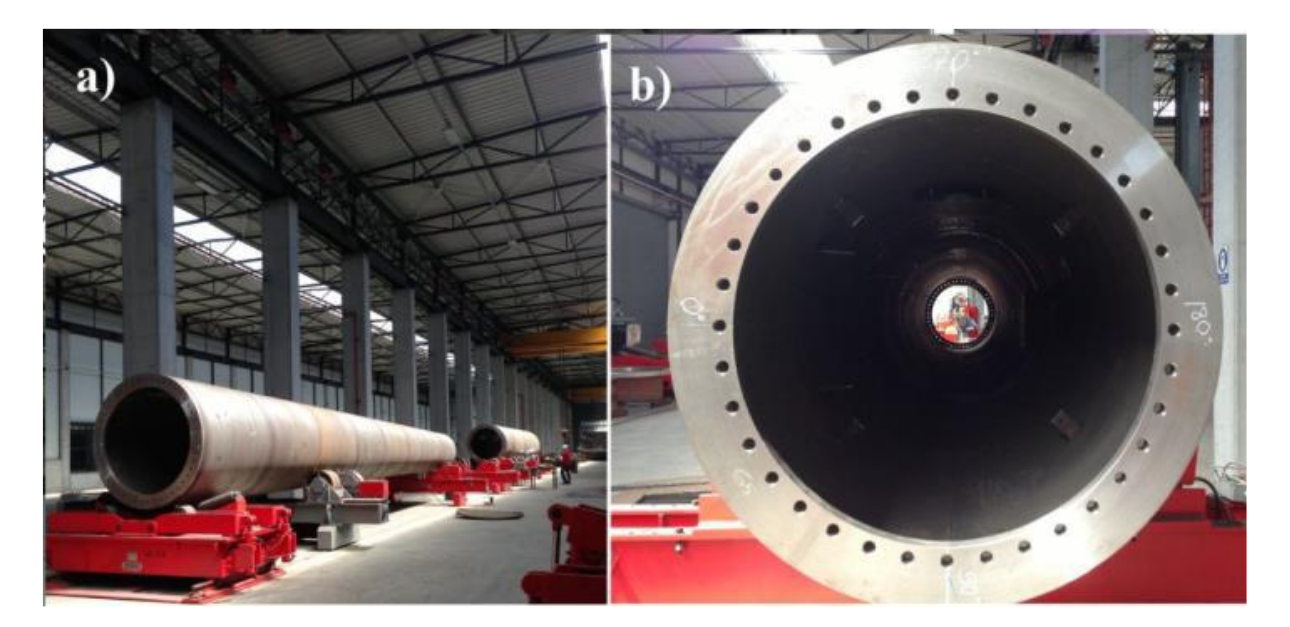

الشكل (47): برج أسطواني فولاني

بشكل عام من أسفل إلى أعلي، يصبح قطر كل علبة أصغر . أيضا، يمكن أن يتغير سمك كل منها وفقا للأحمال. كما ذكرنا سابقا، تعتبر الأبراج الأسطوانية الفولاذية أكثر اقتصادا من غيرها. نظرا لشكله الهيكلي، يحدّوي الدرج على عدد أقل من وصلات الدراغي مقارنة بالأبراج الشبكية، مما يـعـدي أن عددا أقل من وقت الضغط والـتـوتر المسـبق . بـالإضـافة إلى ذلك، تـحـتـاج الأبـراج الأسطـواذيـة إلى صديانة أقل من الأنواع الأخرى. في جوانب السلامة، توفر الأبراج الأسطوانية مزيدا من أماكن النسلق الآمنة للفذيـين. المنظر الجمالي هو أيضا أحد الطرق الإيجابية لهذا الذوع من الأبراج.

#### أبراج خرسانية:  $3 - 8 - 5$

بـالمقارنـة مـع الأبـراج الفـولاذيـة، فإن الأبـراج الخرسانـيـة لا تحظى بشعبـيـة مـثل الهـيـاكل الفـولاذيـة. من ناحية أخرى، وفقا لمتطلبات الطاقة، سيزداد ارتفاع البرج وقطر الدوار كذيرا. نتيجة هذه الزيادة، الأجزاء الرئيسية للعنفات الهوائية القصل الخامس

من أجل الوصول إلى المزيد من هياكل الأمان، يلجأ المسدّثمرون إلى الهياكل الخرسانية. على وجه الضوص، تعتبر نتائج التحليلات الديناميكية للهياكل الخرسانية مثيرة للإعجاب.

بشكل عام، يتم تجميع الأبراج الخرسانية في الميدان، كما يتضحمن الشكل رقم 3 التالي. بـالإضافة إلى ذلك، يتم استخدام الخرسانة في قطاع الدِناء كـثورا، لذلك لا توجد مشكلة في المزود. بـالـنسـبـة لأبـراج الربـاح، تستخدم الشركات طربقة الخرسانة مسبقة الإجهاد. نـتـيجة لهذه الطربقة، يـتم تقليل عدد الكراكة على الخرسانة. أقل يعني الكراك طول العمر من حيث التعب. أحد الجوانب الجيدة الأخرى للخرسانة هو الالتواءات المحلية أو الانحناء. أثناء التجميع، يجب فص|لهياكل الفولاذية بعناية فائقة للتحقق من الالتواءات الموضعية أو الانحناء.

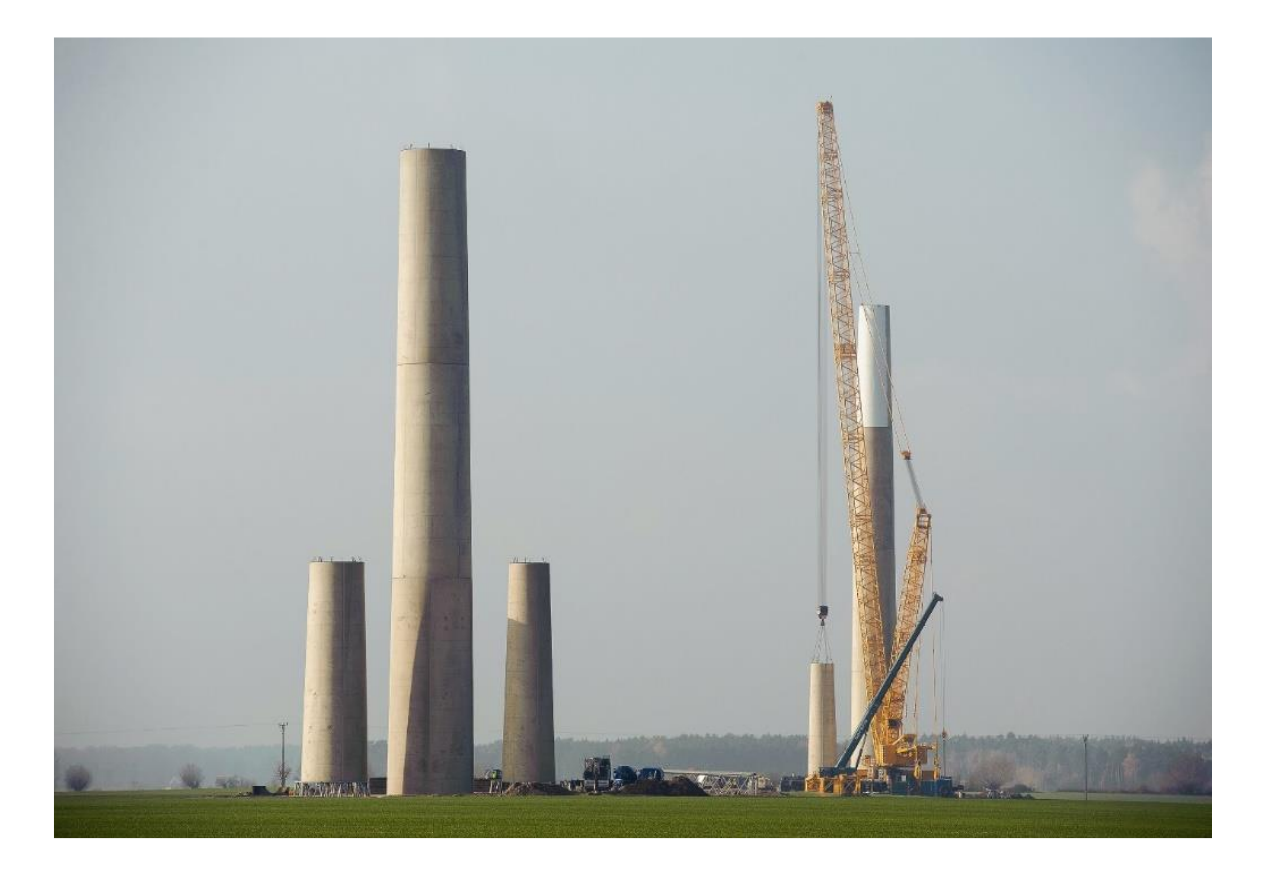

الشكل (48): الأبراج الخرسانية لعنفات الهوائية.

# الأجزاء الرئيسية للعنفات الهوائية القصل الخامس

#### أبراج هجينة:  $4 - 8 - 5$

كما يمكن فهمه من اسمها، تستخدم الأبراج الهجينة الفولاذ والخرسانة معا. يتكون هذا الدرج من جزأين ردِّيسدِين . يمكن ملاحظة عدِنـة جدِدة واحدة في الشكل 4 . الجزء الأول هو الأساس الخرساني ونصف الدرج، والجزءِ الـثاني هو الدرج الأسطواني فوق الخرسانة. الهدف من الدرج الهجين هو الاستفادة من كلا نوعي الدرجين الإيجابي. على سديل المثال، الدرج الخرساني لا يعاني من مشكلة الذقل والهياكل الفولاذية أخف من الخرسانة. يـمكن أن يوفر استخدام بـرج هجين مرونة للشركات.

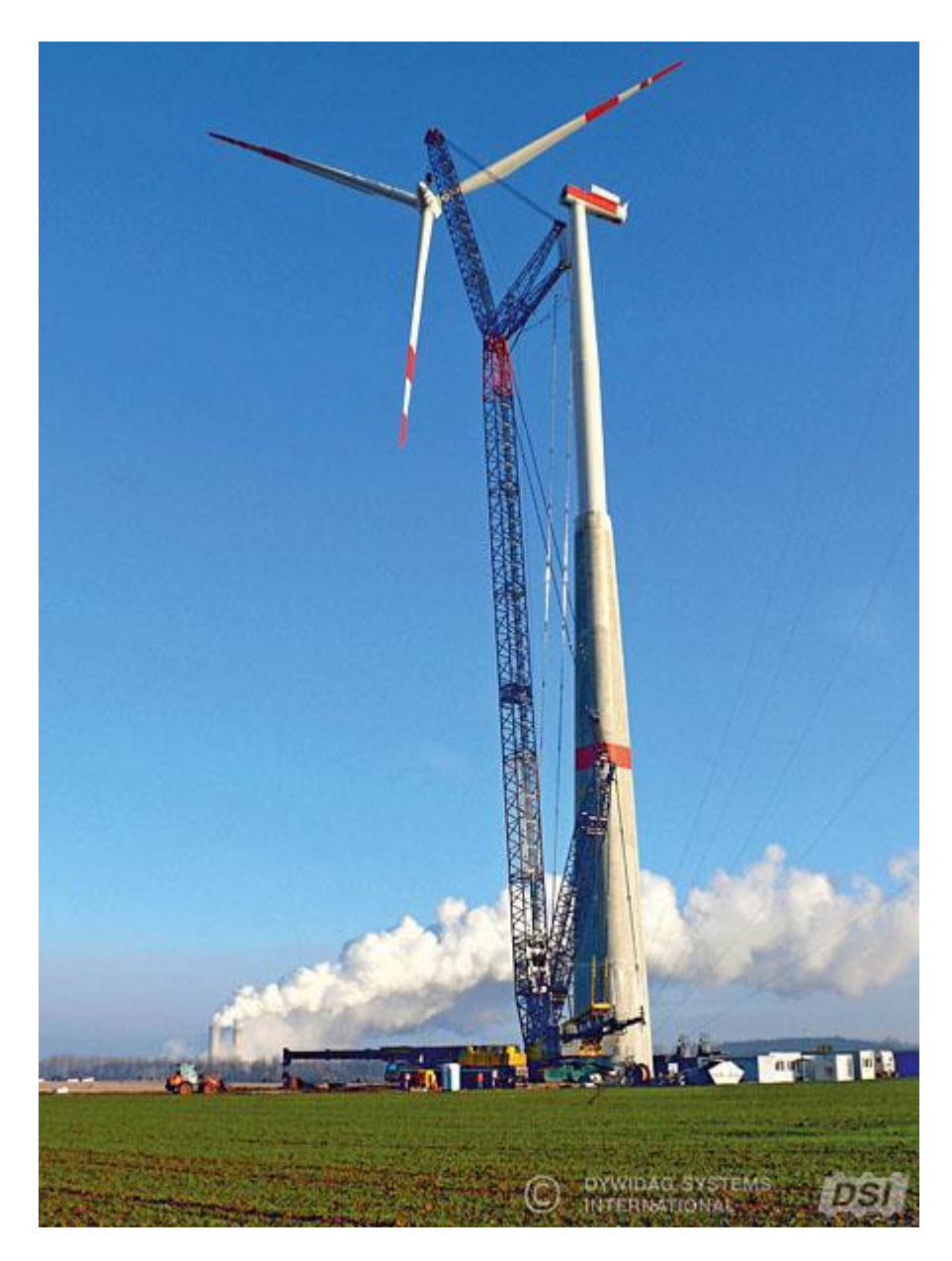

الشكل (49): عملية النجميع للبرج الهجين.

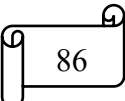
الأجزاء الرئيسية للعنفات الهوائية القصل الخامس

بـالمقارنة مع بـرج خرساني بـالكامل، أثناء تجميع الأبـراج الهجيـنـة، فإن الـرافعة الأقل قوة ضرورية. إنه يعني عملية تجميع سهلة وأقل تكلفة من الدرج الخرساني بالكامل. علاوة على ذلك، فإن الجزء العلوي من الدرج الهجين مصدوع من الفولاذ، وبالتالي فهو أقل ثقلاً من الخرسانة بالكامل. هذا شيء إيجابي في ظروف الزلزال.

وفي دراستنا قمنا باستخدام الأبراج التي يتم تثبيتها فوق الاسطحكما هو موضحفي الشكل5

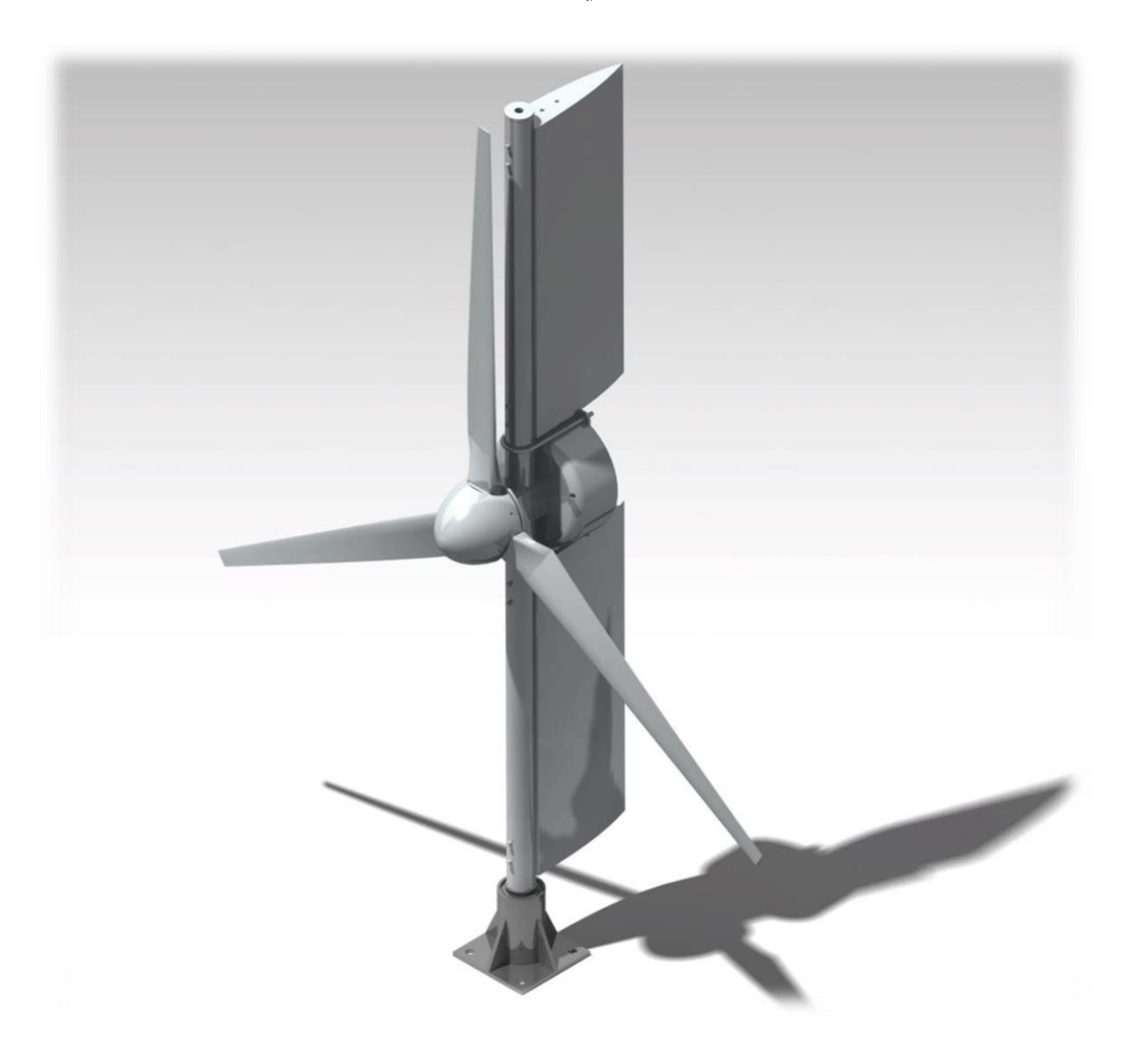

الشكل (50): عنفة هوائية فوق الاسطح.

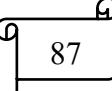

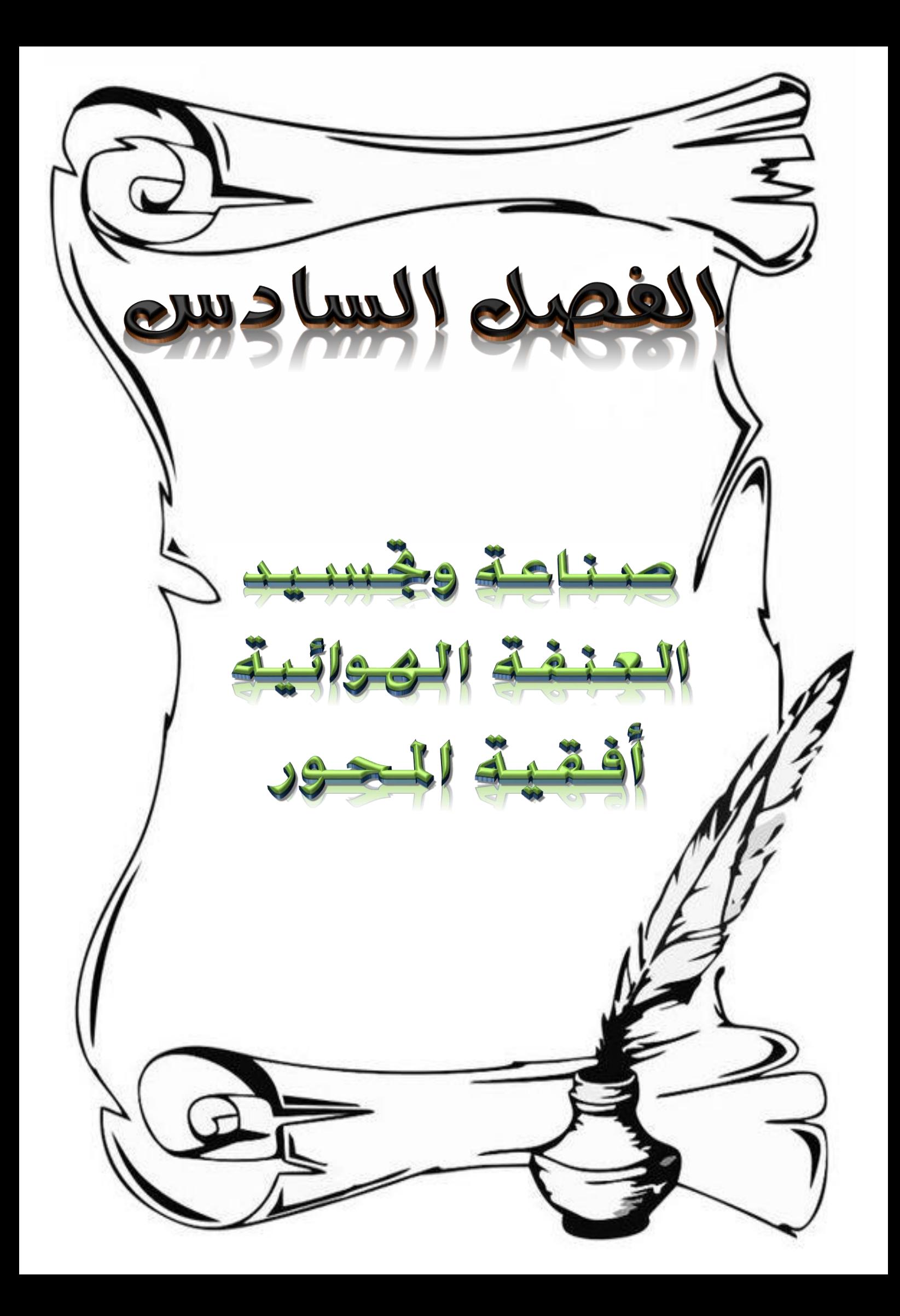

#### 1.6 المقدمة:

إن مسألة تحديد المعاملات الديناميكية الهوائية الضرورية لضمان التغير الأمثل للجناح للحصول على أفضل أداء، تم اقتراح إجراء تصميم لجناح عنفة الرياح من خلال النتائج العددية التي تم التحصل عليها من برنامج الفورتران والمحاكاة للظاهرة الفيزيائية الحقيقية وكذا التتبؤ بتطورها، يتم استخدام المعاملات التي تم الحصول عليها من البرنامج مباشرة في تصميم وإنشاء النموذج ثلاثي الأبعاد للجناح باستعمال برنامج SolidWorks.

#### 2.6 الأجهز ة المستعملة:

### 1.2.6 المثقاب الكهربائي: [26]

يعتبر المثقاب الكهربائي اليدوى أسهل الأجهزة الكهربائية استخداماً، هو أداة جيدة بالنسبة للنجار، تستخدم لحفر الخشب والمعدن والبلاستيك والخرسانة، بالإضافة إلى أعمال أخرى كثيرة، يستعمل المثقاب بكلتا اليدين اليد اليمني في أعلى المقبض الرئيسي الذي يوجد به مفتاح التشغيل، واليد اليسرى على المقبض الجانبي، كما أن جهاز المثقاب يعمل كهربائياً إما بشكل مباشر أو ببطارية شحن، توضع ريش المثقاب في مكان الثقب، يمكن التعرف على حجم وقوة المثقاب بمقدار حجم الظر ف الذي بر كَب فيه الر يشة.

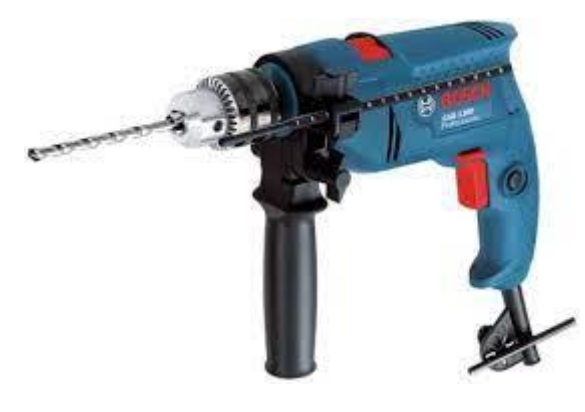

الشكل (51): المثقاب الكهربائي.

 $1271:$ طاحونة القرص  $2.2.6$ 

هي أداة جلخ تستخدم لقطع ونلميع الألياف الزجاجية البلاستيك المسلح. زاوية طاحونة هو أداة كهربائية المحمولة التي تستخدم الألياف الزجاجية البلاستيك المسلح لقطع وتلميع. وهي تستخدم أساسا لقطع وطحن ونتظيف المعادن والحجارة.

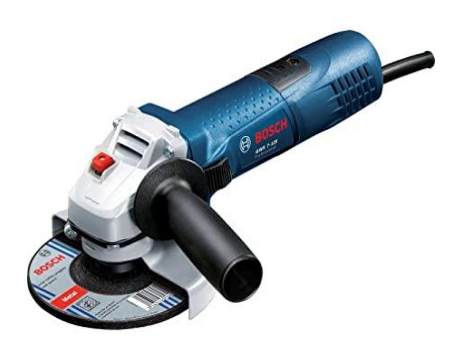

#### الشكل (52): الطاحونة الزاوية.

### 3.2.6 الطابعة ثلاثية الأبعاد:[28]

الطابعة ثلاثية الأبعاد هي تقنية مبتكرة تمكنك من إنشاء المجسمات من خلال نموذج رقمي.

حيث تعرف الطابعة ثلاثية الأبعاد باسم التصنيع المضاف. وهو ينطوي على عملية أخذ النموذج الرقمي، وترجمته إلى سلسلة من شرائح أفقية في لغة الآلة، ثم طباعته عن طريق إضافة طبقات متعاقبة ودقيقة جداً لا يتجاوز سمكها أجزاء من الميليمتر من المواد حتى يتم إنشاء المجسم ثلاثي الأبعاد باستخدام عدد من النقنيات المختلفة.

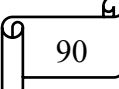

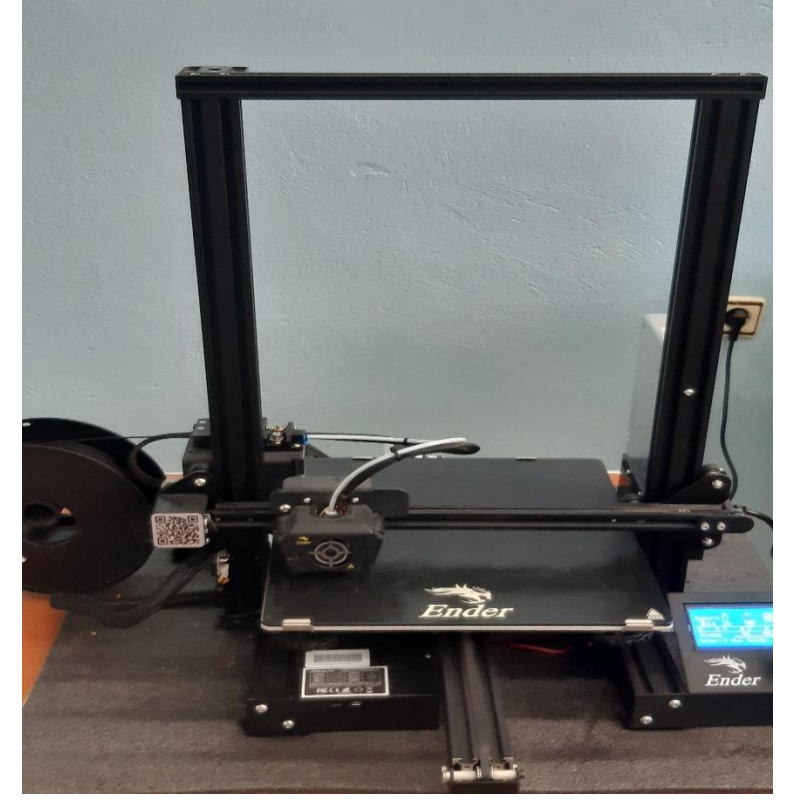

الشكل (53): الطابعة ثلاثية الأبعاد

رسم الجناح :  $3.6$ 

باستخدام برنامج SolidWorks يمكننا نمذجة الجناح الصغيرة الملتوية نصف قطرها 0.5 m

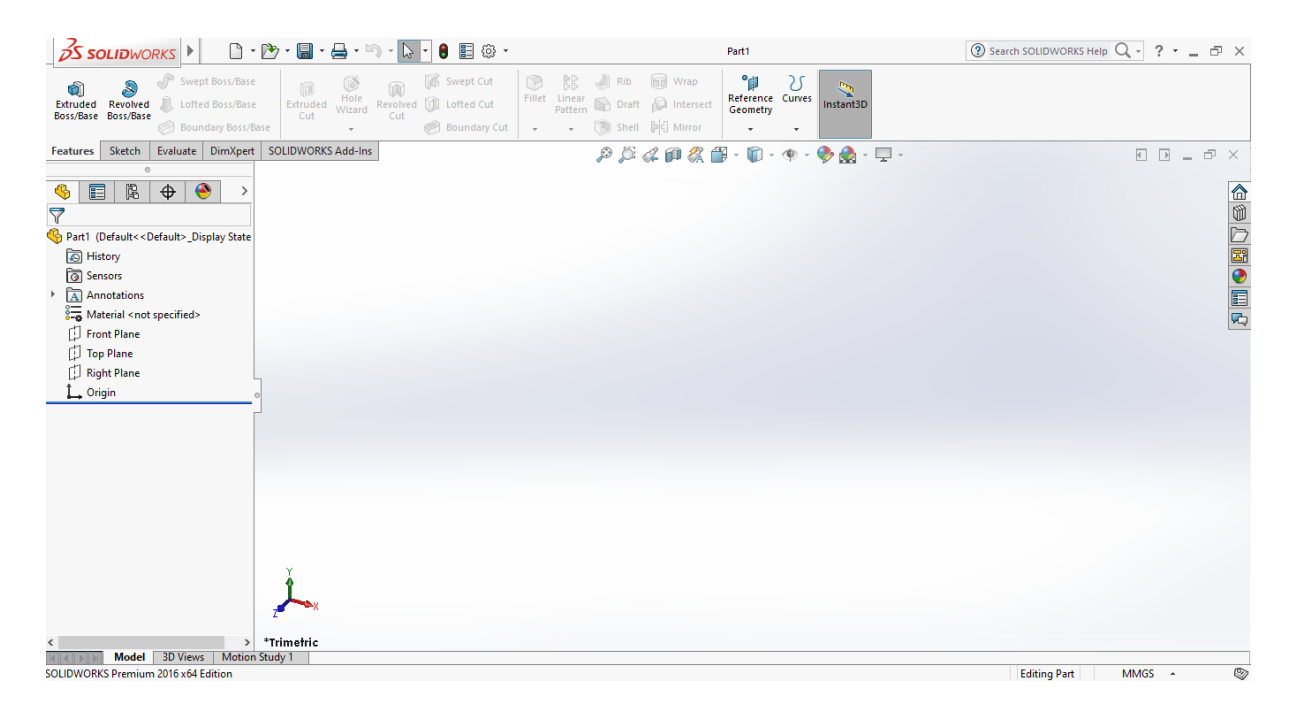

الشكل (54): واجهة برنامج SolidWorks.

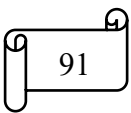

1.2.6 خطوات تصميم الجناح في برنامج SolidWorks:

بعد تحديد الوتر وزاوية الالتفاف لكل مقطع جانبي تم تصميم لنموذج ثلاثي الأبعاد باستخدام في برنامج SolidWorksمرت عملية التصميم بالخطوات التالية:

V رسم مقطع ايروديناميكي 88−89−8000−089 باستخدام إحداثيات (x,y) باستعمال ر<br>Courbes وظيفة الإنحناء

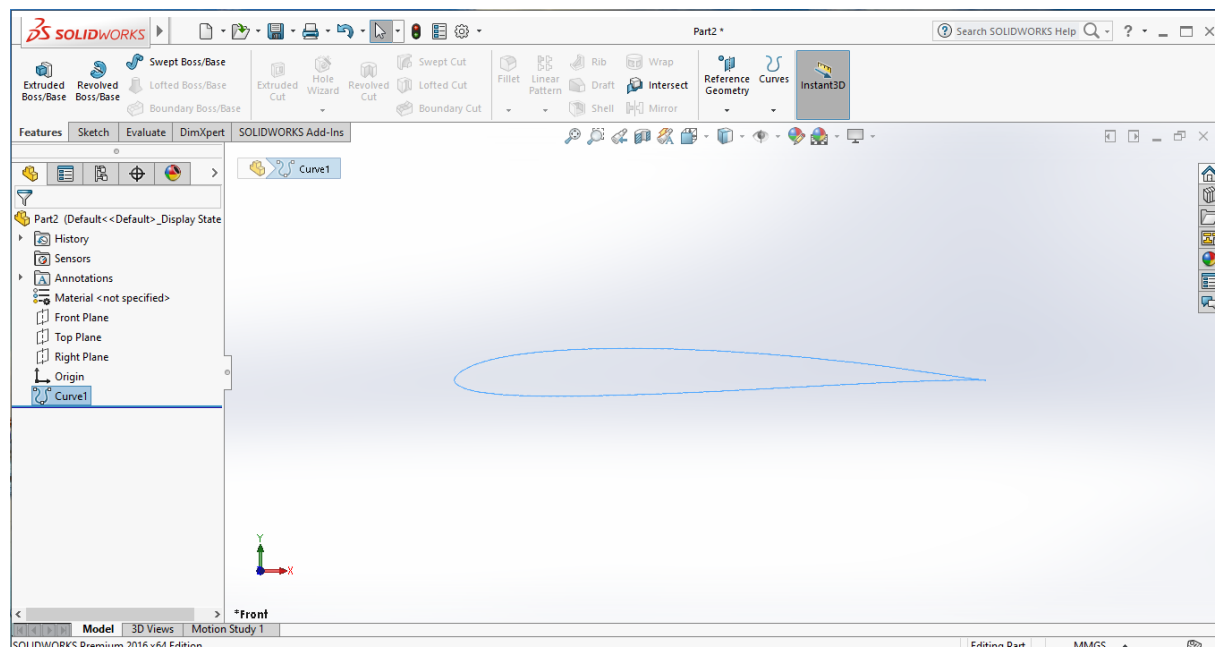

الشكل (55): مقطع ايروديناميكي من صنف 88–89 $\,$ 089–50800.

**√** نقوم بتكرار مقطع الايروديناميكي 10 مرات مع ضبط الوتر وزاوية الالتفاف لكل مقطع  $r=0.5$  m الجناح m

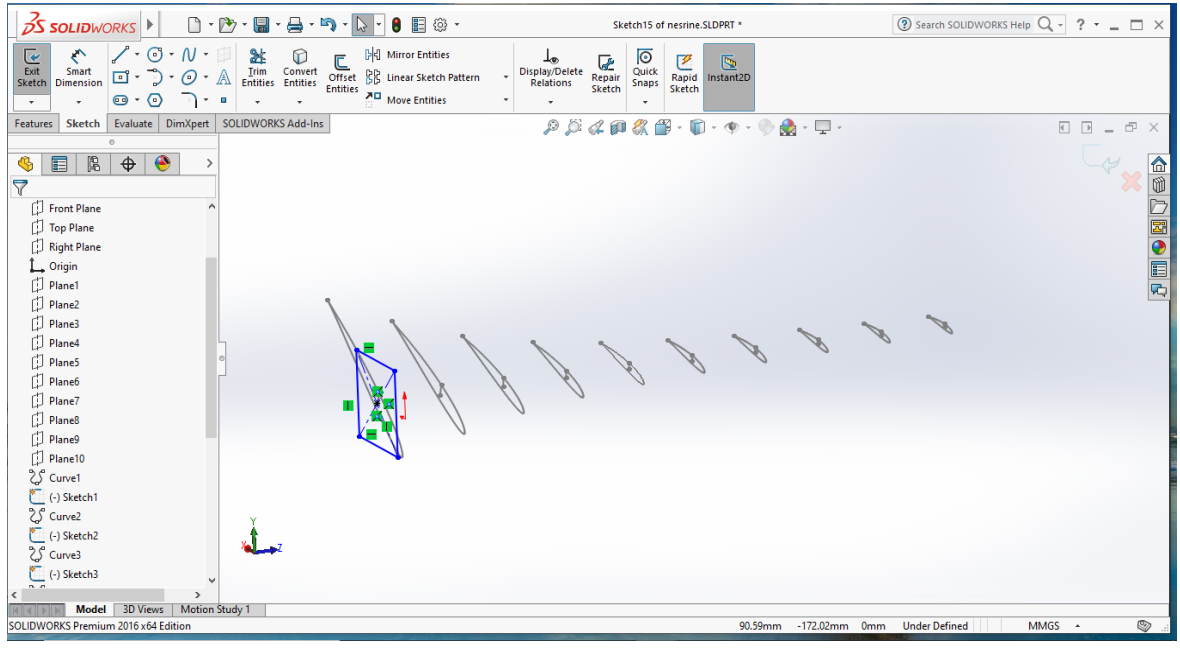

الشكل (56): توزيع الوتر وزاوية الالتفاف على طول المحطات القطرية.

الجمع بين المقاطع الايروديناميكية دون الربط بينها كما هو موضح في الشكل (58)  $\checkmark$  $\mathcal{P} \mathcal{D} \ll \mathbf{P} \ll \mathbf{P} \ll \mathbf{P} \cdot \mathbf{P} \cdot \mathbf{P} \cdot \mathbf{P} \ll \mathbf{P} \cdot \mathbf{P} \cdot \mathbf{P}$ 

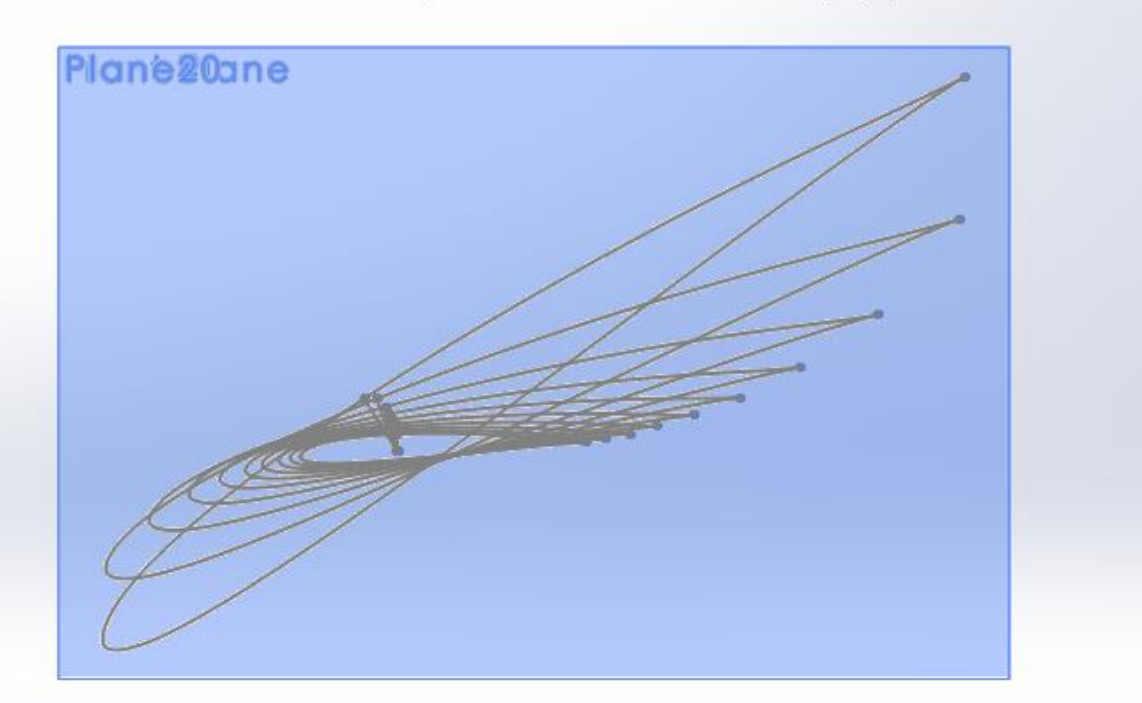

الشكل (57): تغير زاوية الالتفاف وطول الونر لجناح عنفة الرياح في الفضاء.

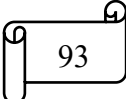

الربط بين المقاطع الايروديناميكة والحصول على هيئة ثلاثية الابعاد. للقيام بذلك ننقر على

أيقونة التوصيل .lofted

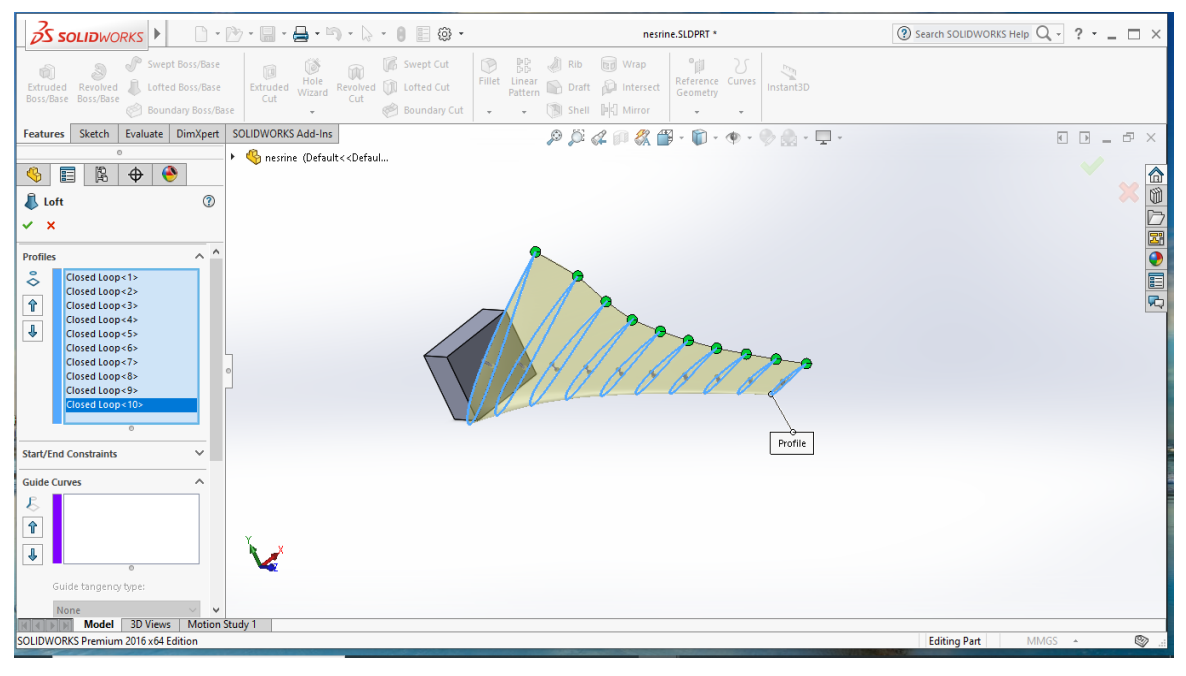

الشكل (58): ربط المقاطع لتشكيل الجناح.

بعد النمذجة الهندسية تمكننا من الوصول لشكل جناح عنفة الرياح.

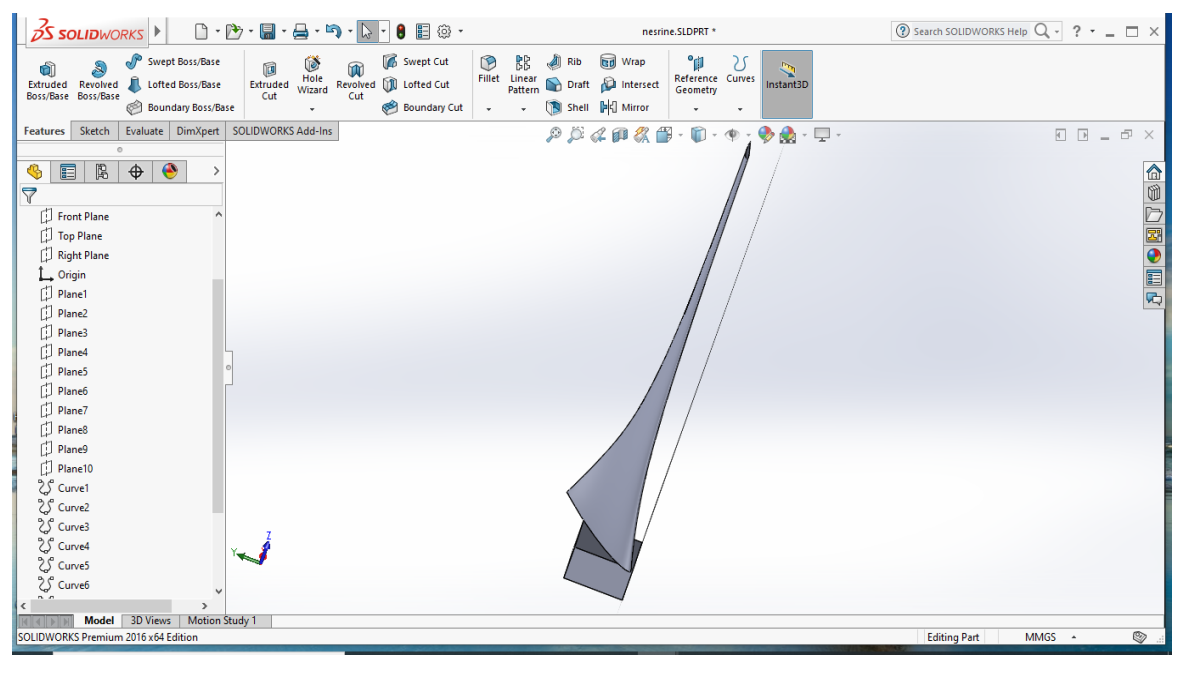

الشكل (59): ربط الجناح بالجذر .

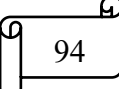

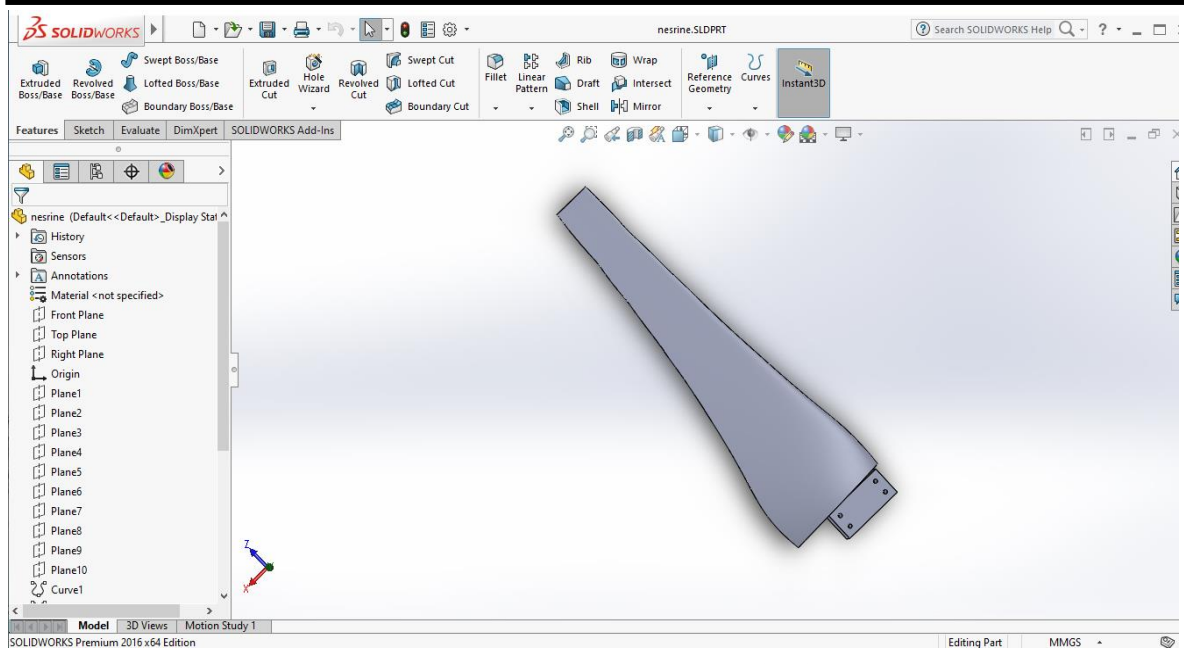

الشكل (60): الشكل النهائي للجناح بطول 0.5 متر.

بعد تصميم الجناح نقوم بإدخاله لطباعته بواسطة الطابعة ثلاثية الأبعاد كما هو مضح في الشكل التالي:

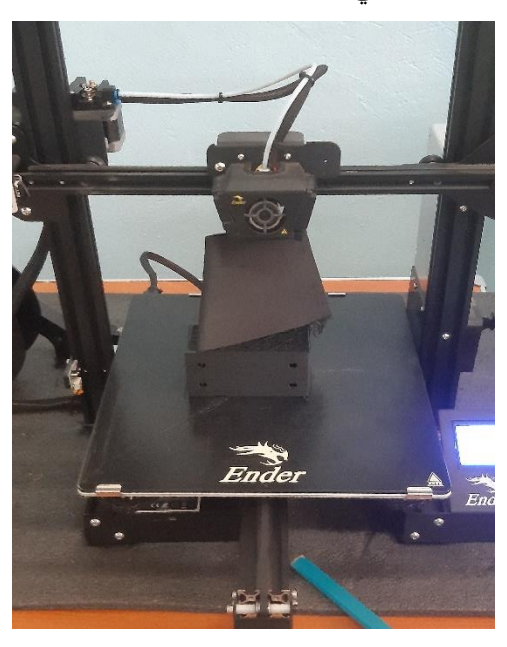

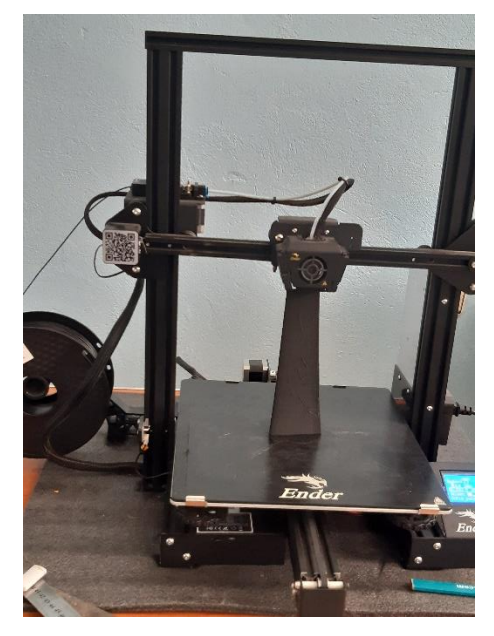

الشكل (61): طباعة الجناح.

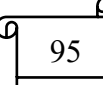

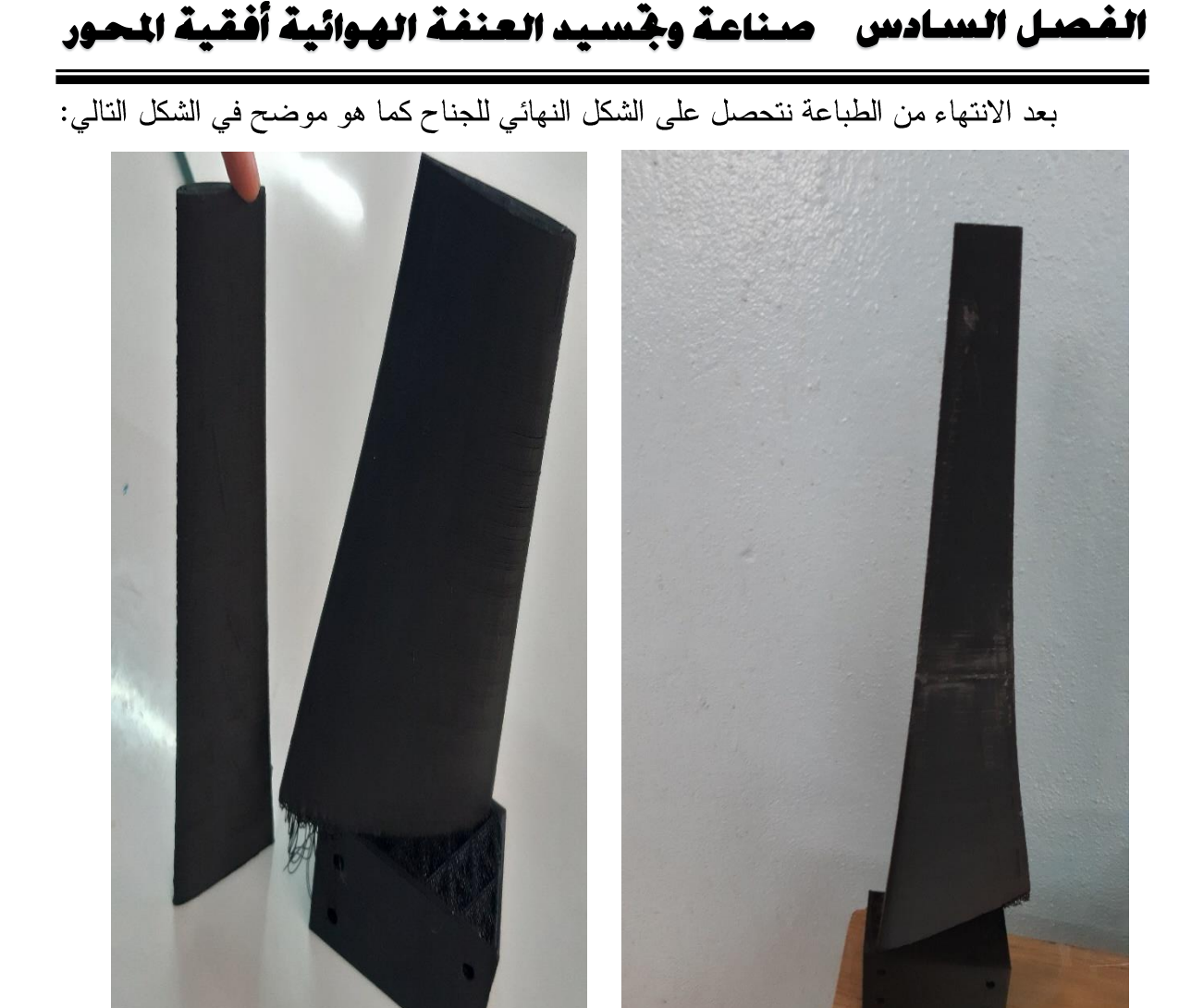

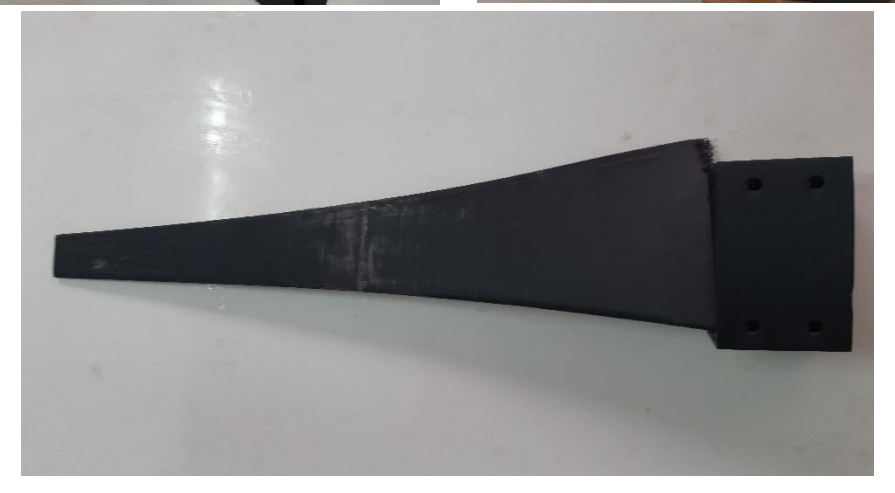

الشكل (62): الشكل النهائي للجناح.

3.7 إنشاء العنفة:

- ﴿ الأرضية: هو الجزء الذي ترتكز عليه العنفة الهوائية. وهو عبارة عن كتلة خرسانية تستطيع رفع العنفة.
	- √ القيام بتحضير الخرسانة: إسمنت +تراب + حصىي +ماء.

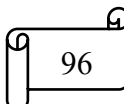

الفصل السادس مسناعة وجسيد العنفة الهوائية أفقية المحور

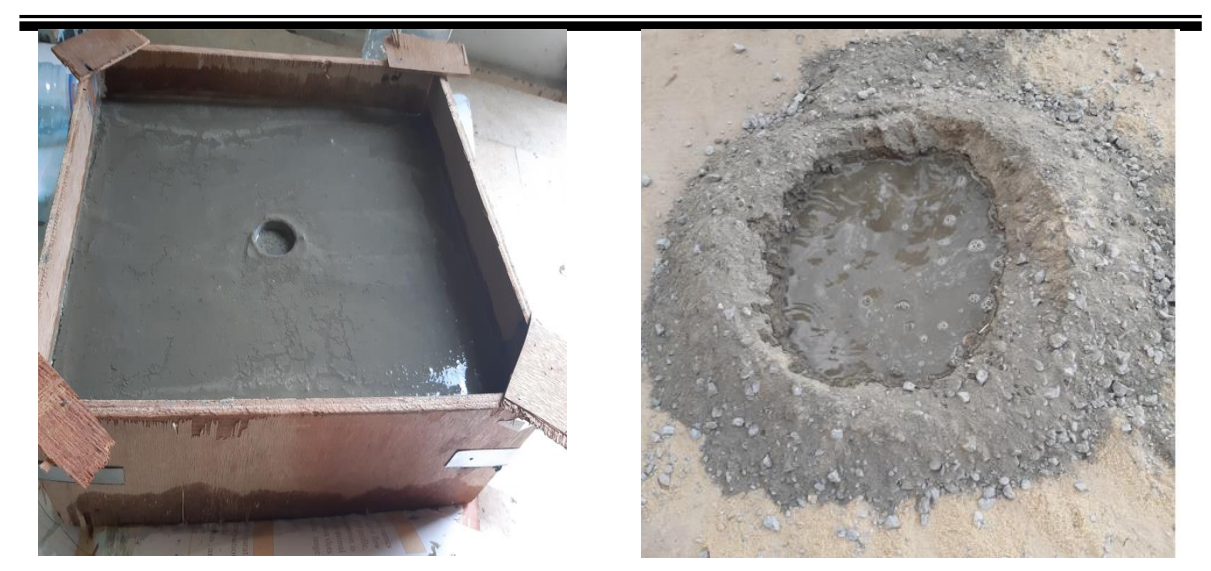

الشكل (63): تحضير الأرضية الخرسانية.

حر مسترج العنفة: تم استخدام عمودين جديدين لمهما قطرين مختلفين تم التوصيل بينهما بواسطة المدحرجات وقطعتين من الألمنيوم كما هو موضح بالشكل (64).

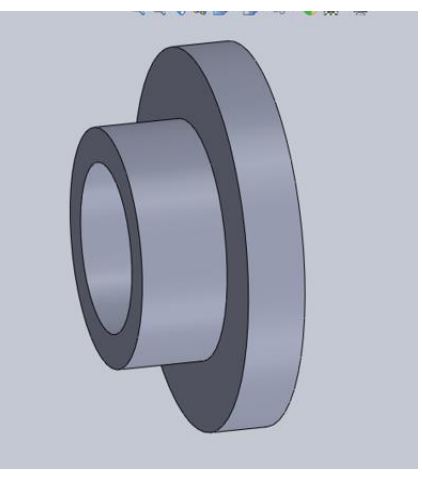

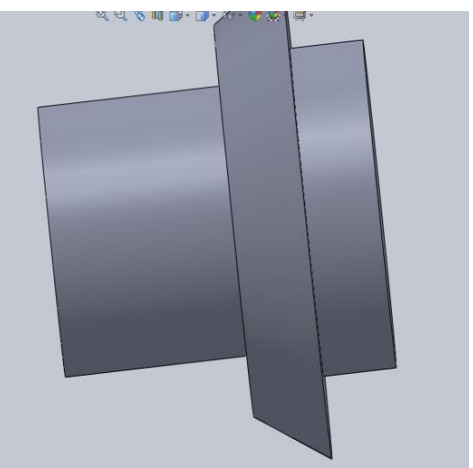

الشكل (64): القطع المعدنية.

بعد ذلك قمنا بتحضير الحامل الحديدي.

✔ قص القطع الحديدية:

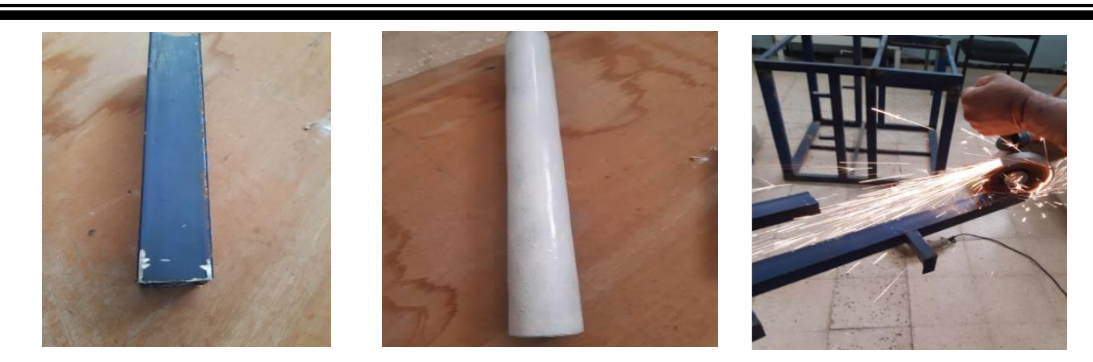

الشكل (65): تحضير القطع.

بعد الانتهاء من قص القطع بواسطة طاحونة القرص نقوم بجمعها والبدء في عملية التلحيم كما هو موضح في الشكل (66).

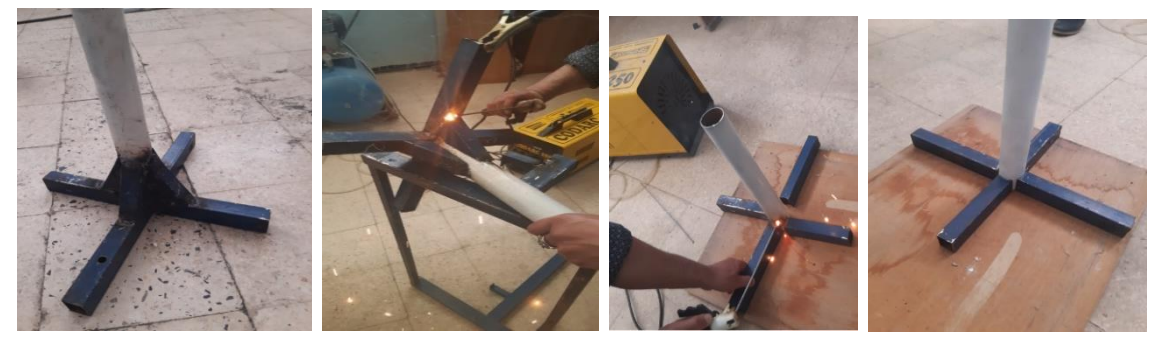

الشكل (66): مراحل إنجاز الحامل.

وفي الأخير تحصلنا على الشكل النهائي كما هو موضح في الشكل (67).

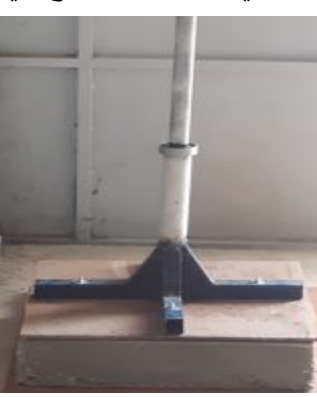

الشكل (67): البرج.

﴿ الذيل: يعمل على ضبط اتجاه العنفة على أساس اتجاه الرياح وانحرافه لليمين واليسار .

إنشاءه: بعد طباعة القالب بواسطة الطابعة ثلاثية الأبعاد من المقطع الايروديناميكي NACA0017كما هو موضح في الشكل (68).

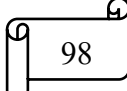

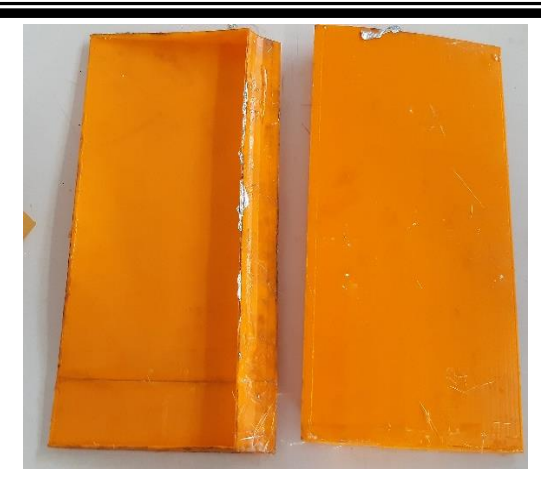

الشكل (68): قالب الذيل.

بعد إنشاء القالب نقوم بتحضير الأدوات المستخدمة لإنشائه وهي عبارة عن ألياف زجاجية ومادة صمغية نوع epoxy كما موضح في الشكل (69).

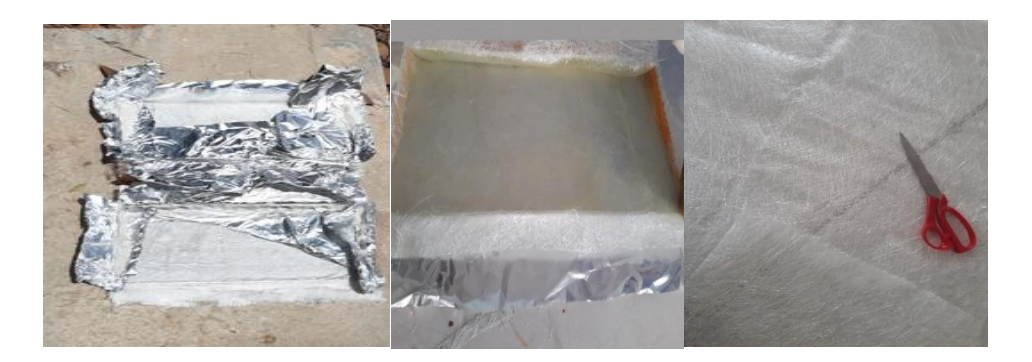

الشكل (69): مراحل إنشاء الذيل.

بعد تجفيفه نتحصل على الشكل النهائي التالي:

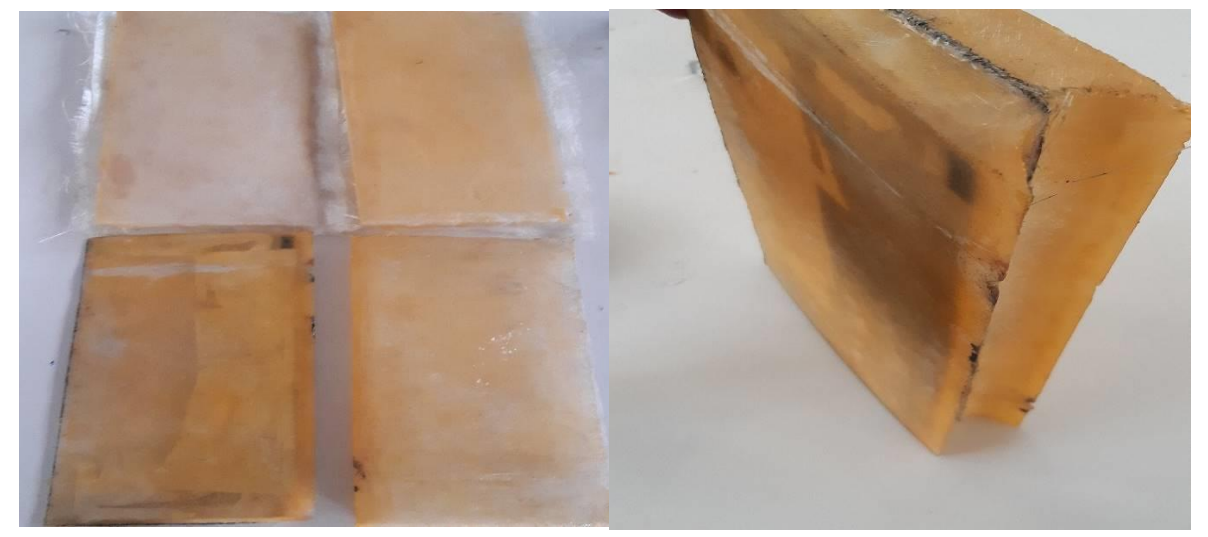

الشكل (70): الشكل النهائي للذيل.

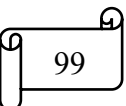

« الدوار :وهو الجزء الحامل للأجنحة .

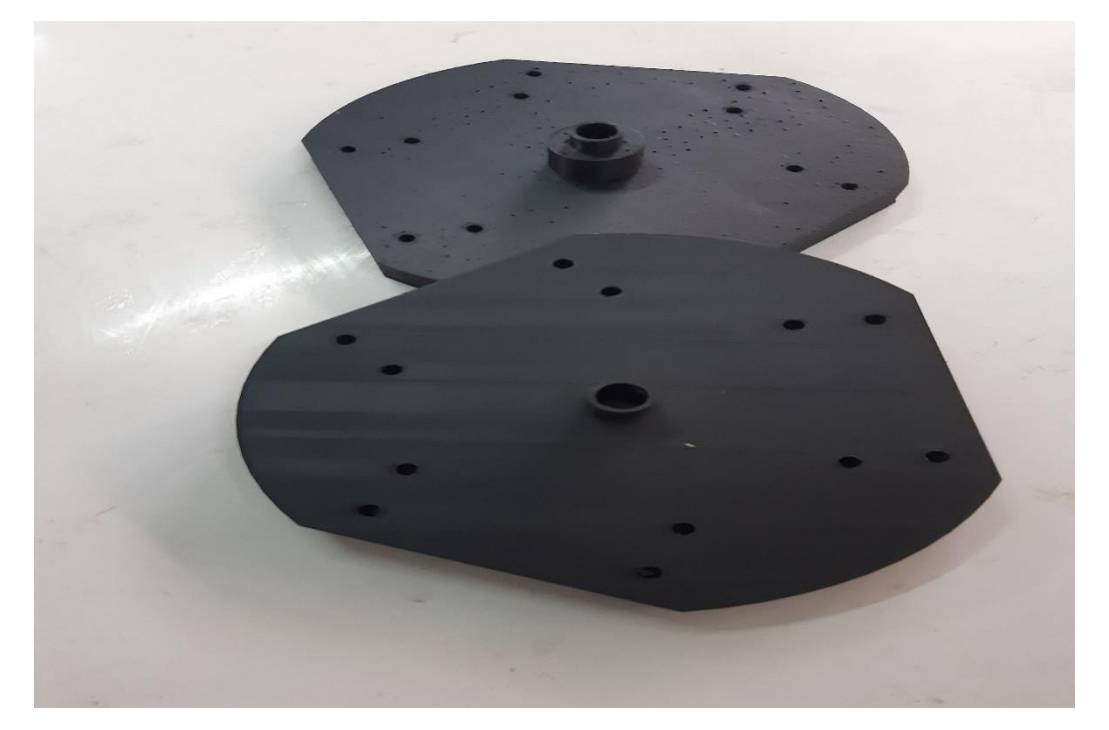

الشكل (71): الدوار .

﴿ الشَّكَلِ النَّهَائِي لَلْعَنْفَةِ الْهُوَائِيةِ :

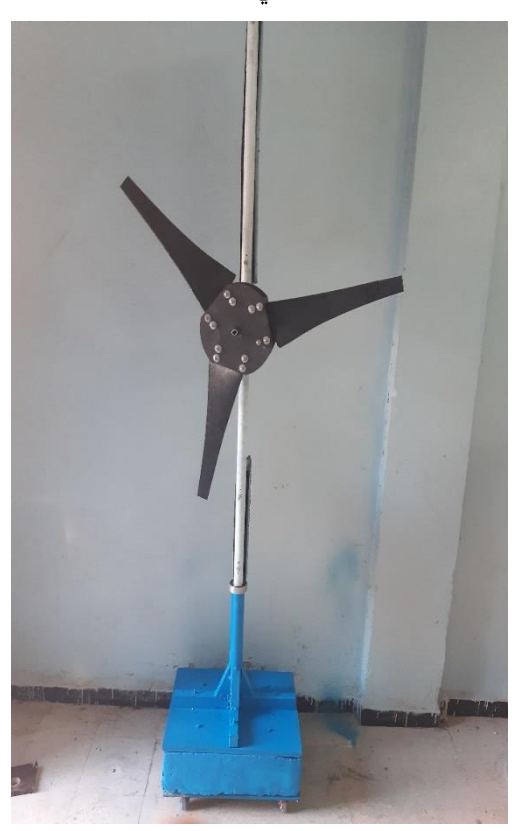

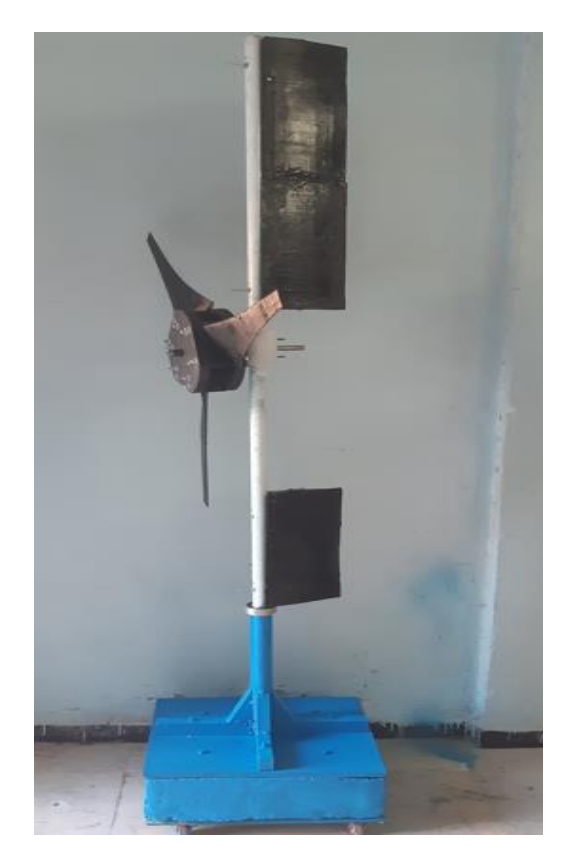

الشكل (72): الشكل النهائي للعنفة الهوائية.

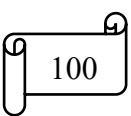

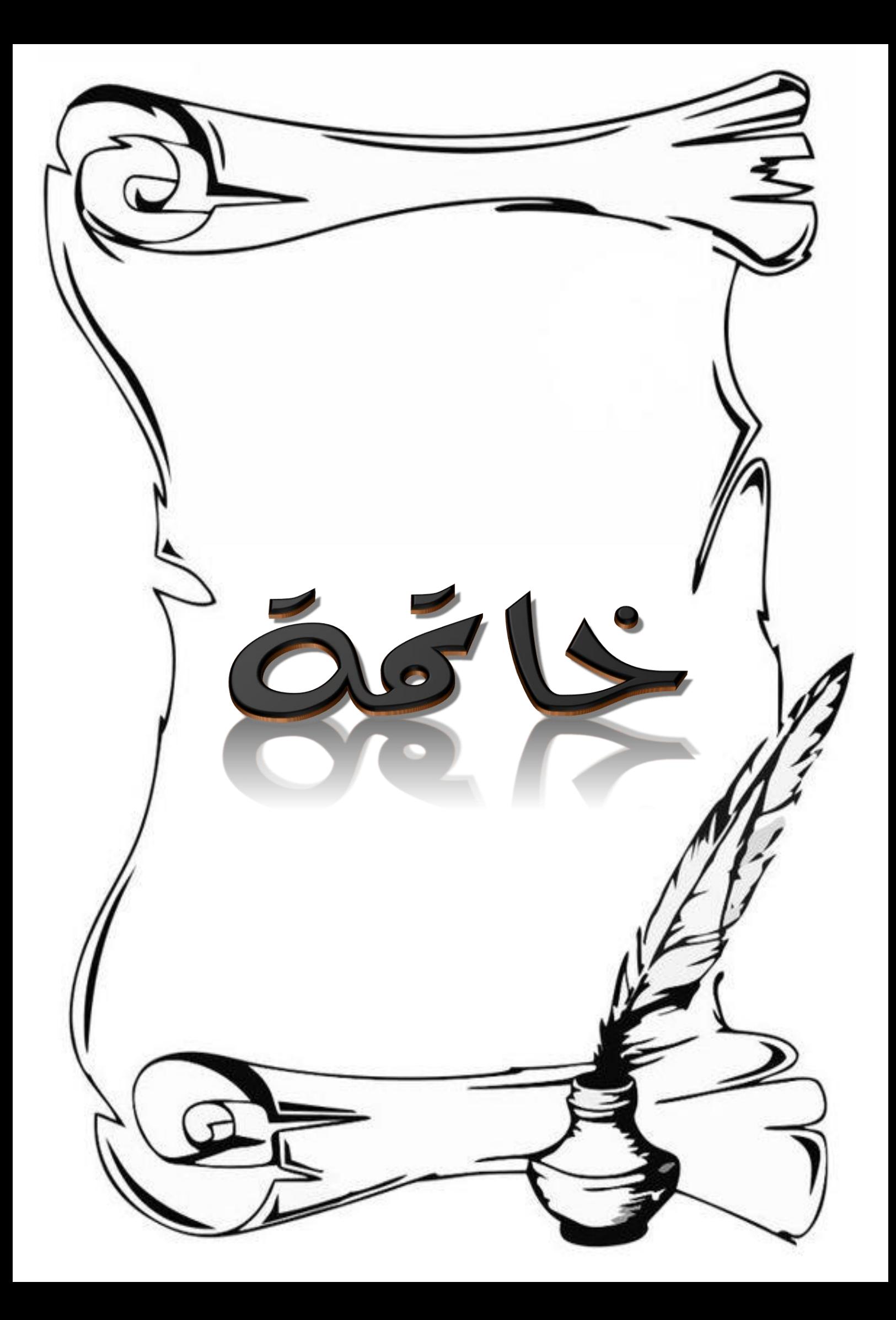

باقمة

للجز ائر مساحات شاسعة من مناطق ريفية وحضرية يمكن استغلالها لإنتاج الطاقة الكهربائية من المصـادر المتجددة كمزار ع الرياح. تعتبر إمكانيات الجزائر في الطاقات المتجددة الأكبر إفريقيا بفضل موقعها الإستر اتيجي وتتو ع مناخها، يمكن أن تساهم مواردها في التتمية الاجتماعية والاقتصادية في بعض المناطق النائية والمعزولة للغاية بشكل فعال مع نكلفة قليلة. يتميز مصدر طاقة الرياح بكونه نظيفًا من الناحية البيئية نظراً لأن العنفات الهوائية لا ينبعث منها أي ملوثات أو غازات دفيئة ولا ينتج عنها نفايات. وهذا هو ما دفعنا إلى دراسة تطوير العنفات الهوائية ذات المحور الأفقى الصغيرة وتحسين أدائها والذي يتطلب إتقان لتصميم العنفات الهوائية.

في هذه المذكرة قمنا بدراسة تصميمية لعنفة هوائية أفقية المحور (HAWT) وتحليل أدائها عن طريق نظرية عنصر الجناح – كمية الحركة بالحصول على المعاملات الآيروديناميكية، باستعمال برنامج الفورتران. الذي يرتكز على المعادلات التكاملية للإنحفاظ والمعادلات الأيروديناميكية بإضافة إلى إحداثيات المقطع الأيروديناميكي المستعمل والبيانات التجريبية الأيروديناميكية الخاصة به) معامل الرفع ومعامل الإعاقة (وذلك بهدف الحصول على الشكل الهندسي الأمثل لأجنحة العنفة من خلال حسا ب كل من زاوية الالتفاف وقيمة الوتر في مختلف المحطات القطرية. واستخدمنا برنامج SolidWorks لتصميم الشكل النهائي للجناح وتم الحصول على النتائج التالية:

في الدر اسة النظرية تمكنا من الحصول على متوسط السرعة للمنطقة المدروسة من خلال نوزيع وايبل.

تمكنا أيضا من الحصول على الاستطاعة المنتجة والقوى المؤثرة على الجناح والمعاملات الأيروديناميكية لتصميم نظام العنفات الهوائية من خلال نظرية عنصر الجناح – كمية الحركة BEM.

من خلال النتائج المتحصل عليها من برنامج الفورتران، تمكنا من تصميم الشكل النهائي لجناح العنفة الهوائية ذات المقطع الأيروديناميكي SD8000– باستعمال برنامج SolidWorks.

استثمار التقنيات المتقدمة للطابعة ثلاثية الأبعاد لإنشاء العنفة الهوائية.

كعمل مستقبلي نقترح على طلبة الماستر القيام بدر اسات تجريبية وعددية للتحقق من أداء هذه العنفة ومستوى كفاءتها. هذا المشروع نستطيع تفكيكه بغرض استبدال المقطع بمقاطع أخرى.

يمكن إدراج تقنيات التحكم السلبي والمفعل على الأجنحة للتحسين أدائها.

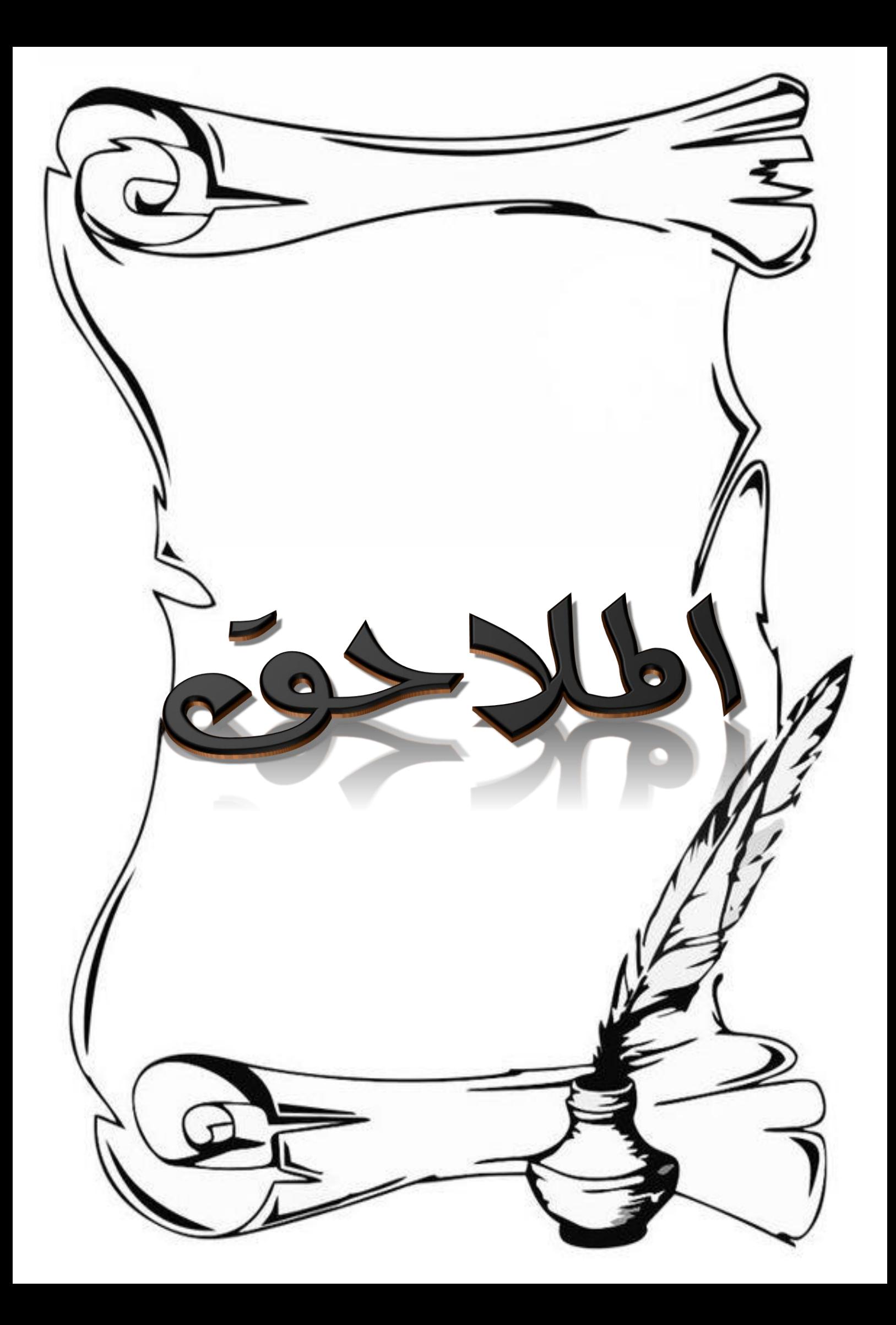

### الملحق -أ-

يمثل الجدول التالي سرعة الرياح ( m/s) لكل يوم خلال أشهر سنة 2019 تم الحصول عليها من مصلحة الأرصاد الجوية المكتب الجهوي -ورقلة METEO .

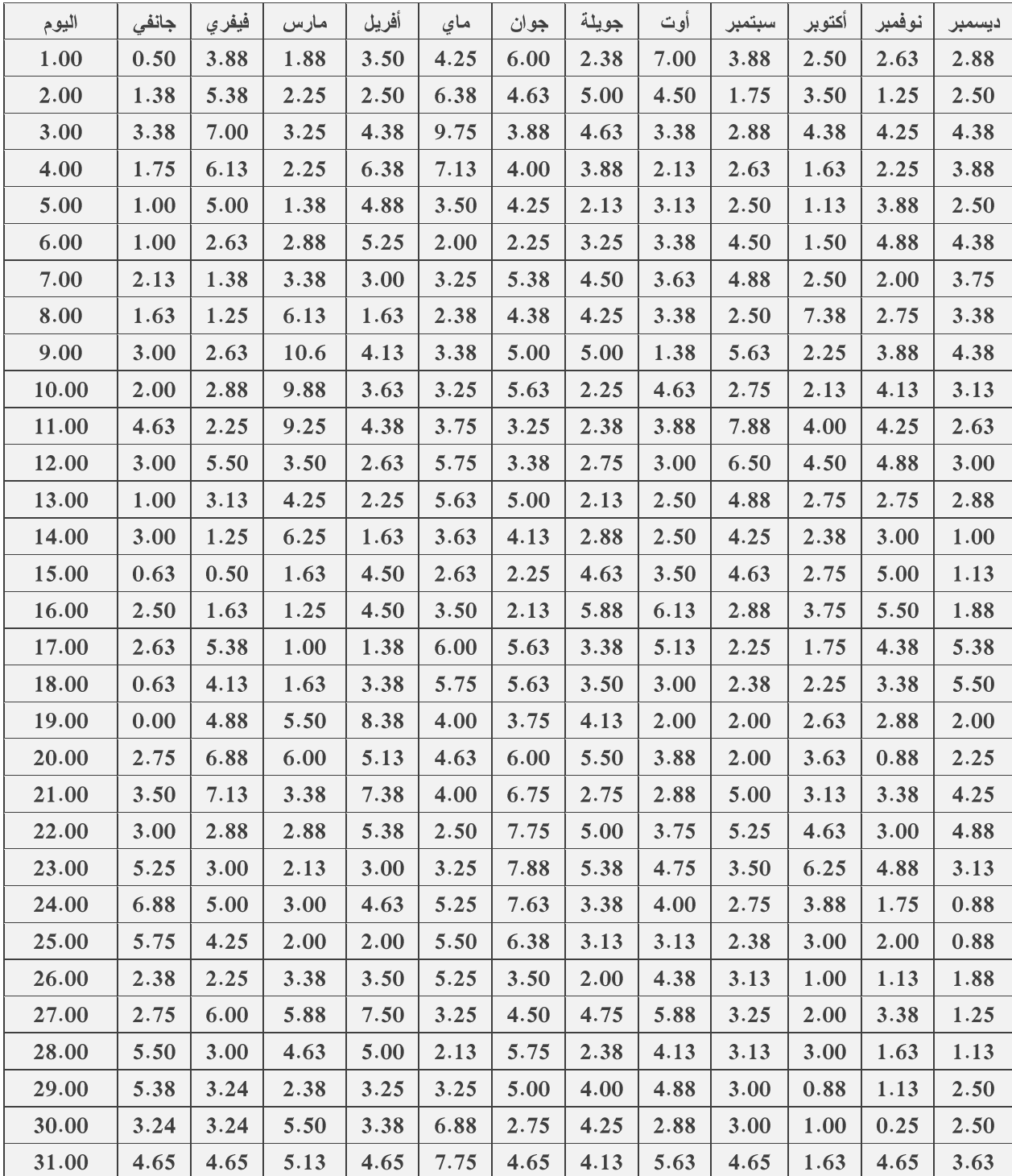

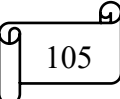

الملحق -ب-

يمثل الجدول النالي تغير ات معاملي الرفع  $c_l$ و الدفع  $c_d$ بدلالة ز اوية الهجوم  $\alpha$  للمقطع الايروديناميكي 88–SD8000 -089 تم الحصول عليها من برنامج Qblade .

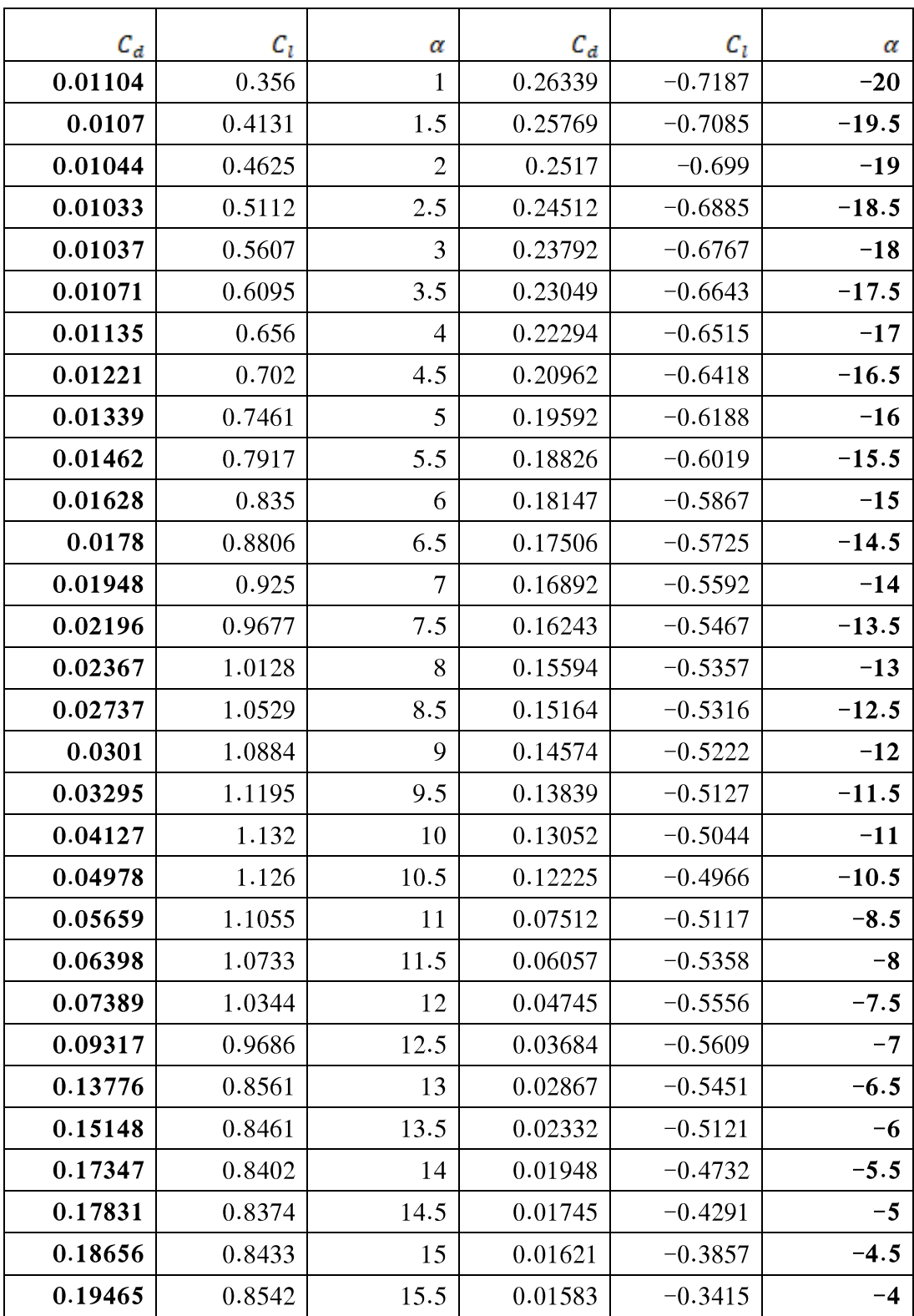

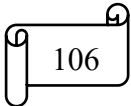

## الملاحق

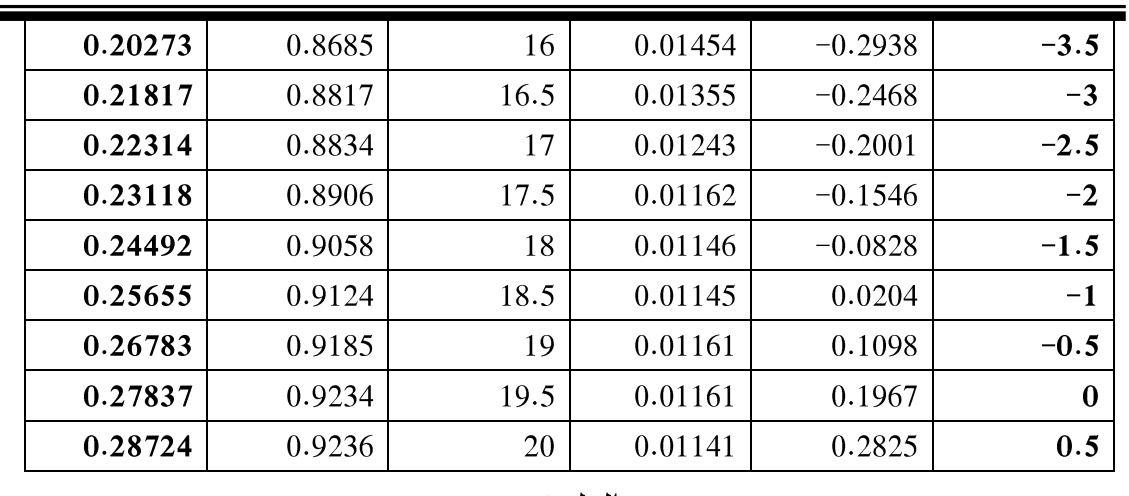

الملحق -ج-

لقد اعتمدنا لرسم الجناح في برنامج SolidWorks على الإحداثيات ( x,y ) للمقطع الايروديناميكي 88–89000-SD8000 .

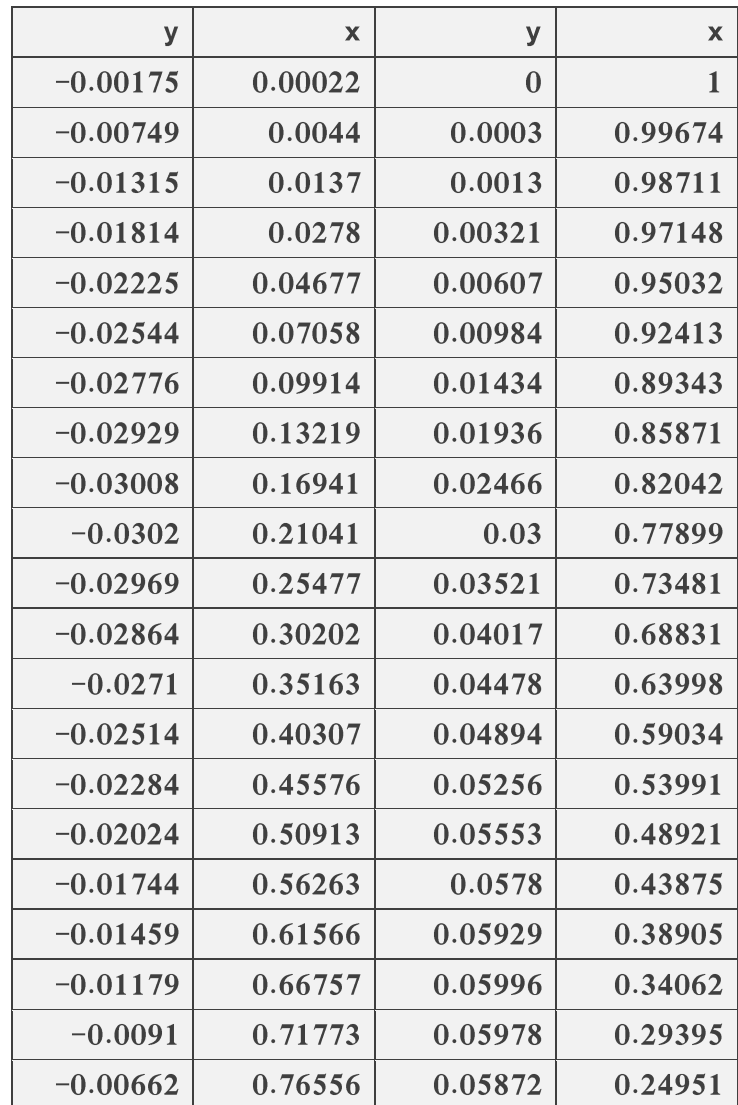

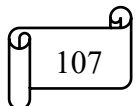

# الملاحق

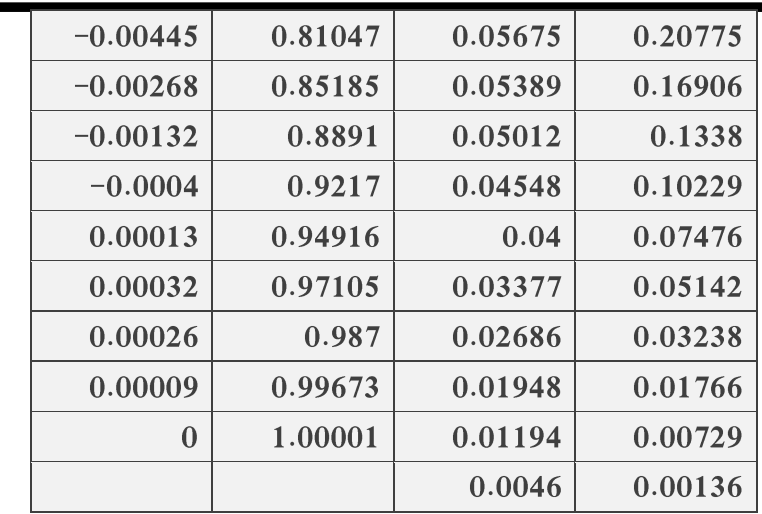

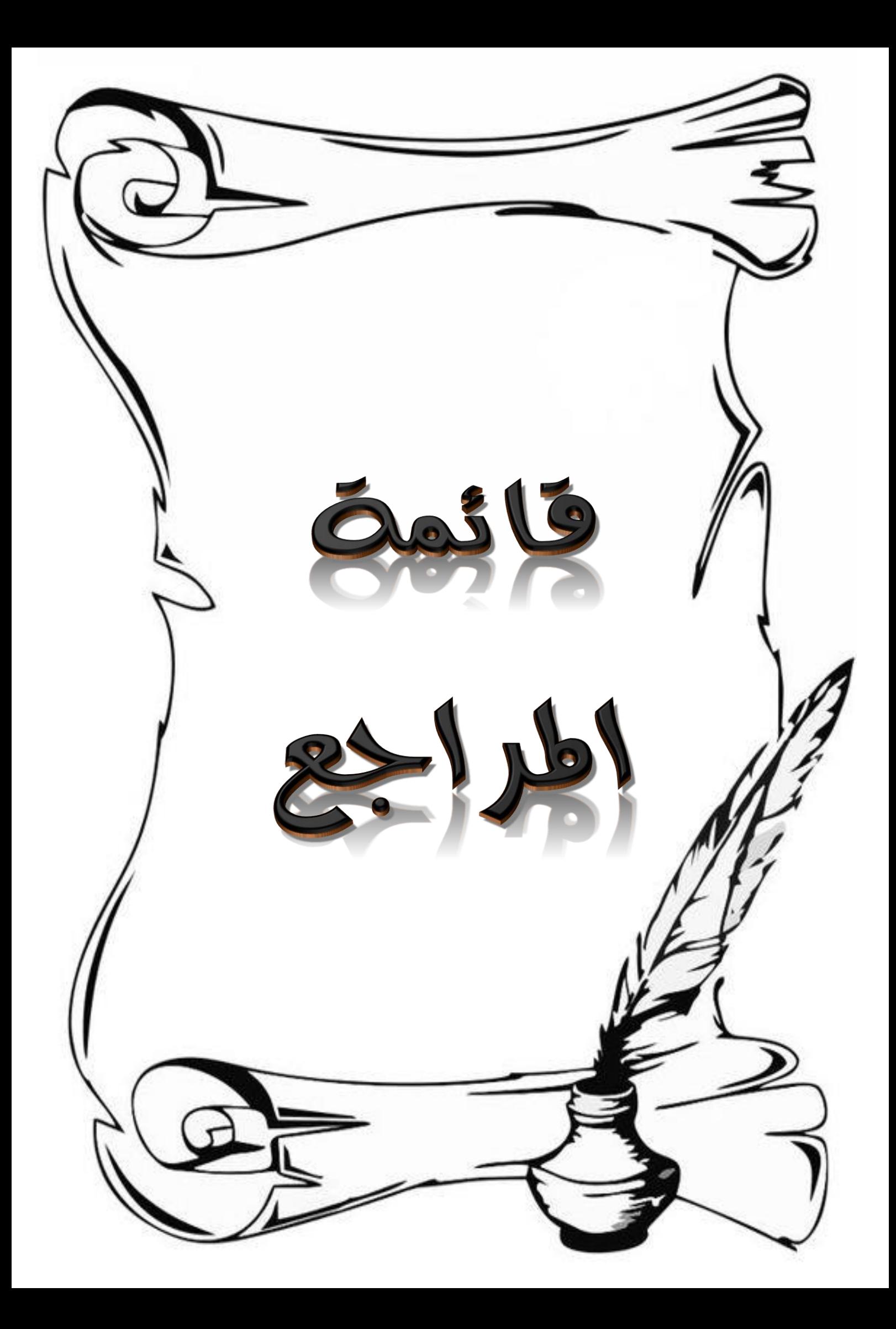

**[1] C.Masson** "Wind *technology*", Department of Mechanical Engineering, École de technologies supérieure SYS84, **2011**.

[2] L. Aiche-Hamane and A. Khellaf, "Evolution Mensuelle de la Ressource Eolienne à

travers l'Algérie," Revue Energ. Ren.: ICPWE, pp. 147-152, 2003.

[3] C. Kost, B. Pfluger, W. Eichhammer, M. Ragwitz, Fruitful symbiosis: Why an export bundled with wind energy is the most feasible option for North African concentrated solar power. Energy Policy, Energy Policy 39 (2011) 7136–7145 Thèse de Doctorat, Ecole Nationale Polytechnique, Alger.

[4] <http://www.planete-eolienne.fr/>

[5] **M. B .Pascal**, *« Une analyse des enjeux de la filière industrielle de l'éolien en matière d'innovation* » de compétitivité et d'emploi, Institut pour l'Innovation et la Compétitivité ,14 mai **2013**.

[6] **O. Guerri** « *L'Énergie éolienne en Algérie: Un bref aperçu* », Centre de Développement des Energies Renouvelables Ministère de l'Enseignement Supérieur et la Recherche Scientifique, Bulletin des Energies Renouvelables - N° 21 **2011.**

**[7] S.Diaf**, « *Evaluation du potentiel éolien et estimation de la production d'une ferme éolienne dans la région d'Adrar* », Séminaire International sur le Génie Climatique et l'Energétique, SIGCLE.2010, Tome I .ENODS, **1986.**

[8]https://mawdoo3.com/%D9%85%D8%A7\_%D9%87%D9%8A\_%D8%A3%D 8%AF%D9%88%D8%A7%D8%AA\_%D9%88%D8%A3%D8%AC%D9%87%D8%B 2%D8%A9\_%D9%82%D9%8A%D8%A7%D8%B3\_%D8%A7%D9%84%D8%B1% D9%8A%D8%A7%D8%AD

[9[\]https://solarabic.com/learn/2019/06/%D9%85%D8%A8%D8%AF%D8%](https://solarabic.com/learn/2019/06/%D9%85%D8%A8%D8%AF%D8%A3-%D8%B9%D9%85%D9%84-%D8%B7%D8%A7%D9%82%D8%A9-%D8%A7%D9%84%D8%B1%D9%8A%D8%A7%D8%AD/) [A3-%D8%B9%D9%85%D9%84-%D8%B7%D8%A7%D9%82%D8%A9-](https://solarabic.com/learn/2019/06/%D9%85%D8%A8%D8%AF%D8%A3-%D8%B9%D9%85%D9%84-%D8%B7%D8%A7%D9%82%D8%A9-%D8%A7%D9%84%D8%B1%D9%8A%D8%A7%D8%AD/) [%D8%A7%D9%84%D8%B1%D9%8A%D8%A7%D8%AD/](https://solarabic.com/learn/2019/06/%D9%85%D8%A8%D8%AF%D8%A3-%D8%B9%D9%85%D9%84-%D8%B7%D8%A7%D9%82%D8%A9-%D8%A7%D9%84%D8%B1%D9%8A%D8%A7%D8%AD/)

[10] (B. Paluch, "Introduction à l'énergie éolienne," Revue REE, No. 5, pp. 35- 50, Mai 2005.).

[11] Gary L. J., "Wind Energy Systems", Electronic Edition, October 2006.

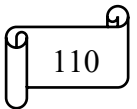

[12] Mathew S., "Wind Energy Fundamentals, Resource Analysis and Economics", Springer-Verlag, Berlin Heidelberg 2006.

[13] Nancy R. T., "Seven Basic Quality Tools", the Quality Toolbox Milwaukee, Wisconsin: American Society for Quality. p.15, Retrieved 2010- 02-05, 2004.

كتاب االحتماالت االحتماالت واإلحصاء لدكتور رامز قديسية , من منشوارت الجامعية **[14]** االفتراضية السورية الجمهورية السورية

المجلد 13 ) استعمال بعض الطرائق لتقدير معلمات و معوليه -المجلة العراقية للعلوم اإلدارية **[15]** لنماذج الاحتمالي بالمركب الاسي ويبل(مع تطبيق عملي م.م حيدر \_رائد طالب كلية لإدارة و الاقتصاد – جامعة سومر

**[16] M,Saïdou** , « *Etude du potentiel éolien du jet nocturne dans la zone sahélienne à partir des observations de radars profileurs de vent* » Thèse*,*  l'Université Toulouse., France , **2010.**

**[17] J.L.Rétiveau,** *«Analyse de données expérimentales et conception d'un générateur numérique de vitesses de vent».* Mémoire de recherche , l'université du Québec,2006

**[18] H, Bensaid** , *«The Algerian Programme on Wind Energy».* Procceding of WEAC, pp.21-27 Oxford.

[19]https://webstore.iec.ch/publication/5433

**[20] Said CHKIR** , «Contribution a l'etude aerodynamique d'une eolienne par une methode desillage libre», Thèse de doctorat , L'école Nationale Supérieure d'Arts et Métiers, Paris, 2010- ENAM-0025 .

**[21] Anders Bjorck**, «coordinates and calculations for the FFA-Wl-xxx, FFA-W2-xxx and FFAW3-xxx series of airfoils for horizontal axis wind turbines», Stockholm, 1990.

[22]cours turbou machine master 1

[23] <https://www.arageek.com/>

[24] SMALL WIND TURBINES MOUNTED TO EXISTING STRUCTURES

[25]Wind Turbine Tower Structure Analysis According to Wind Load in Terms of Cost Selcuk SAHIN.

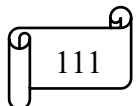

[26] [https://e3arabi.com](https://e3arabi.com/)

- [27] [http://www.coofixx.com/info/what-is-an-angle-grinder-59759328.html.](http://www.coofixx.com/info/what-is-an-angle-grinder-59759328.html)
- مذكرة عبد اللطيف حسام إنشاء نفق هوائي ذو دائرة مفتوحة والقياس بجهاز [28]

انيمومتر الليزري

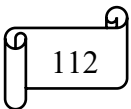